# Mudd ][ Microprocessor E158 Chip Report

Spring 2008

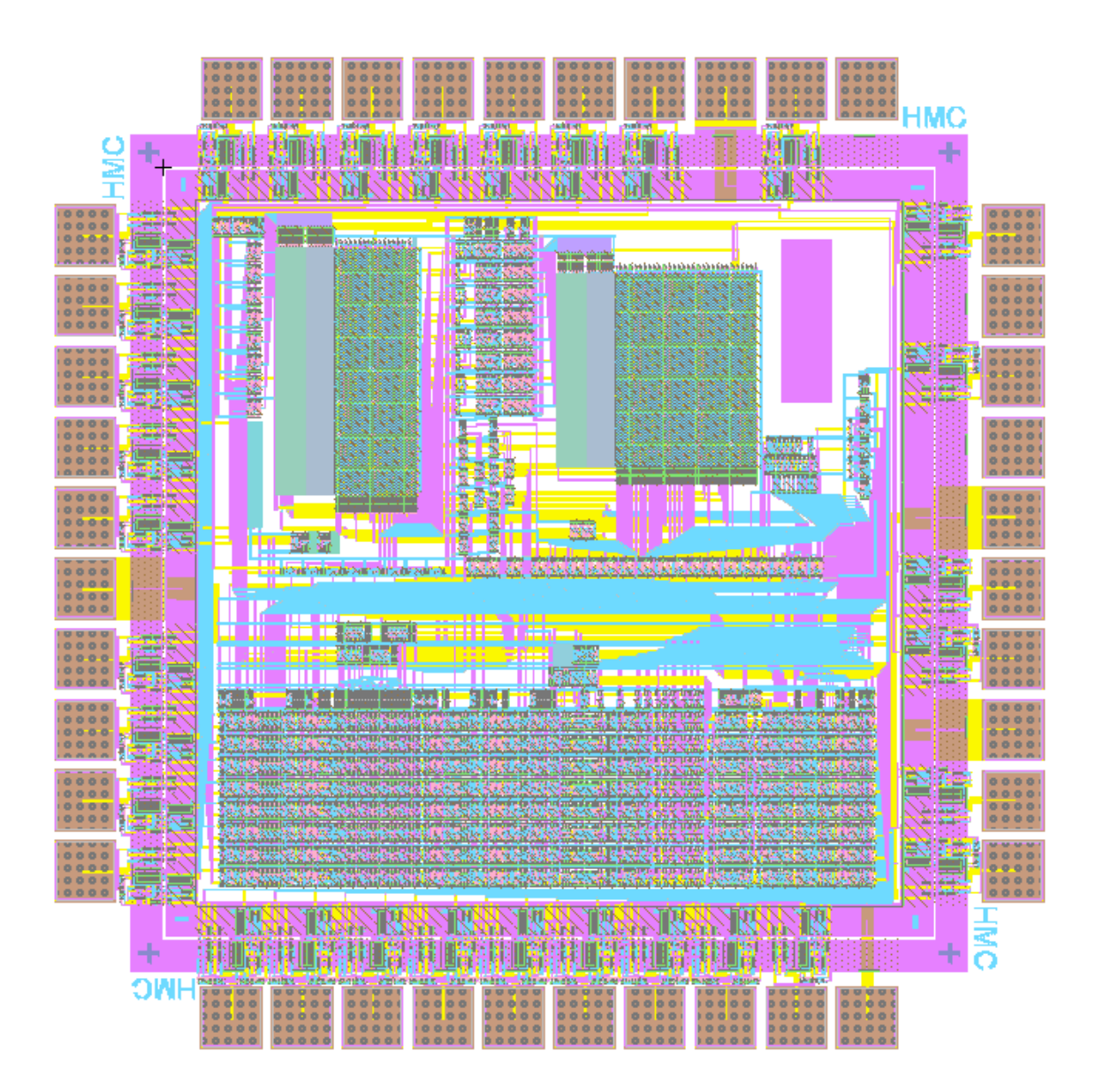

# **Table of Contents**

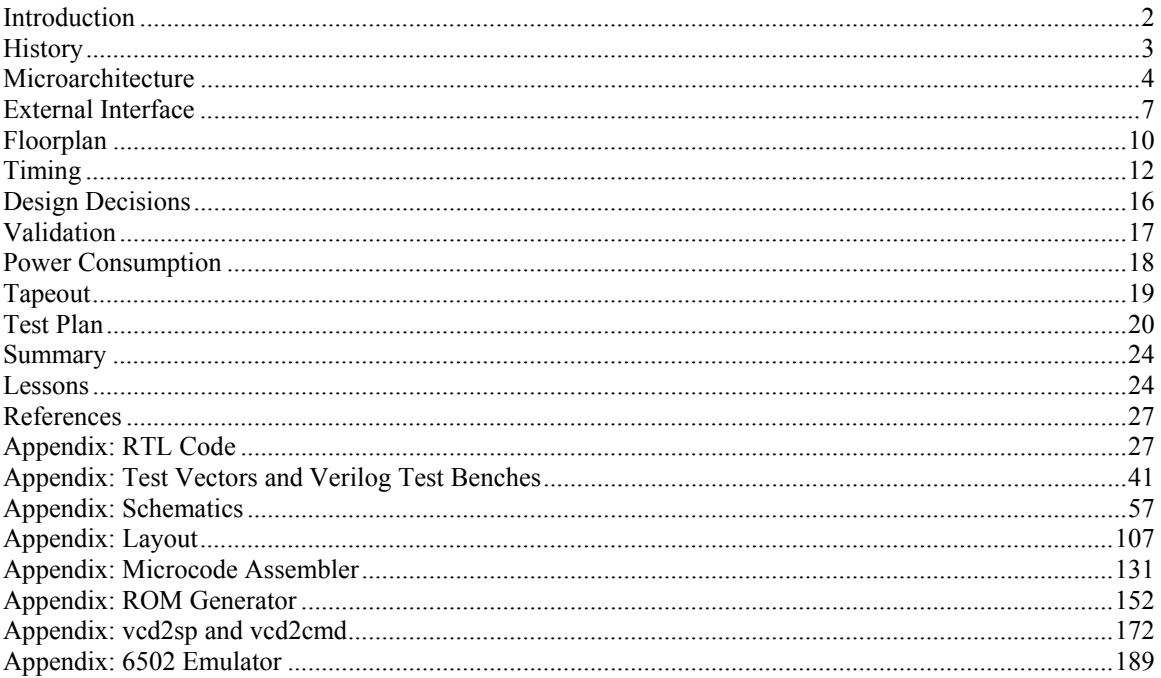

# **Introduction**

The Harvey Mudd College Spring 2008 class of E158, Introduction to CMOS VLSI Design, has designed and built the Mudd II microprocessor that is pin-compatible with the classic 6502 which inspired the first generation of personal computers. The chip supports nearly the full instruction set and is expected to be a drop-in replacement for the processor on an Apple II motherboard. Interrupts and binary-coded decimal (BCD) arithmetic are not needed or implemented.

The test chip is fabricated on a MOSIS 1.5x1.5 mm TinyChip in the AMI 0.5 micron CMOS process ( $\lambda$  = 0.3) in a 40-pin DIP package. It was developed using the Electric CAD suite, along with ModelSim for logic verification, HSPICE for electrical and timing verification, and IRSIM for silicon test vector generation.

The class wanted to build a relatively complex 8-bit CPU, and the success and history of the Apple II series computer made the MOS Technology 6502 the obvious choice.

One of the objectives of the project is to achieve minimum power consumption at the required 1 MHz operating frequency. The chip uses 5 V I/Os, but a variable core voltage, and includes 14,400 transistors. Core power consumption is predicted from SPICE to be 12 mW at 5 V and 46 µW at 1.5 V.

Another objective is to explore using Razor transparent latches to detect incipient timing errors before they occur. The chip produces an ERROR signal warning that the critical path is about to miss its setup time. This also facilitates lowering the core voltage until the chip is at the edge of failure.

The chip was designed by:

 Nathaniel Pinckney – Chief of Circuit Design Thomas Barr – Chief of Microarchitecture Heather Justice – Microarchitecture Kyle Marsh – Microarchitecture Jason Squiers – Head of Schematics

 Eric Burkhart – Schematics Trevin Murakami – Schematics Sam Gordon – Clocking and Razor Latches Tony Evans – Clocking and Razor Latches Michael Braly – Head of Layouts Nisha George – Layouts Corey Hebert – Layouts Matt Jeffryes – ROM Generation Steve Huntzicker – I/O Professor David Harris – Instructor

# **History**

The MOS Technology 6502 was one of the first low-cost, widely available microprocessor. At the same time that competing microprocessors cost over \$125, the 6502 cost \$25. An 8-bit design with 16-bit address space, the 6502 was a great success in the new personal computer world. The CPU quickly became the part of choice for both large manufacturers of PCs and individual hobbyists for its ease of programming, performance and cost.

The processor derives from the Motorola 6800. After the engineering team for the 6800 left Motorola, they formed MOS Technology to develop their own CPU. There, they developed the 6501, an enhanced version of the 6800. It supported new addressing modes while maintaining pin-compatibility with the original CPU. After a lawsuit, the 6501 was replaced with the 6502, a version that broke pin-compatibility by reordering the pins on the CPU. **Figure 1** shows a die photograph of the chip, which contains a datapath at the top, ROM or PLA at the bottom, and some random logic in the middle.

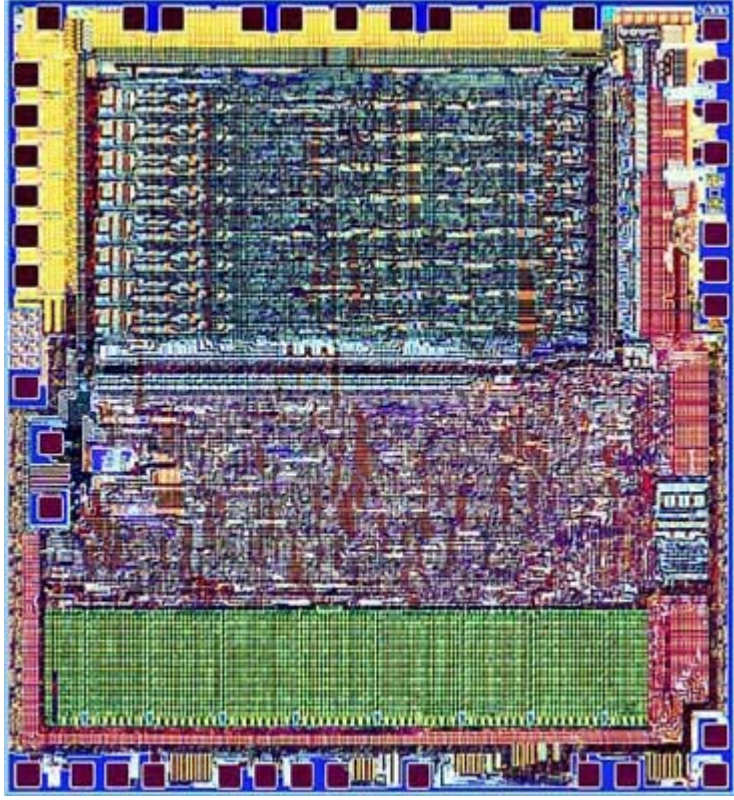

**Figure 1 MOS Technology 6502 die photo [http://micro.magnet.fsu.edu/chipshots/mos/6502small.html]** 

One of the first uses of the 6502 was the Apple I. The Apple I, a single board computer, was sold at computer club meetings around the Bay Area. While it never sold in great numbers, the Apple I led into the development of the Apple II. The Apple II had many useful features for a personal computer, such as a rudimentary sound system, color graphics and a built in BASIC interpreter, but one of the most revolutionary features of the Apple II was that it was one of the first personal computers to come built into a case. The Apple II was designed to be a computing appliance, for an end user, not a development platform for an engineer, and is largely responsible for the "microcomputer revolution".

## **Microarchitecture**

The Mudd II is implemented with a multicycle datapath. The controller uses two ROMs; the opcode ROM decodes each instruction, while the state ROM sequences through the appropriate states to execute the instructions. **Figure 2** shows a block diagram of the processor's controller.

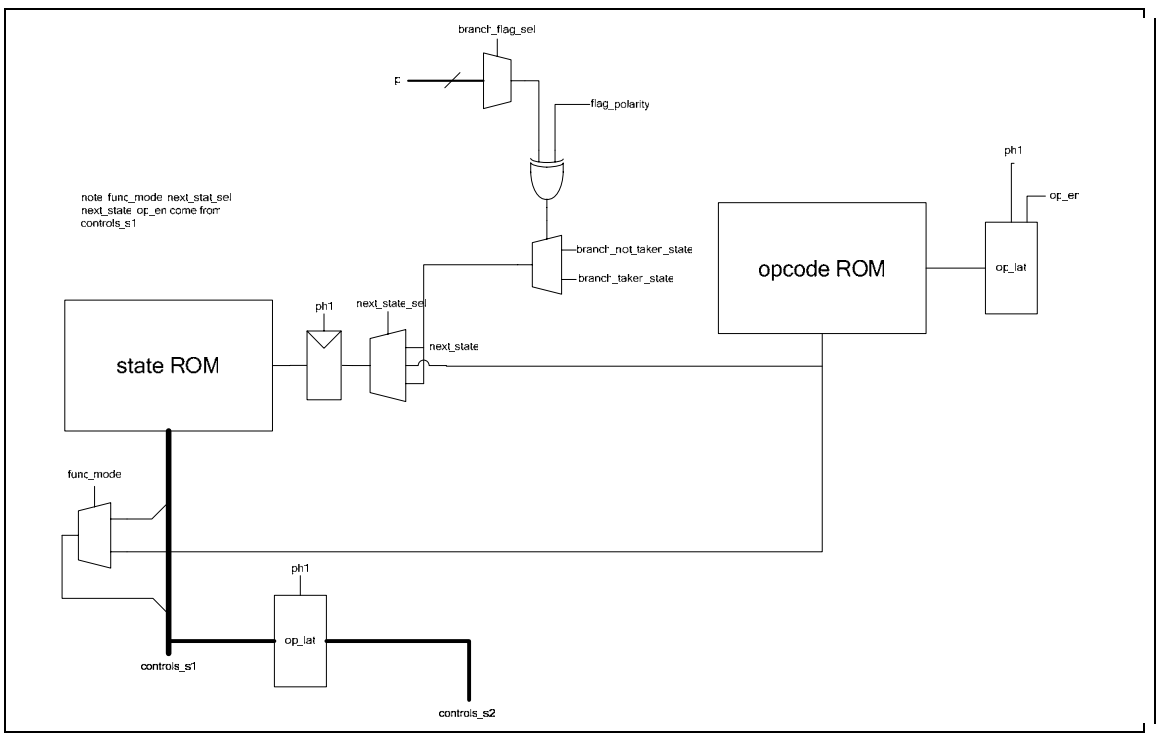

**Figure 2 Mudd II Controller Block Diagram** 

Much of the control is accomplished with the state ROM. The state ROM contains a base state which allows an opcode to be read from the program into the opcode ROM, producing signals that are specific to that particular instruction. Additionally, the opcode ROM specifies which state to jump to after the base state. The controller then steps through a sequence of states and, upon completion of the instruction, returns to the base state in order to retrieve the next opcode. A state can either specify the control signals for the cycle or select the function-specific control signals decoded by the opcode ROM. Branches have a special effect on the sequence of states to be followed; the controller must first determine whether the branch will be taken and then either execute additional states in order to take the branch or jump directly back to the base state in order to not branch. The opcode ROM can decode all 151 opcodes of the 6502 complex instruction set and the state ROM contains 118 states which implement every 6502 instruction except for binary coded decimal arithmetic.

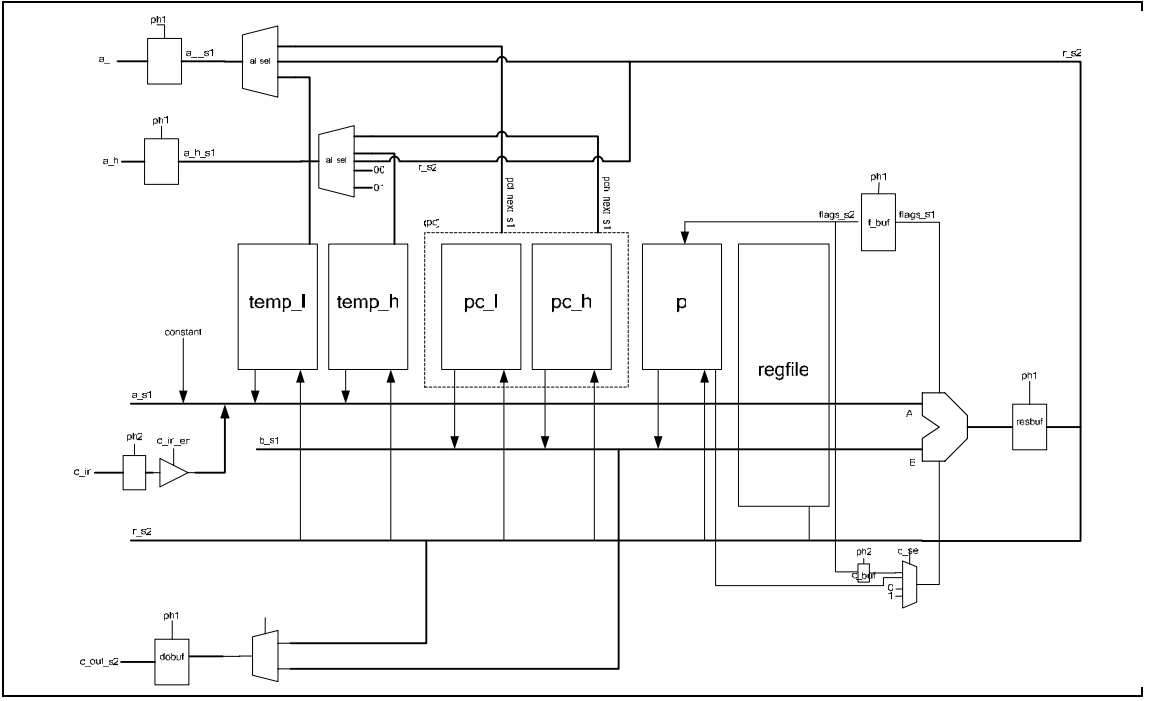

**Figure 3 Mudd II Datapath Block Diagram** 

Figure 3 shows a block diagram of the processor's datapath. Registers in the datapath contain the program counter (both a low byte, pc  $\overline{h}$ , and a high byte, pc  $\overline{h}$ ), the processor state flags (p), and the register file values of A, X, Y, and stack pointer (all stored in regfile). Temporary registers (temp  $\perp$  and temp  $\perp$ ) may be used for storing values within a particular sequence of states. Each cycle sends certain data through the ALU on databuses A and B as determined by the control signals. Databus A may get a constant value (specified by the controller), the data read in from memory, the value of either temporary register, or any value stored in the register file. Databus B may get either byte of the program counter, the processor flags, or any value stored in the register file. The carry-in to the ALU may be selected from the processor carry flag, a temporary carry from a previous cycle, the constant one, and the constant zero. The ALU operation may change certain flags in the processor state register, as determined by the control signals. The result produced by the ALU may be stored in any one register, be sent as output data to memory, or used in the next address to be read from memory. The low byte of the next memory address (a 1 s1) may come from the PC low byte, the temporary low byte register, or immediately from the ALU result and the high byte of the next memory address (a\_h\_s1) may come from the PC high byte, the temporary high byte register, the constant zero, or the constant one.

As an example of the microcode functionality, consider the opcode 0x7D, which performs the instruction ADC using the absolute X addressing mode. ADC is the add with carry instruction, which takes a value from memory and adds it to the value in the accumulator, storing the result in the accumulator. The accumulator is a register, A, in the processor's register file generally used by the programmer to store intermediate results without writing to main memory. Absolute X addressing takes a two byte absolute address and increments that address by the value stored in register X. For example, if the register X has value 0x02, then the assembly instruction "ADC \$10FF,X" will sum the value of the accumulator with the value stored at memory address \$1101. The following is a line from our instruction table (Appendix: Microcode Assembler:instrtable.txt) which indicates what the control signals specific to this opcode should be:

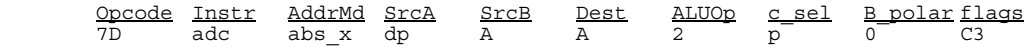

Opcode indicates which instruction byte value gets these signals,  $Instr$  indicates which instruction we're using (intended only for readability), and AddrMd indicates which state in the state ROM will be executed

for this instruction. SrcA and SrcB indicate where the data into the ALU is coming from (where dp is the memory datapath and A is the accumulator) and Dest indicates where the result will be stored. ALUOp indicates which operation the ALU will perform (ALU operation 2 is addition, as indicated in the Verilog), and  $c$ <sub>sel</sub> indicates where the carry-in comes from (where  $p$  is the processor state register, or flag register). B\_polar indicates branch polarity (only relevant to branch instructions). The flags column indicates which bits of the processor state register can be changed by this instruction. Each bit in the processor state register represents a flag as follows:

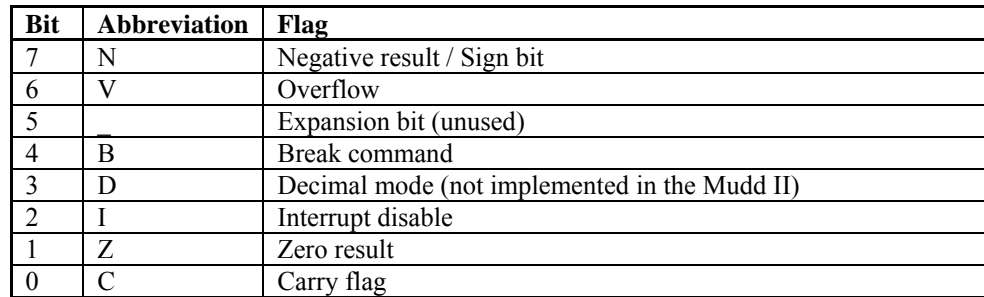

Thus in this example, the opcode  $0x7D$  enables the bits  $11000011$  ( $0xC3$ ) so that it may only change the Negative flag, the Overflow flag, the Zero flag, and the Carry flag. Each line of the instruction table gets compiled into a set of bits to be output by the opcode ROM given the input opcode (see Appendix: Microcode Assembler).

The following is a sample of the states described in the microcode table (Appendix: Microcode Assembler: 6502.ucode) for the state ROM:

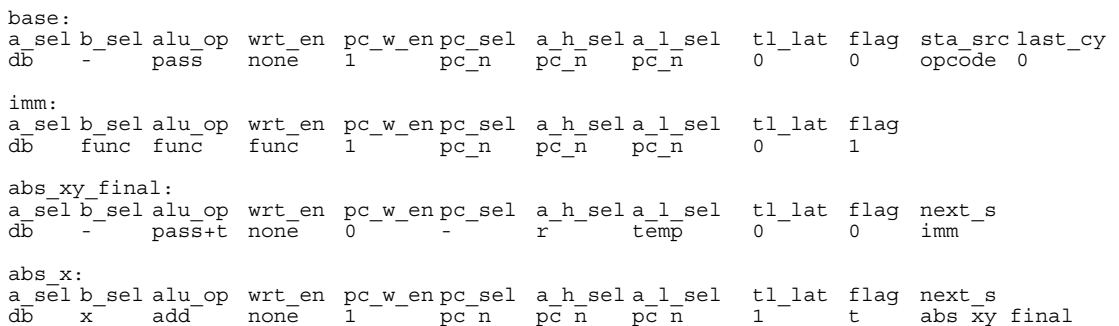

This sample shows four labeled sets of states (base, imm, abs  $xy$  final, and abs  $x$ ) which are all used by the ADC instruction with absolute X addressing. Below each label, each column name indicates which signals are important to that set of states (any other signals will be given default values). Each line below the column names indicates the signals for a state. In these examples, it happens that only a single state is given for each label.

The base state is always executed first for a new instruction. The general purpose of the base state is to read in the next opcode from the program and to decode it. Specifically, it reads in the opcode on databus A from memory (indicated by a\_sel assigned db) and passes it unchanged through the ALU (technically incrementing the value by zero), and thus the value on databus  $B(b$  sel is irrelevant. No register data is written as indicated by wrt\_en being assigned none. The pc\_w\_en signal assigned 1 indicates that the program counter may now be written to, and  $pc$  sel assigned  $pc$  n indicates that the program counter will be incremented. The address of the next value to read from memory is indicated by  $a_h$   $h$  sel (high address byte) and  $a_1$  sel (low address byte), and in this case it will read the value at the next program counter. The signal tl\_lat assigned 0 indicates that nothing needs to be saved to the temporary low byte latch and flag assigned 0 indicates that no processor state flags will be written. The sta\_src and

last\_cy columns are specific to the base state, indicating that the controller should read in the opcodespecific values, including the next state, from the opcode ROM.

In the example of opcode  $0x7D$ , the next state to jump to is labeled abs  $x$ , as indicated by the opcode ROM. The general purpose of this state is to add the value in register X to the low byte of the address indicated by the program. Specifically, it takes a value in from memory on databus A which, following the base state, will be the next byte in the program immediately after the opcode. In the case of the absolute X addressing mode, this value will be the low byte of an address. The value stored in register X will go on databus B. The ALU will then add these two values. The signal  $t_1$  at assigned 1 indicates that the result from the ALU should be stored in the temporary low byte latch, and flag assigned t indicates that the flags produced by the ALU should be stored in the temporary flag register. The values for wrt\_en, pc\_w\_en, pc\_sel, a\_h\_sel, and a\_l\_sel act the same as in the base state; no register values are overwritten and the next byte of the instruction will be read from memory. The next state is labeled abs xy final, as indicated by next\_s.

In the abs\_xy\_final state, the high byte of the address is now read from memory onto databus A. When this byte is passed through the ALU, it will be incremented by the carry flag from the temporary flag register, thus completing the two byte add of single byte register X and two byte address. The address for the next byte to be read from memory will use the result from the ALU as its high byte (as indicated by a h sel assigned r) and the value stored in the temporary low byte latch as its low byte (as indicated by a\_l\_sel assigned temp). In this state, the program counter is not changed, as indicated by pc\_w\_en assigned 0. The next state is labeled imm, as indicated by next\_s.

Once the imm state begins, the memory has already been given the address of the value to be added to the accumulator, so this value is transmitted on databus A. The func label indicates that the values for a signal depend on the opcode. In this example,  $b$  sel will read the accumulator value onto databus B as indicated by the opcode ROM. The ALU then performs an add on these two databus values and the result is stored back in the accumulator, again indicated by the opcode ROM. The flag signal assigned 1 indicates that flags in the processor state register may be assigned by the ALU, depending on which flags the opcode ROM allows to be changed. Since there is no next state specified, this state will jump back to the base state. Finally, the program counter is incremented so that the next opcode in the program will be read.

To minimize the number of datapath resets required in the hmc-6502 design, the controller is responsible for ensuring a consistent startup state. On processor reset, the controller FSM state is reset to zero via a resettable latch. This begins the reset sequence. Using the constant feature of the controller, zeros are loaded into the various flag and data registers of the CPUNext, the controller jumps to the startup location set in the "startup vector". The desired location of the program counter for startup is stored in memory at location {0xfffd, 0xfffc}. These addresses are asserted onto the memory bus, and the results stored in the program counter. Once the program counter points to the proper startup address, the first instruction is loaded and execution continues as normal.

## **External Interface**

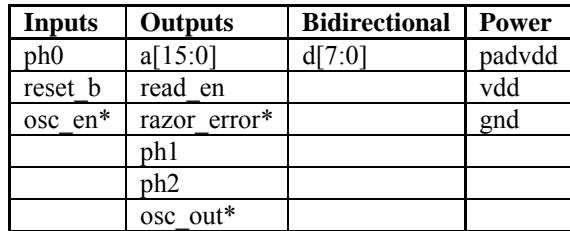

The Mudd II has the following I/O signals:

The osc\_en, osc\_out, and razor\_error pins are not part of the original 6502 package. The razor error output reads high when the razor latches in the clock generator and core detect an error in the signal through the latch. The original 6502 did not use razor latches- it used standard D latches. Signals osc\_en and osc\_out are the input and output respectively of the ring oscillator used in testing the padframe and the transistor speed at different voltages. These three signals use the three pins on the 6502 chip that are either not connected in the original package, or that are left out of the design because they are not used in the Apple II.

The read/write enable (read\_en) is low during a write and changes on the rising edge of ph1. Thus the bidirectional data bus is an output for an entire cycle of ph0. The original 6502 only drives the data bus for a memory write during ph2, otherwise the data port is an input. To avoid contention issues with the Apple II motherboard during ph1, a separate enable signal (read\_en\_int) is the OR of read\_en with ph2 inverse, and hence during a memory write only goes low during  $p\overline{h}2$ . This internal enable signal controls the direction of the bidirectional pads for data, but is not externally accessible.

There are two types of I/Os that are not used in the final design that are implemented in the actual 650; those that can be considered as no connects, and those that must still be tied to either power or ground to send an appropriate signal to the Apple II motherboard. The SYNC signal (pin 7) is the only pad that is free to be used for another purpose. This is because pin 7 is not connected in the Apple II. Pins 2, 4 and 6 should be left floating with blank pads. Pin 2 originally was connected to the RDY signal. In the Apple II, this pin is tied to power, and also connects to the peripheral connecter. This means that if pin 2 were ever to be pulled low, all peripherals would be disconnected including the ROMs. Pins 4 and 6 are the IRQ and NMI pins in the Apple II. These signals are involved with the interrupts in the 6502 processor. Like pin 2, they are also tied to ground and the peripheral connector. It is possible that if the pin is used for another purpose, and an interrupt signal gets sent to the peripheral connector all of the information being written to the disk will be lost.

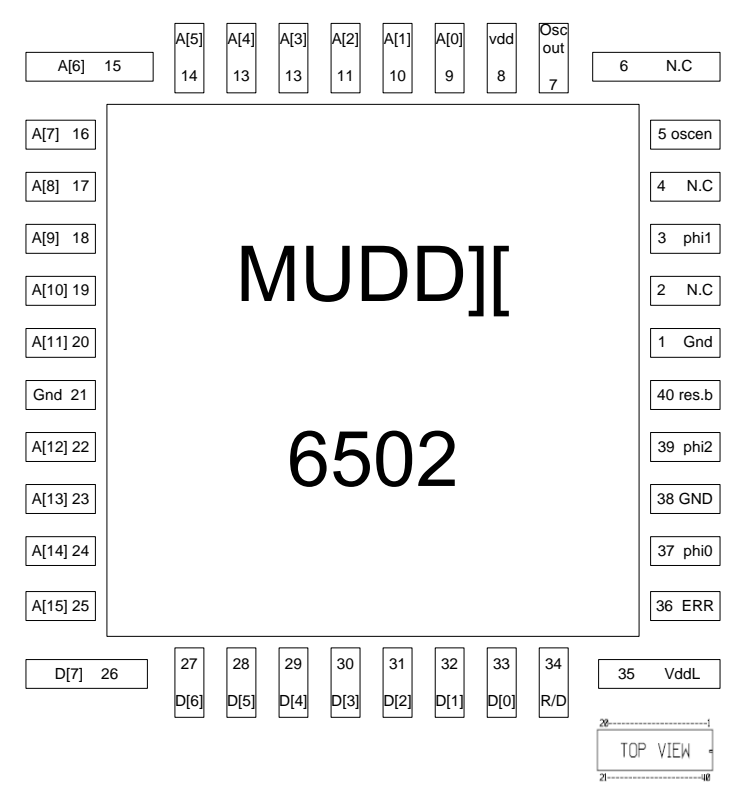

**Figure 4 shows the bonding diagram, with the pins numbered and labeled** 

In this implementation of the 6502 there are two voltage sources used. The original 6502 chip ran from a five volt source. However, in order to save energy, this implementation obtains its core power from an external source that can be set lower than the original five volts. The rest of the Apple II must still run at five volts, so it is still necessary to provide the chip with a separate five volt I/O source so that it can output signals referencing this voltage. The five volt source is connected to pin 8 in the 40 pin DIP implementation from the Apple II power supply. The lower voltage source needs to be supplied externally. This is achieved by placing the 6502 chip in a special 40 pin socket with pins 35 and 21(power and ground) bent so that they can be soldered to wires and jumpered to an external source. For the ground connection, it should be noted, that the ground wire needs to be connected to both the power supply, and the body of the Apple II for the actual ground connection. First, connect the wire to the power supply. The wire should be long enough so that it can be screwed in at the base of the ground receptor. After this is done, a banana plug with a clip at one end can be attached to a suitable part of the computer. Make sure that the connection is with a metal plate of the outer shell, and not a plastic one. The socket can then be inserted into the computer. In the modified socket, pin 36 (razor error) is also bent so that the razor latch errors can be monitored on an oscilloscope.

It is necessary that all of the signals leaving the chip use five volt signaling so that there are no indeterminate voltage levels being sent to other parts of the computer. To ensure of this, all of the output signals leaving the core are fed through voltage level converters before they enter the pads. These converters are located in the chip between the pad and the power line in the padframe.

The level converters used are standard CVSL style. In a level converter with input a and output y, there are two NMOS and two PMOS transistors. NMOS transistors with gate voltages of a and a\_b (with respect to the lower core voltage) connect to PMOS transistors through the gate/drain. The model used here has been modified from the model in the text by choosing the opposite node to be the output, thus making the level converter inverting. An inverter was then added to the output of the level converter to help drive the pads. In the layout, the level converter had to be planned so that it would fit between the power and ground lines in the pad. To do this, the entire design has to be strung out so that it was limited to being at the most 3 metal 1 tracks tall. Also, the design used only polysilicon and metal 1 so that metals 2 and 3 could be used to cross over the level converters bringing the level converters' inputs and outputs.

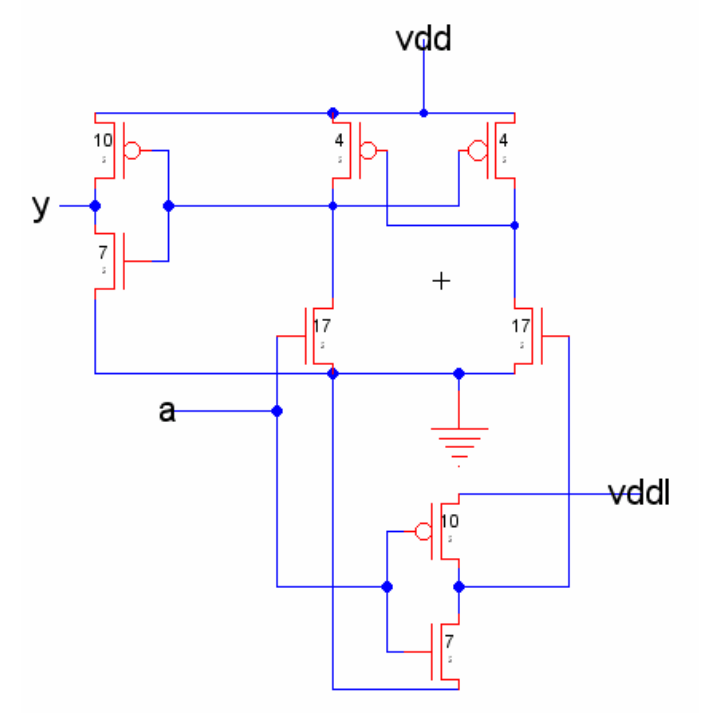

**Figure 5 shows a schematic of the level converter used** 

The one potential pitfall in this design is that during a transition, it is possible for both the NMOS and PMOS in series between Vdd and ground in to be on (in Fig. 4, the transisters sized at 4 and 17). If there is a large voltage difference between the low and high levels, the PMOS transistor may take longer than one clock cycle to overpower the NMOS. In order to combat this problem, it is necessary to size the NMOS gates much larger than the PMOS. In this implementation, the NMOS are 17  $\lambda$  wide and the PMOS are 4  $\lambda$ wide. The below plot shows the relationship between propagation delay and the core VDD.

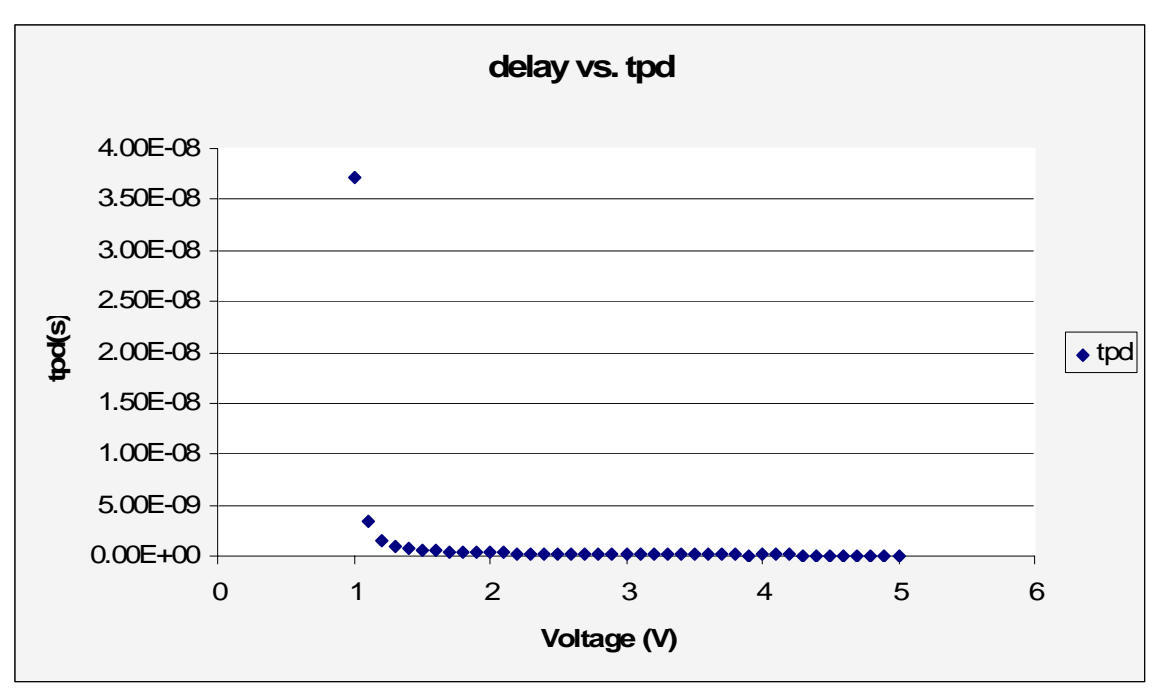

**Figure 6 is a plot of propagation delay vs. core VDD for the level converter** 

The ring oscillator mentioned above was created to take advantage of the two pads that are not used at all by the Apple II or the razor latches. In the case that the 6502 chip does not work out of the box, one step in debugging would be to make sure that the padframe works, and that the correct voltage is being supplied. The ring oscillator takes an enable signal, which, if high, starts the 30 inverter ring oscillator. At a gate level, the ring oscillator is a nand gate taking in the enable signal and the output of the last inverter. The output of the nand gate goes into the first inverter.

The ring oscillator is meant to be tested while the chip is in the One Hot Logic chip tester (see test plan for details). If everything works correctly, osc\_out (pin 7) can be hooked up to an oscilloscope, and the frequency of oscillation should correspond to the below plot comparing oscillator frequency to core voltage. This plot was created using an HSPICE model exported from the Electric schematic.

# **Floorplan**

An initial floorplan was made by listing cells in the RTL datapath, adding widths of cells already in wordlib8, and estimating widths of new cells. The initial floorplan is shown in Figure 7. The chip is 1.5 mm x 1.5 mm or 5000  $\lambda$  x 5000  $\lambda$ . Padframe consumes 750  $\lambda$  on each of the four sides, leaving 3500  $\lambda$  x  $3500 \lambda$  for core and routing. The controller was estimated by the ROM sizes. Routing of controll signals was not accuretly estimated.

The completed core consumed all space within the padframe. The datapath is 3257  $\lambda$  x 1320  $\lambda$ , which is nearly  $800 \lambda$  wider than the initial floorplan. This discrepancy is because the width of ALU was

overlooked in the preliminary floorplan, and is considerably more complex than previous MIPS chips, which new cells were estimated from. Controller is  $3329 \lambda \times 1807 \lambda$  due to more controller states than additionally planned, and more space needed for routing.

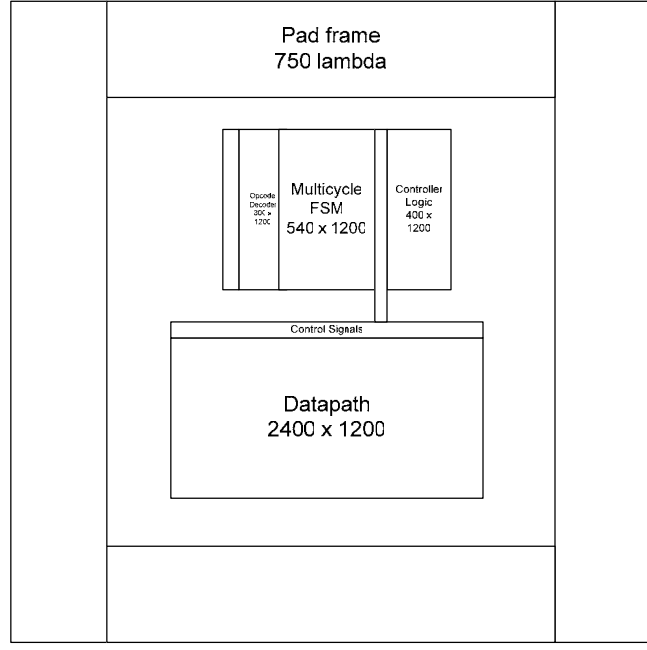

5000 x 5000 **Figure 7 Mudd II Floorplan** 

Figure 7 shows the slice plan of the Mudd II datapath. Vertical columns are word slices and horizontal lines are bit lines. In the figure, if a bit line terminates at a word slice, or contains a black dot in the word slice, it is physically connected to that word slice. Above each word slice name is the actual word slice width in vertical Metal-2 tracks, which are on an  $8 \lambda$  pitch. This helped in calculating the datapath's width for later revisions of the floorplan.

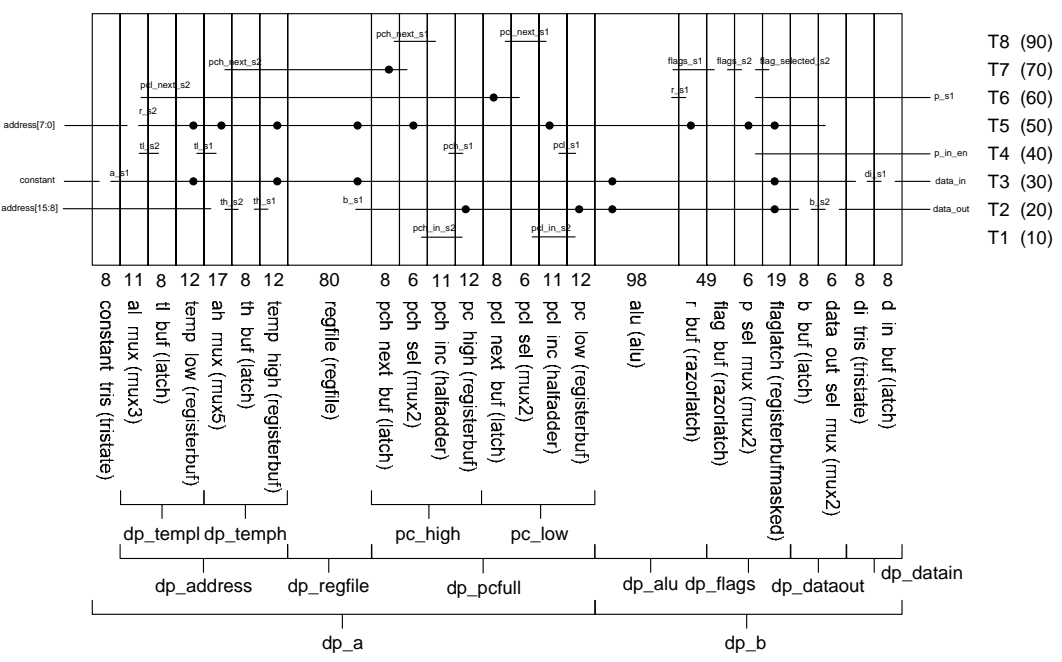

**Figure 8. Mudd II Slice Plan** 

Bit lines are on a vertical 10  $\lambda$  pitch starting from the cell origin. Since cells in the HMC standard cell library are 90 λ tall, including power and ground lines, there are seven bit line tracks within each cell and one track above. Bit line tracks are indicated by T1 to T8 in the figure, with  $\lambda$  with from the origin denoted in the parentheses. Power and ground tracks (80  $\lambda$  and 10  $\lambda$  from origin, respectively) and are not included in the slice plan and reserved for power/ground only. Additionally, there is a bit line track between each cell in a word slice (at 90  $\lambda$ ). This was not included in the sliceplan, and is reserved for use within individual word slices. Metal-2 vertical tracks were not included in the slice plan.

# **Timing**

The Mudd II uses two-phase clocks and transparent latches because that was the design of the original 6502 and because the memory system operates on two phases. It implements nonoverlapping clocks in order to avoid hold time errors or creating a race situation where data gets let through one latch and speeds through the second latch before it closes. Figure 9 shows the critical paths through the controller, datapath, and external memory.

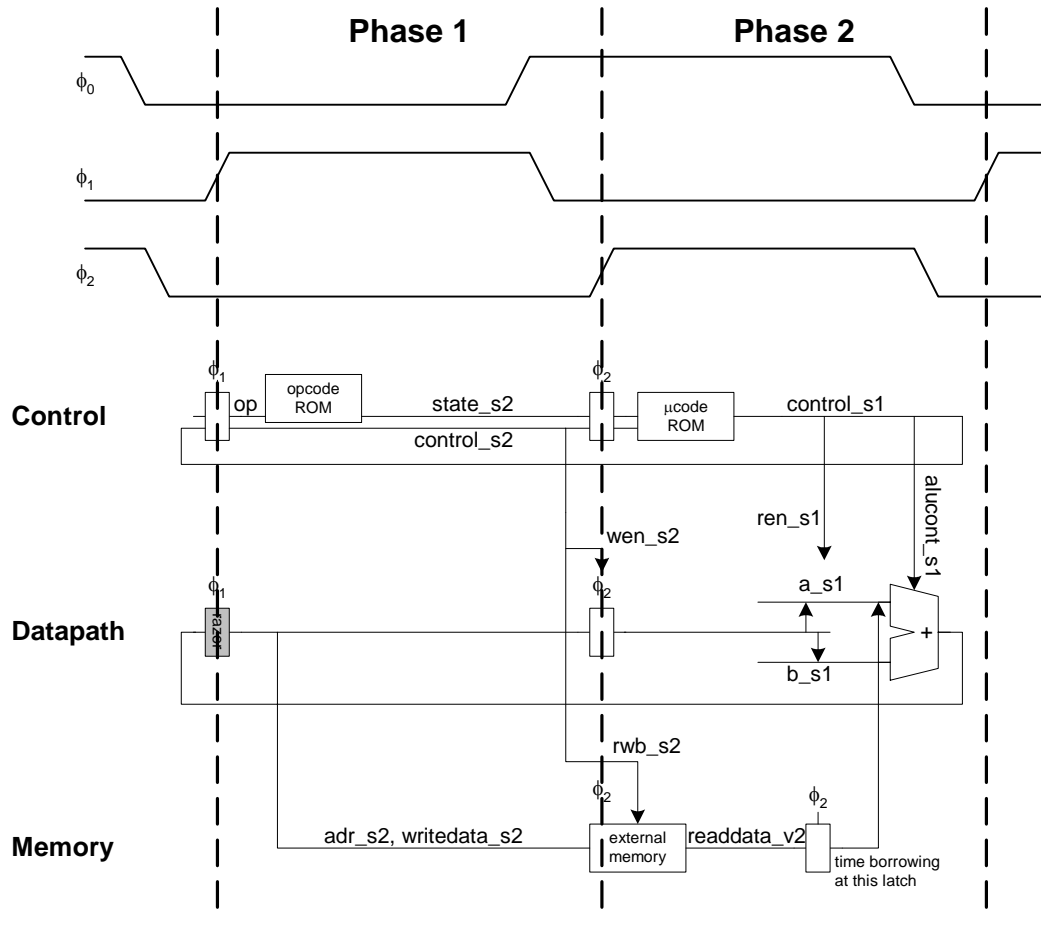

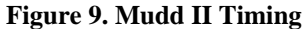

The critical path of the chip has been identified as the microcode ROM delivering new control signals to the ALU, which then must compute the desired function and output it to the results signal in time for the next clock cycle. The reason that this is the critical path of the chip is because the ALU is expected to be

the slowest component on the chip, and it can receive new control signals at any time during phase 2, and needs to compute the outputs in time for phase 1.

A single clock,  $\phi_0$ , is provided to the Mudd II. It internally creates the nonoverlapping clocks  $\phi_1$  and  $\phi_2$ , where  $\phi_1$  is 180 degrees out of phase with  $\phi_0$  and  $\phi_2$  is in phase with  $\phi_0$ . Since the clock generator operates at the core voltage, it has an inherent delay and nonoverlap that tracks with the core voltage. The final version of the clock generator can be seen in Figure 10. The two-phase clocks created using the generator are expected to have a nonoverlap equal to approximately 2.5 FO4 delays at each voltage. This strategy works well for creating the clocks to run the core of the chip, but it creates issues when the generated clocks are also being used to synchronize with other parts of the computer. The specifications

that were most concerning were the ones on when  $\phi_1$  and  $\phi_2$  could rise/fall in relation to  $\phi_0$  rising/falling. For simplicity of testing, we took the smallest maximum delay, 65 ns, and used it as the standard between all of them. We ensured that the delays from the input pads to the output pads between rising and falling edges of the clocks were no more than 65 ns all the way down to 1V. Waveforms of the clock being generated at 1V core voltage and the two-phase clocks overlaid on top of each other at both core and external voltage can be seen in Figure 11 and Figure 12. In this case, the maximum delay between a change in the input clock and the corresponding change in the output clock is 65 ns, just barely meeting the specification.

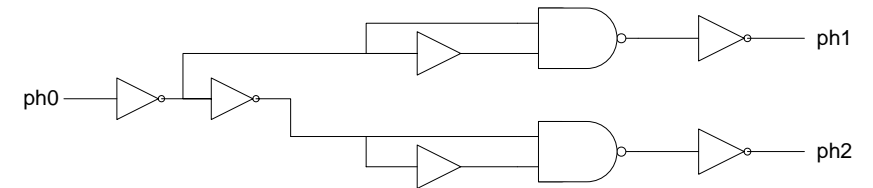

**Figure 10. Schematic of the two-phase nonoverlapping clock generator** 

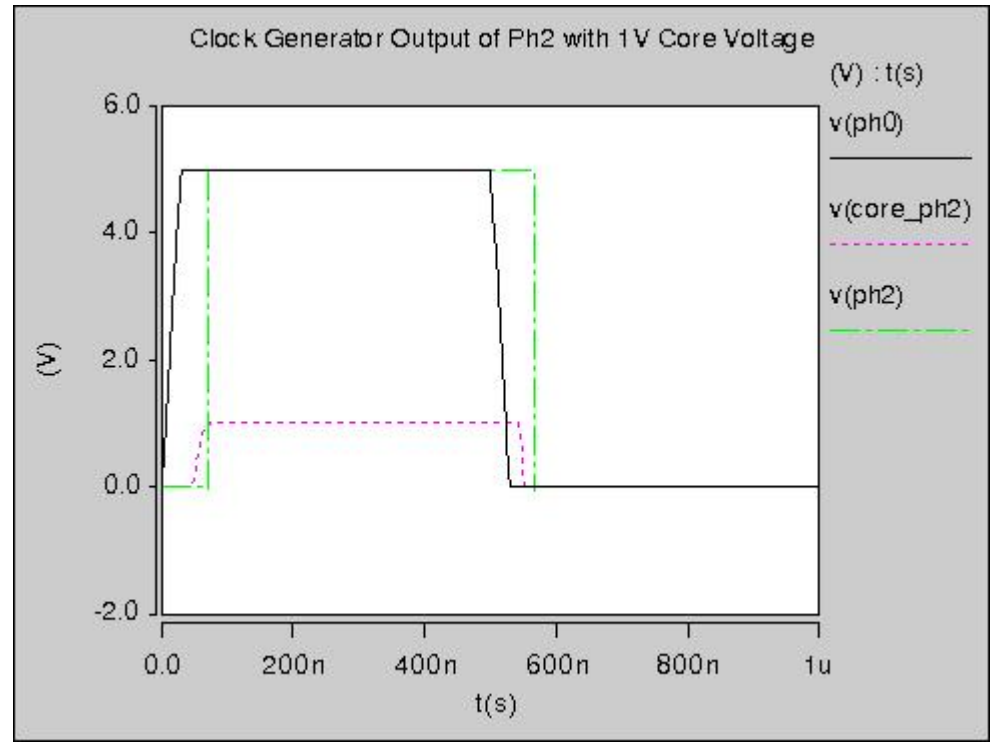

**Figure 11. Waveform of ph2 at core and output voltages** 

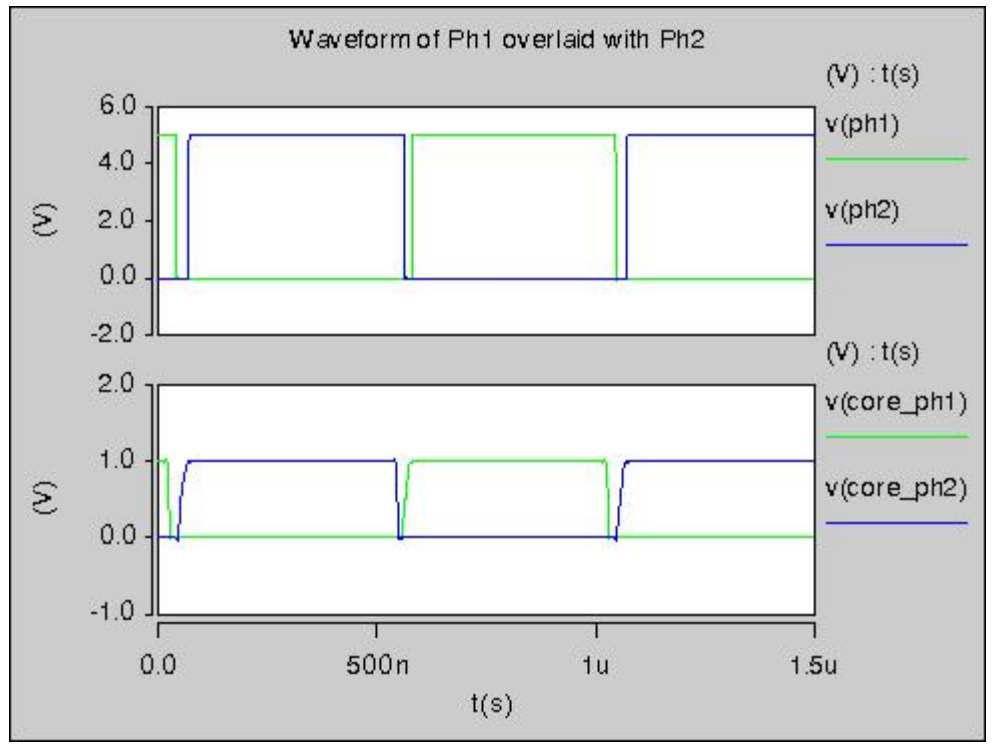

**Figure 12. Waveform of ph1 and ph2 overlaid displaying nonoverlap** 

A Razor latch is a type of latch that has the ability either to detect when signal failure has occurred or to detect when signal failure is about to occur. The method used in this chip consists of two latches, as can be seen in Figure 13. One which is used only for checking the output and the other, which is used to drive the output signal to the next stage. The data latch is run on a slightly delayed clock while the check latch is run on an on-time clock so that the Razor Latch will determine when the input signal is just barely arriving before the main latch goes opaque. The data stored in these latches is compared using an XOR and the result is a signal that indicates if there is an error. This allows the latch to detect when the data changes right before the falling edge of the late clock because the data stored in the two latches will be different. The error signals of all the Razor latches are then combined using an OR tree to create a single error signal for the whole system. This signal is latched on the other clock so that it does not glitch due to transient differences but only asserts when the latches hold different values while opaque. The error detection window is characterized by the time between when the error signal goes high and the output signal stops making it through the latch. Simulations have determined this window to be about 3 FO4 delays, and an example of the razor latch generating an error signal before signal failure can be seen in Figure 14. This use of the late clock reduces the amount of time that the next stage has to propagate but, as we can see in the timing diagram, the next stage is fairly simple and won't need too much time.

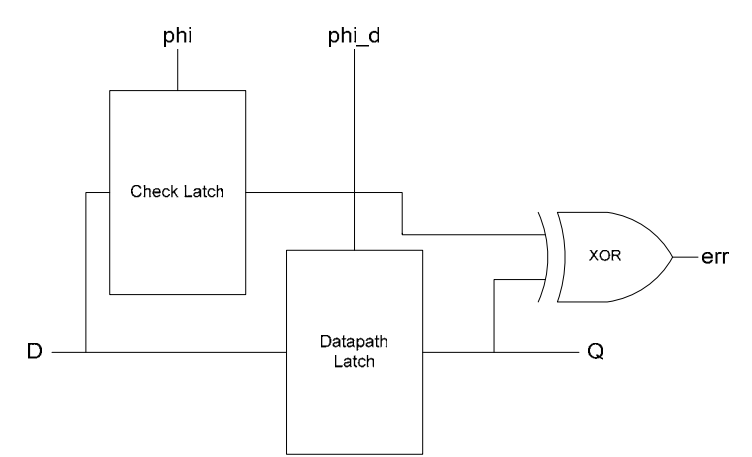

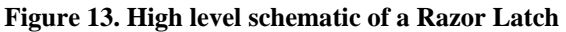

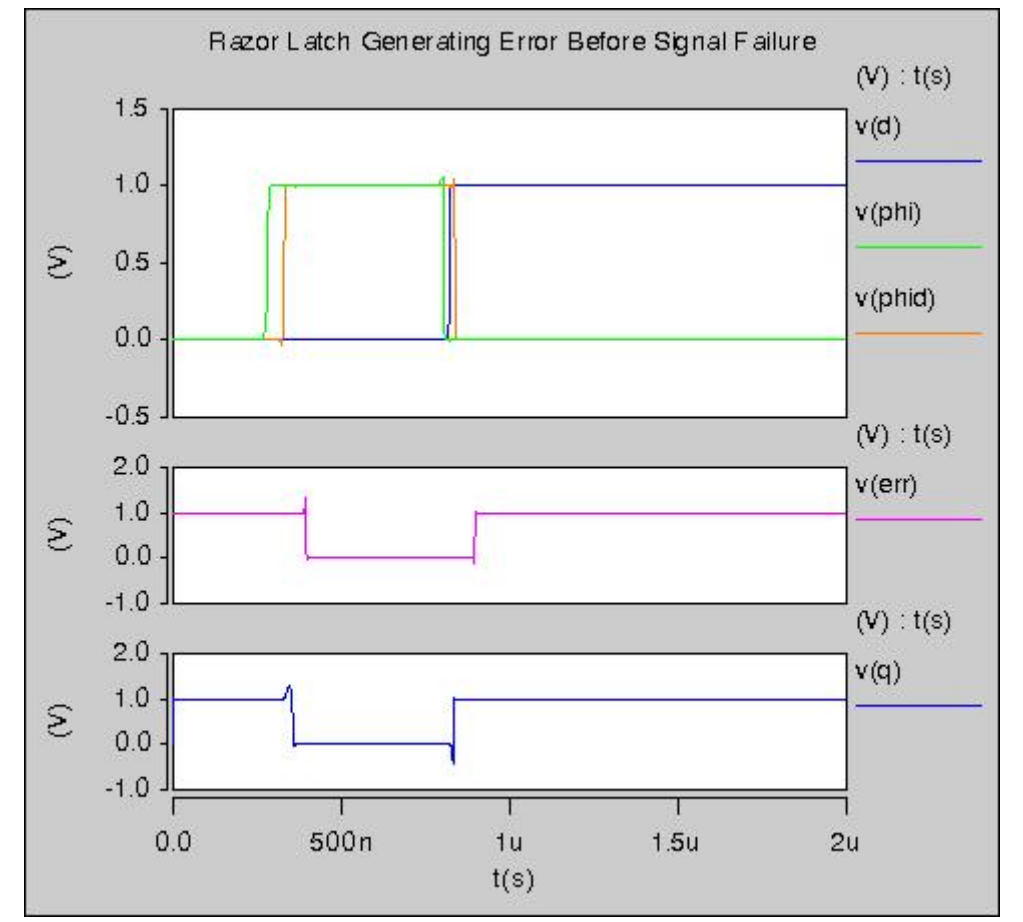

**Figure 14. Demonstration of the Razor Latch generating an error before failure at 1V in simulation.** 

There are two sets of 8-bit Razor latches in the chip. They have been placed on the results and flags outputs of the ALU because the ALU is the slowest part of the datapath. By putting the Razor latches on these signals from the ALU, the team hopes to catch errors before they occur. This will allow the team to implement significant time borrowing into the next stage without leaving large safety margins due to uncertainties in manufacturing and temperature. In addition, the voltage level can be dynamically adjusted to minimize power while barely avoiding signal failure.

# **Design Decisions**

The layout took its direction from following the specifications on the schematics, as laid out through the RTL. After the schematics were passed down to the layout team, it was usually straightforward to organize the layout so the individual gates and transistors conform to the slice plan. Main considerations included designing the layout to conserve the number of vertical metal tracks, minimize spacing, share power and ground connections and permit simple, elegant wiring. The tradeoff was between optimizing power consumption, speed, and area on the chip and man-hours required to do so efficiently. If it was achieved, it allowed for extra room for emergency wiring when connecting the cells in higher levels became more complicated. In a few cases, portions of the layout were moved into the zipper area to keep the datapath width as small as possible.

Most of the lower level layout designs did not change, but all components were subject to change if the RTL was updated or the schematics were reorganized. Changes did get pushed back from the layout team to the schematics team when more hierarchy was needed to allow for a simpler validation process or when components needed to move from the datapath to the controller or zipper to fit in the floorplan. The layout team requested several changes in the schematics with ALU and the controller during the design process. The most challenging changes occurred when the RTL was changed after schematics and layouts had already been completed.

The following sections included particular challenges in the layout design process:

#### **ALU architecture**

As written in the RTL, the ALU was designed to perform a subtract-and-carry operation as well as the decrement function which led to adding extra hardware. The RTL defined the decrement function as *a*   $c_i$ , but subtract as  $b - a$ . It would have been desirable to save hardware by changing subtract to  $a-b$ , but this was not possible due to the requirements of the Apple II architecture.

The ALU was one of the hardest components to fit into its allotted space in the floorplan. Originally it incorporated a ten-input multiplexer, with each input being nine bits in length. Because this was a complicated design, the mux was simplified and split into its component tristate buffers to better fit into the layout for the datapath.

#### **Ripple carry adder**

In the original plan, the adder for the ALU was to be a carry lookahead adder. However, a carry lookahead adder would require a significant amount of hardware and would not significantly increase the ALU speed. The design was revised to incorporate a ripple carry adder because it called for considerably less hardware.

#### **Synchronous reset**

The latches were designed using a synchronous reset. This meant that they would only reset when both clock and reset were high. Firstly, less hardware was required to build a synchronous reset instead of an asynchronous reset; the latter would involve allowing for it to be reset at any time. Second, a synchronous reset prevents an unstable reset signal from accidentally resetting the latches when they are not allowing inputs, i.e. while clock is low. While this was a very unlikely scenario, we chose to use the safer option. Finally, the reset functionality of the latches would only be invoked during the initial startup of the chip. Thus, since reset would be held high for several cycles, it was not necessary to add the extra functionality of an asynchronous reset.

#### **Clock enables for power savings**

Several latches incorporated clock enables. Not only was this a safeguard so that they would only be written onto when desired, but it also saves energy. Since the latch is fed a gated clock, the AND

conjunction of clock and enable, the latch will only be affected by a high clock when enable is also high. Since the latches will not respond to changes in the input when they are disabled, the only energy loss will come from static energy dissipation due to leakage in the transistors. If the latches were active when they could have been disabled, a change in the inputs would result in a change in the outputs which creates dynamic energy loss.

#### **ROM layout style with pseudo-nMOS**

Because of the large number of states in the controller FSM, a pseudo-nMOS NOR ROM layout was chosen to conserve space. Layouts and schematics for the ROM were generated using a tool developed by the design team early in the project. While using pseudo-nMOS for the ROM is a significant power cost, removing pMOS from the logic of the array saves considerable space and delay over a CMOS layout, without introducing the timing challenges of dynamic logic into the chip. Because the state ROM is also in the critical path (along with the ALU), the team performed simulation in HSpice to characterize the timing and determine if predecoding would be necessary. Simulation found the state ROM had 150ns of delay at 1.5V using a simple 8-input NOR decoder, which is significantly less than the half-cycle(500ns) performance requirement, so the team did not pursue predecoding.

#### **Carry select signal**

The carry select signal is generated inside the datapath from the op-code and the carry\_in. It is then fed into the ALU. The carry select signal is already conditioned based on the operation being performed eg. subtraction, and therefore the ALU does not need to incorporate additional hardware to deal with the carry for the subtract command. The generation of the carry select signal is placed in the zipper of the datapath, so it doesn't add any additional horizontal length to the overall size of the datapath as well, very important considering the size constraints of the project.

#### **Register design (regbufs)**

The register file layout design conserved space by separating the bitlines in the datapath portion of the cell from the control logic and moving the control portion into the zipper. This kept the register layouts narrow and small enough to fit into the floorplan of the datapath.

# **Validation**

The Mudd II was validated at the RTL, schematic, and layout levels.

The RTL logic validation included regression suites P, A, and R. Suite P is a short test using 12 instructions to prove preliminary functionality. It is also used with HSPICE to estimate power consumption. Suite A test all of the instructions except BCD arithmetic. Suite R involves booting the Apple II ROM in simulation to get to the command prompt.

The chip passed suites P and A at the schematic level. Suite R was not able to be completed before tapeout.

The schematic verification involved running all of the RTL regression suites on transistor-level netlists of core and chip. The schematic requires two-phase nonoverlaping clocks for correct operation of the register file. However, the netlist does not model delays, resulting in incorrect simulation. To solve this, the netlist for the clock generator had to be modified manually. The buffers used in the clock generator were replaced by the Verilog statement:

assign #1  $y = a$ ;

so that they would actually produce a delay, which would ensure that the phases of the generated clock do not overlap.

The schematic was also simulated in HSPICE. The vcd2spice script was used to generate SPICE digital test vectors from a Verilog Change Dump record of regression Suite P. A limitation of SPICE's digital test vector format is its bidirectional signal capabilities. Bidirectional enable signals can only be inputs for SPICE to properly drive inputs and check outputs. If the enable signal is an output, contention will occur. Because read\_en is an output from chip, data output cannot be validated against Suite P vectors. When simulating chip, data was set to high impedenace  $(Z)$  during memory write to avoid contention and accurately estimate power. Since core does not have a bidirectional data bus, it was simulated and validated in SPICE independent of chip to check data\_out. The chip schematic and layout port names did not match the RTL (e.g. a instead of address, d instead of data). Thus, the port names in the digital test vectors file had to be changed to match chip schematic. Simulating chip schematic in SPICE, with vectors from Suite P, requires 2 hours of run-time and found no errors.

Schematics were simulated in IRSIM against Suite A. IRSIM .cmd were generated from Suite A's Verilog Change Dump file using vcd2cmd. As with the HSPICE simulations, port names had to be changed to match schematics. A small Unix SED script was used to convert the names, and is included in the appendix. Core voltage (vdd) is assumed to be HIGH in IRSIM. However, the padframe voltage (padvdd) had to be added manually to the top of the .cmd file, using the command

h padvdd

The IRSIM .cmd file was then read into Electric's built-in IRSIM simulator and the stimulus was read from disk. Simulation passed without errors.

The layout verification included running DRC, ERC, and NCC hierarchically on chip. The library was first checked for validity. Then the DRC dates were cleared. DRC was checked hierarchically, which took 15 minutes to complete. No DRC errors were found, but there were 84 DRC warnings. These warnings were all unrouted arcs in padframe layout. Unrouted arcs are due to auto-route of padframe dvdd and dgnd, with unrouted arc selected as arc type. Since autoroute would not complete without dvdd and dgnd exports touching, there should be no breaks in dvdd and dgnd rails. A visual inspection confirmed this, so we ignored warnings instead of manually replacing the unrouted arcs with metal-2.

NCC was checked using Hierarchical Comparison and Check Transistor Sizes selected and "Don't recheck cells that have passed in this Electric run" unselected. NCC was also checked with Flat Comparison and passed.

Wells were checked with ERC. The farthest distance from a well contact was reported to be 873  $\lambda$  for Pwell and  $1164 \lambda$  for N-well. These distances are high, and could cause latchup in the chip and cause traces to melt. If latchup happens, core voltage should be decreased, since there is a quadratic relationship of voltage on current. These distances are in the controller and opcode ROMs. The ROM generator should be revised in future projects to add more well contacts and prevent risk of latchup.

A Verilog deck was generated from the layout and chip was validated against the RTL regressions tests. Running Suite A on the chip layout in ModelSim took approximately 40 seconds. IRSIM simulations of Suite A were repeated on layout with the same .cmd file, and required about 10 minutes. Finally, chip layout was simulated in HSPICE with the digital test vectors generated from Suite P. Simulating chip layout in SPICE did not have DC conferegence at 70 F. When simulation temperature was increased to 180 F, DC convergence was found and simulation passed with no errors.

## **Power Consumption**

The HSPICE simulations of the chip schematic found a core power consumption of 12 mW at 5 V and 46 µW at 1.5 V. No data was recorded from layout simulations, but the wire capacitance is expected to increase power consumption. There is no explanation of why power consumption drops by more than a

quadratic factor at low voltage. The chip schematic did not simulate correctly in HSPICE at 1.0 V, so the minimum operating voltage is believed to be between 1.0 and 1.5 V. Added capacitance from wires in layout could increase the minimum operation voltage above 1.5 V. Razor operation at the edge of failure has not been demonstrated in simulation.

In comparison, the original NMOS 6502 was rated for 700 mW. The savings comes from using CMOS in place of NMOS, process scaling from 6 microns to 0.5 microns, and reducing the core voltage.

## **Tapeout**

After verification, the chip was exported to CIF as chip.cif. The MOSIS CRC given by Electric 8.07e was 268016765 5677896. This did not match the checksum by MOSIS (or mosiscrc.exe), which is actually 2206588185 5430278. We think Electric is generating a bad checksum and we used the checksum from mosiscrc.exe.

The chip was sent to MOSIS for fabrication on May 13, 2008, and is scheduled for fabrication on May 19, 2008 AMI 0.5 µm run through MOSIS. The design name was mudd2and the design password was the same. The design ID is 79499.

The following files are needed to reconstruct the design. They are available in the \\charlie.hmc.edu\Courses\Engineering\E158\proj2\_2008 directory. Contained in this directory are:

- muddlib07.jelib: Muddlib
- wordlib8.jelib: Wordlib
- Alu support.jelib: Support cells for the ALU
- logo.jelib: Logo on chip
- razorlib.jelib: Razor latches
- muddpads14 ami05.jelib: I/O pads
- 6502opcode.jelib: Opcode ROM
- 6502controller.jelib: Controller ROM
- 6502Layouts.jelib: Schematics and layouts of 6502
- Mosisrc.exe: DOS program to generate MOSIS checksum from .cif file
- Chip.cif: CIF file of chip
- outSuiteP.cmd: IRSIM .cmd file containing vectors from Suite P
- outSuiteA.cmd: IRSIM .cmd file containing vectors from Suite A
- electric-8.07e.jar: Electric version used for IRSIM simulations
- 6502.arr: Padframe generation file
- 1.5v/: HSPICE stimulus and output of chip schematic with 1.5 V core voltage
- 5.0v/: HSPICE stimulus output of chip schematic with 5.0 V core voltage
- RTL/: RTL used to behaviorally validate chip schematic and layout

Also included in the \\charlie.hmc.edu\Courses\Engineering\E158\ directory are:

- Final Chip/: The completed chip, as described above.
- Presentation/: Spring 2008 end-of-semseter presentation
- Razorsims/: Simulations of Razor latches in HSPICE
- ROM Generator/: Rom generator scripts
- Vcd2/: vcd2sp/vcd2cmd perl scripts
- Working Files/: Intermediate files
- 6502chipreport.doc: This file
- 6502.cif.pdf: PDF of chip layout
- sy6502.pdf: Synertek 6502 Datasheet

The RTL is also stored on the Google Codes hmc-6502 website at http://code.google.com/p/hmc-6502/. The code may be retrieved using Subversion (on Linux, and Mac OS X) or TortoiseSVN on Windows. http://code.google.com/p/hmc-6502/source/checkout gives the location of the source respository and how to check it out.

# **Test Plan**

When the chip returns from fabrication in the fall, the following members of the team have signed up for indepdendent study to test the chip:

Michael Braly Tony Evans Sam Gordon Steve Huntzicker Kyle Marsh Trevin Murikami

The objectives in testing the Mudd II chip are:

- 1. Validate or locate problem(s) with the chip
- 2. Determine the lowest possible voltage at which the chip will consistently run
- 3. Obtain Frequency vs. voltage plot for ring oscillator
- a. Compare with expected results
- 4. Obtain Power vs. VDD plot
- 5. Travel to Oregon without dying

The three functionality tests covered in the document are:

- I. Running the chip in an Apple IIe, and verifying functionality
- II. Testing the chip with a representative set of IRSIM test vectors
- III. Testing inputs/outputs of the chip

The first test that should be run on the chip is Test I. If the Mudd II passes this test, Test II and III can be administered for assurance sake and for obtaining plots and Vdd (core voltage) values; however, you can breathe easily- the chip works. If Test I fails, and the computer does not boot, the IRSIM test vectors should be used. Use these results to attempt to track down the specific problem in the chip. If these tests are inconclusive, or if there is suspicion in the padframe or power/ground signals, the last test should be run.

After the chip is working, Test I can be run at increasingly lower voltages, until the razor latch pin (36) or any other part of the chip fails. Spice predicts that the level converters will fail at 1.0 V while the razor latches will still be functional. The razor error output should be the first component on the chip to fail. If this is not the case, it is worth looking into the reason for this. One possible explanation would be that the level converts are actually not as fast as the spice simulation predicts. One way to test the level converters if this problem is encountered would be to run the ring oscillator part of Test III, and check that the oscillation matches what the provided table predicts. It is very likely that the numbers will not correspond exactly, but if there is a large difference, it is worth taking note of. The main reasons that the ring oscillator would give a different oscillation are that the transistor speed is faster or slower than the spice simulation accounted for, or that the pads are not receiving the expected voltage. The latter reason can be checked by the second part of Test III. If the two voltage levels are shorted, the correct numbers will not be observed. Once the chip passes Test II at the lower voltage, Test I should be repeated one last time for verification.

After all the tests are working for the lowest achievable voltage, the power of the chip should be measured. This can be done by connecting an ammeter in parallel with the core power supply. The easiest way to do this is to use banana/banana cables and plug one side of each into the same power and ground ports in the power supply that the chip is using. Then, plug the other ends into the ammeter. This will measure the current through the chip. Take a current reading while the chip is on in the Apple II. Once the current is

determined, the power can be found by the equation  $P=IV$ , where I is the current through the chip and V is the voltage.

#### **Supplies for all tests**

- 1. TestosterICs brain box
- 2. TestosterICs 40 pin DIP DUT board
- 3. Pin electronics adapter (5 volt)
- 4. Null modem serial cable (D-Sub 9 pin female to D-Sub 9 pin female)
- 5. TestosterICs Chip Tester Interconnect Cable (HD D-Sub 15 pin male to HD DSub15 pin male)
- 6. AC adapter (5V DC output)
- 7. Jumpers for TestisterICs pins
- 8. Mudd II chip
- 9. Analog/digital oscilloscope
- 10. BNC oscilloscope cable
- 11. Apple II computer
- 12. 40 pin DIP socket
- 13. Sheathed wire
- 14. Variable power supply
- 15. Ammeter
- 16. Banana/Alligator cable for power supply

#### **Test I "Million dollar test"**

*In this test the Mudd II chip is put into the Apple II to check functionality* 

#### **Setup**

- 1. Bend pins 35, 21, and 36 out of socket so that they are perpendicular to the other pins
- 2. Solder a length of wire to the pins with both ends stripped

#### **Procedure**

- 1. Place 6502 chip in socket
- 2. Place socket in AppleII
- 3. Connect wires from pin 21 and 35 of socket to power supply (ground, power respectively)
	- a. Make sure that the power supply is off when connecting
	- b. Use banana/alligator lead
	- c. Set power supply to 5V.
- 4. Insert Oregon Trail floppy in drive 1
- 5. Cross Fingers
- 6. Turn on computer and power supply
- 7. Make sure that the game boots and functions properly
	- a. Hint: don't ford the river

#### *Oscilloscope instructions for detecting razor errors.*

- 1. Connect a digital oscilloscope lead to the wire soldered to pin 36.
- 2. Set the oscilloscope to trigger once on a rising edge of the connected lead

If the oscilloscope is ever triggered, that means that there was a razor error, and the input voltage is too low. If the voltage is still set to the maximum five volts, there is another more sinister problem.

#### **Test II "Diagnostic test"**

*This test uses IRSIM test vectors to test the functionality of the Mudd II* 

#### **Setup**

1. Connect the brain box to serial port of Windows computer

- 2. Connect 5 volt pin electronics adapter to DUT board
- 3. Connect DUT board to the brain box using a TestosterICs interconnect cable
- 4. Connect AC adapter to brain box and 120V power outlet
- 5. Set 2 external power supplies to 5 V and turn off
	- a. Only need one if testing core at 5 volts
- 6. Connect core power supply to pin 8 in 40-pin DIP DUT board
- 7. Connect pad power supply to pin 35 in 40 pin DIP DUT board
- 8. Connect ground to pins 1,21 and 38.
- 9. Turn on the brain box and note that amber and green leds on the brain box turn on. Amber indicates that the brain box is on and connected and green indicates that it is safe to remove the DUT.
- 10. Put on chip
	- a. Note that pin one is in the standard top left corner of the chip
- 11. Turn on external power

#### **Procedure**

- 1. Test chip with IRSIM vectors
	- a. Navigate to TesterGen directory on lab computer and type "TesterGen"
	- b. Type "selftest"
		- i. This checks that there is no device in the socket
	- c. Type "@ examples/OutSuiteP.cmd" to run Suite A+ test

#### **Test III: The padframe/power test**

*This test checks that the chip is receiving and outputting the proper power and ground signals and that the padframe works.* 

#### **Setup**

1. Same setup as Test II.

#### **Procedure**

- 1. Test power and ground
	- a. Ensure that there is a large resistance between power and ground, and low resistance between ground pins
		- i. Vddh: pad 8
		- ii. Vdd: pad 35
		- iii. Gnd: pad 1,21,38
- 2. Test ring oscillator
	- a. Restart TesterGen
	- b. Type "selftest"
	- c. Type "@ examples/ring\_osc.cmd" to run ring oscillator test
	- d. Oscilloscope should produce oscillations that match the graph and table below on pin 7.

#### **Ring Oscillator Spice Test Results:**

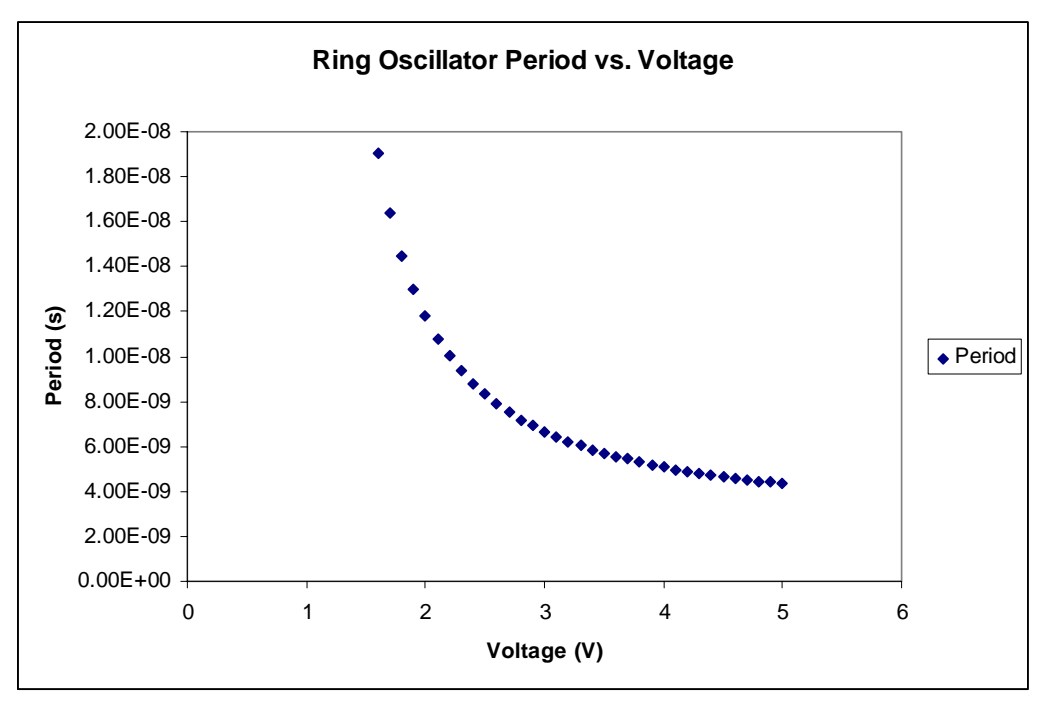

**Figure 15 Graph of ring oscillator Period vs. Voltage** 

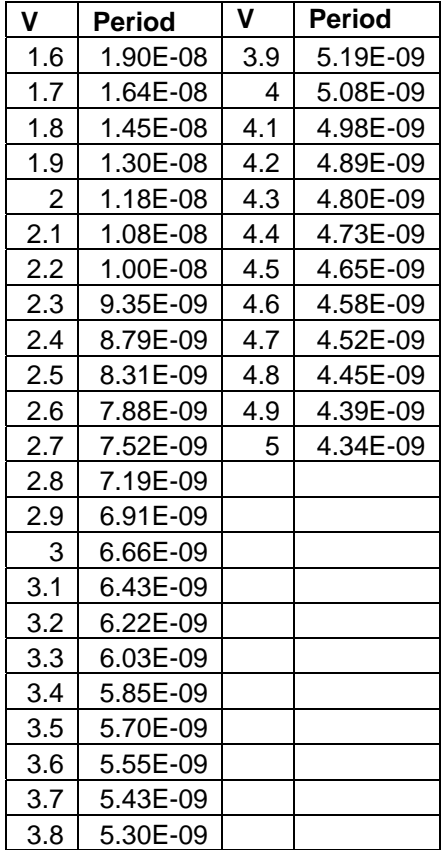

## **Summary**

This report describes the design of a 6502 microprocessor, including RTL, schematics, and layout. The design includes Razor latches, used to detect bit errors and help reduce power consumption. The project included the development of a ROM generator to automatically generated controller ROM layouts.

We have behaviorally validated the RTL, schematics, and layout against two regression suites. Schematics and layout have been simulated in IRISIM against test vectors. Schematics and layouts have also been simulated in HSPICE using the BSIM model parameters for the AMI 0.5µ process. All simulations passed, except HSPICE simulation of chip layout did not find DC convergence at room temperature. DC convergence was found at 180 F. The HSPICE simulations of chip schematic found a core power consumption of 12 mW at 5 V and 46  $\mu$ W at 1.5 V. Since this was schematics, and did not account for wire capacitance, actual power consumption should be higher. Since we were unable to simulate layout in HSPICE at room temperature, there is a possibility that the design will not work at room temperature (e.g. due to hold time violations).

Electric's ERC found the farthest distance from a well contact to be 873  $\lambda$  for P-well and 1164  $\lambda$  for Nwell. This may cause latchup and melt the chip. Lowering core voltage will quadratically reduce the current, and reduce heat generated. These distances were in the automatically generated controller ROMs, and the ROM generation code should be updated to add more well contacts.

Suite R was never complete, thus the design was never validated against the Apple II Boot ROM. It is possible that the chip will not boot the Apple II, and thus will need to be fixed and fabricated.

## **Lessons**

This section concludes with some of the major lessons that each of the team members take away from the project, along with helpful hints they would have liked to know before they started.

#### **Workplan**

The microarchitects were optimistic with regards to their original workplan. The milestones for the first week consisted of writing Suite A and Suite P tests and debugging the microcode until the RTL passed. This actually took several weeks to complete. One reason for this is that, at the time, very little microcode had been written and the opcode ROM was not written nor could it be automatically generated. The RTL first passed Suite P in the third week of the project and Suite A around the fifth week. Additionally, the RTL was planned to pass Suite R in the third week, however, Suite R never passed in simulation.

#### **Microarchitecture**

The chief microarchitect had done a great deal of work before the class joined the project. The biggest challenge faced by the rest of microarchitecture team was catching up on what had already been accomplished and understanding what still needed to be implemented. Poor communication within the team resulted in assumptions that more of the microarchitecture was complete than was the case.

One important lesson learned was that following good practices, such as keeping up-to-date comments and avoiding magic numbers in code, will save a lot of time and effort. Additionally, it is important to not be afraid to take responsibility for work that urgently needs to get done, even if you don't feel most qualified.

#### **Schematics and Simulation**

An important aspect of building schematics is to design with layout in mind. Several schematics had to be redone or reorganized because they would have been very difficult to lay out in their initial forms. This includes developing a hierarchy for complicated parts of the chip such as the datapath or register file.

Furthermore, the hierarchy needs to match the slice plan to ensure that everything will fit in the required space.

Dependencies were the largest problem on the project. The schematics were heavily dependent on the microarchitecture, both for functionality and testing. Even late in the project, new tests and functions were added and things needed to be changed as a result. The schematics also have responsibility to the layout team, which is dependent on them. Layout done on out-of-date schematics is useless. Luckily, the final layout had only minor inconsistencies with the final schematics. Overall the lesson is frequent and effective communication between teams.

Even within a team, version control is essential. We were able to get by using a simple change log, but this was inconvenient and caused minor confusion and overwrites. Version control solutions are readily available, so there's no reason not to use a robust form of version control on a large-scale project of this nature.

Debugging of simulation results went much more smoothly when the microcode team members were involved, as they knew the most about what the tests were doing and could help pinpoint error sources more quickly. If physical cooperation is not feasible, the test authors should provide the people running the test with some quick documentation for guidance in debugging.

#### **Physical Design**

Throughout the project, all layouts had to be revised anytime there was a change made in either the RTL or the schematics. The project would have run more efficiently if elements of the design process such as the microcode and schematics were finished and frozen earlier in the semester. It is difficult to make a final layout without the reassurance that the schematics pass all the necessary tests. Many man-hours were spent making and revising layouts when the schematics changed several times over a week.

It is extremely important to create a slice plan for the controller as well as datapath at the beginning of the project. Then, once the building block cells are built, the control, input, and output signals can be placed to follow the flow of the signals in the slice plan. In the same way, it is helpful for the layout designers of the controller and datapath to map exactly how to connect signals between the two components. In general it is much easier to wire cells together when the inputs and outputs are pitch matched on the layout grid.

When working with any new software, there is a steep learning curve towards understanding its full potential and capability. It would be extremely beneficial if basic techniques covered in class labs like arraying and staying on the correct lambda pitch are reviewed before the project. In addition, the layout team should remember what Mosis rules imply before beginning any work. Distributing a list of the frequently used functions and preference and properties selections would save time over searching blindly for the right option.

A better way to manage the current state of the project needs to be devised. Many problems could be avoided if all team members knew exactly which schematics or layouts were the most recent, when they changed, why they were changed and who the last author was. It would be most convenient if this could be managed through Electric, but if it is not possible another method should be discussed. This would allow all the teams using electric libraries know what is current and more easily integrate their work into a common library or set of libraries.

The various design rules for the project, in addition to lessons learned from previous teams, should be more clearly available and/or presented to the class as a whole or at least to the various teams in particular. Passing information from year to year will help avoid common issues and would ideally generate a common repository for knowledge and advice on fixing problems to make things easier for future VLSI students or users of Electric, HSPICE, and Modelsim.

One problem that the I/O team had was keeping a big picture understanding of what was going on in the rest of the chip, and how the level converters and padframe fit into the system as a whole. There were a few instances, such as what voltage level to use in different parts of the padframe, that the way that the I/O team originally created the circuit looked perfectally fine, but when integrated with the rest of the chip, it was clear that it needed a different source.

The I/O team did not have too many software issues. The few things that did come up were firstly, that for situations where transistors need to be week, so that an output can be pulled low, the transistors in the layout and the schematic should be marked "weak" is electric. Secondly, Steve had issues with using Electric on his own personal computer. If you plan to use Electric on a non-lab PC, make sure that the directory that is being written to is mapped as a drive on the computer. It is also a good idea to regularly sinc your work with the common class library if you are working from a local copy. Even if you are using the class library, you should keep a local copy in case the class copy become corrupt.

#### **Clocking and Latching**

The Razor team was involved in the most research oriented portion of the chip. With that said, the design of the razor latches often changed from week to week. While this was sometimes frustrating for the team because they were building the latches on the transistor level, each change represented a significant improvement in the design.

The team also took on the compilation of this Final Chip Report, by far their most difficult task. They learned that the best possible way to understand the edits that people are making is by using Microsoft Word's "Track Changes" option. In the future, Chip Report editors should make change tracking mandatory rather than just suggesting it, and refuse to accept any material that has not been edited using that feature.

#### **ROM Generator**

ROM Generation was a front loaded task since the ROM schematics were necessary for the schematics team to simulate the chip. It would have been useful to start this component earlier to ensure that the design would be complete for the schematics team; in general, project milestones for one team which depended on the milestones for another team in the same week were rarely achievable.

Another lesson from the ROM/schematics handoff is that it is extremely valuable to meet in person when passing on results to address any problems quickly. Several of the ROM bugs found by the schematics team took much longer to solve because of the delay of email.

#### **Overall Implementation**

For a successful project, planning is critical. Preliminary back-of-the-envelope calculations, floorplan, and sliceplan should be completed as soon as possible, to help plan troublesome areas of the chip. Without these completed early, it is difficult to estimate layout time and the feasibility of the design. For the 6502 project, this was done later in the project and, as a result, difficult modules to design and layout were overlooked (such as the ALU).

During every step of project, freezing functional RTL, schematic, and layout at intervals is helpful for testing. When RTL is constantly changing, debugging schematics and layouts can be challenging because versions often are out of sync. Thus, many hours can be wasted debugging vectors from a previous version.

Since the 6502 used latches instead of flip-flops, timing was different from previous E158 chips, such as the MIPS processor. This made it difficult to test vcd2sp until schematics were stabilized, which was very late in the project. This also complicated validation, since the vcd2sp tool and the schematics needed to be debugged in parallel. This also increased critical path to RTL -> schematics -> layout -> verification tools. In the future, it is wise to thoroughly test new verification tools, and create sample test modules, when there is any free time to reduce critical path of the project.

Lastly, weekly work sessions can dramatically increase productivity, because team members can easily communicate. Ideally, teams can schedule meetings themselves, but it can be necessary for the chief circuit designer to schedule meetings. Written library and version management policies, especially between teams, are helpful so that teams do not work with out-of-date cells. This was not emphasized enough in this project and, as a result, man-power is wasted. It may be necessary for the chief designer to manage a single library and authorize changes.

### **References**

- 1. Apple II Reference Manual
- 2. Synertek SY6502 Datasheet

# **Appendix: RTL Code**

#### **RTL Code: top.sv**  // top.sv // top level test module for hmc-6502 // 2dec07 // tbarr at cs hmc edu // The highest level of the project. Contains the entire chip and connects // it to memory for simulation. `timescale 1 ns / 1 ps module top(input logic ph1, ph2, resetb); // holds memory system and CPU. nothing exported, use heirarchical names // to examine operation logic [15:0] address; wire [7:0] data; logic ph0; logic osc\_en, osc\_out; wire razor\_error; logic ph1\_gen, ph2\_gen; assign  $ph0 = !ph1$ ; chip chip(address, data, ph0, resetb, read\_en, razor\_error, osc\_en, osc\_out, ph1\_gen, ph2\_gen); mem mem(ph1\_gen, ph2\_gen, !(resetb), address, data, read\_en); endmodule **RTL Code: chip.sv**  // chip.sv // chip module for hmc-6502 CPU // 5mar08 // tbarr at cs hmc edu // chip is the top of the heirarchy, interfacing the core with the outside // world. `timescale 1 ns / 1 ps `default\_nettype none module chip(output logic [15:0] address, inout wire [7:0] data, input logic ph0, resetb, output logic read\_en, razor\_error, input logic osc\_en, output logic osc\_out, ph1, ph2); logic [7:0] data\_in, data\_out;

```
 // data is a two-way signal, so we have to be sure it drives 
             // data_in if it's input and gets driven by data_out if output. 
            assign data = (\text{read en}) ? 8'bz : data out;
             assign data_in = (read_en) ? data : 8'bz; 
             // Instantiate the core module described in core.sv. 
             core core(.address(address), .data_in(data_in), 
                        .data_out(data_out), .ph0(ph0), 
                        .resetb(resetb), .read_en(read_en), 
                        .razor_error(razor_error), 
                        .osc_en(osc_en), .osc_out(osc_out), 
                        .ph1(ph1), .ph2(ph2)); 
endmodule 
RTL Code: mem.sv 
// mem.sv 
// basic memory system for development 
// 0xf000-0xffff - ROM, from file. program counter redirection = 0xf000 
// 0x0000-0x1000 - RAM, inits to X 
// 31 October 2007, Thomas W. Barr 
// tbarr at cs dot hmc dot edu 
`timescale 1 ns / 1 ps 
`default_nettype none 
module mem(input logic ph1, ph2, reset, 
                  input logic [15:0] address, 
            inout wire [7:0] data, 
            input logic read_write_sel ); 
  / / 0x1000 = 4096 logic [7:0] RAM[4095:0]; 
   logic [7:0] ROM[4095:0]; 
   reg [7:0] data_out; 
  assign #3 data = (\text{read\_write\_sel}) ? data_out : 8'bz;
   always_ff @ ( posedge ph2 ) begin 
     if ( read_write_sel ) begin 
      if (address[15:12] == 4' b0000) data_out = RAM[address[11:0]];else if ( address[15:12] == 4'bllll ) data_out = ROM[address[11:0]];
            else data_out = 8'b0; // zero on undefined read 
       end 
     //memwrite 
    else if ( address[15:12] == 4'b0000 ) RAM[address[11:0]] <= data; end 
endmodule 
RTL Code: core.sv 
// core.sv 
// core module for hmc-6502 CPU 
// 31oct07 
// tbarr at cs hmc edu 
`timescale 1 ns / 1 ps 
// core wires together the datapath and controller and throws in the clock 
// generator. 
module core(output logic [15:0] address, 
             input [7:0] data_in, 
             output [7:0] data_out, 
             input logic ph0, resetb, 
             output logic read_en, razor_error, 
             input logic osc_en, 
             output logic osc_out, ph1, ph2); 
   // giant wad of controls 
   logic th_in_en; 
   logic th_out_en;
```
 logic tl\_in\_en; logic tl\_out\_en; logic [7:0] p\_in\_en, op\_flags, p; logic p\_out\_en; logic p\_sel; logic reg\_write\_en; logic [1:0] reg\_read\_addr\_a; logic [1:0] reg\_read\_addr\_b; logic [1:0] reg\_write\_addr; logic reg\_a\_en; logic reg\_b\_en; logic pch\_in\_en; logic pch\_out\_en; logic pcl\_in\_en; logic pcl\_out\_en; logic pc\_inc\_en; logic pc\_sel; logic d\_in\_en; logic d\_out\_sel; logic [2:0] ah\_sel; logic [1:0] al\_sel; logic [3:0] alu\_op; logic c\_temp\_en; logic [1:0] carry\_sel; logic [7:0] constant; logic constant\_en; logic flag\_en; logic [9:0] alu\_tristate\_controls, alu\_tristate\_controls\_b; test\_structure test\_structure(osc\_en, osc\_out); clockgen clockgen(ph0, ph1, ph2); datapath dp(data\_in, data\_out, address, p, ph1, ph2, resetb, razor\_error, th\_in\_en, th\_out\_en, tl\_in\_en, tl\_out\_en, p\_in\_en, p\_out\_en, p\_sel, reg\_write\_en, reg\_read\_addr\_a, reg\_read\_addr\_b, reg\_write\_addr, reg\_a\_en, reg\_b\_en, pch\_in\_en, pch\_out\_en, pcl\_in\_en, pcl\_out\_en, pc\_inc\_en, pc\_sel, d\_in\_en, d\_out\_sel, ah\_sel, al\_sel, alu\_op, c\_temp\_en, carry\_sel, constant, constant\_en, alu\_tristate\_controls, alu\_tristate\_controls\_b); control con(data\_in, p, ph1, ph2, resetb, p\_in\_en, alu\_tristate\_controls, alu\_tristate\_controls\_b, { th\_in\_en, th\_out\_en,  $t1$ \_in\_en, tl\_out\_en, p\_sel, p\_out\_en, pch\_in\_en, pch\_out\_en, pcl\_in\_en, pcl\_out\_en, pc\_inc\_en, pc\_sel, d\_out\_sel, ah\_sel, al\_sel, c\_temp\_en, carry\_sel, flag\_en, read\_en, constant\_en, constant, alu\_op, d\_in\_en, reg\_write\_en, reg\_read\_addr\_a, reg\_read\_addr\_b, reg\_write\_addr, reg\_a\_en,

```
 reg_b_en}); 
endmodule 
RTL Code: clock.sv 
// clock.sv 
// clock system for hmc-6502 CPU 
// 20mar08 
`timescale 1 ns / 1 ps 
module clockgen(input logic ph0, 
                 output logic ph1, ph2); 
  assign ph2 = ph0;
   assign ph1 = !ph0; 
endmodule 
RTL Code: test_structure.sv 
// test_structure.sv 
`timescale 1 ns / 1 ps 
module test_structure( input logic osc_en, 
                         output logic osc_out ); 
   logic a; 
   assign a = !(osc_out & osc_en); 
  assign #7 osc_out = aiendmodule 
RTL Code: control.sv 
// control.sv 
// control FSM and opcode ROM for hmc-6502 CPU 
// 31oct07 
// tbarr at cs hmc edu 
`timescale 1 ns / 1 ps 
`default_nettype none 
// always kept in this order! 
parameter C_STATE_WIDTH = 32; 
parameter C_OP_WIDTH = 14; 
parameter C_INT_WIDTH = 12; // total width of internal state signals 
parameter BRANCH_TAKEN_STATE = 8'd12; 
parameter BRANCH_NOT_TAKEN_STATE = 8'd11; 
parameter C_TOTAL = (C_STATE_WIDTH + C_OP_WIDTH + C_INT_WIDTH); 
// controller module that, together with the datapath module, makes up the 
// core. 
module control(input logic [7:0] data_in, p, 
                 input logic ph1, ph2, resetb, 
                 output logic [7:0] p_in_en, 
                 output logic [9:0] alu_tristate_controls, alu_tristate_controls_b, 
                 output logic [(C_STATE_WIDTH + C_OP_WIDTH - 1):0] controls_out); 
   // all controls become valid on ph1, and hold through end of ph2. 
   logic [7:0] latched_opcode; 
   logic first_cycle, last_cycle, c_op_sel, last_cycle_s2; 
   logic [(C_OP_WIDTH - 1):0] c_op_state, c_op_opcode; 
   logic [(C_OP_WIDTH - 1):0] c_op_selected; 
   logic [(C_STATE_WIDTH - 1):0] c_state; 
   logic branch_polarity, branch_taken; 
   logic [7:0] state, next_state, next_state_states, next_state_opcode;
```

```
 logic [7:0] next_state_s2; 
  logic [7:0] next_state_branch; 
  logic [1:0] next_state_sel; 
  logic [7:0] op_flags; 
  // lines for carry_sel patch 
  logic [1:0] carry_sel_op, carry_sel_selected; 
   // opcode logic 
 latch #1 opcode_lat_p1(last_cycle, last_cycle_s2, ph1);
  latch #1 opcode_lat_p2(last_cycle_s2, first_cycle, ph2); 
  latchren #8 opcode_buf(data_in, latched_opcode, ph1, first_cycle, resetb); 
  opcode_pla opcode_pla(latched_opcode, {carry_sel_op, 
                                           c_op_opcode, branch_polarity, 
                                           op_flags, next_state_opcode}); 
  // branch logic 
  // - p is stable 1, but won't be written on the branch op. 
  // - the paranoid would add a latch to make it stable 2. 
  branchlogic branchlogic(p, op_flags, branch_polarity, branch_taken); 
  mux2 #8 branch_state_sel(BRANCH_NOT_TAKEN_STATE, 
                            BRANCH_TAKEN_STATE, branch_taken, next_state_branch); 
  // next state logic 
  mux3 #8 next_state_mux(next_state_states, next_state_opcode, next_state_branch, 
                          next_state_sel, next_state); 
  // state PLA 
  latchr #8 state_lat_p1(next_state, next_state_s2, ph1, resetb); 
  latchr #8 state_lat_p2(next_state_s2, state, ph2, resetb); 
  state_pla state_pla(state, {c_state, c_op_state, {last_cycle, 
                                                       c_op_sel, 
                                                       next_state_sel, 
                                                       next_state_states}}); 
  and8 flag_masker(op_flags, controls_out[24], p_in_en); 
  // opcode specific controls; when the microcode in the state ROM specifies 
  // that signals should be specific to a particular instruction, they are 
   // taken from the opcode ROM and chosen here. 
  mux2 #(C_OP_WIDTH) func_mux(c_op_state, c_op_opcode, c_op_sel, c_op_selected); 
  // create decoded signal for ALU 
  alu_mux_controls alu_mux_generator(controls_out[13:10], alu_tristate_controls, 
alu_tristate_controls_b); 
 latch #1 controls op 02(c op selected[02], controls out[02], ph1);
  latch #1 controls_op_03(c_op_selected[03], controls_out[03], ph1); 
  latch #1 controls_op_08(c_op_selected[08], controls_out[08], ph1); 
  assign controls_out[00] = c_op_selected[00]; 
  assign controls_out[01] = c_op_selected[01]; 
  assign controls_out[04] = c_op_selected[04]; 
 assign controls_out[05] = c_op_selected[05];
  assign controls_out[06] = c_op_selected[06]; 
  assign controls_out[07] = c_op_selected[07]; 
  assign controls_out[09] = c_op_selected[09]; 
 assign controls out [10] = c op selected[10];
  assign controls_out[11] = c_op_selected[11]; 
  assign controls_out[12] = c_op_selected[12]; 
  assign controls_out[13] = c_op_selected[13]; 
  latch #1 controls_state_09(c_state[09], controls_out[23], ph1); 
  latch #1 controls_state_10(c_state[10], controls_out[24], ph1);
```

```
latch #1 controls_state_13(c_state[13], controls_out[27], ph1);
   latch #1 controls_state_14(c_state[14], controls_out[28], ph1); 
   latch #1 controls_state_15(c_state[15], controls_out[29], ph1); 
  latch #1 controls_state_16(c_state[16], controls_out[30], ph1);
   latch #1 controls_state_17(c_state[17], controls_out[31], ph1); 
   latch #1 controls_state_18(c_state[18], controls_out[32], ph1); 
   latch #1 controls_state_19(c_state[19], controls_out[33], ph1); 
   latch #1 controls_state_20(c_state[20], controls_out[34], ph1); 
   latch #1 controls_state_21(c_state[21], controls_out[35], ph1); 
   latch #1 controls_state_23(c_state[23], controls_out[37], ph1); 
   latch #1 controls_state_25(c_state[25], controls_out[39], ph1); 
   latch #1 controls_state_26(c_state[26], controls_out[40], ph1); 
  latch #1 controls_state_27(c_state[27], controls_out[41], ph1);
   latch #1 controls_state_29(c_state[29], controls_out[43], ph1); 
   latch #1 controls_state_31(c_state[31], controls_out[45], ph1); 
  assign controls_out[14] = c_state[00];
   assign controls_out[15] = c_state[01]; 
  assign controls_out[16] = c_state[02];
   assign controls_out[17] = c_state[03]; 
   assign controls_out[18] = c_state[04]; 
  assign controls_out[19] = c_state[05];
   assign controls_out[20] = c_state[06]; 
  assign controls out [21] = c_state[07];
  assign controls_out[22] = c_state[08]; 
   // carry_sel chooses where the carry in to the ALU comes from and can come 
   // either from the state ROM or the opcode ROM. This was a late addition 
   // to the RTL which is why it is not integrated with func_mux above. 
   mux2 #2 carry_sel_mux(c_state[12:11], carry_sel_op, c_op_sel, 
                          carry_sel_selected); 
   assign controls_out[26:25] = carry_sel_selected; 
   assign controls_out[36] = c_state[22]; 
   assign controls_out[38] = c_state[24]; 
   assign controls_out[42] = c_state[28]; 
  assign controls_out[44] = c_state[30]; 
endmodule 
// the state ROM (no longer a PLA) is where most of the microcode lives. It 
// is generated by running /src/ucode/ucasm.py on /src/ucode/6502.ucode. 
module state pla(input logic [7:0] state,
                  output logic [(C_TOTAL - 1):0] out_controls); 
   always_comb 
   case(state) 
        `include "src/ucode/6502.ucode.compiled" 
       default: out_controls <= 'x; 
     endcase 
endmodule 
// the opcode ROM (also no longer a PLA) is where the pieces of the 
// microcode specific to individual instructions live. It is generated by 
// running /src/ucode/opcode_translator/opcode_label2bin.py on the output 
// from running /src/ucode/opcode_translator/instrtable2opcodes.py on 
// /src/ucode/instrtable.txt. 
module opcode_pla(input logic [7:0] opcode, 
                 output logic [(COP_WDTH + 17 - 1 + 2):0] out_data);
   always_comb 
   case(opcode) 
        `include "src/ucode/opcode_translator/translated_opcodes.txt" 
     default: out_data <= '0; // processor resets on undefined opcode 
   endcase
```
endmodule

```
// the decoder for the ALU. Takes in ALUOP and hands off a one-hot encoding 
// of the operation to the ALU module. 
module alu_mux_controls(input logic [3:0] op, 
                  output logic [9:0] alu_tristate_controls, alu_tristate_controls_b); 
 assign alu_tristate_controls_b = \simalu_tristate_controls;
  always_comb begin; 
     case (op) 
       4'h0: alu_tristate_controls = 10'b1000000000; // Increment 
       4'h1: alu_tristate_controls = 10'b1000000000; // Decrement 
       4'h2: alu_tristate_controls = 10'b1000000000; // Add 
       4'h3: alu_tristate_controls = 10'b1000000000; // Subtract 
       4'h4: alu_tristate_controls = 10'b0100000000; // OR 
       4'h5: alu_tristate_controls = 10'b0010000000; // Arithmetic Left Shift 
       4'h6: alu_tristate_controls = 10'b0001000000; // Rotate Left 
       4'h7: alu_tristate_controls = 10'b0000100000; // Rotate Right 
       4'h8: alu_tristate_controls = 10'b0000010000; // AND 
       4'h9: alu_tristate_controls = 10'b0000001000; // test bits (used for "bit" 
instruction) 
       4'ha: alu_tristate_controls = 10'b0000000100; // XOR 
       4'hb: alu_tristate_controls = 10'b0000000010; // Ones 
       default: alu_tristate_controls = 10'b0000000001; 
     endcase 
   end 
endmodule 
RTL Code: datapath.sv 
// datapath.sv 
// datapath for hmc-6502 CPU 
// 31oct07 
// tbarr at cs hmc edu 
`timescale 1 ns / 1 ps 
`default_nettype none 
module datapath(input logic [7:0] data_in, 
                  output logic [7:0] data_out, 
                  output logic [15:0] address, 
                  output logic [7:0] p_s1, 
                  input logic ph1, ph2, resetb, 
                  output logic razor_error, 
                  // controls list from ucodeasm: 
                  input logic th_in_en, 
                  input logic th_out_en, 
                  input logic tl_in_en, 
                  input logic tl_out_en, 
                  input logic [7:0] p_in_en, 
                  input logic p_out_en, 
                  input logic p_sel, 
                  input logic reg_write_en, 
                  input logic [1:0] reg_read_addr_a, 
                  input logic [1:0] reg_read_addr_b, 
                  input logic [1:0] reg_write_addr, 
                  input logic reg_a_en, 
                  input logic reg_b_en, 
                  input logic pch_in_en, 
                  input logic pch_out_en, 
                  input logic pcl_in_en, 
                  input logic pcl_out_en, 
                  input logic pc_inc_en, 
                  input logic pc_sel, 
                  input logic d_in_en, 
                  input logic d_out_sel, 
                  input logic [2:0] ah_sel, 
                  input logic [1:0] al_sel, 
                  input logic [3:0] alu_op,
```

```
 input logic c_temp_en,
```

```
 input logic [1:0] carry_sel, 
                 input logic [7:0] constant, 
                 input logic constant_en, 
                 input logic [9:0] alu_tristate_controls, alu_tristate_controls_b 
) \mathbf{i}wire [7:0] a_s1, flag_selected_s2;
  logic [7:0] th_s1, tl_s1, r_s2; 
  logic [7:0] reg_a_s1, reg_b_s1; 
  logic [7:0] pch_in_s2, pcl_in_s2, pch_next_s1, pch_next_s2, pcl_next_s1, 
               pcl_next_s2, pch_s1, pcl_s1; 
  logic pch_carry, pcl_carry; 
  logic [7:0] di_s1; 
  wire [7:0] b_s1, b_s2; 
  logic [7:0] th_s2, tl_s2; 
  logic [7:0] r_s1; 
  logic [7:0] flags_s1, flags_s2; 
  logic c_in_s1, c_temp_s1; 
 logic dp_error, flags_error;
  // registers 
  registerbuf temp_high(th_in_en, th_out_en, th_s1, r_s2, a_s1, ph2); 
  registerbuf temp_low(tl_in_en, tl_out_en, tl_s1, r_s2, a_s1, ph2); 
  registerbufmasked flaglatch(p_in_en, p_out_en, p_s1, flag_selected_s2, 
                              b_s1, ph2); mux2 #8 p_sel_mux(flags_s2, r_s2, p_sel, flag_selected_s2); 
  // constant 
  tristate #8 constant_tris(constant, constant_en, a_s1); 
  // register file 
  regfile regfile(ph2, reg_write_en, reg_read_addr_a, reg_read_addr_b, 
          reg_write_addr, r_s2, reg_a_s1, reg_b_s1); 
  tristate #8 rfile_tris_a(reg_a_s1, reg_a_en, a_s1); 
  tristate #8 rfile_tris_b(reg_b_s1, reg_b_en, b_s1); 
  // program counter 
  registerbuf pc_high(pch_in_en, pch_out_en, pch_s1, pch_in_s2, b_s1, ph2); 
  halfadder #8 pch_inc(pch_s1, pcl_carry, pch_next_s1, pch_carry); 
  mux2 #8 pch_sel(pch_next_s2, r_s2, pc_sel, pch_in_s2); 
  latch #8 pch_next_buf(pch_next_s1, pch_next_s2, ph1); 
  registerbuf pc_low(pcl_in_en, pcl_out_en, pcl_s1, pcl_in_s2, b_s1, ph2); 
  inc #8 pcl_inc(pcl_s1, pc_inc_en, pcl_next_s1, pcl_carry); 
  mux2 #8 pcl_sel(pcl_next_s2, r_s2, pc_sel, pcl_in_s2); 
  latch #8 pcl_next_buf(pcl_next_s1, pcl_next_s2, ph1); 
  // memory I/O 
  // -input 
  latch #8 d_in_buf(data_in, di_s1, ph2); 
  tristate #8 di_tris(di_s1, d_in_en, a_s1); 
  // -output 
 // we must buffer the b s1 line into a b s2 line to put on the bus
 latch #8 b_buf(b_s1, b_s2, ph1);
  mux2 #8 data_out_sel_mux(r_s2, b_s2, d_out_sel, data_out); 
  // -address bus 
  latch th_buf(th_s1, th_s2, ph1); 
 latch tl_buf(tl_s1, tl_s2, ph1);
  mux5 #8 ah_mux(pch_next_s2, r_s2, th_s2, 8'h00, 8'h01, ah_sel, address[15:8]); 
  mux3 #8 al_mux(pcl_next_s2, r_s2, tl_s2, al_sel, address[7:0]);
```

```
 // ALU and carry logic 
   alu alu(a_s1, b_s1, r_s1, alu_op, alu_tristate_controls, alu_tristate_controls_b, 
c_in_s1, p_s1[4], 
           flags_s1[1], flags_s1[7], flags_s1[6], flags_s1[0]); 
   // -buffer to prevent loops 
   razorlatch #8 r_buf(r_s1, r_s2, ph1, dp_error); 
  razorlatch #8 flag_buf(flags_s1, flags_s2, ph1, flags_error); 
   assign razor_error = dp_error | flags_error; 
   // -select carry source 
   latchen #1 c_temp(flags_s2[0], c_temp_s1, ph2, c_temp_en); 
   mux4 #1 carry_sel_mux(p_s1[0], c_temp_s1, 1'b0, 1'b1, carry_sel, c_in_s1); 
endmodule 
RTL Code: alu.sv 
// alu.sv 
// alu for hmc-6502 CPU 
// 31oct07 
// tbarr at cs hmc edu 
`timescale 1 ns / 1 ps 
module alu(input logic [7:0] a, b, 
                  output logic [7:0] y, 
            input logic [3:0] op, 
            input logic [9:0] alu_tristate_controls, alu_tristate_controls_b, 
            input logic c_in, bcd, 
            output logic zero, negative, overflow, c_out); 
   logic testbits; 
  assign testbits = (op == 4'h9); // Set the flags 
  assign zero = (y == 8'b0); // Z flag
  assign negative = y[7] | (testbits & a[7]); // S flag
   // If we're doing a subtract, invert a to put through the adders. 
   logic [7:0] a_conditionally_inverted; 
 assign a_conditionally_inverted = (op == 4'h3) ? ~a : a;
   logic [7:0] full_sum; 
   logic [6:0] low7_sum; 
   logic low7_cout, high_sum, full_cout; 
   adderc #7 lower7_add(a_conditionally_inverted[6:0], b[6:0], c_in, low7_sum, low7_cout); 
 adderc #1 high add(a conditionally inverted[7], b[7], low7 cout, high sum, full cout);
  assign full_sum = \{high\_sum, low7\_sum\}; // The whole purpose of the last 8 lines was to get the carry out from bits 
   // 6 and 7 to produce the overflow flag: 
  assign overflow = (low7_{\text{cout}} \land full_{\text{cout}}) | (testbits & a[6]);
   always_comb begin 
     case (alu_tristate_controls) 
       10'b1000000000: begin 
                        case (op) 
                        4'h0: {c_{out, y} = a + c_{in; // inc}4'h1: {c_out, y} = a - c_in; // dec4'h2: \{c\_out, y\} = \{full\_count, full\_sum\}; // add4'h3: \{c\_out, y\} = \{full\_count, full\_sum\}; // sub endcase 
                        end 
      10'b0100000000: \{y, c_out\} = \{c_in, a\}; // ror
      10'b00100000000: \{c_out, y\} = \{a, 1'b0\}; // asl
 10'b0001000000: {c_out, y} = {a, c_in}; // rol 
 10'b0000100000: {c_out, y} = {1'b0, a | b}; // OR 
      10'b0000010000: \{c_out, y\} = \{1'b0, a \& b\}; // AND
```

```
 10'b0000001000: {y, c_out} = {1'b0, a & b}; // test bits 
 10'b0000000100: {c_out, y} = {1'b0, a ^ b}; // EOR 
 10'b0000000010: {y, c_out} = 9'b111111111; // ones (for setting flags) 
 default: {y, c_out} = 9'b0; 
   endcase 
   end 
endmodule 
RTL Code: parts.sv 
// parts.sv 
// parts bin for hmc-6502 CPU 
// 31oct07 
// tbarr at cs hmc edu 
// All the bits and pieces used in larger modules. 
`timescale 1 ns / 1 ps 
// Adder with carry in and out 
module adderc #(parameter WIDTH = 8) 
              (input logic [WIDTH-1:0] a, b, 
               input logic cin, 
              output logic [WIDTH-1:0] y,<br>output logic cout);
              output logic
  assign {cout, y} = a + b + cin;
endmodule 
// Adder with no carry in (actually described in code as A+C_in rather than 
// A+B but it's functionally equivalent) 
module halfadder #(parameter WIDTH = 8) 
              (input logic [WIDTH-1:0] a, 
              input logic cin,
               output logic [WIDTH-1:0] y, 
              output logic cout);
  assign {cout, y} = a + cin;
endmodule 
// Decides whether or not to take a branch by comparing unmasked flags to the 
// processor state register and branhc polarity. 
module branchlogic(input logic [7:0] p, op_flags, 
                    input logic branch_polarity, 
                    output logic branch_taken); 
  logic flag_high; 
  assign flag_high = | (op_flags & p);
   assign branch_taken = branch_polarity ^ flag_high; 
endmodule 
// The almighty tristate. 
module tristate #(parameter WIDTH = 8) 
                 (input logic [WIDTH-1:0] in, 
                  input logic enable, 
                  output [WIDTH-1:0] bus); 
   wire [WIDTH-1:0] highz; 
  assign highz = \{WIDTH{1'bz}\};assign bus = (enable) ? in : highz;
endmodule 
module latch #(parameter WIDTH = 8) 
              (input logic [WIDTH-1:0] d, 
               output logic [WIDTH-1:0] q, 
               input logic clk); 
   always_latch 
      if (clk) q \leq d;endmodule
```
```
// Razor Latch module. In verilog this is functionally equivallent to a 
// normal latch, but the error output is important in actual hardware. See 
// the description of razor latches in the chip report for more information. 
module razorlatch #(parameter WIDTH = 8) 
              (input logic [WIDTH-1:0] d, 
                output logic [WIDTH-1:0] q, 
                input logic clk, 
                output logic error); 
   always_latch 
      if (clk) q \leq d;
endmodule 
module latchr #(parameter WIDTH = 8) 
               (input logic [WIDTH-1:0] d, 
                output logic [WIDTH-1:0] q, 
                input logic clk, resetb); 
   always_latch 
     if (!resetb) q <= 0; 
       else if (clk) q <= d; 
endmodule 
module latchen #(parameter WIDTH = 8) 
              (input logic [WIDTH-1:0] d, 
                output logic [WIDTH-1:0] q, 
               input logic clk, en); 
   always_latch 
     if (clk & en) q <= d; 
endmodule 
module latchren #(parameter WIDTH = 8) 
              (input logic [WIDTH-1:0] d, 
                output logic [WIDTH-1:0] q, 
               input logic clk, en, resetb); 
   always_latch 
    if (!resetb) q \leq 0;
      else if (clk \& en) q \leq d;
endmodule 
module and8 (input logic [7:0] a, 
              input logic s, 
              output logic [7:0] y); 
 assign y[0] = a[0] & s;
  assign y[1] = a[1] & s;
  assign y[2] = a[2] & s;
 assign y[3] = a[3] & s;
 assign y[4] = a[4] & s;
  assign y[5] = a[5] & s;
  assign y[6] = a[6] & s;
 assign y[7] = a[7] & s;
endmodule 
module flopr #(parameter WIDTH = 8) 
               (input logic [WIDTH-1:0] d, 
                output logic [WIDTH-1:0] q, 
                input logic clk, resetb); 
   always_ff @ (posedge clk) 
     if (!resetb) q <= 0; 
     else q <= d; 
endmodule 
module registerbuf (input logic in_enable, out_enable, 
                   output logic [7:0] value, 
                   input logic [7:0] in_bus, 
                   inout [7:0] out_bus, 
                   input logic clk);
```

```
 logic gated_clk; 
  assign gated_clk = in_enable & clk; 
 latch #8 latch(in bus, value, gated clk);
  tristate #8 tris(value, out_enable, out_bus); 
endmodule 
// Incrementer 
module inc #(parameter WIDTH = 16) 
                   (input logic [WIDTH-1:0] a, 
                    input logic c_in, 
                    output logic [WIDTH-1:0] y, 
                    output logic c_out); 
 assign {c\_out, y} = a + c\_in;endmodule 
module registerbufmasked (input logic [7:0] in_enable, 
                   input logic out_enable, 
                   output logic [7:0] value, 
                   input logic [7:0] in_bus, 
                   inout [7:0] out_bus, 
                   input logic clk); 
   // fanned out registerbuf 
   latch #1 latch0(in_bus[0], value[0], clk & in_enable[0]); 
   latch #1 latch1(in_bus[1], value[1], clk & in_enable[1]); 
 latch #1 latch2(in_bus[2], value[2], clk & in_enable[2]); 
 latch #1 latch3(in_bus[3], value[3], clk & in_enable[3]); 
  latch #1 latch4(in_bus[4], value[4], clk & in_enable[4]); 
 latch #1 latch5(in_bus[5], value[5], clk & in_enable[5]);
 latch #1 latch6(in_bus[6], value[6], clk & in_enable[6]); 
 latch #1 latch7(in_bus[7], value[7], clk & in_enable[7]); 
  tristate #8 tris(value, out_enable, out_bus); 
endmodule 
// muxes - from MIPS project 
module mux2 #(parameter WIDTH = 8) 
              (input [WIDTH-1:0] d0, d1, 
              input s,
               output [WIDTH-1:0] y); 
 assign y = s ? d1 : d0;
endmodule 
module mux3 #(parameter WIDTH = 8) 
              (input [WIDTH-1:0] d0, d1, d2, 
               input [1:0] s, 
               output [WIDTH-1:0] y); 
 assign y = s[1] ? d2 : (s[0] ? d1 : d0);
endmodule 
module mux4 #(parameter WIDTH = 8) 
 (input [WIDTH-1:0] d0, d1, d2, d3, 
 input [1:0] s, 
               output [WIDTH-1:0] y); 
 assign y = s[1] ? (s[0] ? d3 : d2)
                     : (s[0] ? d1 : d0); 
endmodule 
module mux5 #(parameter WIDTH = 8) 
              (input [WIDTH-1:0] d0, d1, d2, d3, d4, 
               input [2:0] s, 
               output [WIDTH-1:0] y); 
  // 101 = d4; 100 = d3; 010 = d2; 001 = d1; 000 = d0assign y = s[2] ? (s[0] ? d4 : d3)
                      : (s[1] ? d2 : (s[0] ? d1 : d0));
```

```
endmodule 
// modified from MIPS project<br>module regfile(input clk,
module regfile(input
                input write_enable, 
 input [1:0] read_addr_a, read_addr_b, write_addr, 
 input [7:0] write_data, 
                output [7:0] read_data_a, read_data_b); 
   reg [7:0] reg_file [3:0]; 
   logic gated_clk; 
  assign gated_clk = clk & write_enable; 
   // three ported register file 
   // read two ports combinationally 
   // write third port as latch 
   always_latch 
    if (gated_clk) reg_file[write_addr] <= write_data; 
   assign read_data_a = reg_file[read_addr_a]; 
   assign read_data_b = reg_file[read_addr_b]; 
endmodule 
RTL Code: applemem.sv 
// applemem.sv 
// basic memory system for development 
// 0xb000-0xffff - ROM, from file. 
// 0x0000-0x1000 - RAM, inits to X 
// 31 October 2007, Thomas W. Barr 
// tbarr at cs dot hmc dot edu 
`timescale 1 ns / 1 ps 
`default_nettype none 
module mem(input logic ph1, ph2, reset, 
                  input logic [15:0] address, 
            inout wire [7:0] data, 
            input logic read_write_sel ); 
   // 0x1000 = 4096 
   logic [7:0] RAM[4095:0]; 
   logic [7:0] ROM[16383:0]; 
   reg [7:0] data_out; 
   assign #3 data = (read_write_sel) ? data_out : 8'bz; 
  always_ff @ ( posedge ph2 ) begin 
     if ( read_write_sel ) begin 
      if ( address[15:12] == 4'b0000 ) data\_out = RAM[address[11:0]];
       else if ( address > 16'hbfff ) 
           begin 
            data\_out = ROM[(address - 16'hc000)]; end 
            else data_out = 8'b00; // zero on undefined read 
       end 
     //memwrite 
     else 
       begin 
        if (address[15:12] == 4' b0000) RAM[address[11:0]] <= data; else $display("wrote (0x%h) out of bounds to %h", data, address); 
       end 
   end
```
endmodule

#### **RTL Code: control-prototype.sv**

```
// control-prototype.sv 
// control FSM and opcode ROM for hmc-6502 CPU
```

```
// 31oct07
```

```
// tbarr at cs hmc edu 
// this was a proof of concept for the controller early in the design 
// process. It is no longer used in the RTL. Please refer to control.sv. 
`timescale 1 ns / 1 ps 
module control(input logic [7:0] data_in, 
                input logic ph1, ph2, reset, 
                 output logic [3:0] controls 
) \mathbf{i} // opcode decoding logic 
   logic [7:0] latched_opcode; 
   logic op_en, op_en_buf, opcode_gated_clk; 
   logic [7:0] op_controls; 
   flopr #1 op_en_reg(op_en, op_en_buf, ph2, reset); 
   assign opcode_gated_clk = ph1 & op_en_buf; 
   latch #8 opcode_buf(data_in, latched_opcode, opcode_gated_clk, reset); 
   opcode_pla opcode_pla(latched_opcode, op_controls); 
   // FSM logic 
   logic [3:0] state, next_state; 
   logic [9:0] c_s1, c_s2; 
   logic next_state_sel; 
  assign op_en = c_s2[4];assign next_state_sel = c_s2[5];
  mux2 #4 next_state_mux(c_s2[3:0], op_controls[3:0], next_state_sel, 
                          next_state); 
   flopr #4 state_flop(next_state, state, ph1, reset); 
   state_pla state_pla(state, c_s2); 
   latch #10 control_buf(c_s2, c_s1, ph2, reset); 
   // output controls on correct phase 
  assign controls[1:0] = c s2[7:6];
  assign controls[3:2] = c_s1[9:8];
endmodule 
module state_pla(input logic [3:0] state, 
                  output logic [9:0] out_controls); 
   always_comb 
   case(state) 
     4'h0 : out_controls <= 10'b0000_1_0_0000; 
     4'h1 : out_controls <= 10'b0001_0_0_0010; 
    4'h2 : out controls \le 10'b0010 0 0 0011; 4'h3 : out_controls <= 10'b0111_0_1_0000; 
     4'h4 : out_controls <= 10'b0001_0_0_0101; 
     4'h5 : out_controls <= 10'b0010_0_0_0110; 
     4'h6 : out_controls <= 10'b1011_0_1_0000; 
     default: out_controls <= 8'b0; 
   endcase 
endmodule 
module opcode_pla(input logic [7:0] opcode, 
                  output logic [7:0] out_data); 
   always_comb 
  case(opcode) 
     8'h01: out_data <= 8'h11; 
    8'h02: out data <= 8'h14; default: out_data <= 8'h00; 
   endcase 
endmodule
```
## **Appendix: Test Vectors and Verilog Test Benches**

#### **Suite P: Power Test**

Suite P is provided as a short test of the major components of the processor datapath for estimating power consumption in HPICE. It executes 11 instructions (if successful) and reports whether it succeeded or failed based on whether or not the memory address \$42 stores the value 0xCF when the test bench ends.

The following is the bytes of the program (test/roms/PowerTest.rom) which get loaded into the chip's ROM as instructions:

```
// Power Regression Test<br>// Heather Justice 3/12/<br>// EXPECTED RESULT: $42
// Heather Justice 3/12/08 
// EXPECTED RESULT: $42 = 0xCF 
// 
// LDA #$E7 (A=0xE7) 
a9 
e7 
// STA $20 ($20=0xE7) 
85 
20 
// LDA #$18 (A=0x18) 
a9 
18 
// STA $10 ($10=0x18) 
85 
10 
// EOR #$FF (A=0xE7) 
49 
ff 
// CMP $20 
c5 
20 
// BNE final (not taken) 
d0 
08 
// SBC $10 (A=0xCF) 
\overline{e}5
10 
// CMP $20 
c5 
20 
// BNE final (taken) 
d0 
02 
   EOR #$AA (shouldn't happen, would result in A=0x65)
\frac{7}{49}aa 
   final:
   STA $42 ($42=0xCF)
\frac{7}{1}<br>85
42 
0<sub>0</sub>00
```
This program can be run in ModelSim by executing the appropriate script (test/scripts/PowerTest.fdo). The following is the Verilog test bench (test/unittests/PowerTest.sv) for this test:

```
// PowerTest.sv 
// Heather Justice 3/25/08 
`timescale 1 ns / 1 ps 
module optest; 
   reg ph1, ph2, resetb; 
   wire [7:0] data; 
   top top(ph1, ph2, resetb); 
   always begin 
 ph1 <= 1; #10; ph1 <= 0; #10; 
 end 
   always begin
```

```
 ph2 <= 0; #10; ph2 <= 1; #10;// ph2 <= 0; #2; 
   end 
   initial begin 
     // for VCD file 
     $dumpfile("test/VCD/outSuiteP.vcd"); 
    $dumpvars(1, top.chip.address, top.chip.data_in, top.chip.address, 
                top.chip.data_out, top.chip.ph0, top.chip.resetb, top.chip.read_en, 
               top.chip.razor_error); 
     // init ROM 
    top.mem.ROM[4093] = 8'hf0;
    top.mem.ROM[4092] = 8'h00; // path relative to this file. 
     $readmemh("test/roms/PowerTest.rom", top.mem.ROM); 
     // start test 
    resetb = 0; #100; 
    resetb = 1;
     #1000; 
    assert (top.mem.RAM[66] == 8'hCF) $display ("PASSED Power Test");
       else $error("FAILED Power Test"); 
     $dumpflush; 
     $stop; 
  end 
endmodule
```
### **Suite A+: Test of All Instructions**

Suite A consists of 15 tests which together test every instruction for the 6502 (151 total opcodes). The first program in this suite only tests loads and stores. Once the first test passes, later tests can assume that loads and stores, along with any other instructions tested in earlier tests, are known to work. This means that the tests should be run in numerical order in order to simplify the debugging process. The programs (stored individually in test/roms/SuiteA/) in Suite A test subsets of the instructions as follows:

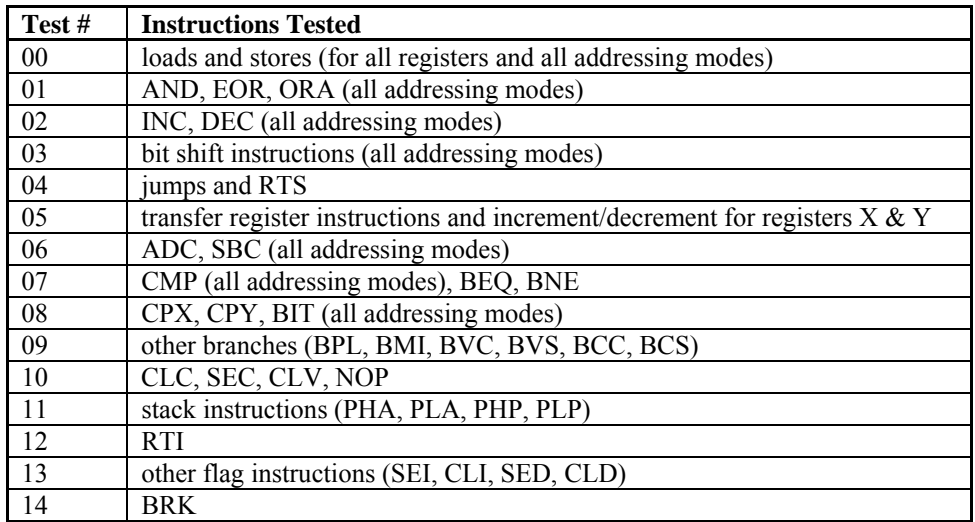

The assembly code which these programs implement is also available as .asm files in the directory emu/testvectors/TestAllInstructions/. The scripts for running the tests individually are in the directory test/scripts/Suite/ and the Verilog test benches are in the directory test/SuiteATests/.

 Suite A+ incorporates all fifteen Suite A tests into a single test program with a single test bench. It can be run in ModelSim with the appropriate script (test/scripts/AllSuiteA.fdo), and it will report whether it succeeds or fails. If it fails, it will report which test number it believes it failed on, but if branches or jumps do not function correctly then it will likely report the wrong number for the failed test. This program essentially contains copies of each of the fifteen Suite A tests along with small portions of code for checking whether or not each test passed. The program should end in an infinite loop on the final jump

instruction, with either 0xFF or the number of the failed test stored at memory address \$0210. The following is the Verilog test bench (test/SuiteATests/AllSuiteA.sv) for Suite A+:

```
// AllSuiteA.sv 
// Heather Justice 4/17/08 
`timescale 1 ns / 1 ps 
module optest; 
   reg ph1, ph2, resetb; 
   reg [7:0] aresult; 
   wire [7:0] data; 
   top top(ph1, ph2, resetb); 
   always begin 
 ph1 <= 1; #8; ph1 <= 0; #12; 
 end 
   always begin 
 ph2 <= 0; #10; ph2 <= 1; #8; ph2 <= 0; #2; 
 end 
   initial begin 
      // for VCD file 
     $dumpfile("test/VCD/outAllSuiteA.vcd"); 
     $dumpvars; 
      // init ROM 
     top.mem.ROM[4093] = 8'hf0; 
     top.mem.ROM[4092] = 8'h00; 
 // BRK Interrupt Vector 
 top.mem.ROM[4095] = 8'hf5; 
    top.mem.ROM[4094] = 8'ha4;
      // path relative to this file. 
      $readmemh("test/roms/AllSuiteA.rom", top.mem.ROM); 
      // start test 
    resetb = 0; #100; 
    resetb = 1; #45000; 
 assign aresult = top.mem.RAM[528]; 
 assert (aresult == 8'hFF) $display ("SUCCESS! PASSED SUITE A."); 
else $error("FAILURE: Suite A failed at test%d.", aresult);
 //assert (top.mem.RAM[528] == 8'hFF) $display ("PASSED"); 
 // else $error("FAILED"); 
     $dumpflush; 
     $stop; 
   end 
endmodule
```
The following is the bytes of the program (test/roms/AllSuiteA.rom) which get loaded into the chip's ROM as instructions for executing Suite A+:

```
0<sub>b</sub>// CUMULATIVE TEST OF SUITE A
                                                                                                     02
// Heather Justice
                                                                                                    a<sub>9</sub>1/4/16/0842
                                                                                                     8d
\frac{1}{2}// EXPECTED RESULTS: $0210 = 0xFF<br>// Result Details:
                                                                                                     0<sub>c</sub>02Check $0210 for result. Result 0xFF
\frac{1}{2}a<sub>9</sub>// means that all tests in Suite A.<br>// means that all tests in Suite A.<br>// [hopefully] passed. Result 0xFE means
// inperimity passed. Result UXFs well<br>// wrong (for example, if JMP went to<br>// someplace really wrong). Results 0x00<br>// through 0x14 indicate the first test
                                                                                                    8d0d02a<sub>9</sub>428d
0e02
a<sup>2</sup>0<sub>0</sub>\frac{1}{10} TEST 00
8d1002a<sub>9</sub>55
8d0<sub>0</sub>02a<sub>9</sub>aa
                                                                                                     \frac{1}{2}8d
                                                                                                     \!/\!01\frac{1}{2}02a<sub>9</sub>a<sub>9</sub>ff
                                                                                                     55
8d
                                                                                                     \!/\!02
                                                                                                     a2022aa<sub>9</sub>\frac{1}{2}6e
                                                                                                    a<sub>0</sub>8d
                                                                                                     73
03
                                                                                                     8502
a<sub>9</sub>81
                                                                                                     \frac{1}{2}42
8d
                                                                                                    \frac{1}{a}904
                                                                                                    0102\begin{array}{c} / \\ 85 \end{array}a<sub>9</sub>33
                                                                                                    61
                                                                                                     // A=0x7E
8d
05
                                                                                                    a<sub>9</sub>027ea9
he.
                                                                                                    758d81
06\frac{1}{2}\overline{BA}02a<sub>9</sub>107f
                                                                                                    09// A=0x7E8d
07
                                                                                                     a902
                                                                                                     7ea<sub>9</sub>a<sub>5</sub>ad
8d
                                                                                                    100\,809
02
                                                                                                     95a<sub>9</sub>1f56
8d
                                                                                                     // A=0 \times 7E09
                                                                                                    a<sub>9</sub>027ea<sub>9</sub>\frac{1}{2}b<sub>5</sub>ce
8d
                                                                                                     56
0a\frac{1}{2}02
                                                                                                    84
a<sub>9</sub>60
                                                                                                     // STA idy ($60), Y ($01E6=85)
29
```
// note that this depends on other flags...<br>Oc // STA/STX/STY with all addressing modes.<br>// STA/STX/STY with all addressing modes. // EXPECTED RESULTS:  $$022A = 0x55$  (decimal 85)  $A = 0x55$ ,  $X = 0x2A$ ,  $Y = 0x73$  $//$  LDA imm #85 (A=85) LDX imm  $#42$  (X=42) LDY imm #115 (Y=115) // STA zpg \$81 (\$81=85) LDA imm #\$01 (A=01) STA zpg \$61 (\$61=01) // LDA zpg \$81 (A=85) STA abs \$0910 (\$0910=85) // LDA abs \$0910 (A=85) // STA zpx \$56, X (\$80=85) LDA zpx  $$56, X (A=85)$ STY zpg \$60 (\$60=115)

 $8d$ 

 $91$ 60 //  $A=0 \times 7E$  $a9$ 7e // LDA idy (\$60), Y (A=85)  $_{\rm B1}$ 60 // STA abx \$07ff, X (\$0829=85)  $9d$ ff 07 //  $A=0x7E$  $\frac{1}{a}9$ 7e // LDA abx  $$07ff$ , X (A=85)<br>bd ff 07 // STA aby \$07ff, Y (\$0872=85) ۇۋ ff  $07$ // A=0x7E  $a9$ 7e // LDA aby \$07ff, Y (A=85) b<sub>9</sub> ff 07 // STA idx (\$36,X) (\$0173=85) 81 36  $// A = 0x73$  $a<sub>9</sub>$  $7e$ // LDA idx (\$36, X) (A=85)  $a1$ 36 // STX zpg \$50 (\$50=42)  $86$ 50 // LDX zpg \$60 (X=115)  $a6$ 60 // LDY zpg \$50 (Y=42)  $a<sup>4</sup>$ 50 // STX abs \$0913 (\$0913=115)<br>8e  $13$  $09$  $// X=0x22$  $a2$ 22<br>// LDX abs \$0913 (X=115) ae  $13$  $09$ // STY abs  $$0914$  ( $$0914=42$ )  $8\,\mathrm{c}$ 14 09  $// Y = 0 \times 99$  $a<sup>0</sup>$ 99 // LDY abs  $$0914 (Y=42)$  $ac$ 14 09 // STY zpx \$2D, X (\$A0=42)  $94$  $2\,\mathrm{D}$ // STX zpy \$77, Y (\$A1=115)  $96$ 77  $// Y = 0x99$  $a<sup>0</sup>$ 99 // LDY zpx  $$2D,X (Y=42)$  $b4$ 

 $2d$ <br>// X=0x22  $a2$ 22 // LDX zpy \$77, Y (X=115)  $\overline{b6}$ 77  $// Y = 0 \times 99$  $a<sub>0</sub>$ 99 // LDY abx  $$08A0$ , X (Y=115)  $bc$  $a<sub>0</sub>$  $08$  $// X=0x22$  $a2$ 22 // LDX aby  $$08A1, Y (X=42)$ be  $a1$  $08$ // STA abx \$0200, X (\$022A=85)<br>9d  $0<sub>0</sub>$ 02  $\frac{1}{\sqrt{2}}$  CHECK TEST 00  $\operatorname{\mathsf {ad}}$  $2a$  $02$ cd  $0\,0$  $02$ f0 03  $4c$  $ca$  $f5$  $a<sub>9</sub>$ fe 8d  $10$  $\frac{7}{7}$  TEST 01 // Tests instructions AND & EOR & ORA with // all addressing modes. // Assumes that LDA/LDX/LDY & STA/STX/STY<br>// Assumes that LDA/LDX/LDY & STA/STX/STY<br>// work with all addressing modes.  $\frac{1}{2}$ // EXPECTED RESULTS: \$A9 = 0xAA<br>//<br>// A = 0x55  $a9$  $55$ // A =  $0x55\&0x53$  =  $0x51$ 29 53 // A =  $0x51|0x38 = 0x79$  $0.9$ 38 // A =  $0x79^{\circ}0x11 = 0x68$ 49  $11$ // Stores... 85 99  $a<sub>9</sub>$ b9 85 10 a9

 $e7$ 85

```
11 
a9 
39 
85 
12 
a5 
99 
// A = 0x68&0xB9 = 0x28 
25 
10 
// A = 0x48|0xE7 = 0xEF 
0511 
// A = 0xEF^0x39 = 0xD6 
45 
12 
// X = 0x10 
A2 
10 
// Stores... 
85 
99 
a9 
bc 
85 
20 
a9 
31 
85 
21 
a9 
17 
85 
22 
a5 
99 
// A = 0xD6&0xBC = 0x94 
35 
10 
// A = 0x94|0x31 = 0xB5 
15 
11 
// A = 0xB5^0x17 = 0xA2 
55 
12 
// Stores... 
85 
99 
a9 
6f8d 
10 
01 
a9 
3c 
8d 
11 
01 
a9 
27 
8d 
12 
01 
a5 
99 
// A = 0xA2&0x6F = 0x222d 
10 
01 
// A = 0x22|0x3C = 0x3E 
0d 
11 
01 
// A = 0x3E^0x27 = 0x19 
4d 
12 
01 
// Stores... 
6599 
a9 
                                                                         8a 
                                                                         8d 
                                                                         20 
                                                                         01 
                                                                         a9 
                                                                         47 
                                                                         8d 
                                                                         21 
                                                                         01 
                                                                         a9 
                                                                         8f 
                                                                         8d 
                                                                         22 
                                                                         01 
                                                                         a5 
                                                                          99 
// A = 0x19&0x8A = 0x08 
                                                                         3d10 
                                                                         01 
                                                                          // A = 0x08|0x47 = 0x4F1d 
                                                                         11 
                                                                          01 
// A = 0x47^0x8F = 0xC0 
5d 
                                                                         12 
                                                                          01 
// Y = 0x20 
                                                                         a0 
                                                                         20 
                                                                          // Stores... 
                                                                         85 
                                                                         99 
                                                                         a9 
                                                                         73 
                                                                         8d 
                                                                         30 
                                                                         01 
                                                                         a9 
                                                                         2a 
                                                                         8d 
                                                                         31 
                                                                         01 
                                                                         a9 
                                                                         f1 
                                                                         8d 
                                                                         32 
                                                                         01 
                                                                         a5 
                                                                         99 
                                                                          // A = 0xC0&0x73 = 0x40 
39 
                                                                         10 
                                                                          01 
// A = 0x40|0x2A = 0x6A 
                                                                         19 
                                                                         11 
                                                                          01 
                                                                          // A = 0x6A^00xF1 = 0x9B59 
                                                                         12 
                                                                         01 
                                                                          // Stores... 
85 
                                                                         99 
                                                                          a9 
70 
                                                                         85 
                                                                         30 
                                                                         a9 
                                                                         01 
                                                                         85 
                                                                         31 
                                                                         a9 
                                                                          71 
                                                                         85 
                                                                         32 
                                                                         a9 
                                                                         01 
                                                                         85
```

```
33 
a9 
72 
85 
34 
a9 
01 
85 
35 
a9 
c5 
8d 
70 
01 
a9 
7c 
8d 
71 
01 
a9 
a1 
8d 
72 
01 
a5 
99 
// A = 0x9B&0xC5 = 0x81 
21 
20 
// A = 0x81 | 0x7C = 0xFD01 
22 
// A = 0xFD^0xA1 = 0x5C41 
24 
// Stores... 
85 
99 
a9 
60 
85 
40 
a9 
01 
85 
41 
a9 
61 
85 
42 
a9 
01 
85 
43 
a9 
62 
85 
44 
a9 
01 
85 
45 
a9 
37 
8d 
50 
02 
a9 
23 
8d 
51 
02 
a9 
9d 
8d 
52 
02 
a5 
99<br>//
   Y = 0xF0a0 
                                                                               f0 
// A = 0x5C&0x37 = 0x14 
                                                                              31 
                                                                              40 
                                                                               // A = 0x14 | 0x2B = 0x3711 
                                                                              42 
                                                                               // A = 0x37^00x9D = 0xAA51 
                                                                              \frac{44}{1}final store $A9 = 0xAA65a9 
                                                                               ///////////////////////////////////////////// 
                                                                               // CHECK TEST 01 
                                                                               // 
a5 
                                                                              a9 
                                                                              cd 
                                                                              01 
                                                                              02f0 
                                                                              08a9 
                                                                               01 
8d 
                                                                              10 
                                                                              02 
                                                                              4<sub>c</sub>ca 
                                                                              f5 
                                                                              /////////////////////////////////////////// 
                                                                               // 
// TEST 02 
// 
                                                                               /////////////////////////////////////////// 
// 6502 Test #02 
// Heather Justice 3/12/08 
                                                                               // Tests instructions INC & DEC with all 
                                                                               // addressing modes. 
// Assumes that LDA/LDX/LDY & STA/STX/STY 
                                                                               // work with all addressing modes. 
                                                                               // 
// EXPECTED RESULTS: $71=0xFF 
                                                                               // 
// initial loads (A=0xFF & X=0x00) 
                                                                              \frac{1}{2}f f<sub>a2</sub>
                                                                               a2 
00 
                                                                               // will result in A=0x01 & X=0x01 & 
// $90=0x01 
85 
                                                                              90 
                                                                              e6 
                                                                              90 
                                                                              e6 
                                                                              90 
                                                                              a5 
                                                                              90 
                                                                              a6 
                                                                               90 
                                                                               // will result in A=0x02 & X=0x02 & 
// $91=0x02 
95 
                                                                              90 
                                                                              f6 
                                                                              90 
                                                                              b5 
                                                                              90 
                                                                              a6 
                                                                              \frac{91}{11}will result in A=0x03 & X=0x03 &
                                                                                  // $0192=0x03 
                                                                              9d 
                                                                              90 
                                                                              01 
                                                                              ee 
                                                                              92 
                                                                              01 
                                                                              bd
```
 $90$ ca<br>f5  $0\,1$ ae //<br>//<br>// TEST 03  $92$  $01$  $\frac{1}{2}$ will result in  $A=0x04$  &  $X=0x04$  &  $\frac{1}{2}$  $1/$ \$0193=0x04  $9d$ %// neather Justice 3/12/08<br>
// Tests instructions ASL & LSR & ROL & ROR<br>
// with all addressing modes.<br>
// Assumes that loads & stores & ORA work<br>
// with all addressing modes.<br>
// 90  $01$ fe  $90$  $0\,1$  $bd$  $1/$  EXPECTED RESULTS: \$01DD = 0x6E 90  $01$ //<br>// will result in A=0x4A ae 93  $a<sub>9</sub>$  $01$  $4<sub>b</sub>$ will result in  $A=0x03$  &  $X=0x03$  & // will resul<br>// \$0174=0x03  $4a$ // will result in A=0x14 & \$50=0x14<br>85  $\frac{9d}{70}$  $01$  $50$  $\frac{\mathrm{d}\mathrm{e}}{70}$ 06  $50$  $01$  $06$ bd 50 70 46  $01$ 50 ae a5  $74\,$ 50 // will result in A=0x2E & X=0x14 & \$60=2E  $01$ // will resul<br>// \$0173=0x02 will result in A=0x02 & X=0x02 &  $a6$ 50  $9d$ 09  $70\,$  $C<sub>9</sub>$  $01$ 85  $ce$ 60 73 16  $01$  $4c$ bd 56  $70$  $4\,\mathrm{c}$  $01$ 56  $4<sub>c</sub>$ ae 73  $b<sub>5</sub>$  $01$  $4<sub>C</sub>$  $\frac{7}{1}$ <br>95 will result in  $A=0x01$  &  $X=0x01$  & // will result in A=0x36 & X=2E & \$012E=36  $$72 = 0 \times 01$  $a6$  $60$ 70 09  $d6$ 41  $\frac{1}{70}$  $\overline{8d}$  $b<sub>5</sub>$  $2e$ 70 01  $a<sub>6</sub>$  $5e$ 72<br>// final result \$71=0xFF<br>95  $0<sub>0</sub>$ 01  $5e$  $70$  $0<sub>0</sub>$  $\frac{c6}{71}$  $01$ 1e  $_{\rm c6}$  $0<sub>0</sub>$  $7\,1$  $01$ bd  $\frac{1}{2}$  $00$  $\frac{1}{11}$ CHECK TEST 02  $01$ // will result in A=0x5A & X=0x36 &  $\overline{a5}$  $1/$ \$0136=0x5A  $71$ ae  $_{\rm cd}$  $2e$  $02$  $01$  $02$ 09 f0 81  $08$  $9d$  $a<sub>9</sub>$  $0\,0$  $02$  $01$  $8d$  $4e$ 10 36 02  $01$  $4c$  $4e$ 

36 01 0e 36 01 bd  $\begin{array}{c} 00 \\ 01 \end{array}$ 01 // now testing rol & ror... // will result in A=0xB4 & \$70=0xB4 2a  $2a$ 6a 85  $70/$ will result in A=0x5B & X=0xB4 &  $$CO=0x5B$ a6 70 09 03 95  $\overline{OC}$ 26 c0 66 c0 66 c0 b5  $0<sub>c</sub>$  $\frac{7}{10}$  will result in A=0xB7 & X=0x5B &  $\frac{7}{100}$  \$D0=0xB7  $$D0=0xB7$ a6  $_{\rm C0}$ 85 d0 36 75 36 75 76 75 a5  $\frac{d0}{11}$ will result in A=0xDD & X=0xB7 &  $$01B7=0xDD$ a6 d0 9d 00 01 2e  $b<sub>7</sub>$ 01  $2e$  $h7$ 01 2e  $h7$ 01 6e b7 01 bd 00  $^{01}_{//}$ will result in X=0xDD & \$01DD=0x6E ae b7 01 8d dd 01 3e 00 01 7e 00 01 7e

00 01 /////////////////////////////////////////// // // CHECK TEST 03 // ad dd 01 cd 03 02 f0 08 a9 03 8d 10 02 4c ca f5 /////////////////////////////////////////// // // TEST 04 // ///////////////////////////////////////////// 6502 Test #04 // Heather Justice 3/12/08 // Tests instructions JMP (both addressing // modes) & JSR & RTS. // Assumes that loads & stores & ORA work // with all addressing modes. // NOTE: Depends on addresses of // instructions... Specifically, the // "final" address is actually hard-coded // at address \$0020 (first 4 lines of // code). Additionally, a JMP and JSR // specify specific addresses. // // EXPECTED RESULTS: \$40=0x42 //<br>//<br>// start: LDA #\$E8 a9 e8 // STA \$20  $65$  $^{20}_{/}/$ LDA #\$F2 a9 f2<br>// STA \$21 85 21 // LDA #\$00 a9 00 // ORA #\$03  $09$ 03 // JMP jump1  $4\,\mathrm{c}$ d5 f2 // ORA #\$FF ; not done 09 ff // jump1:<br>// ORA #\$ ORA #\$30 09 30 JSR subr  $\frac{7}{20}$ e1 f<sub>2</sub> $\frac{1}{2}$ ORA #\$42  $09$  $^{42}_{/}/$ JMP (\$0020)  $6c$ 

```
20 
00 
// ORA #$FF ; not done 
09 
ff 
// subr: 
// STA $30 ($30=0x33) 
8530 
// LDX $30 
a6 
30 
// LDA #$00 
\frac{1}{2}00 
// RTS 
60 
// final: (as hardcoded by $0020) 
// STA $0D,X 
950d 
/////////////////////////////////////////// 
// 
// CHECK TEST 04 
// 
a5 
40cd 
04 
02 
f0 
08 
a9 
04 
8d 
10 
02 
4c 
ca 
f5 
/////////////////////////////////////////// 
// 
// TEST 05 
// 
///////////////////////////////////////////// 
6502 Test #05 
// Heather Justice 3/15/08 
// Tests instructions for transfering 
// values between registers (TAX, TXA, TYA, 
// TAY, DEX, INX, DEY, INY, TXS, TSX). 
// Assumes that loads & stores work with 
// all addressing modes. 
// 
1/ EXPECTED RESULTS: $40 = 0x33
// 
// LDA #$35 (A=0x35) 
a9 
35 
// A -> X 
aa 
// X-- 
ca 
// X-- 
ca 
// X++ 
e8 
// X -> A (A=0x34) 
8a 
// A -> Y 
a8 
// Y--
88 
// Y-- 
88// Y++ 
c8 
// Y \rightarrow A (A=0x33)98 
// A -> X 
aa 
// LDA #$20 (A=0x20) 
                                                                         a9 
                                                                         20 
                                                                         // X -> S (S=0x33) 
                                                                         9a 
                                                                         // LDX #$10 (X=0x10) 
                                                                         a2 
                                                                         10 
                                                                         // S -> X (X=0x33) 
                                                                         ba 
                                                                         // X -> A (A=0x33) 
                                                                         \overline{8a}// STA $40 ($40=0x33) 
                                                                         85 
                                                                         40 
                                                                         /////////////////////////////////////////// 
                                                                         // 
// CHECK TEST 05 
                                                                         // 
                                                                         a5 
                                                                         40 
                                                                         cd 
                                                                         05 
                                                                         02 
                                                                         f<sub>0</sub>08 
                                                                         a9 
                                                                         05 
                                                                         8d 
                                                                         10 
                                                                         02 
                                                                         4c 
                                                                         ca<br>f5
                                                                         f5 
/////////////////////////////////////////// 
// 
                                                                         // TEST 06
                                                                         // 
// Flag setup... 
                                                                         2A/////////////////////////////////////////// 
// 6502 Test #06 
                                                                         // Heather Justice 3/20/08 
                                                                         // Tests instructions ADC & SBC with all 
// addressing modes. 
                                                                         // Assumes that loads & stores work with 
// all addressing modes. 
// 
                                                                         1/ EXPECTED RESULTS: $30=0x9D
                                                                         // 
// will result in $50=0x6A & $51=0x6B & 
                                                                         // $60=0xA1 & $61=0xA2 
                                                                         a9 
                                                                         6a 
                                                                         85 
                                                                         50 
                                                                         a9 
                                                                         6b 
                                                                         85 
                                                                         51 
                                                                         a9 
                                                                         a1 
                                                                         85 
                                                                         60 
                                                                         a9 
                                                                         a2 
                                                                         85 
                                                                         61 
                                                                         // will result in A=0x50 
                                                                         \overline{a}9ff 
                                                                         69 
                                                                         ff 
                                                                         69 
                                                                         ff 
                                                                         e9 
                                                                         ae<br>//
                                                                            will result in A=0x4F & X=0x50
                                                                         85 
                                                                         40 
                                                                         a6 
                                                                         40
```

```
75
                                                                                      a<sub>9</sub>0020f5
                                                                                      85
0\,170// will result in A=0x4E
                                                                                      a<sub>9</sub>650160
                                                                                      85
e<sub>5</sub>7161
                                                                                      a<sub>9</sub>\frac{7}{1} will resul<br>\frac{7}{1} $0121=0x4D
    will result in A=0x24 & $0120=0x4E &
                                                                                      24
                                                                                      85
6d7220a<sub>9</sub>0101a<sub>9</sub>85
4d738d
                                                                                      61
21
                                                                                      41
01e13f
a<sub>9</sub>// will result in A=0x9D & Y=0x16 &
23
                                                                                      \frac{7}{85}$80=0xDA & $82=0xDC & $30=0x9D
6d
2001f3
ed
                                                                                      a421
                                                                                      f3
01a<sub>9</sub>will result in A=0x28 & X=0x24 &<br>$0124=0x64 & $0125=0x62\frac{1}{1}da
                                                                                      85
85
                                                                                      80
f0
                                                                                      a<sub>9</sub>a60<sub>0</sub>f0
                                                                                      85
a<sub>9</sub>81
64
                                                                                      a<sub>9</sub>8d\rm dc2\sqrt{4}85
0182
a<sub>9</sub>a<sub>9</sub>62
                                                                                      0<sub>0</sub>8d85
25
                                                                                      83
01a<sub>9</sub>a<sub>9</sub>aa
26717d80
0<sub>0</sub>\verb|f1|0182
fd
                                                                                      85
013001will result in A=0x31 & Y=0x28 &<br>$0128=0xE5 & $0129=0xE9
\frac{7}{11}65\begin{array}{c} 7/2 \\ 30 \end{array}f1
a<sub>4</sub>_{\rm cd}f1
a<sub>9</sub>06
                                                                                      02e<sub>5</sub>8d
                                                                                      f \cap2\,80\,801a9
a906
e9
                                                                                      8d
8d
                                                                                      10
29
                                                                                      02
014\,\mathrm{C}a<sub>9</sub>ca34
                                                                                      f5
                                                                                      79
0001f9
01// 6502 Test #07
01)/<br>// will result in A=0x16 & X=0x31 & $70-<br>// $73=20,01,24,01
                                                                                      // Usather Justice 3/25/08<br>// Tests instructions CMP (all addressing
                                                                                      // modes) & BEQ & BNE.<br>
// modes) & BEQ & BNE.<br>
// Assumes that loads & stores work with<br>
// all addressing modes.
85E<sub>2</sub>a6\verb|f2|// Also assumes that AND & ORA & EOR work
```
// with all addressing modes. // // EXPECTED RESULTS: \$15 = 0x7F // // prepare memory  $a9$ 00 85 34 a9 ff 8d 30 01 a9 99 8d 9d 01 a9 db 8d 99 01 a9 2f 85 32 a9 32 85 4f a9 30 85 33 a9 70 85 af // A = 0x18 a9 18 85 30 // cmp imm... // CMP #\$18  $c<sub>9</sub>$ 18 // BEQ beq1 ; taken  $f_0$ 02 // AND #\$00 ; not done 29 00 // cmp zpg... // ORA #\$01 (A = 0x19)  $09$ 01 // CMP \$30 c5 30 // BNE bne1 ; taken d0 02 // AND #\$00 ; not done 29 00 // cmp abs... // LDX #\$00 (X = 0x00) a2 00 // CMP \$0130 cd 30 01 // BEQ beq2 ; not taken  $f_0$ 04 // STA \$40  $85$ 40 // LDX \$40 (X = 0x19) a6 40 // cmp zpx... // CMP \$27,X d5 27 // BNE bne2 ; not taken d0 06  $1/$  ORA #\$84 (A = 0x9D) 09 84 // STA \$41 85 41 // LDX \$41 (X = 0x9D) a6 41 // cmp abx... // AND #\$DB (A = 0x99) 29 db // CMP \$0100,X dd  $0<sub>0</sub>$ 01 // BEQ beq3 ; taken f0 02 // AND #\$00 ; not done 29 00 // cmp aby...  $1/$  STA  $$42$ 85 42 // LDY \$42 (Y = 0x99) a4 42  $// AND #$00 (A = 0x00)$ 29 00 // CMP \$0100,Y d9 00 01 // BNE bne3 ; taken d0 02 // ORA #\$0F ; not done 09 0f // cmp idx... // STA \$43 85 43 // LDX \$43 (X = 0x00) a6 43 // ORA #\$24 (A = 0x24) 09 24 // CMP (\$40,X) c1 40 // BEQ beq4 ; not taken f0 02 // ORA #\$7F (A = 0x7F)  $09$ 7f  $cmp$  idy...  $\frac{7}{1}$  cmp idy<br> $\frac{7}{1}$  STA \$44 85 44 // LDY \$44 (Y = 0x7F) a4 44 // EOR #\$0F (A = 0x70)

```
49 
0f 
// CMP ($33),Y 
d133 
// BNE bne4 ; not taken 
d0 
04 
// LDA $44 (A = 0x7F)
a5 
44 
// STA $15 ($15 = 0x7F) 
85 
15 
/////////////////////////////////////////// 
// 
// CHECK TEST 07 
// 
a5 
15 
cd 
07 
02 
f<sub>0</sub>
08 
a9 
07 
8d 
10 
02 
4\,\mathrm{c}ca 
f5 
///////////////////////////////////////////// 
// TEST 08 
// 
/////////////////////////////////////////// 
// 6502 Test #08 
// Heather Justice 3/25/08 
// Tests instructions CPX & CPY & BIT for 
// all addressing modes. 
// Assumes that loads & stores (with all 
// addressing modes) & BEQ & BNE work. 
// Also assumes that AND & ORA & EOR work 
// with all addressing modes. 
// 
// EXPECTED RESULTS: $42 = 0xA5 
// 
// prepare memory... 
a9 
a5 
85 
20 
8d 
20 
01 
a9 
5a 
85 
21 
// cpx imm... 
// LDX #$A5 (X = 0xA5) 
a2 
a5 
// CPX #$A5 
e0 
a5 
// BEQ b1 ; taken 
f0 
02 
// LDX #$01 ; not done 
a2 
^{01}_{//}// cpx zpg... 
// CPX $20 
e4 
20 
// BEQ b2 ; taken 
f_002 
// LDX #$02 ; not done 
                                                                         // BNE b9 ; not taken
```
a2 02 // cpx abs... // CPX \$0120 ec 20 01 // BEQ b3 ; taken f0  $^{02}_{//}$ LDX #\$03 ; not done  $a<sup>2</sup>$ 03 // cpy imm... // STX \$30 86 30 // LDY \$30 (Y = 0xA5) a4 30 // CPY #\$A5 c0 a5 // BEQ b4 ; taken f0 02 // LDY #\$04 ; not done a0 04 // cpy zpg... // CPY \$20  $^{\rm c4}$ 20 BEQ b5 ; taken  $\frac{7}{10}$ 02 // LDY #\$05 ; not done a0 05<br>//<br>// // cpy abs... // CPY \$0120 cc 20 01 // BEQ b6 ; taken f0 02 // LDY #\$06 ; not done a0 06 // bit zpg... // STY \$31 84 31 // LDA \$31 (A = 0xA5) a5 31 // BIT \$20 24 20 // BNE b7 ; taken d0 02 // LDA #\$07 ; not done a9 07 // bit abs... // BIT \$0120  $2c$ 20 01 // BNE b8 ; taken d0 02 // LDA #\$08 ; not done a9 08<br>// BIT \$21 24 21

```
d0 
02 
// STA $42 ($42 = 0xA5) 
85 
42 
///////////////////////////////////////////// 
// CHECK TEST 08 
// 
a5 
42 
cd 
08 
02 
f0 
08 
a9 
08 
8d 
10 
02 
4<sub>c</sub>ca 
f5 
/////////////////////////////////////////// 
// 
// TEST 09 
// 
/////////////////////////////////////////// 
// 6502 Test #09 
// Heather Justice 3/26/08 
   Tests all other branch instructions (BPL
1/6 & BMI & BVC & BVS & BCC & BCS).
// Assumes that ADC & SBC & EOR work with 
// all addressing modes. 
// 
// EXPECTED RESULTS: $80 = 0x1F 
// 
// prepare memory... 
// LDA #$54 
a9 
54 
// STA $32 ($32 = 0x54)
85 
32 
// LDA #$B3 
a9 
b3 
// STA $A1 ($A1 = 0xB3) 
85 
a1 
// LDA #$87 
a9 
87 
1/ STA $43 ($43 = 0x87 & A = 0x87)
85 
43 
// bpl... 
// LDX #$A1 (X = 0xA1)a2 
a1 
// BPL bpl1 ; not taken 
10 
02 
// LDX #$32 (X = 0x32) 
a2 
32/LDY $00, X (Y = 0x54)
b4 
00 
// BPL bpl2 ; taken 
10 
04 
// LDA #$05 ; not done 
a9 
05 
// LDX $A1 ; not done 
a6 
a1 
// bmi... 
// BMI bmi1 ; not taken 
30 
                                                                    02 
// SBC #$03 (A = 0x83) 
                                                                   e903 
                                                                    // BMI bmi2 ; taken 
                                                                   30 
                                                                   ^{02}_{//}LDA #$41 ; not done
                                                                   a9 
                                                                   41 
                                                                   // bvc... 
                                                                    \frac{7}{7} EOR #$30 (A = 0xB3)
                                                                   49 
                                                                   30 
                                                                    // STA $32 ($32 = 0xB3) 
                                                                   85<br>32
                                                                    32 
                                                                    // ADC $00,X (A = 0x67) 
75 
                                                                   00 
                                                                    // BVC bvc1 ; not taken 
                                                                   50 
                                                                   02// LDA #$03 (A = 0x03) 
                                                                   a9 
                                                                   03 
                                                                    // STA $54 ($54 = 0x03) 
                                                                    85 
                                                                   54 
                                                                    // LDX $00,Y (X = 0x03) 
                                                                   b6 
                                                                   00 
                                                                    // ADC $51, X (A = 0x07)75 
                                                                   51 
                                                                    // BVC bvc2 ; taken 
                                                                   50 
                                                                   02 
                                                                   // LDA #$E5 ; not done 
                                                                   a9 
                                                                   e5 
                                                                   // bvs... 
                                                                    // ADC $40,X (A = 0x8E) 
75 
                                                                   40 
                                                                       BVS bvs1 ; not taken
                                                                   \frac{7}{70}04 
                                                                       STA $0001, Y ($55 = 0x8E)\frac{1}{99}01 
                                                                   00 
                                                                    // ADC $55 (A = 0x1C)65 
                                                                   55 
                                                                    // BVS bvs2 ; taken 
                                                                   70 
                                                                   02 
                                                                    // LDA #$00 
                                                                   a9 
                                                                   00 
                                                                    // bcc... 
                                                                    // ADC #$F0 (A = 0x0D)69 
                                                                   f0 
                                                                    // BCC bcc1 ; not taken 
                                                                    90 
                                                                   04 
                                                                    // STA $60 ($60 = 0x0D) 
                                                                   85 
                                                                   60 
                                                                    // ADC $43 (A = 95) 
                                                                   65 
                                                                    43 
                                                                    // BCC bcc2 ; taken 
                                                                   90 
                                                                    02LDA #$FF
                                                                   a9 
                                                                   ff 
                                                                   // bcs...
```

```
// ADC $54 (A = 0x98) 
65 
54 
// BCS bcs1 ; not taken 
b<sub>0</sub>04 
// ADC #$87 (A = 0x1F) 
6987 
// LDX $60 (X = 0x0D) 
a6 
60 
// BCS bcs2 ; taken 
b0 
02 
// LDA #$00 ; not done 
a9 
00 
// STA $73,X ($80 = 0x1F) 
9573 
///////////////////////////////////////////// 
// CHECK TEST 09 
// 
a5 
80 
cd 
09 
02 
f0 
08 
a9 
09 
8d 
10 
02 
4c 
ca 
f5 
/////////////////////////////////////////// 
// 
// TEST 10 
// 
// Flag setup... 
69 
00 
/////////////////////////////////////////// 
// 6502 Test #10 
// Heather Justice 3/26/08 
// Tests flag instructions (CLC & SEC & CLV 
// & CLD & SED) & NOP. 
// Assumes that loads & stores (all 
// addressing modes) and all branches work. 
// Also assumes ADC works with all 
// addressing modes. 
// 
// EXPECTED RESULTS: $30 = 0xCE 
// 
// LDA #$99 (A = 0x99) 
a9 
99 
// ADC #$87 (A = 0x20) 
69 
87 
// CLC
18 
// NOP 
ea 
// BCC bcc1 ; taken 
90 
04 
// ADC #$60 ; not done 
69 
60 
// ADC #$93 ; not done 
69 
93 
// SEC 
38 
// NOP 
ea 
                                                                      // BCC bcc2 ; not taken 
                                                                      90^{01}_{//}// CLV 
                                                                      h8// BVC bvc1 ; taken 
                                                                      50 
                                                                      02 
                                                                      // LDA #$00 ; not done 
                                                                      a9 
                                                                      00 
                                                                      // ADC #$AD (A = 0xCE)69 
                                                                      ad 
                                                                      // NOP 
                                                                       ea 
// STA $30 ($30 = 0xCE) 
                                                                      85 
                                                                       30 
/////////////////////////////////////////// 
                                                                       // 
                                                                          CHECK TEST 10
                                                                      // 
                                                                      a5 
                                                                      30 
                                                                      cd 
                                                                      0a02 
                                                                      f0 
                                                                      08 
                                                                      a9 
                                                                      0a8d 
                                                                      10 
                                                                      02 
                                                                      4c 
                                                                      ca 
                                                                      f5 
                                                                      /////////////////////////////////////////// 
                                                                       // 
// TEST 11 
                                                                      // 
                                                                      // Flag setup... 
                                                                      6901 
                                                                       /////////////////////////////////////////// 
// 6502 Test #11 
                                                                      // Heather Justice 3/26/08 
                                                                       // Tests stack instructions (PHA & PLA & 
// PHP & PLP). 
                                                                      // Assumes that loads & stores (all 
                                                                       // addressing modes). 
// Also assumes ADC (all addressing modes) 
                                                                       // and all flag instructions work. 
                                                                       // 
// EXPECTED RESULTS: $30 = 0x29 
                                                                       // 
// LDA #$27 (A = 0x27) 
                                                                      a9 
                                                                      27 
                                                                      // ADC #$01 (A = 0x28) 
                                                                      69 
                                                                      01 
                                                                      // SEC 
                                                                      38 
                                                                      // PHP 
                                                                      08 
                                                                      // CLC
                                                                      18 
                                                                      // PLP 
                                                                      28 
                                                                      // ADC #$00 (A = 0x29) 
                                                                      69 
                                                                      00 
                                                                      // PHA 
                                                                      48 
                                                                      // LDA #$00 (A = 0x00) 
                                                                      \overline{a}900 
                                                                      // PLA (A = 0x29)68
```

```
// STA $30 ($30 = 0x29) 
85 
30 
/////////////////////////////////////////// 
// 
1/ CHECK TEST 11
// 
\overline{a5}30 
cd 
0b 
02 
f0 
08 
a9 
0b 
8d 
10 
02 
4<sub>c</sub>ca 
f5 
/////////////////////////////////////////// 
// 
// TEST 12 
// 
/////////////////////////////////////////// 
// 6502 Test #12 
// Heather Justice 4/10/08 
// Tests RTI instruction. 
// Assumes lots of other instructions work 
// already... 
// 
// EXPECTED RESULTS: $33 = 0x42 
// 
// СLС
18 
// LDA #$42 
a9 
^{42}_{/}/BCC runstuff
90^{04}_{/7}STA $33
8533 
// BCS end 
b0 
0a\frac{0}{1}// runstuff: 
// LDA #$F5 
a9<br>f5
// PHA 
48 
// LDA #$61 
a9 
61 
// PHA 
^{48}_{//}\operatorname{\mathsf{SEC}}38/7// PHP 
08<br>//
    // CLC 
18/7RTI\frac{40}{1}end:
/////////////////////////////////////////// 
// 
// CHECK TEST 12 
// 
\overline{a5}33 
cd 
0<sub>c</sub>02 
f0 
08 
a9 
                                                                             0<sub>c</sub>8d 
                                                                             10 
                                                                             02 
                                                                             4c 
                                                                             ca 
                                                                             f5 
                                                                             /////////////////////////////////////////// 
                                                                             // 
                                                                                 TEST 13
                                                                             '//<br>//
                                                                             // Flag setup... 
                                                                             69 
                                                                             01 
                                                                             /////////////////////////////////////////// 
                                                                             // 6502 Test #13 
// Heather Justice 4/10/08 
                                                                             // Tests SEI & CLI & SED & CLD. 
                                                                             // Assumes prior tests pass... 
                                                                             // 
                                                                             1/ EXPECTED RESULT: $21 = 0x0C
                                                                             // 
                                                                                 SE<sub>I</sub>
                                                                             78 
                                                                                 SED
                                                                             f8<br>11// PHP 
                                                                             08 
                                                                             // PLA 
                                                                             68 
                                                                                 STA $20
                                                                             85 
                                                                             ^{20}_{//}CLI
                                                                             58 
                                                                                 CLD\frac{d8}{l}// PHP 
                                                                             \frac{0}{1}PLA
                                                                             68<br>//
                                                                                ADC $20
                                                                             65 
                                                                             ^{20}_{/}/STA $21
                                                                             85 
                                                                             21 
                                                                             ////////////////////////////////////////////////
                                                                             /////////////////////////////// 
// 
                                                                             // CHECK TEST 13 
                                                                             // 
                                                                             \overline{a5}21 
                                                                             cd 
                                                                             0d 
                                                                             02f<sub>0</sub>
                                                                             08a9 
                                                                             0d 
                                                                             8d 
                                                                             10 
                                                                             02 
                                                                             4c 
                                                                             ca 
                                                                             f5 
                                                                             /////////////////////////////////////////// 
                                                                             // 
                                                                             // TEST 14 
// 
                                                                             /////////////////////////////////////////// 
                                                                             // 6502 Test #14 
// Heather Justice 4/23/08 
                                                                             // Tests BRK. 
                                                                                Assumes prior tests pass...
                                                                             // 
                                                                                 EXPECTED RESULT: $60 = 0x42// 
                                                                                 JMP pass intrp
                                                                             4<sub>c</sub>
```
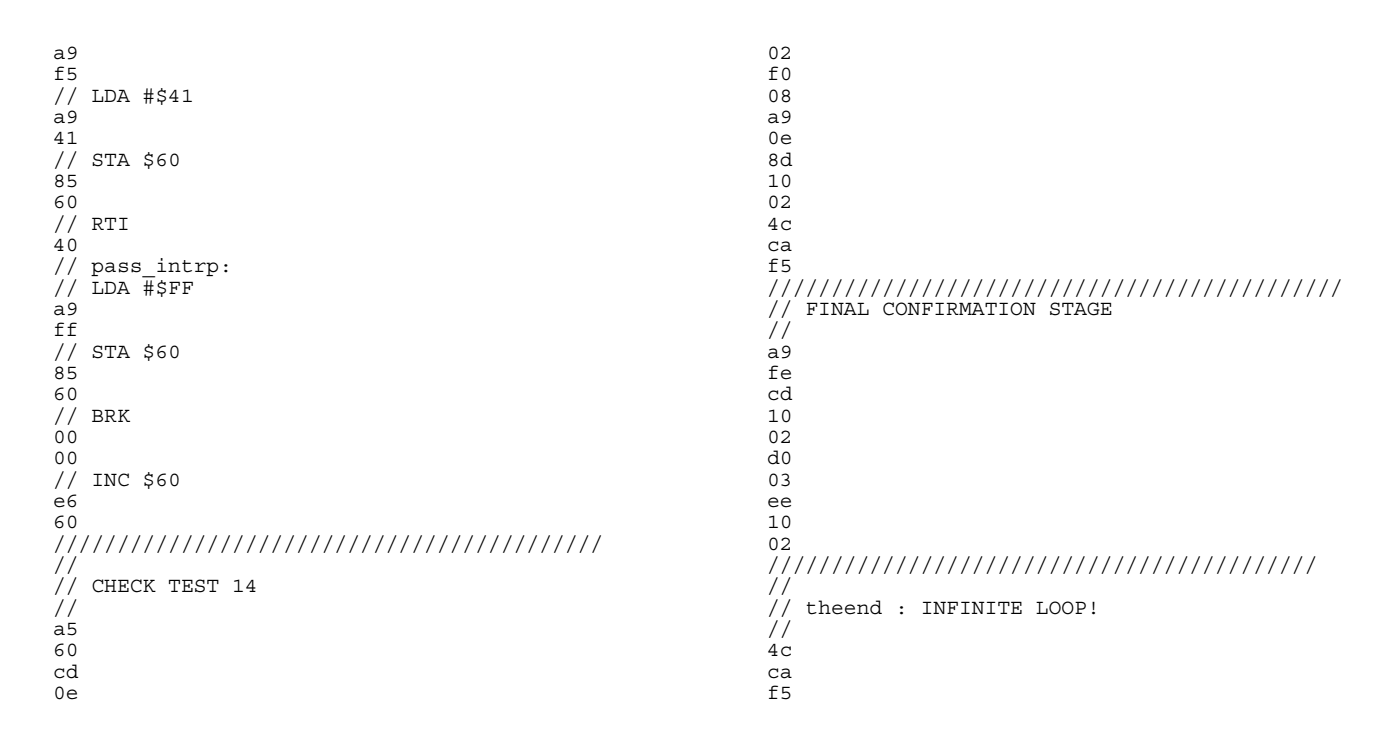

# **Appendix: Schematics**

Following are screenshots of all schematic cells used in the Mudd II project. Captions describe design decisions, functions, and other interesting aspects of each cell.

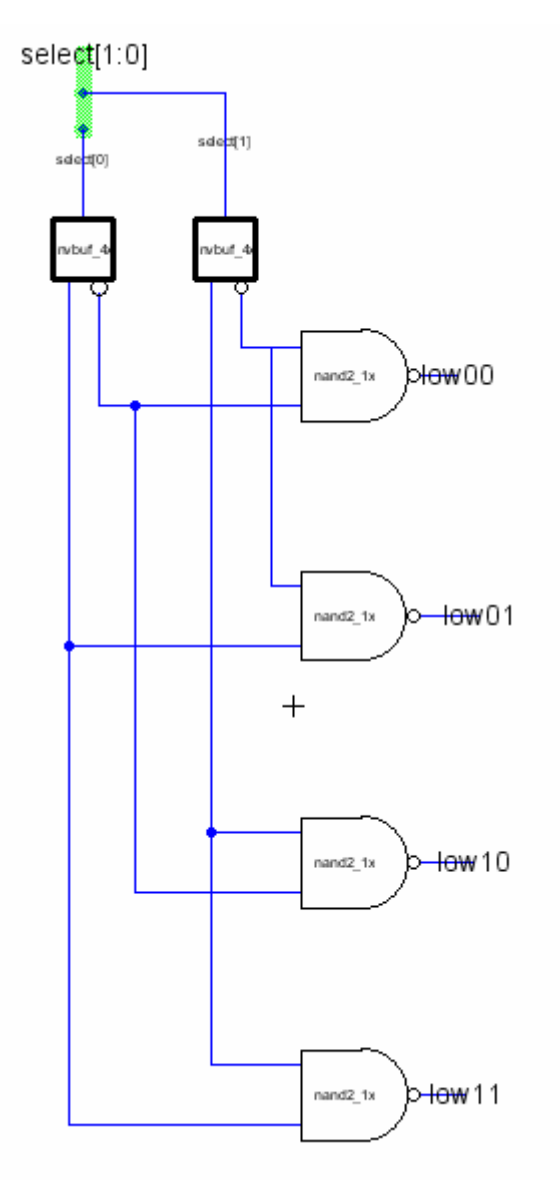

2bitdec\_lowen - Register file control cell that decodes the 2-bit select signal.

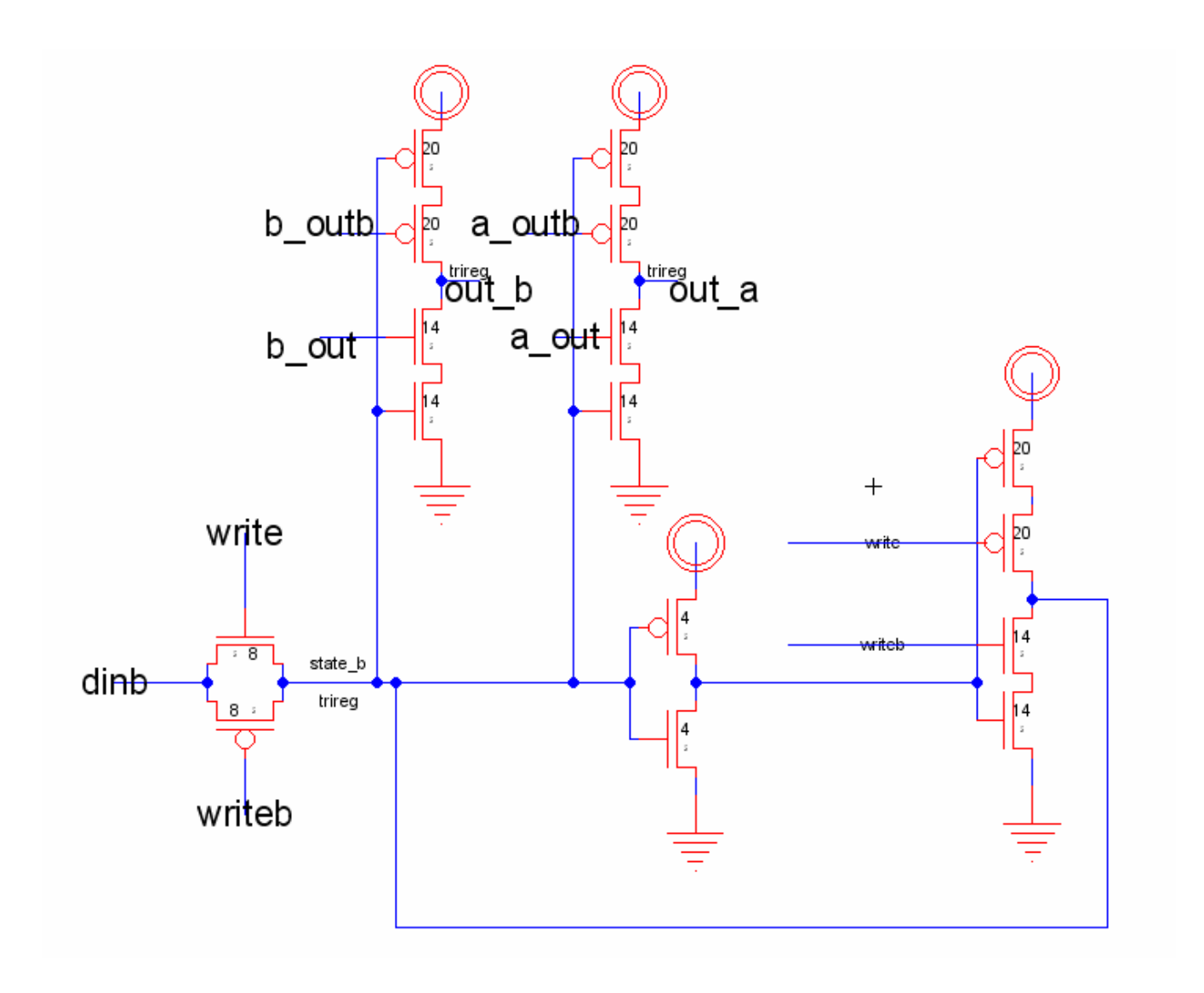

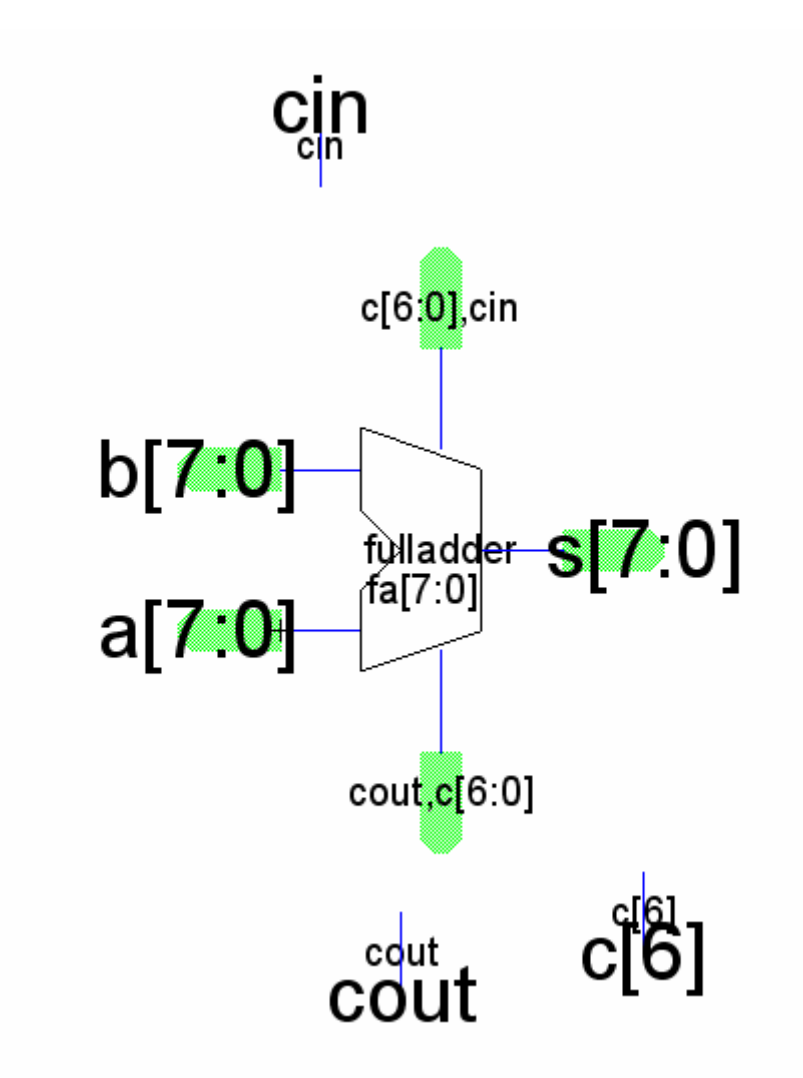

 $\mathbf{adder 8} - 8$ -bit full adder used in the ALU

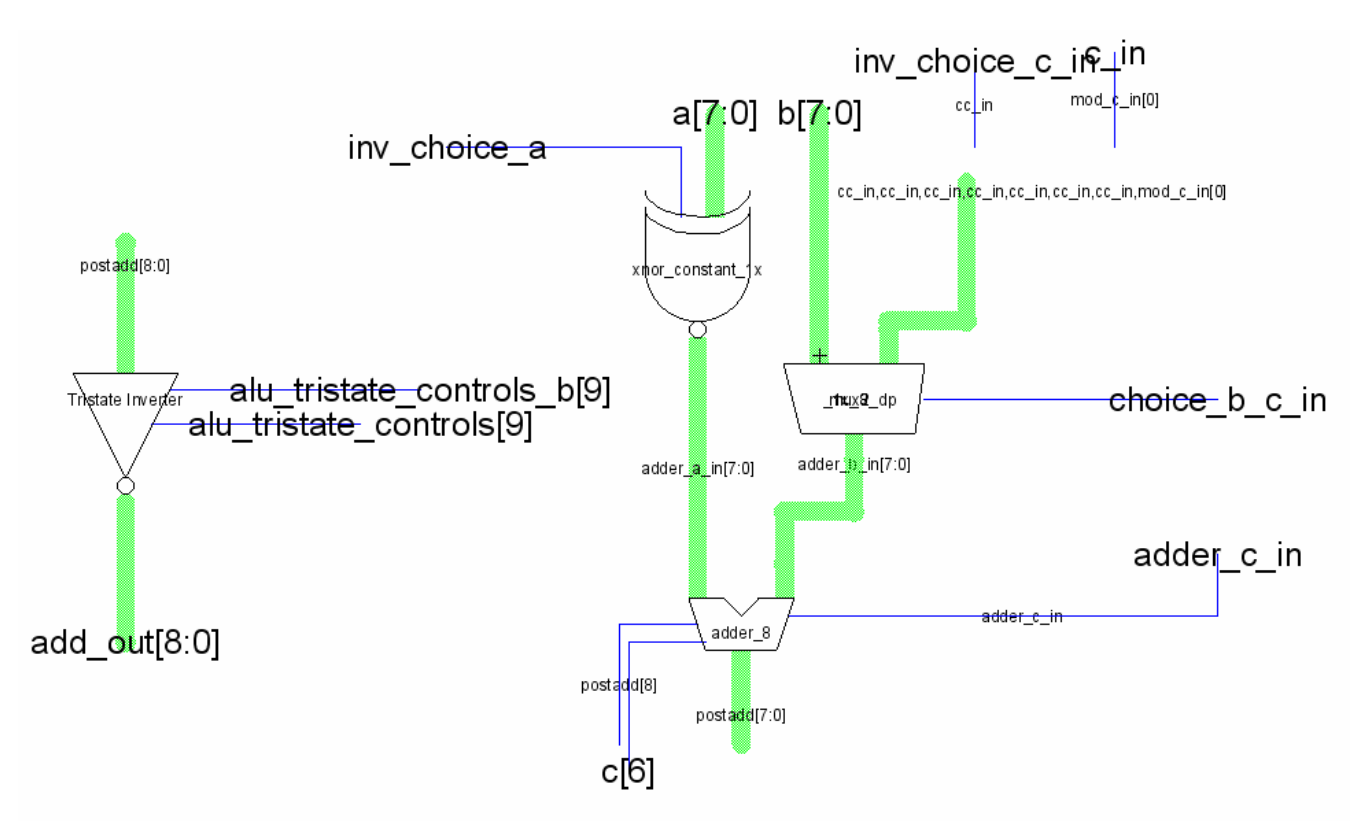

**adder\_group** – ALU subcell consisting of full adder and supporting hardware.

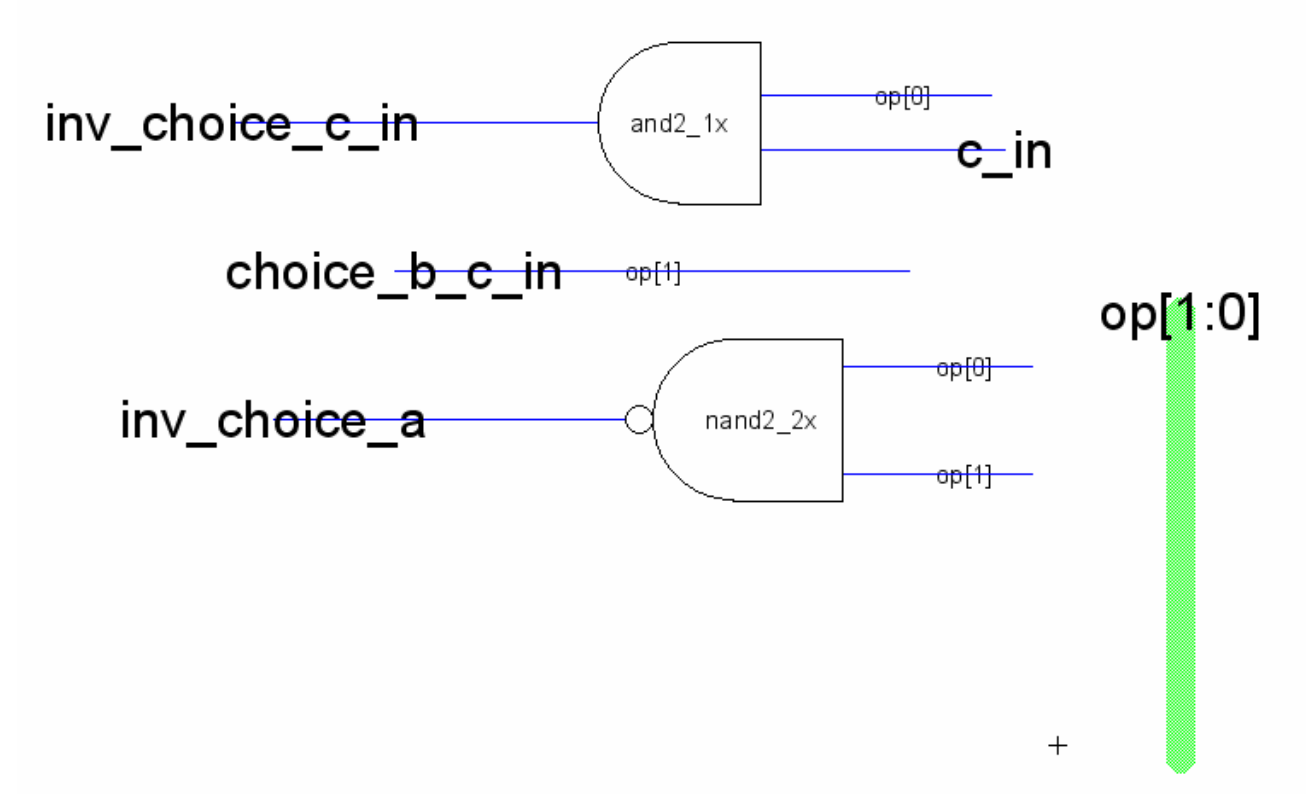

**adder\_group\_controls** – ALU subcell that provides control signals to adder\_group block based on the received ALU opcode.

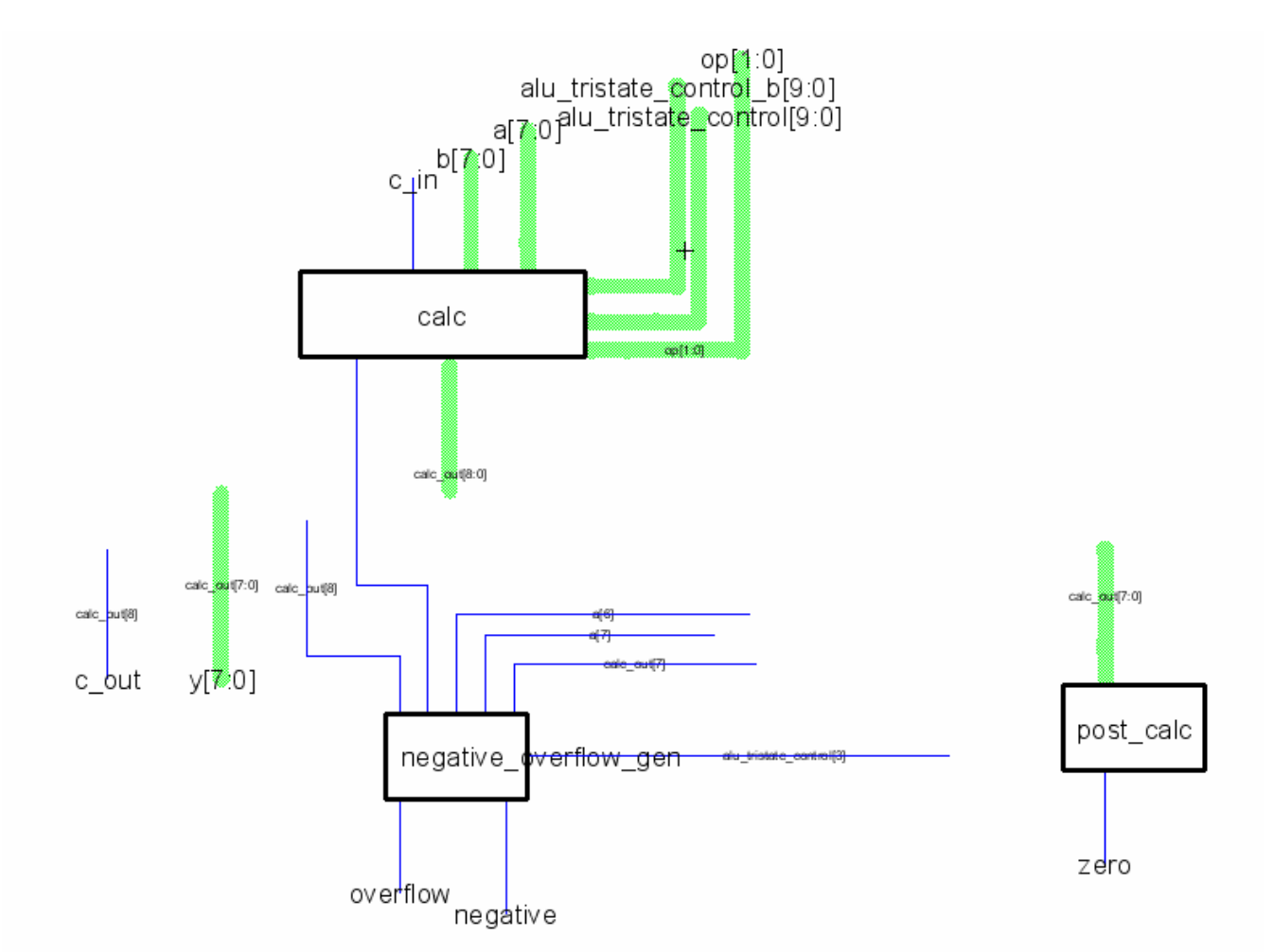

**alu** – Unit that performs various arithmetic and logic functions. Broken up into many hierarchical cells for layout purposes.

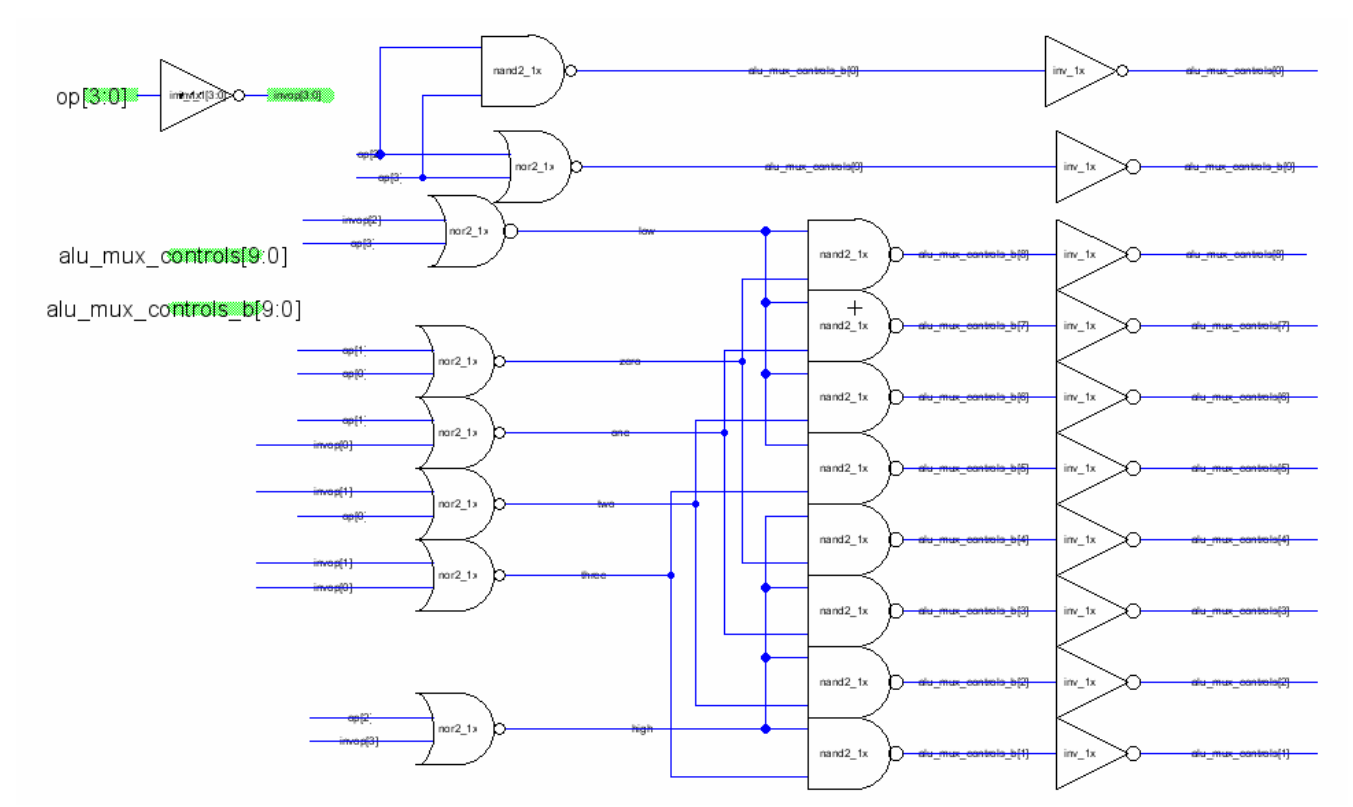

**alu\_tristate\_controls** – Translates the ALU opcode into 10 bits of control signal (with inverted values) that are used by the ALU in the calc subcell. Part of the controller.

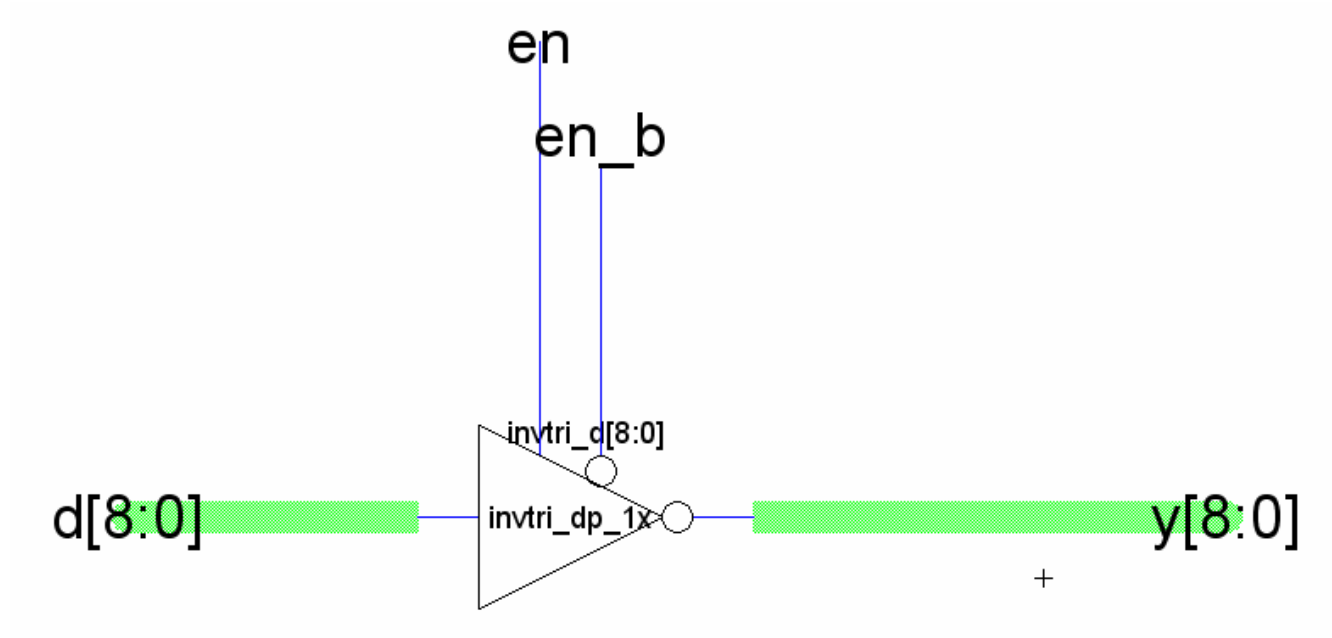

**alu\_tristate\_9** – 9-bit tristate used in the ALU

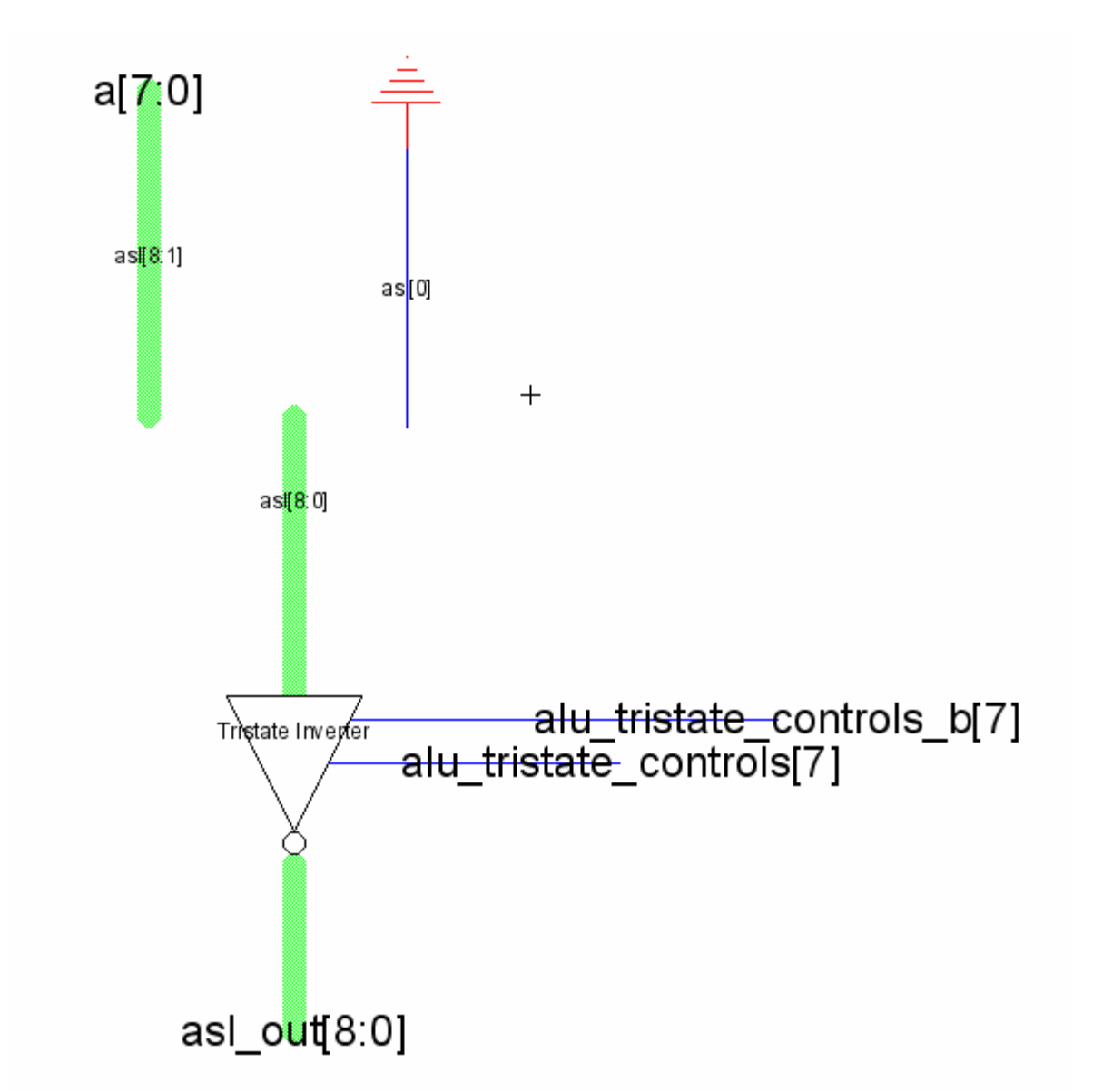

asl - ALU subcell performing the arithmetic left shift function

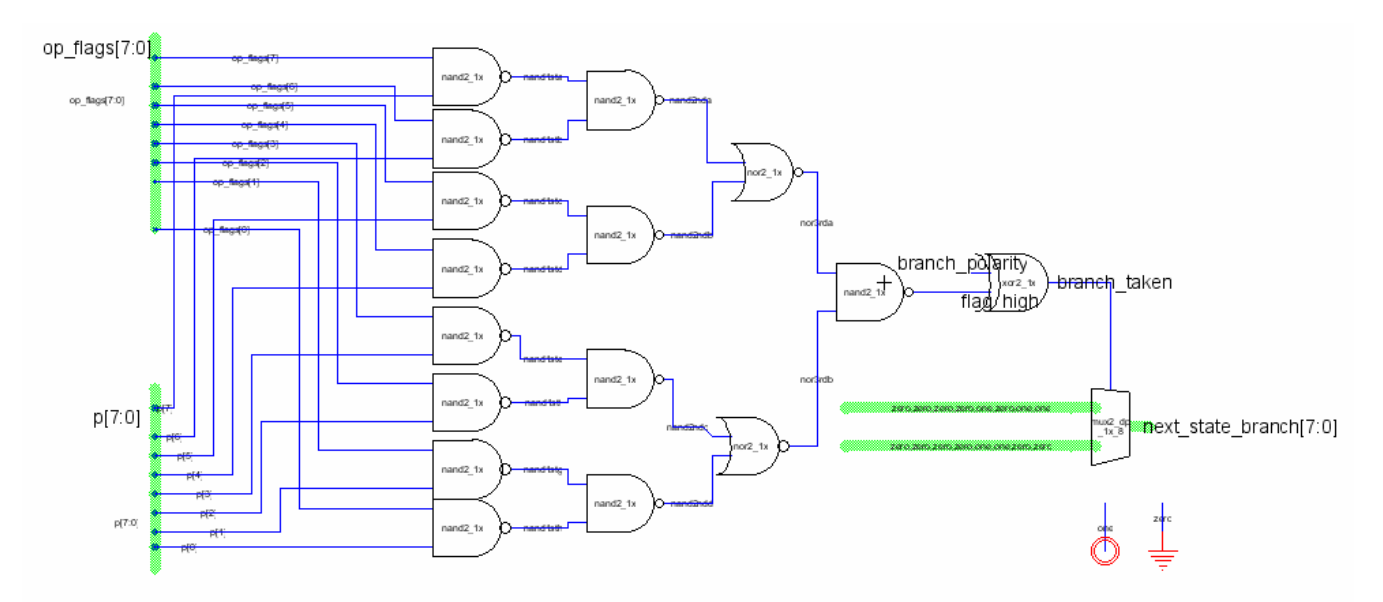

**branchlogic** – built to determine a branch is taken. If it has, a hard coded value is sent to the ROM.

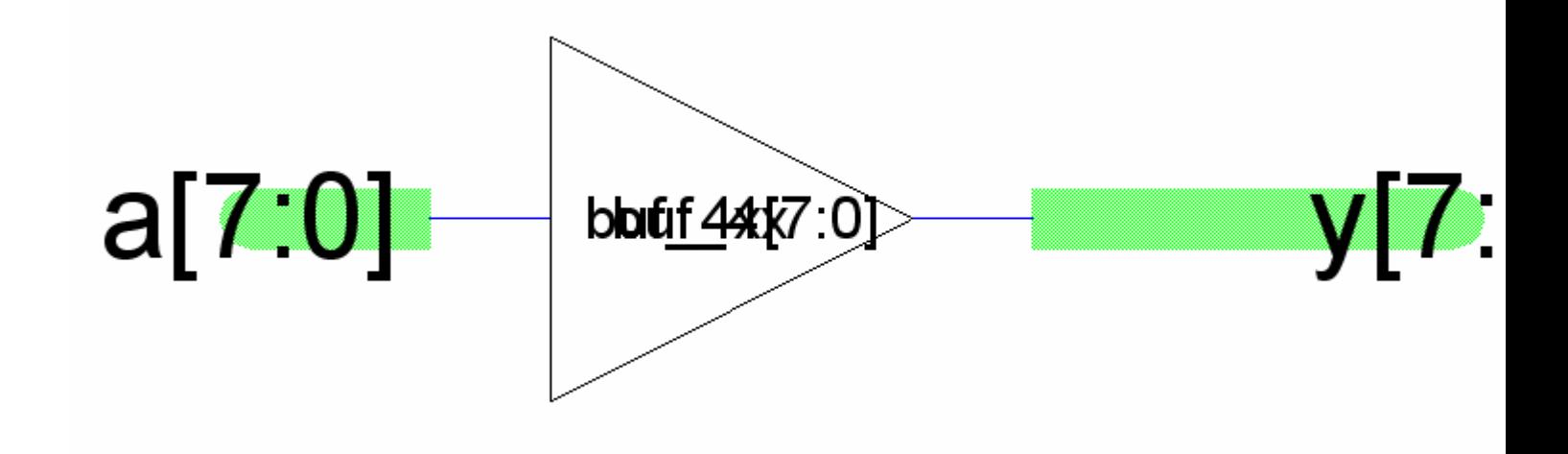

```
buf4x8 – eight bit 4x buffer
```
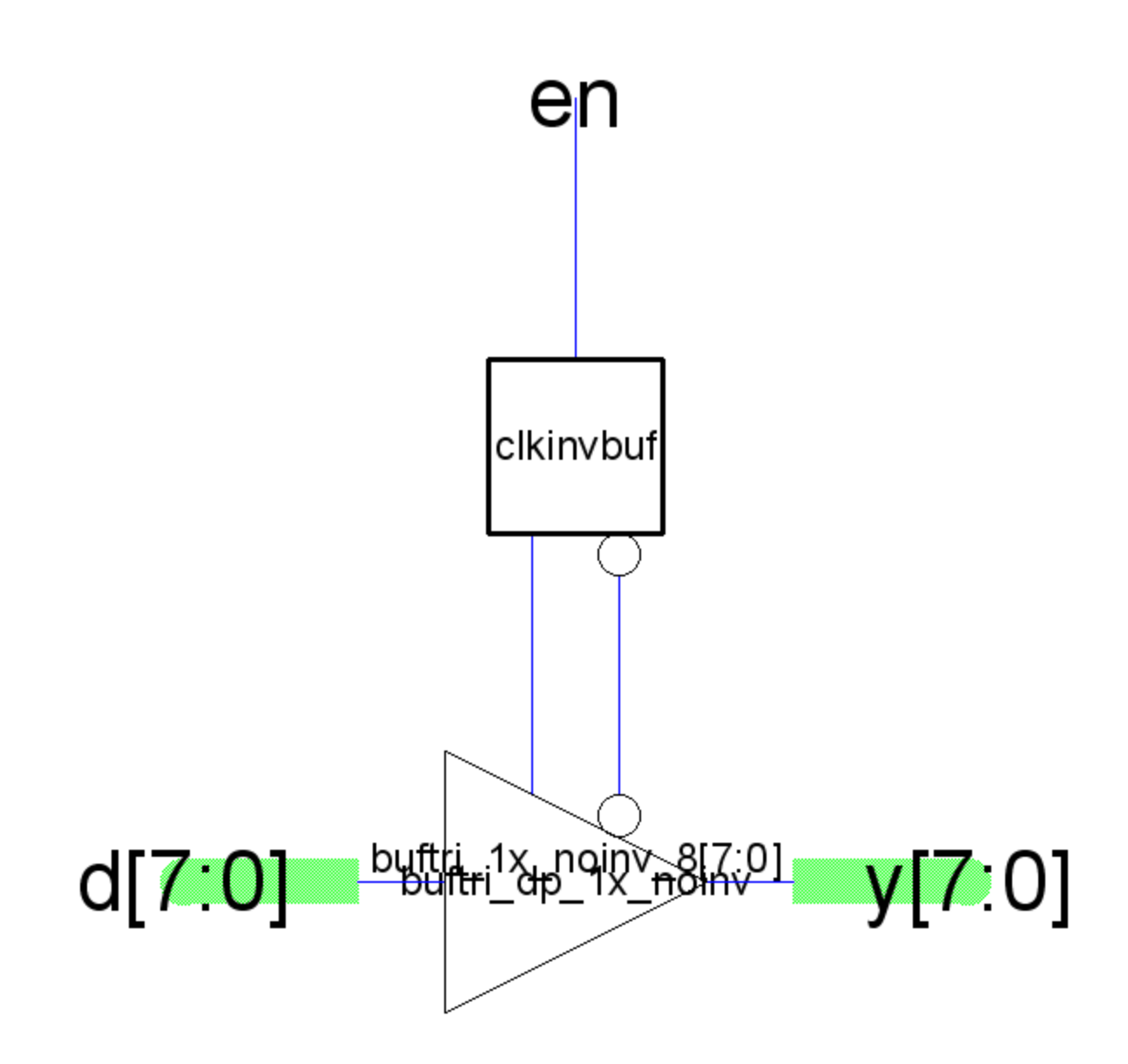

**buftri\_1x\_8\_noinv** – an 8-bit non inverting tristate buffer

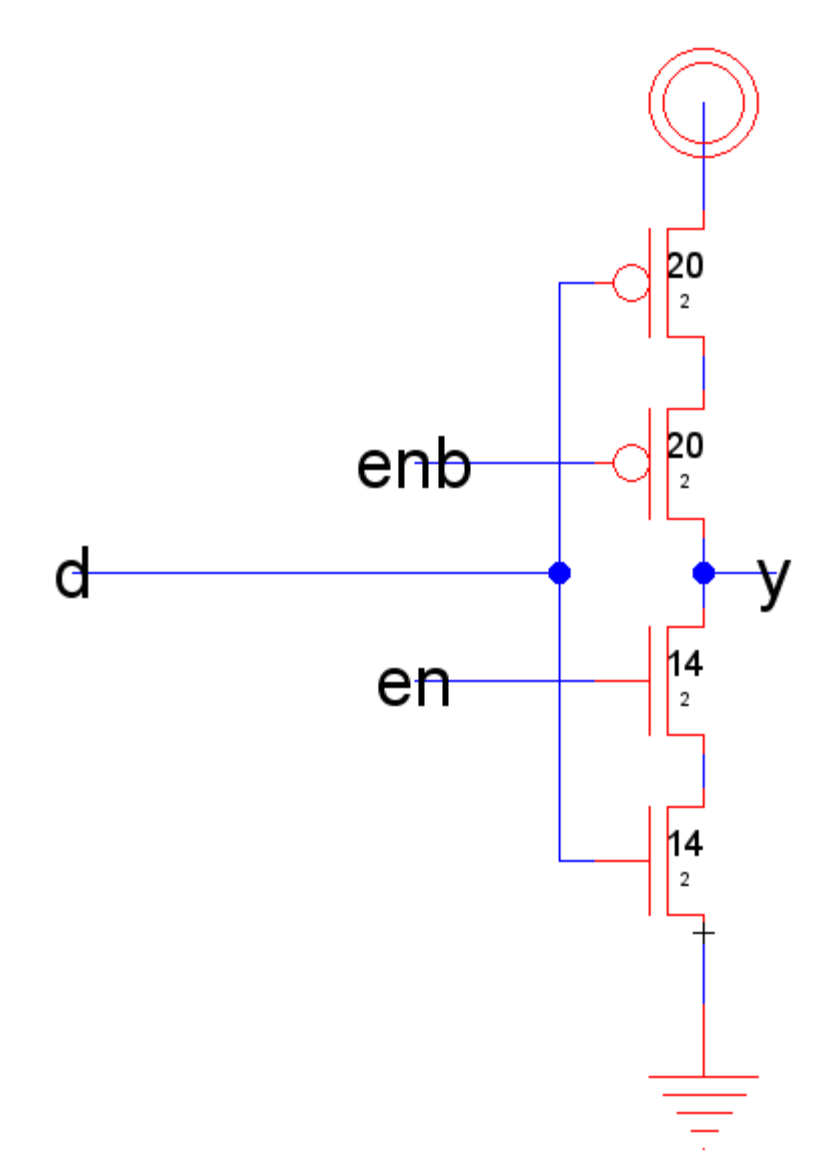

**buftri\_dp\_1x\_noinv** – a transistor level schematic for the building block of buftri\_1x\_8\_noinv.

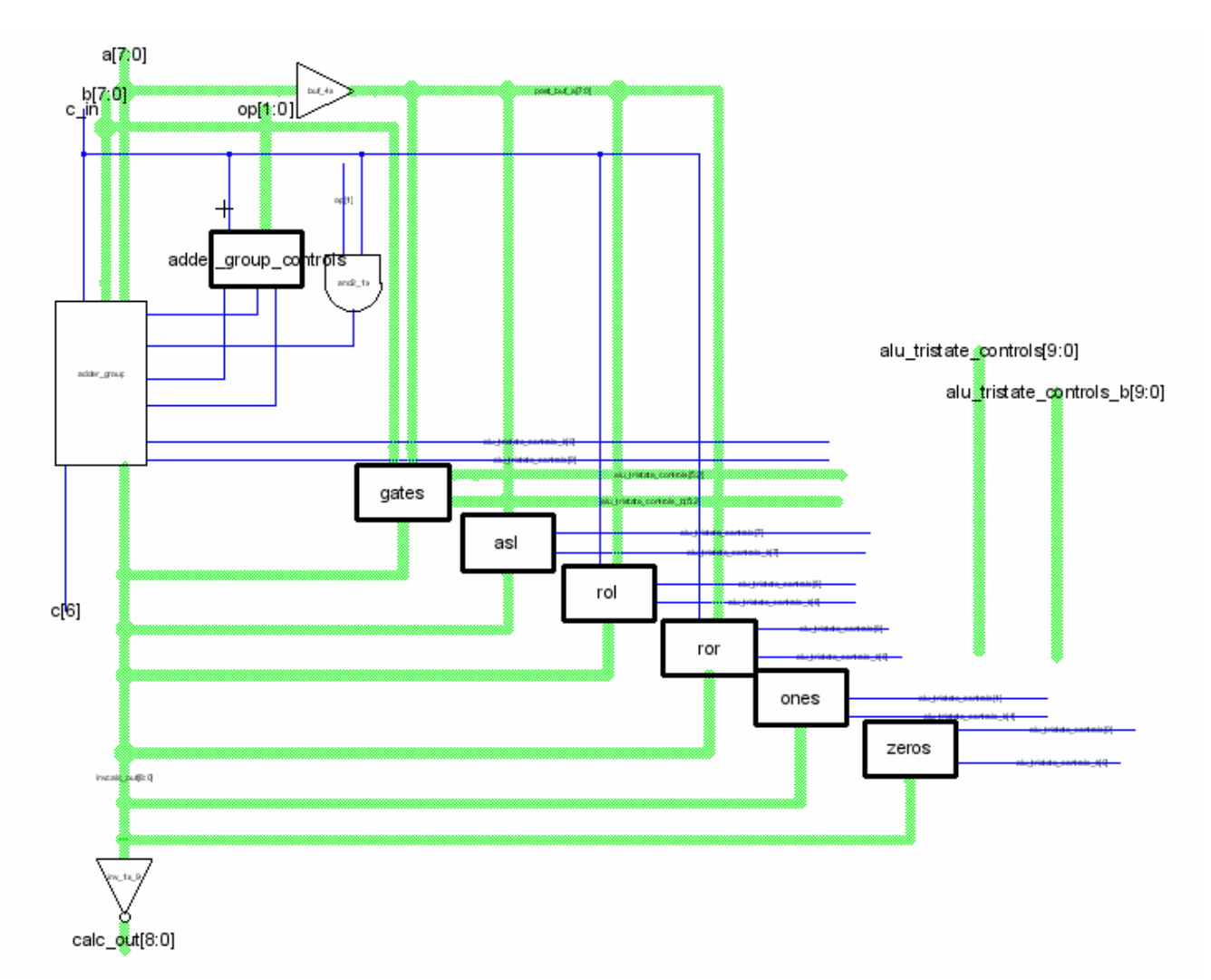

**calc** – ALU subcell that performs the main calculations. Takes in control signals from the zipper telling it which function to perform. Alu group controls and the and2\_1x gate are in the zipper.

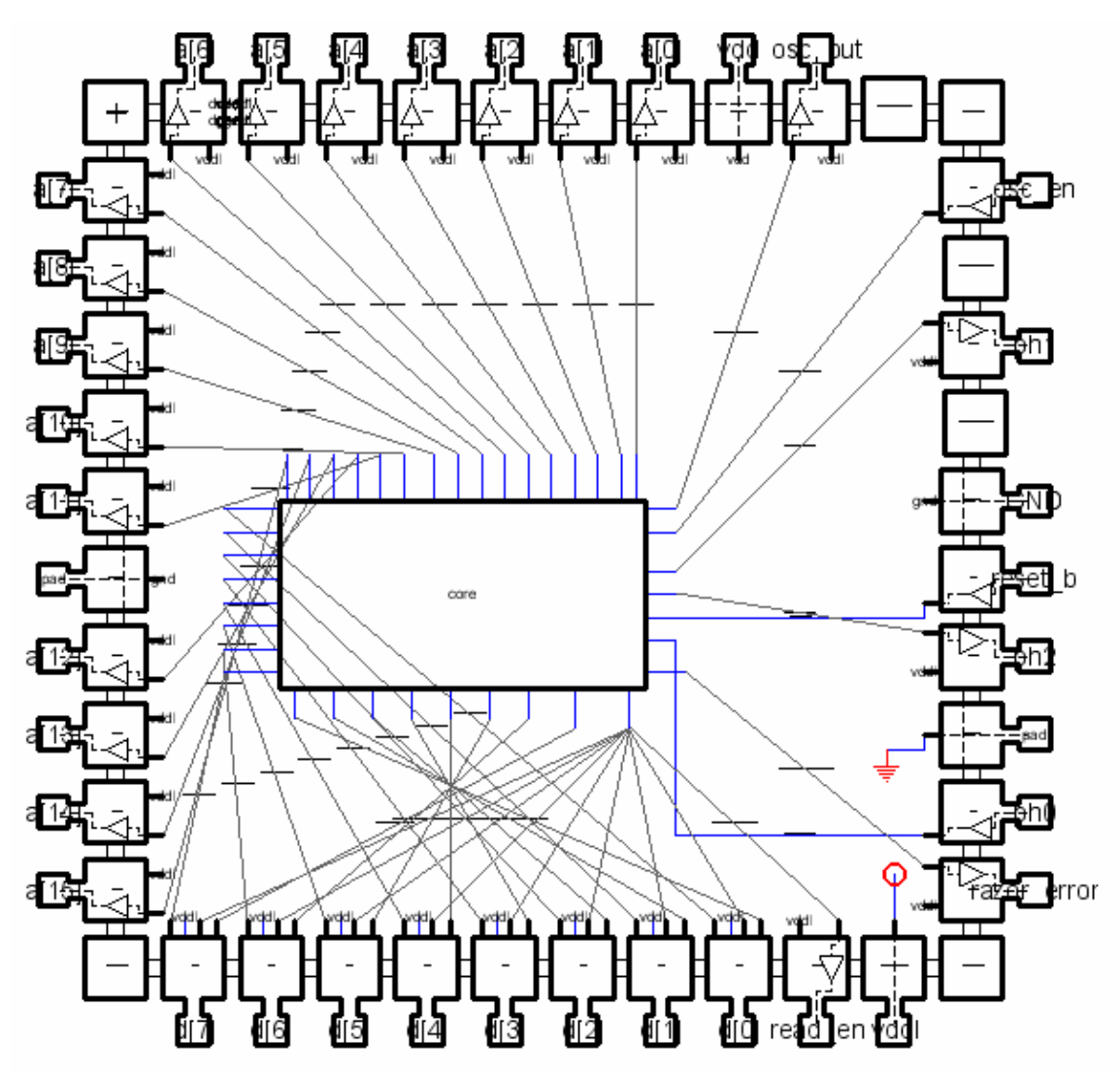

**chip** – top-level schematic for entire design. Auto-generated from core{sch} and pads.

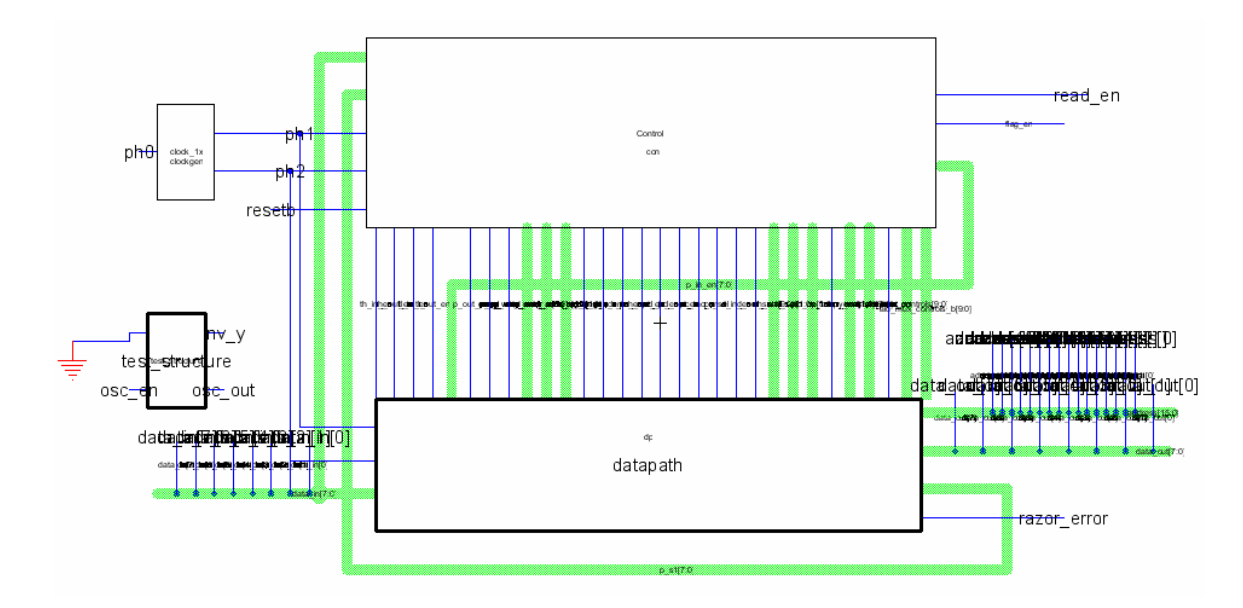

**core** – combination of controller and datapath. Also includes clock generator for producing two-phase non-overlapping clock and test structure for verifying basic functionality.

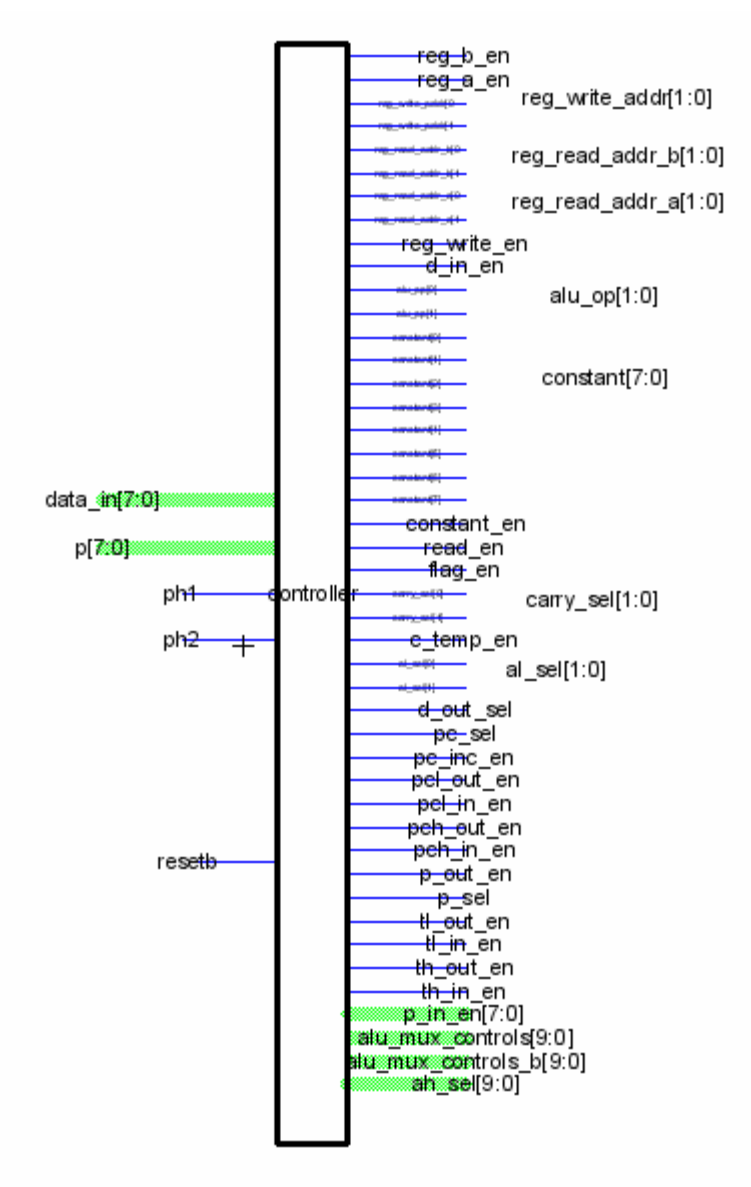

**control** – top-level schematic for controller block. Same functionality as controller{sch}, but exports are better labeled and icon is more suitable for creating core{sch}.

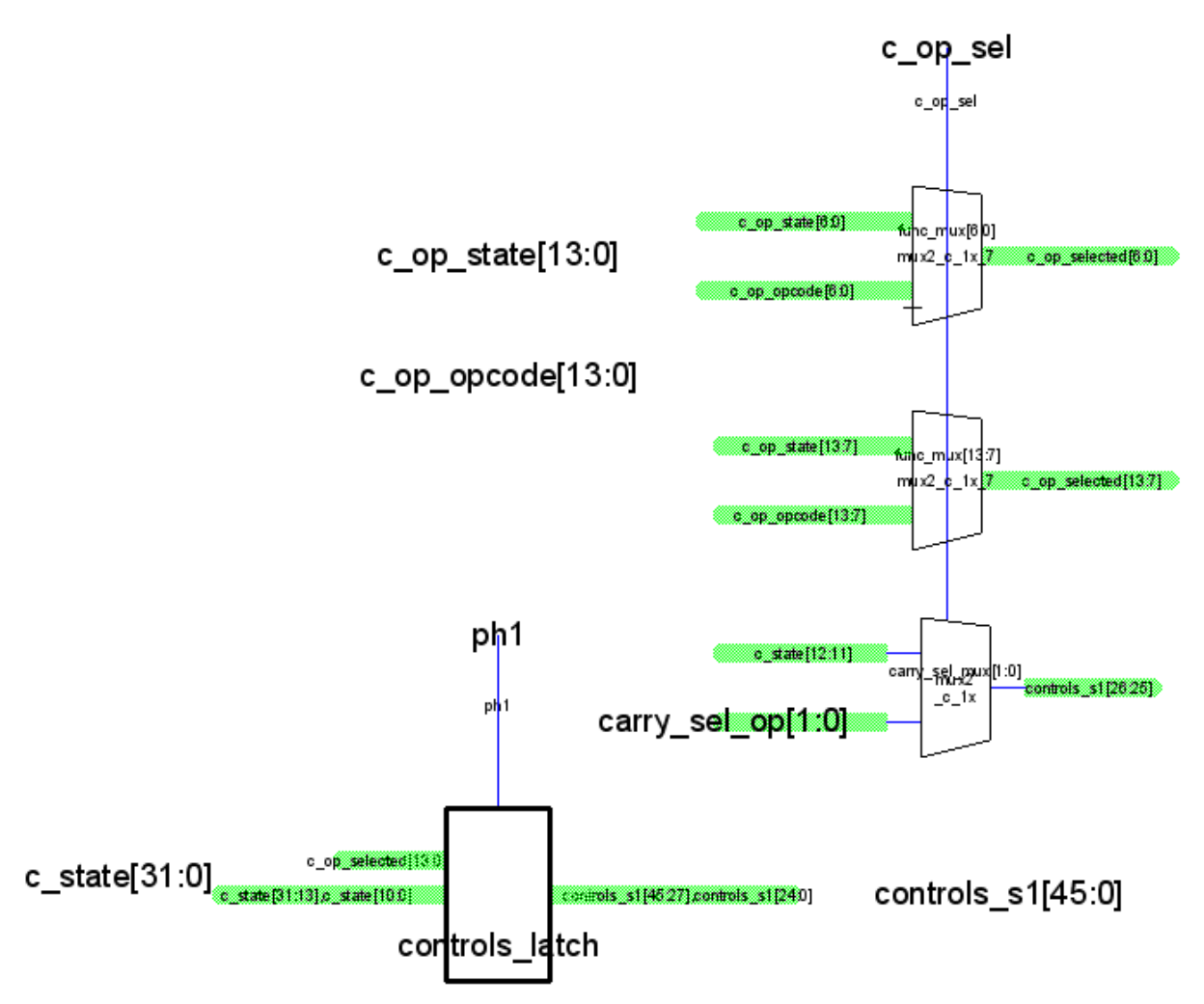

**c\_control\_signals** – a cell where the control signals would be selected using the muxes and then outputted through controls latch. Note that controls  $s1[26:25]$  are not latched, and are the selected carry sel op values. Also, within controls latch, several signals are not latched. This was to save room and energy since these signals would in theory not affect anything if they were changed during the ph2 cycle.

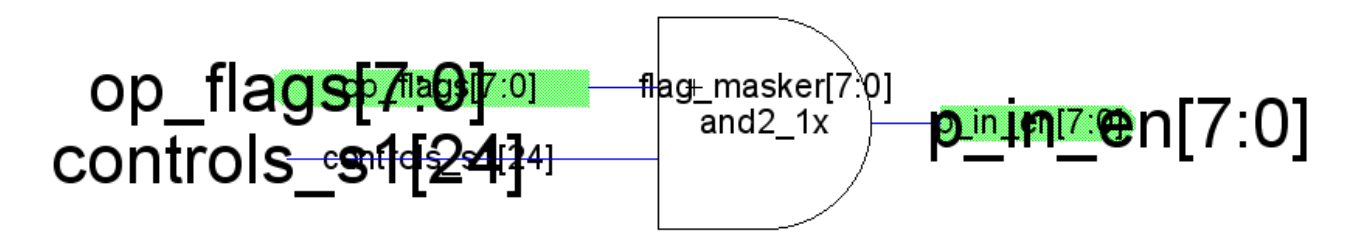

**c\_flag\_masker** – this cell takes in the op–flags and controls  $\frac{s1}{24}$ . Using controls  $\frac{s1}{24}$  as a masker, it then outputs p in  $en[7:0]$ 

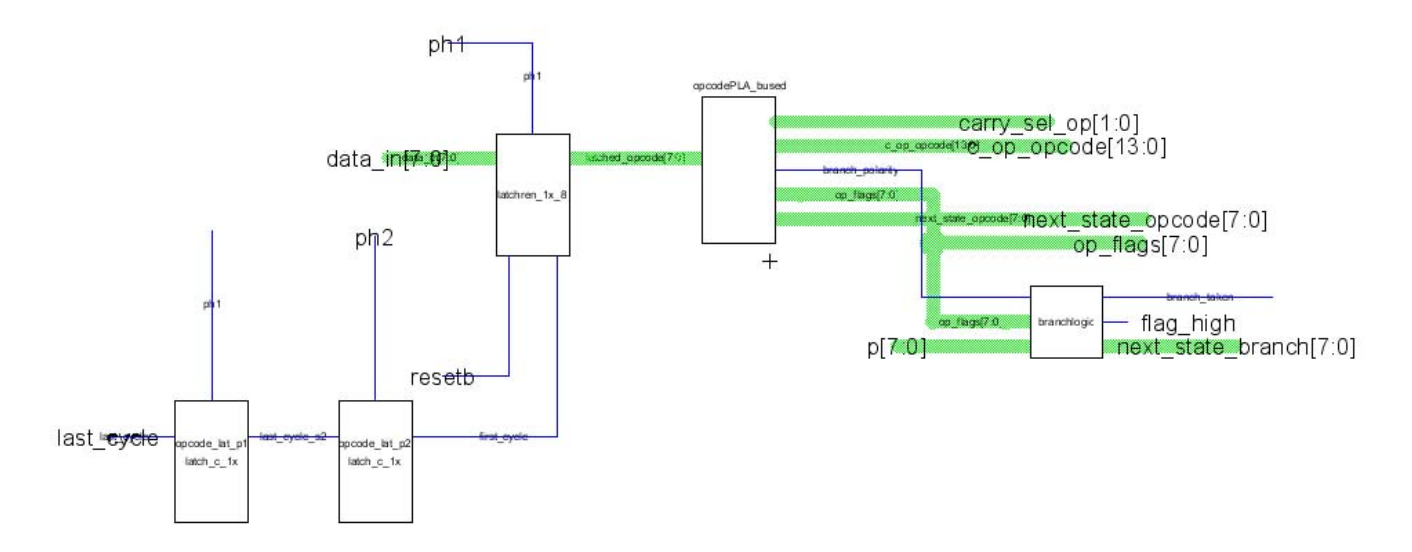

**c** opcode – this cell is the controlling structure for the opcode ROM. The latched opcode [7:0] signal from the latchren 1x  $\delta$  cell is the current opcode. It comes from memory by data in [7:0], and is only written when first cycle is asserted, a value that comes from the state ROM indicating the previous instruction has come to an end. Outputting from the opcode ROM is several signals, the most important being next state opcode, which tells the ROM which opcode state to enter next for a new instruction. Also utilizes branchlogic cell to determine the branch based on p, a set of bits that comes form the datapath.

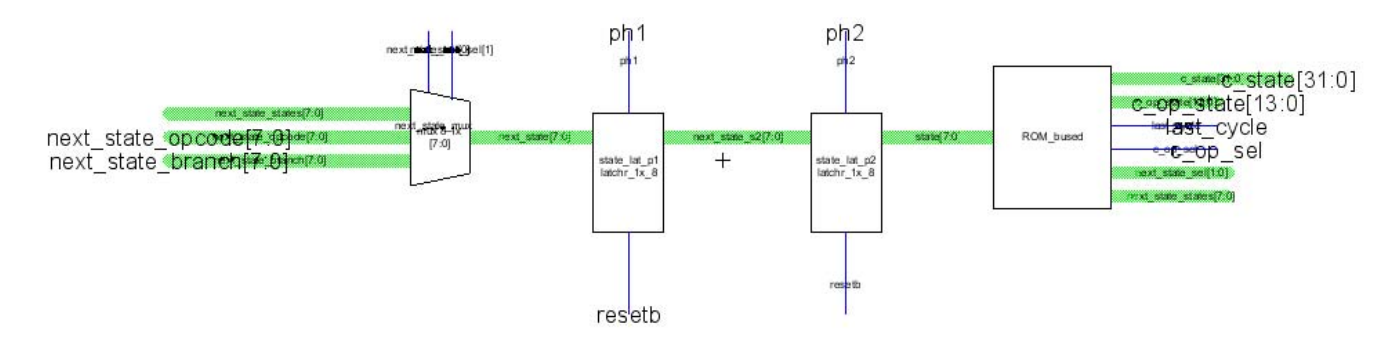

**c\_ROM** – this particular cell is all the necessary components. The most important is the mux, since it chooses which signals the ROM uses as input. Next\_state\_opcode is used when a new instruction is loaded, next\_state\_states is when the ROM is progressing through the multiple states of a single instruction, and next state branch is used during branching operations.
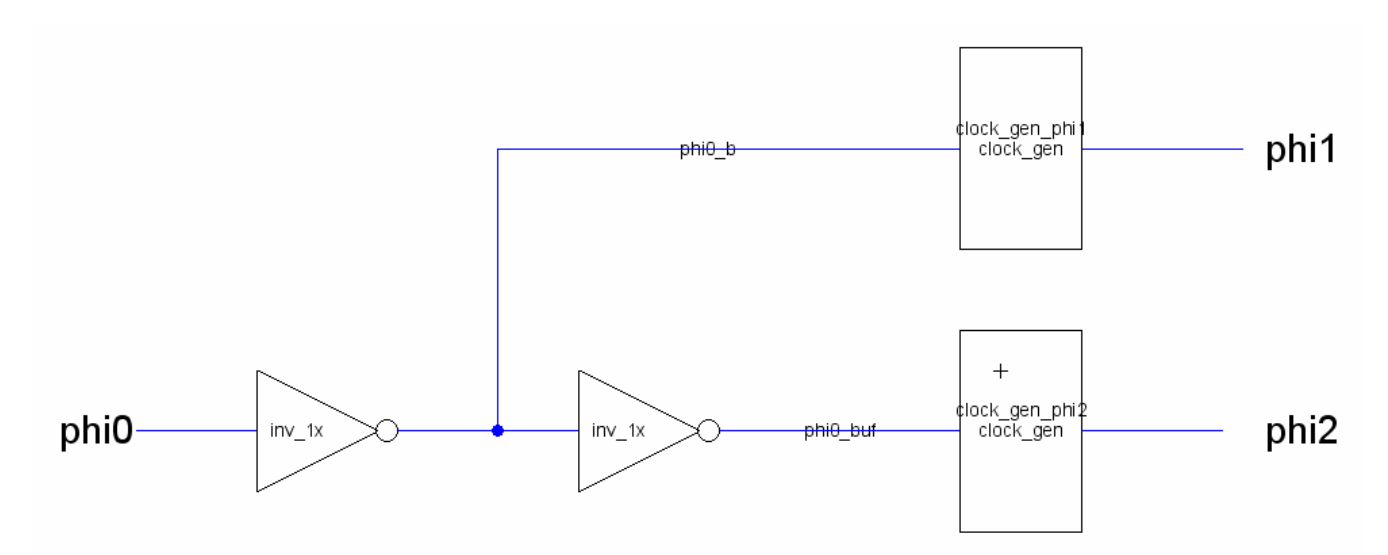

**clock\_1x** – Generates two-phase non-overlapping clock from single-phase clock input.

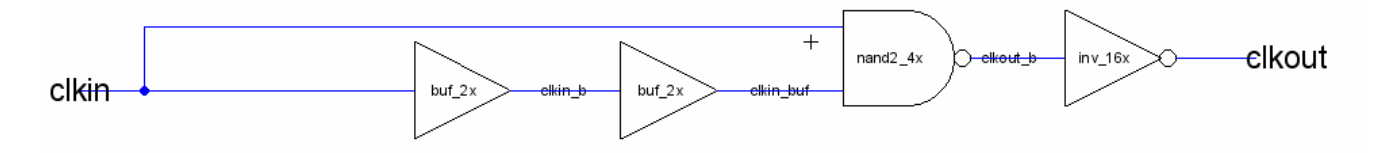

**clock\_gen** – clock generator subcell that produces one of the two clock phases.

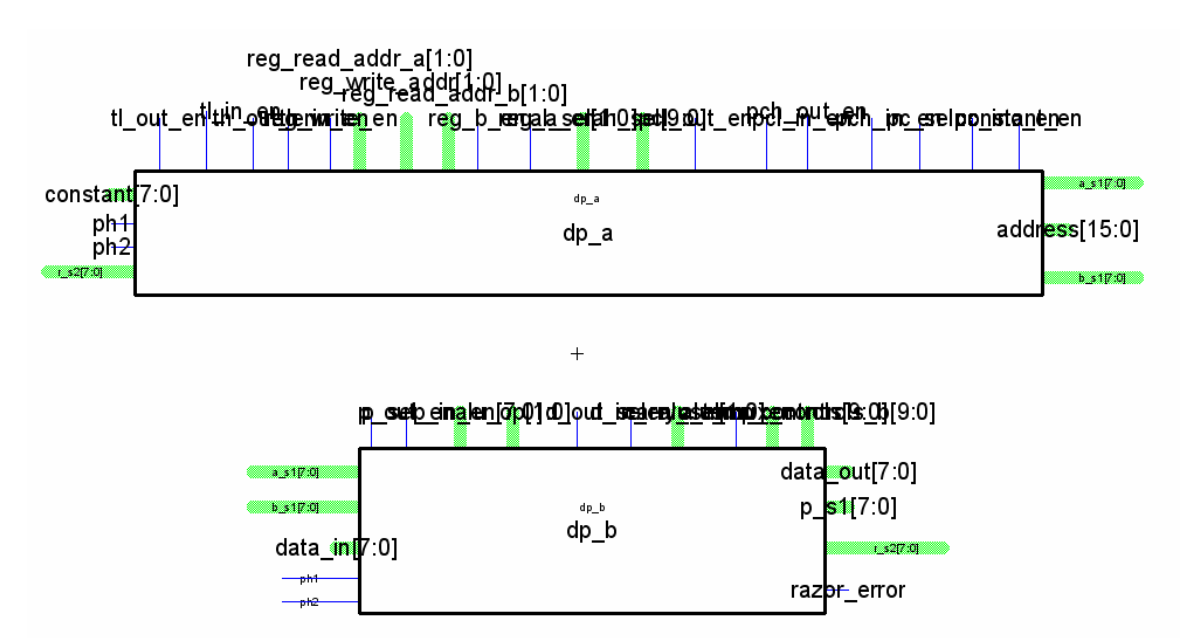

**datapath** – top-level schematic for datapath

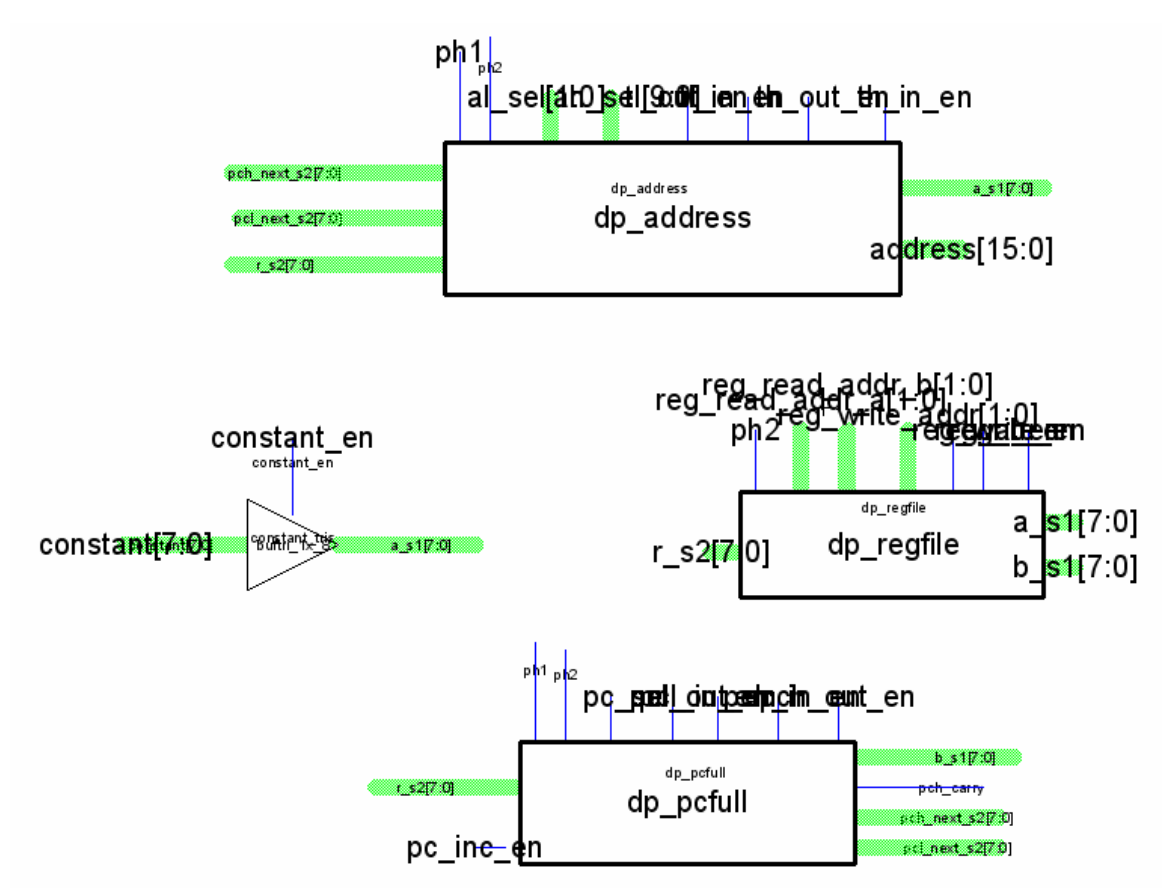

**dp\_a** – half of the total datapath. Includes constant input, program counter, register file, and address determination.

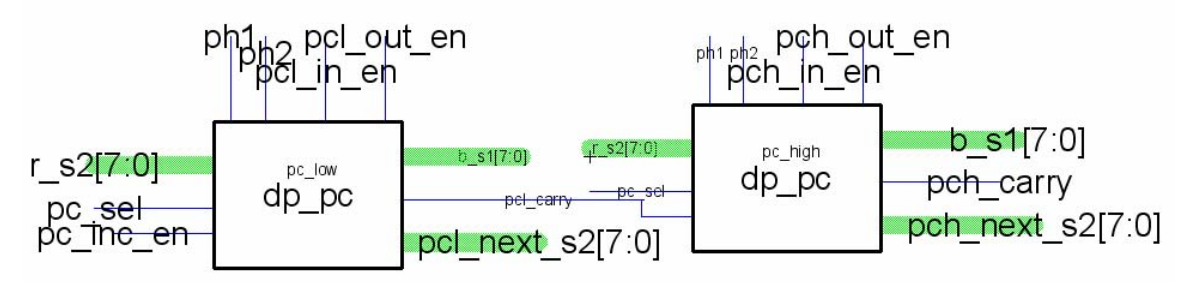

**dp\_pcfull** – computes the program counter

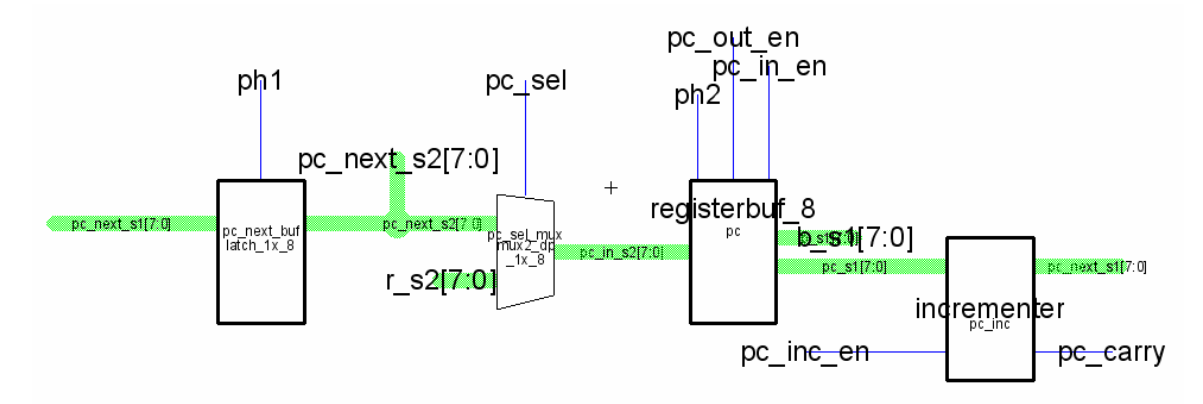

**dp\_pc** – computes one byte of the program counter. Can also write to the b line.

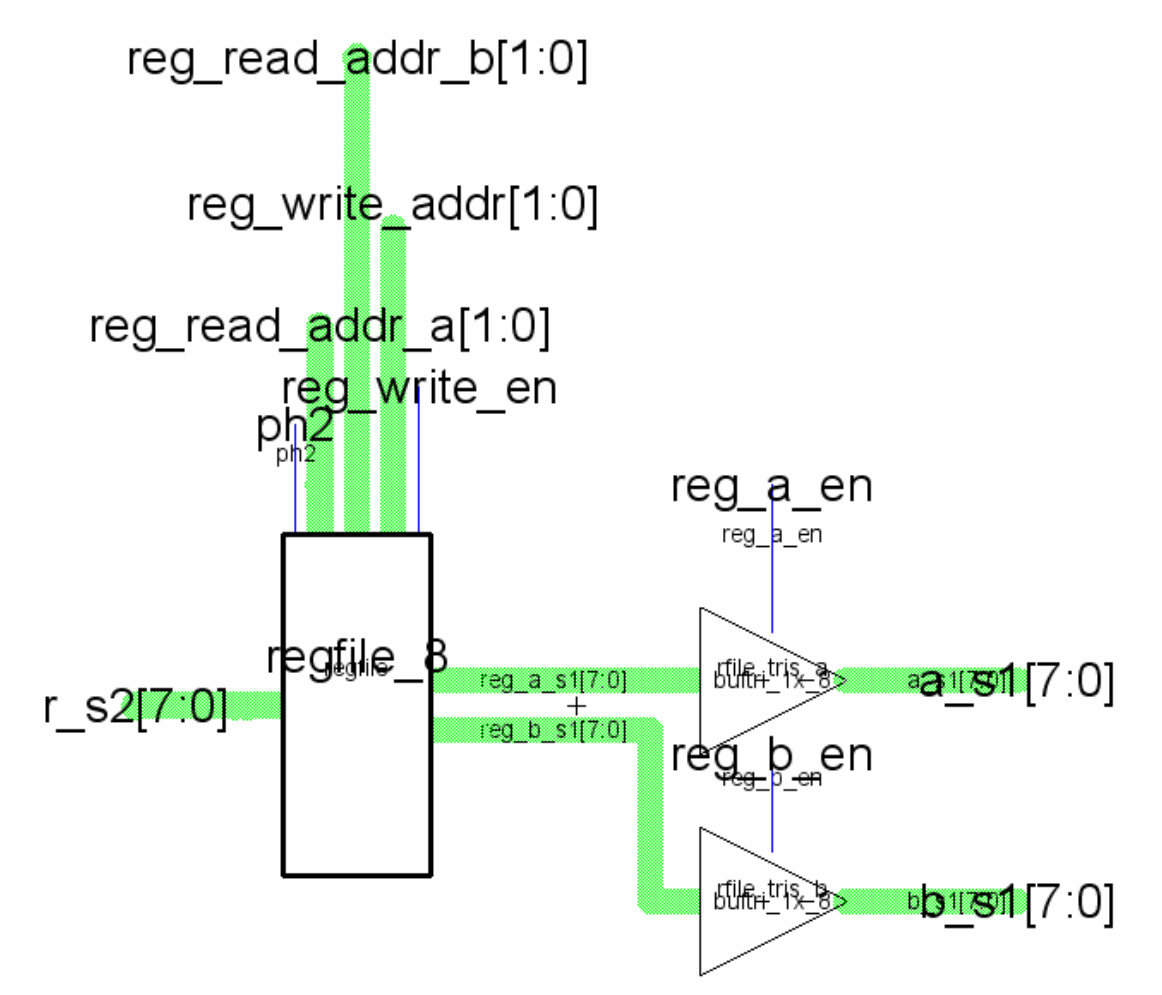

**dp\_regfile** – register file block. Contains the regfile itself and tristates that allow writing onto the a line or b line.

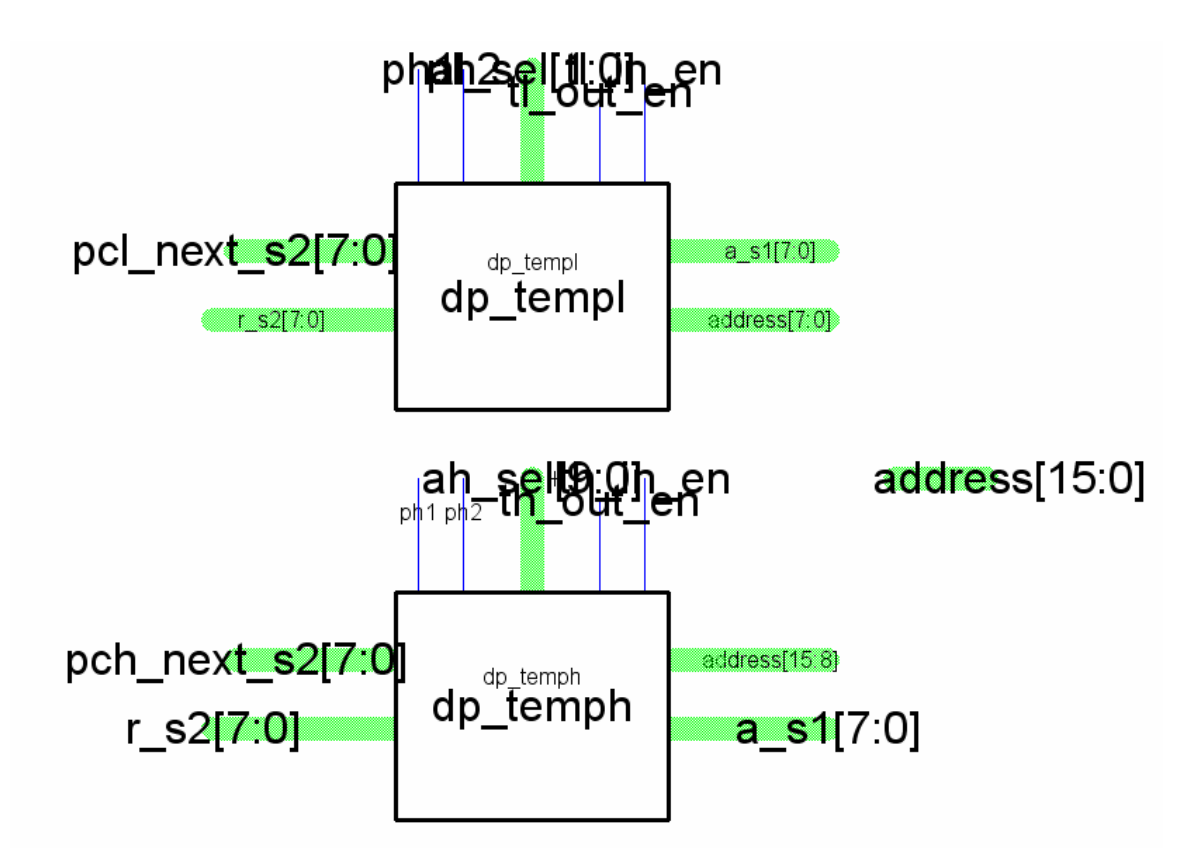

**dp\_address** – computes both bytes of the address line.

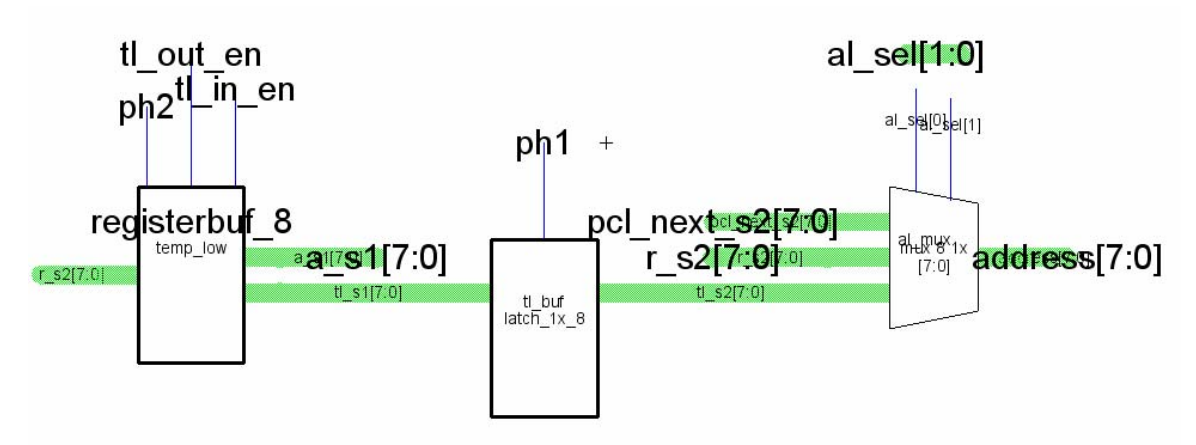

**dp\_templ** – computes the lower 8 bits of the address line.

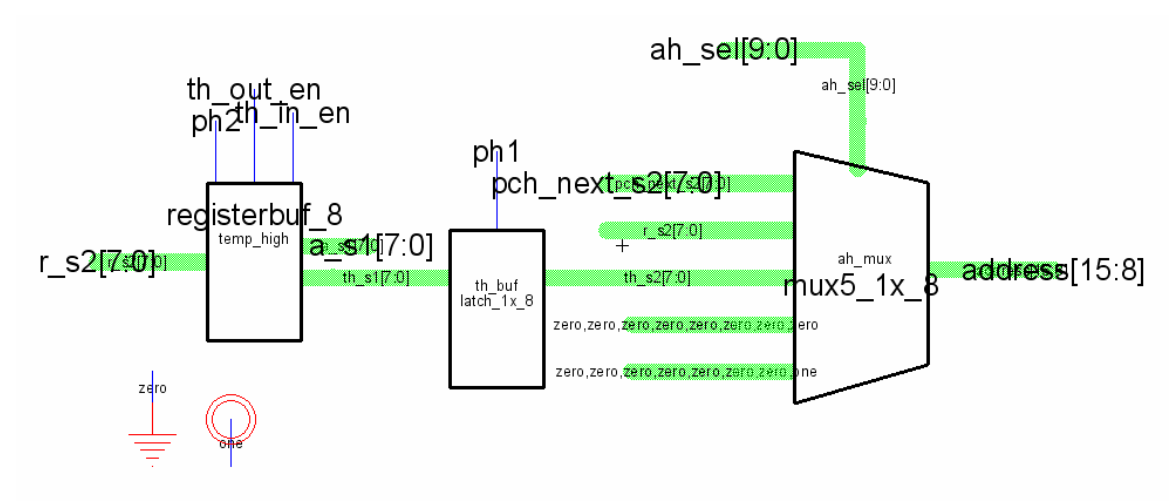

**dp\_temph** – computes the upper 8 bits of the address line

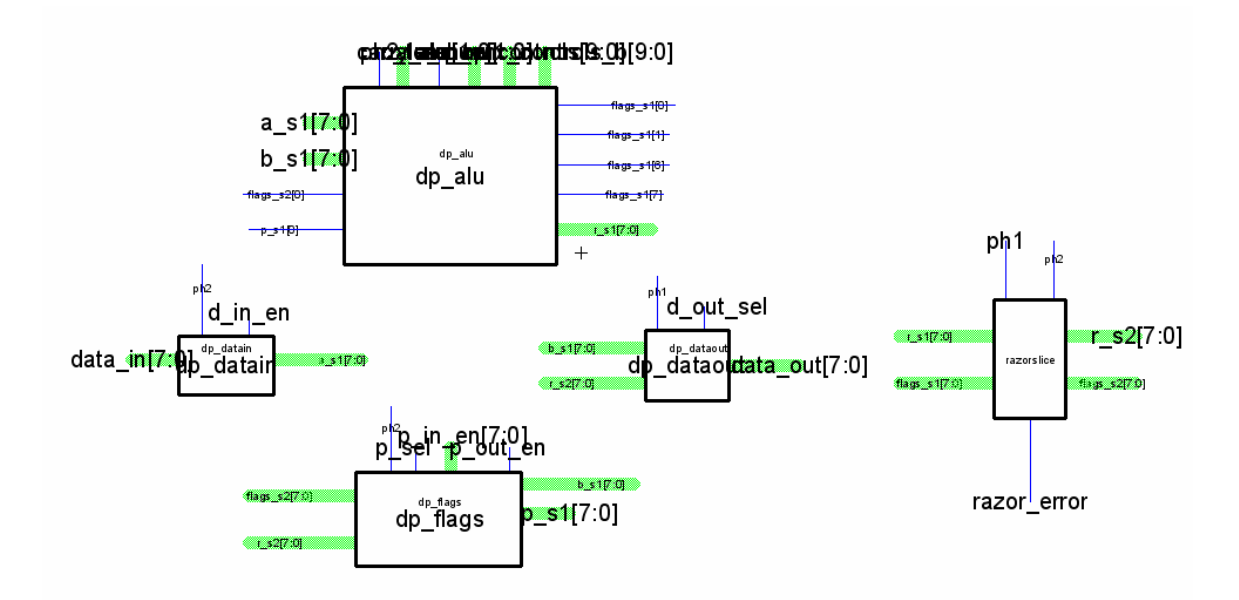

**dp\_b** – half of total datapath. Includes alu, data in and out, flags, and razor latches.

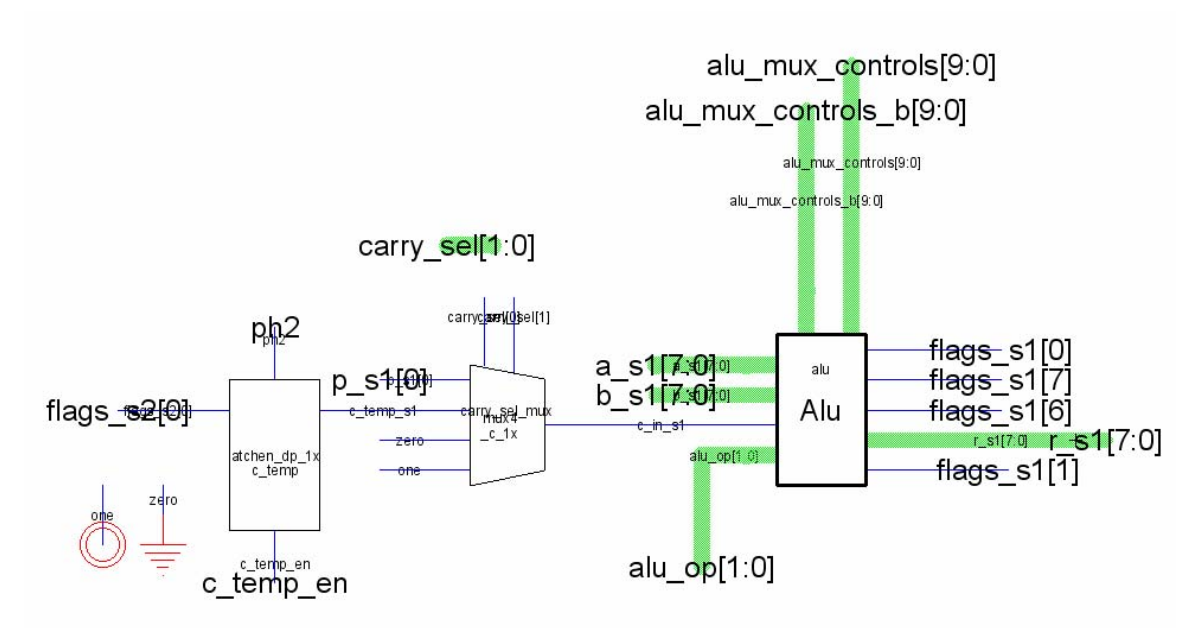

**dp\_alu** – datapath block containing the alu. Also includes a mux and latch for carry in selection

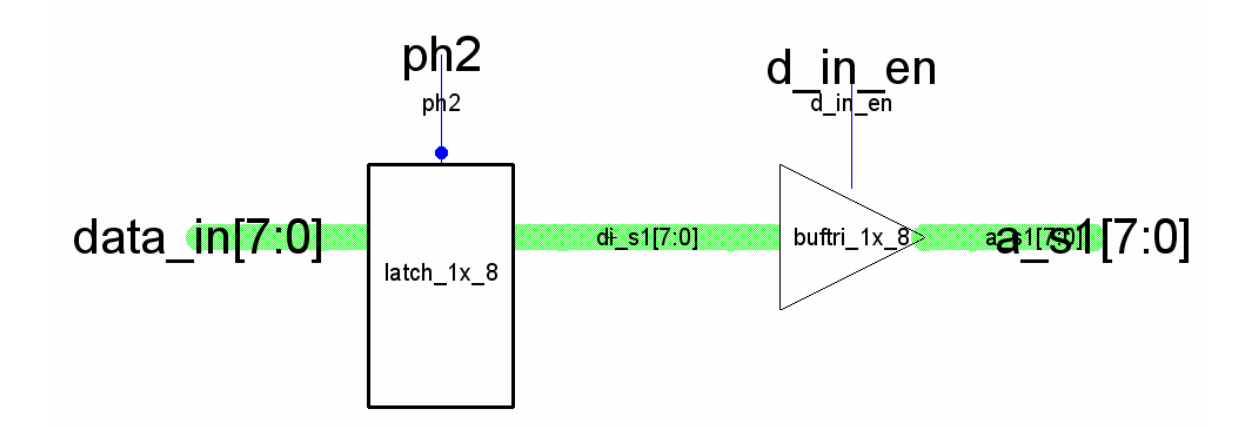

**dp\_datain** – if d in en is high, the input data in will be written onto the a line

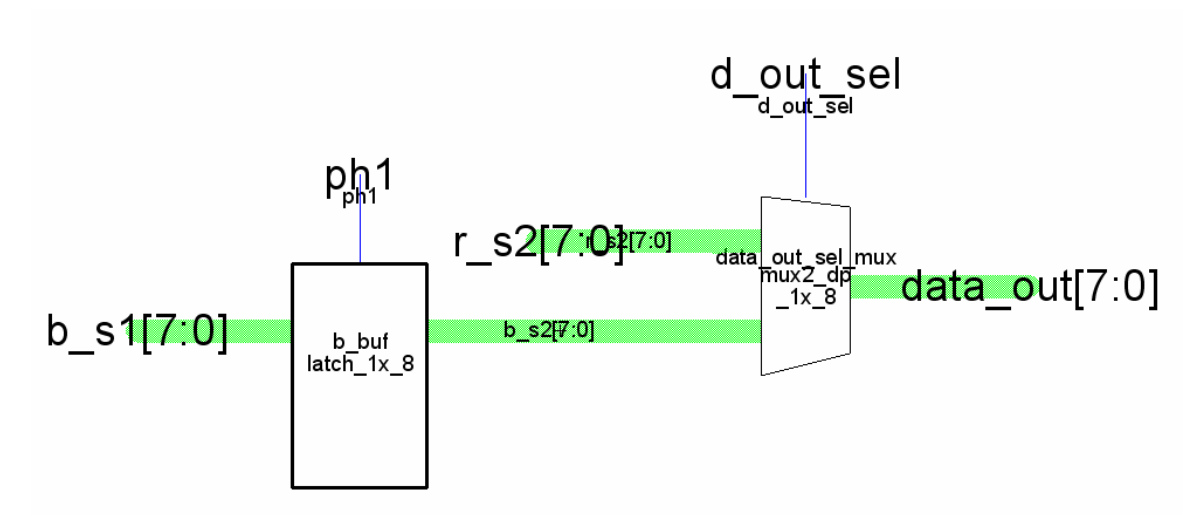

**dp\_dataout** – based on d\_out\_sel, either the b or r line is written onto data\_out. The b line is first made phase 2 stable via a latch.

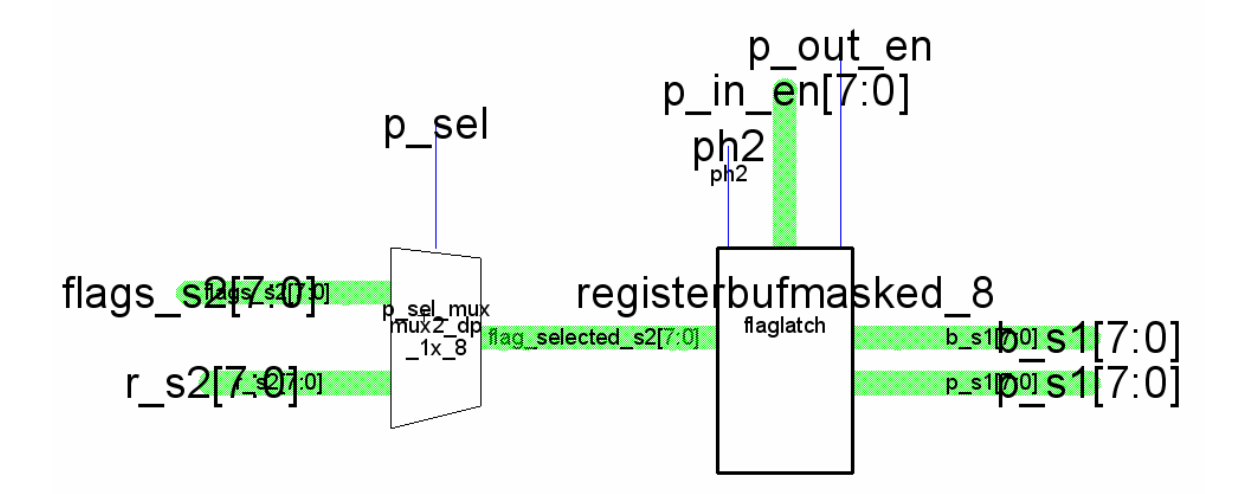

**dp\_flags** – selects either flags\_s2 or r\_s2 to be written onto the b line. Also uses the flags to compute the p signal to the controller.

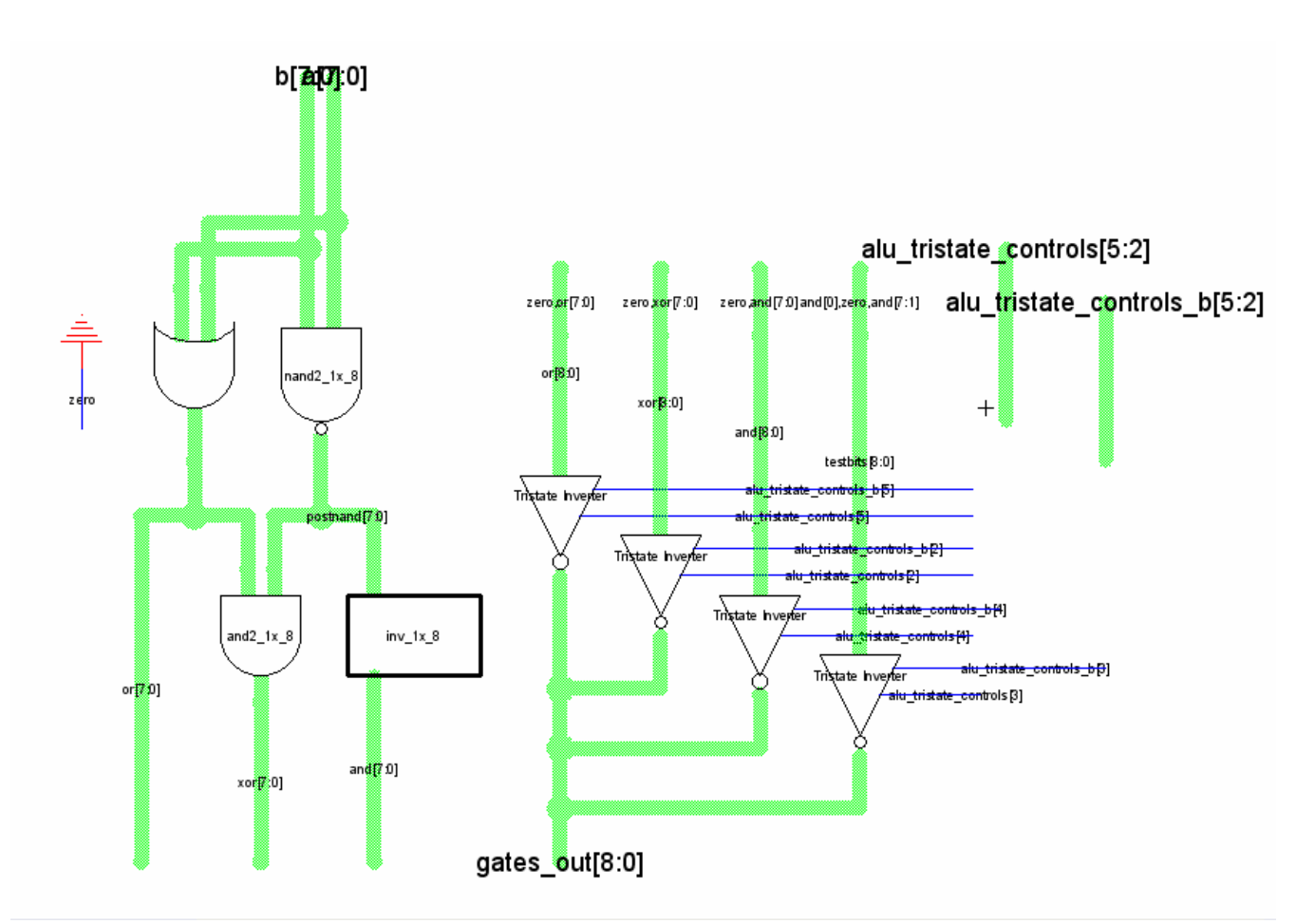

**gates\_9** – ALU subcell which generates the or, xor, and, and testbits functions for the alu. The output is chosen by tristates which receive their control signals from the controller.

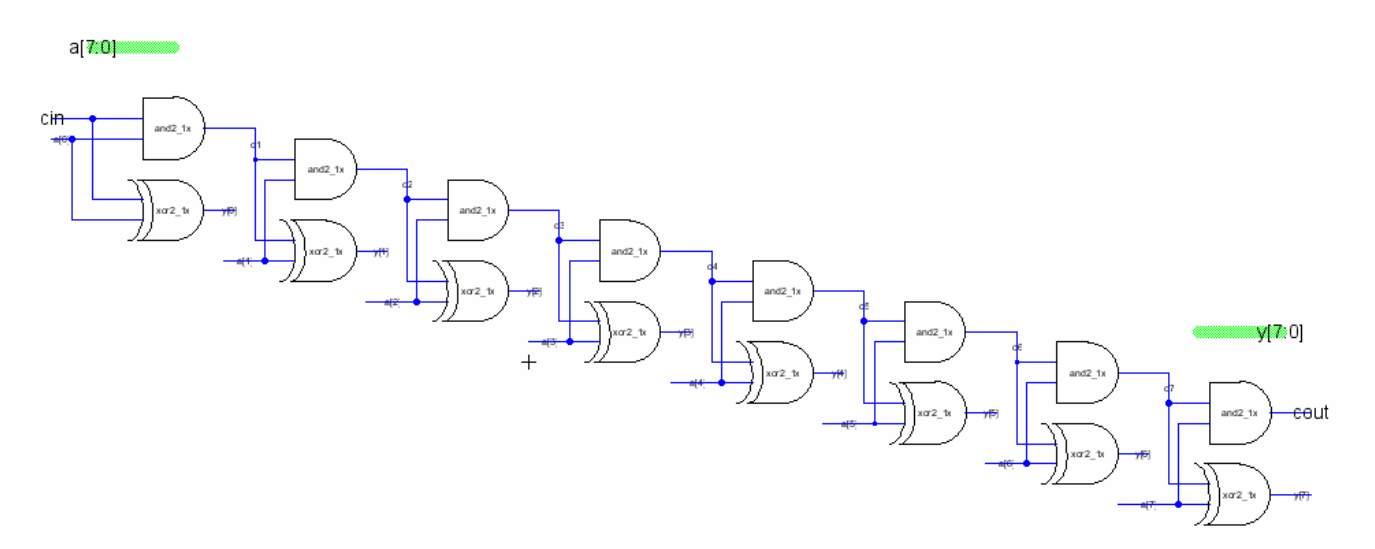

**incrementer** – Basically a half adder where one of the inputs is only one bit. Has the effect of incrementing a if cin is high. Used in the datapath to increment the program counter. The cout signal connects the lower and upper bytes of the program counter.

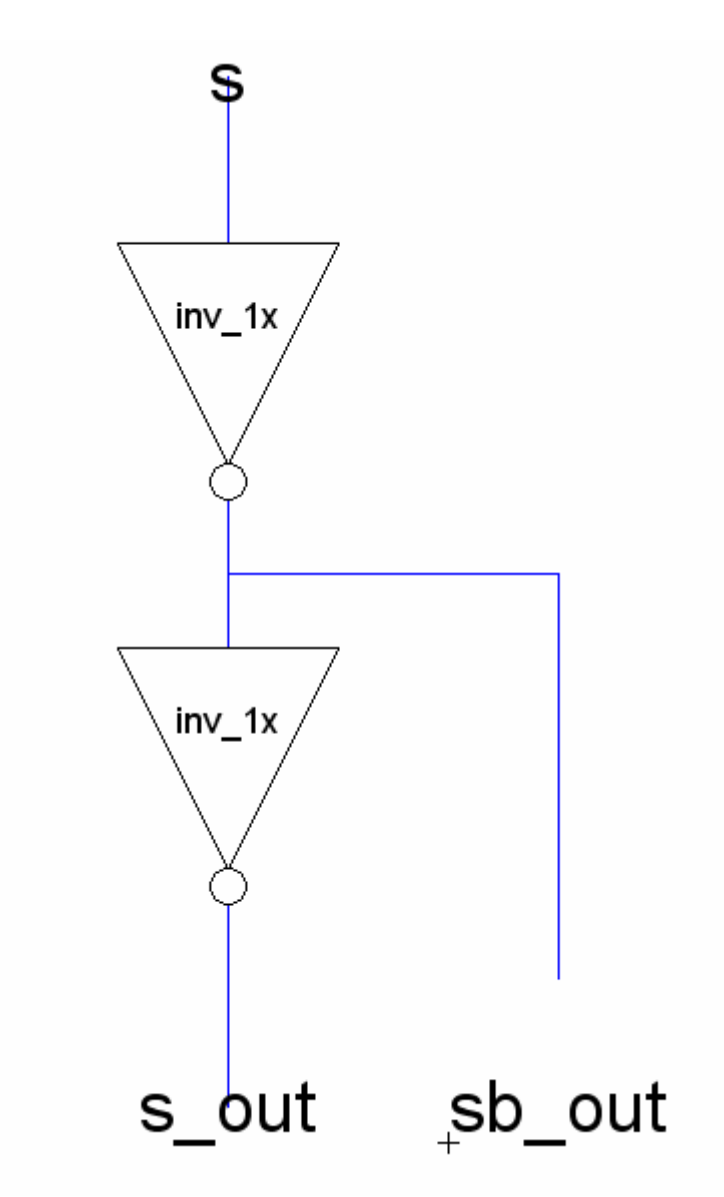

invbuf\_1x - combined buffer and inverter cell.

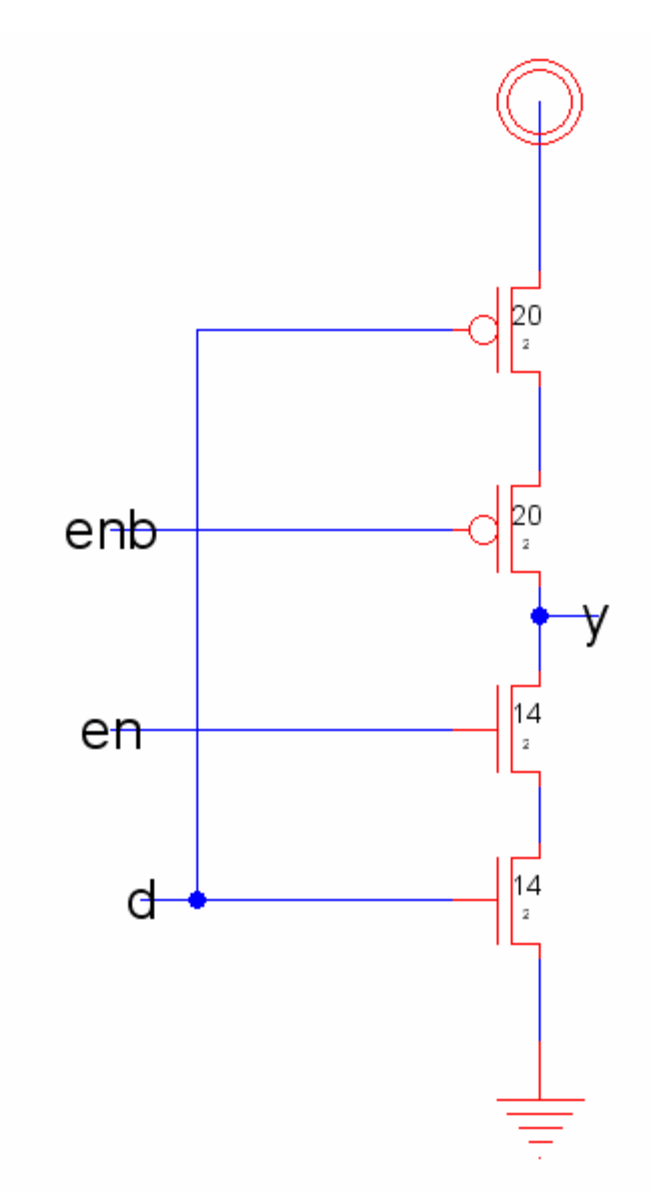

**invtri\_dp\_1x** – tristate inverter, sized for use in the datapath.

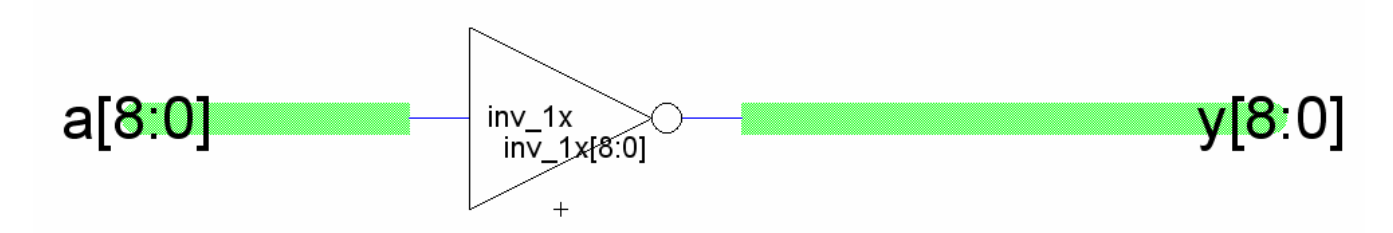

**inv\_1x\_9** – 9-bit inverter used in the ALU.

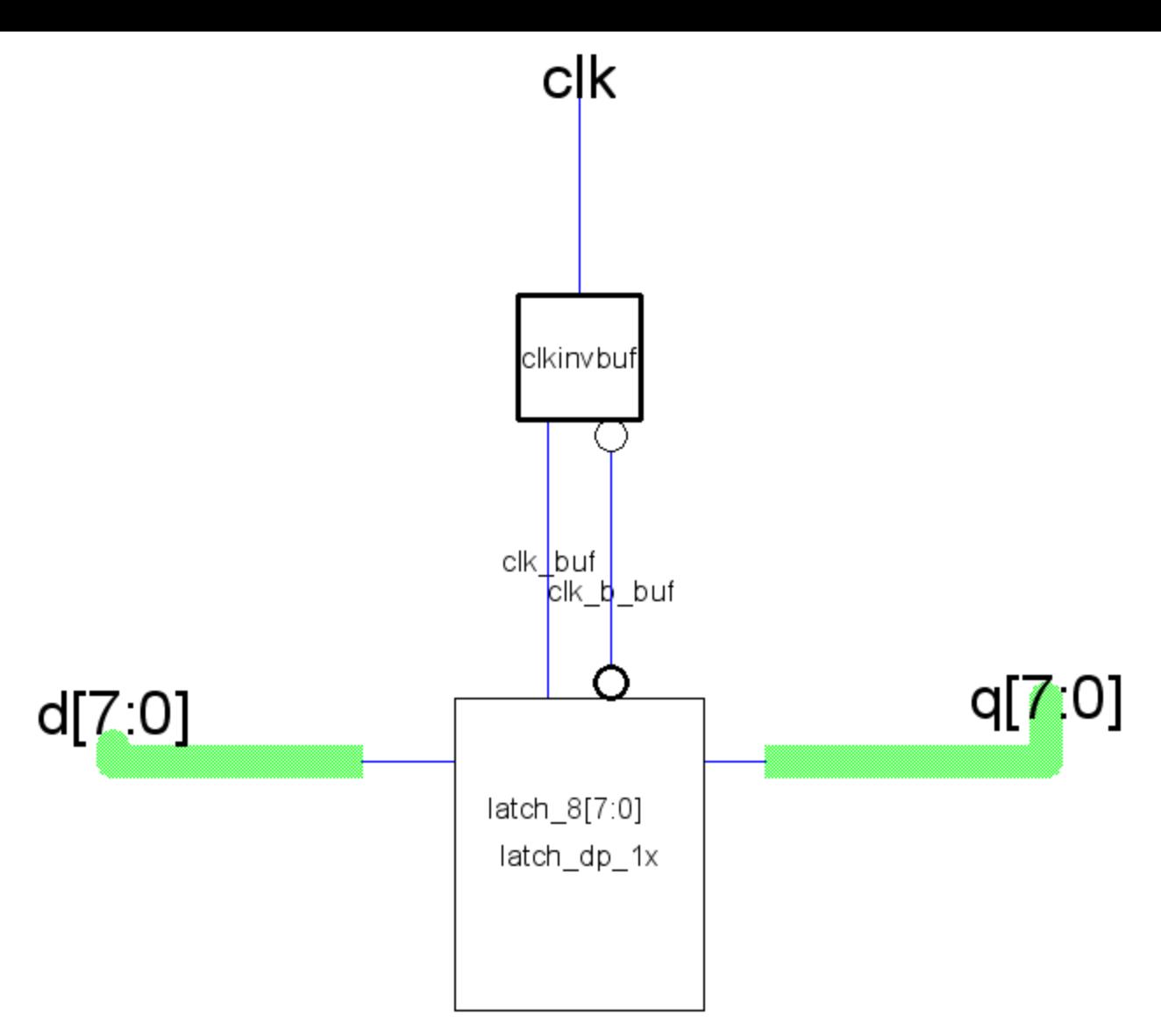

**latch\_1x\_8** – designed as an 8-bit latch, it instantiates eight latch\_dp\_1x versions and utilizes a buffered and inverted clock from clkinvbuf to reduce the load on clk.

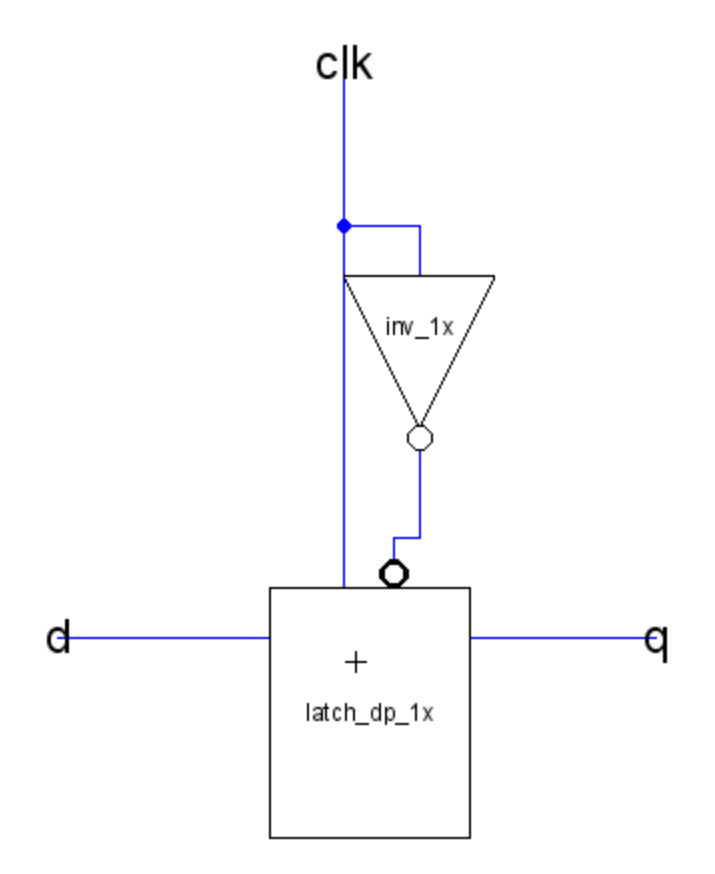

**latch\_c\_1x** – instantiates latch\_dp\_1x but also feeds it a generated inverted clock. Designed to make a since latch in the controller more modular.

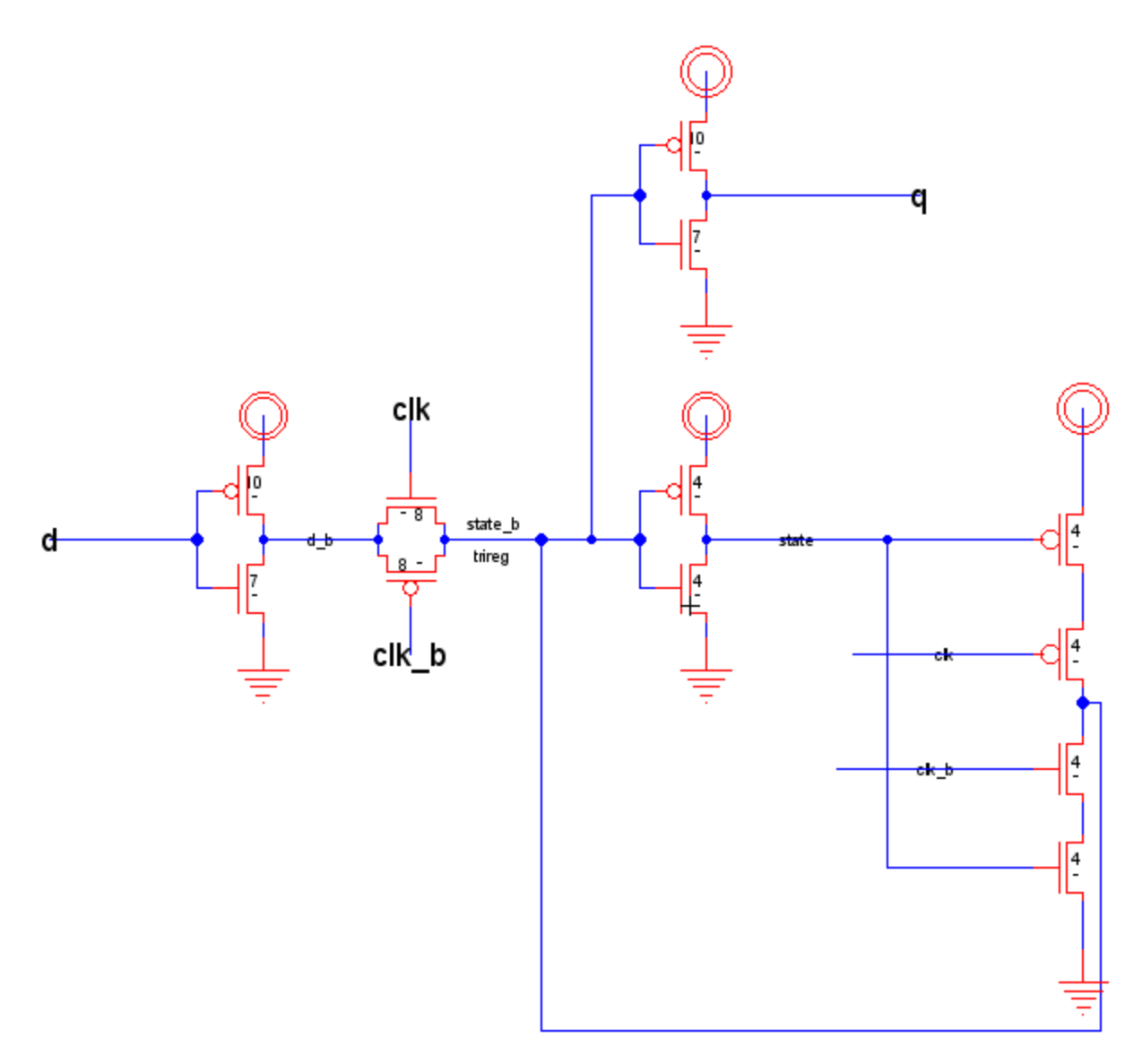

**latch\_dp\_1x** – the transistor level schematic for the latch. Utilizes synchronous reset and an input and output inverter to stabilize the signals and prevent back driving.

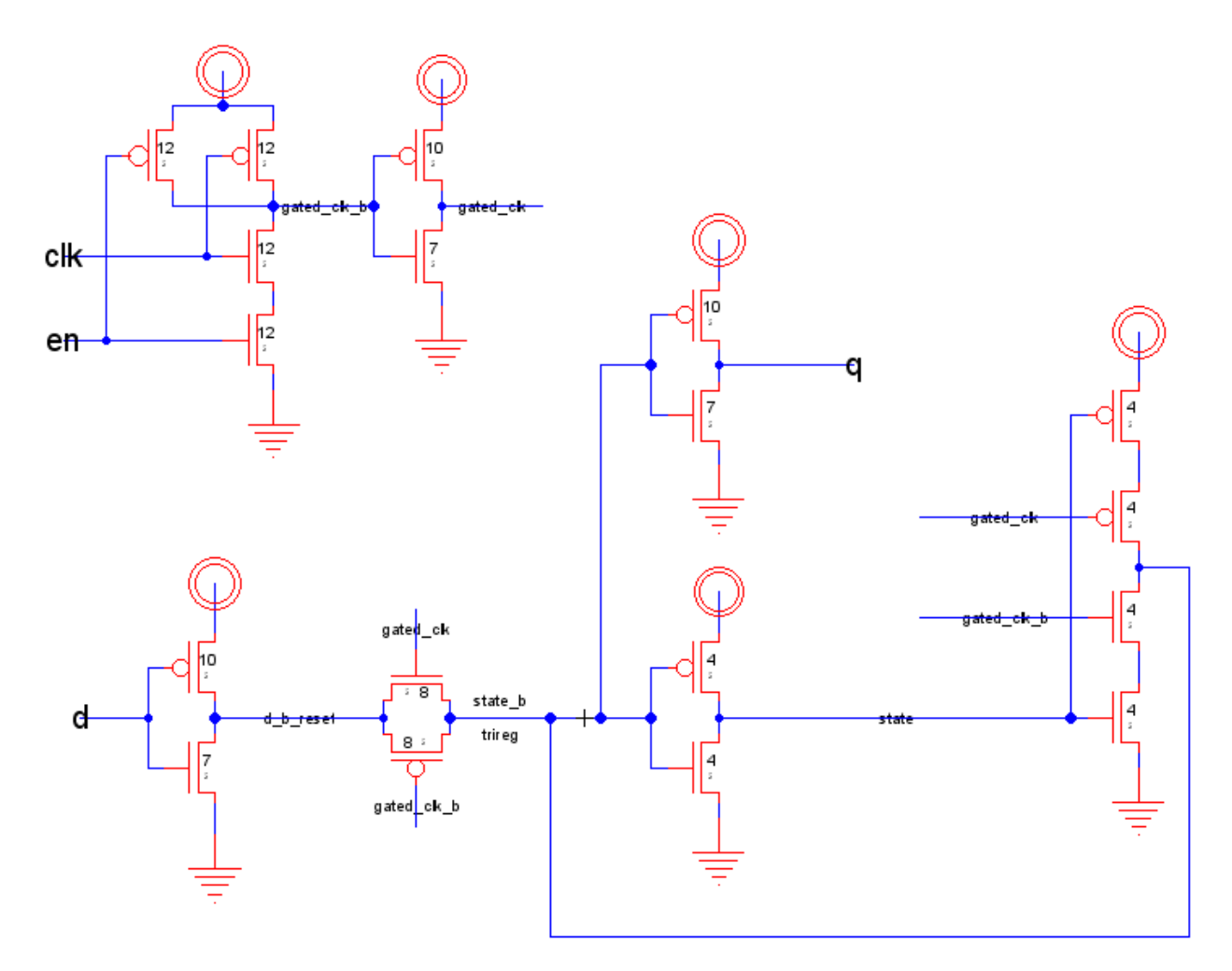

**latchen\_c\_1x** – and enabled latch. Since this is the controller version, it generates its own gated\_clk signal.

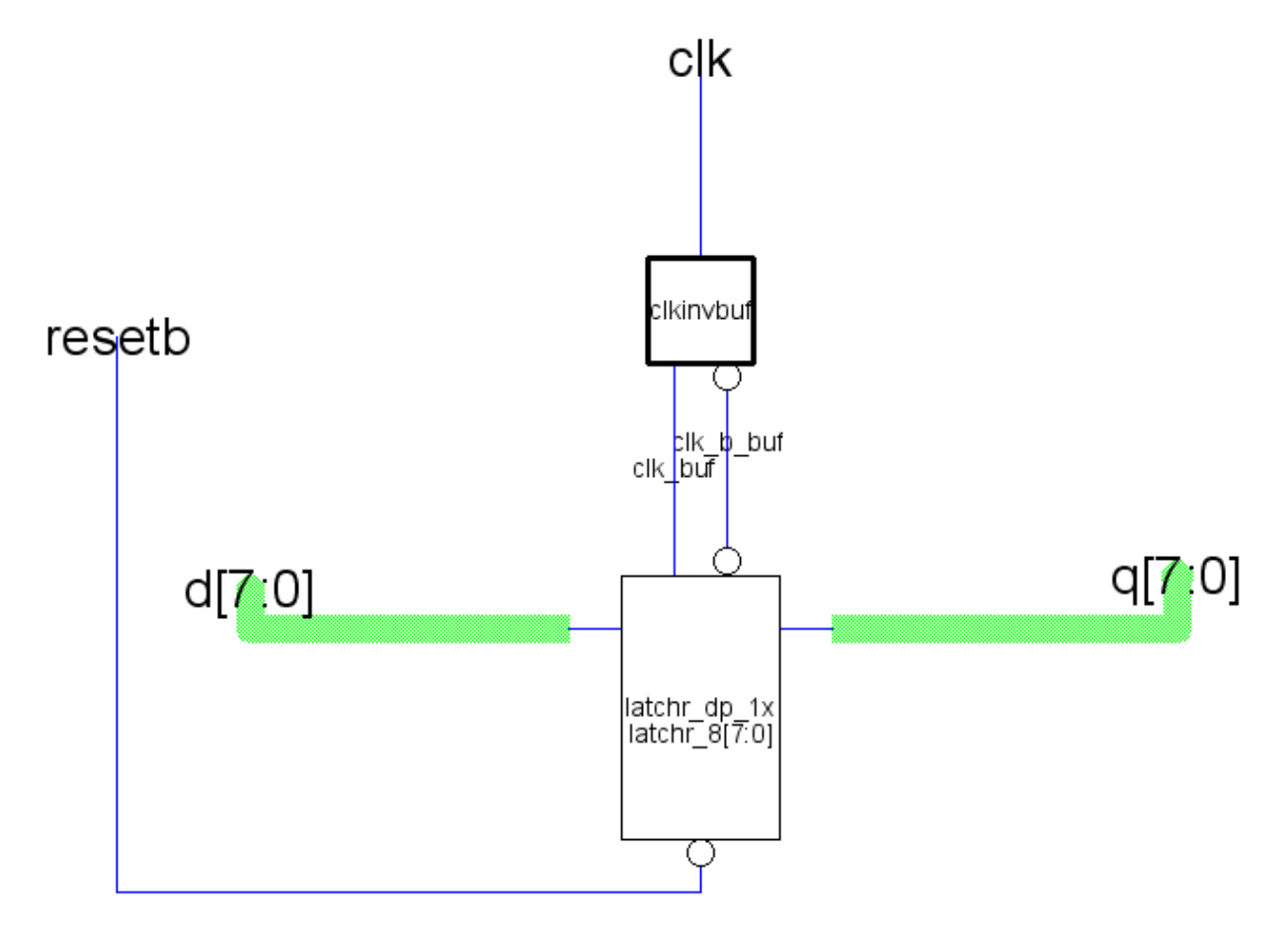

**latchr\_1x\_8** – an 8-bit latch with reset. Takes in resetb since the chip is given resetb.

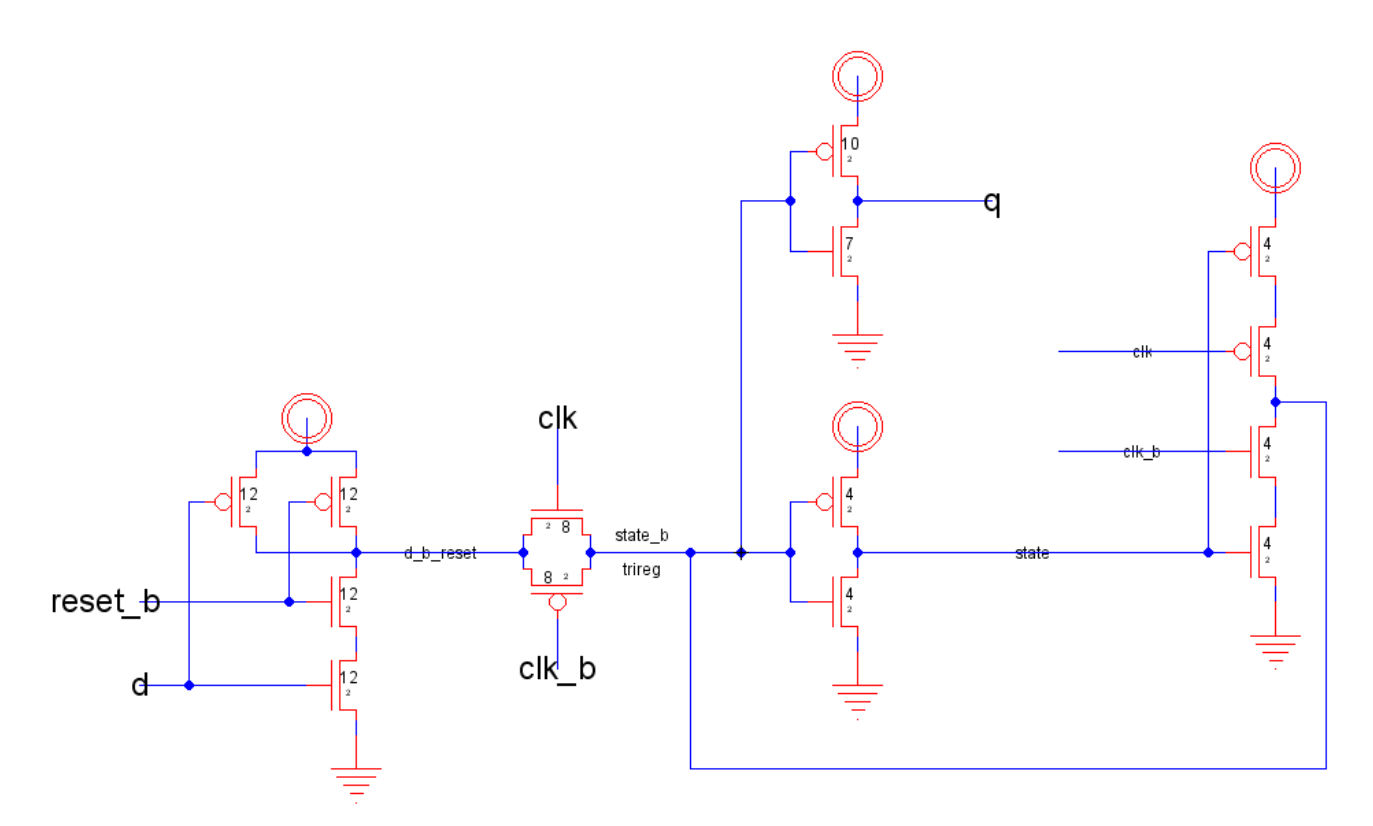

**latchr\_dp\_1x** – the resettable latch. Since this is a synchronous reset, it only resets when reset\_b is high and clk is high.

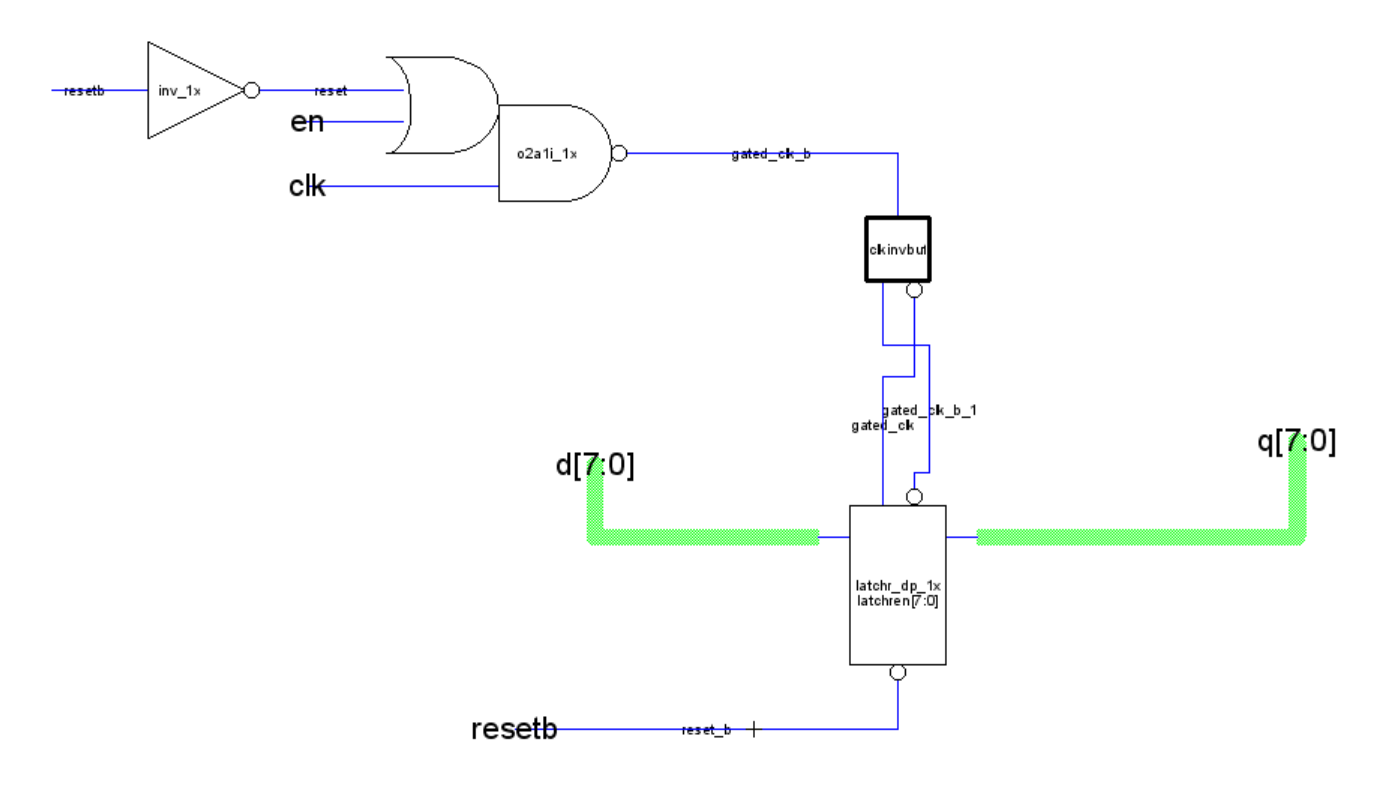

**latchren\_1x\_8** – a resettable enabled 8-bit latch. Uses gated clock and a resettable latch set. The or-and gate ensures that even if enable is low, reset can affect the gated clock.

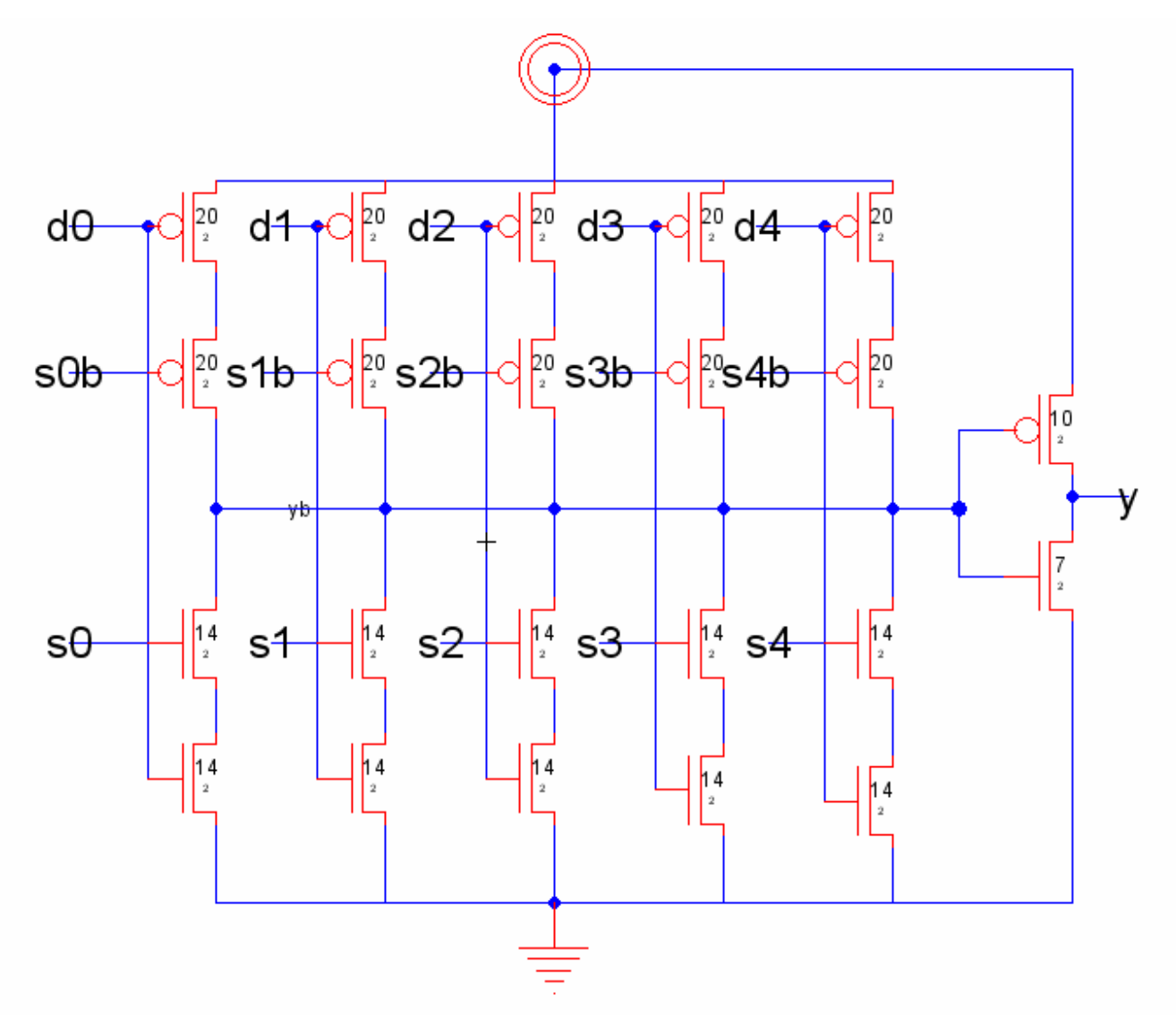

**mux5\_1x\_base** – 1-bit, 5 input mux. Uses one-hot encoding, and must be provided normal and inverted control signals. The mux5\_decoder block provides the control signals. This is to save transistors on the 8-bit version of the mux, since only one encoder block is needed regardless of the number of bits.

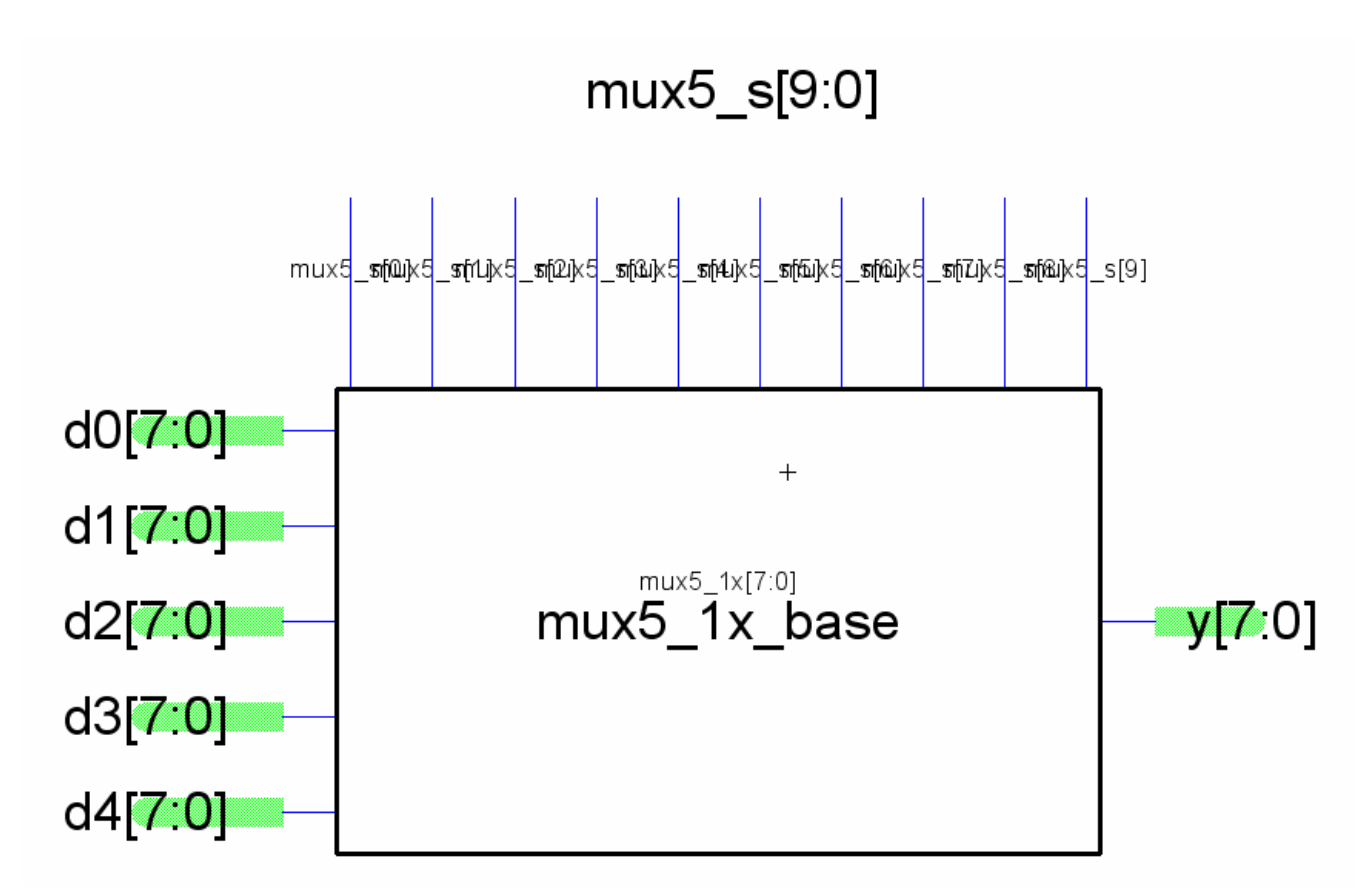

**mux5\_1x\_8** – 8-bit version of the mux5\_1\_base. The same control signals can go to all 8 copies, thus saving gates.

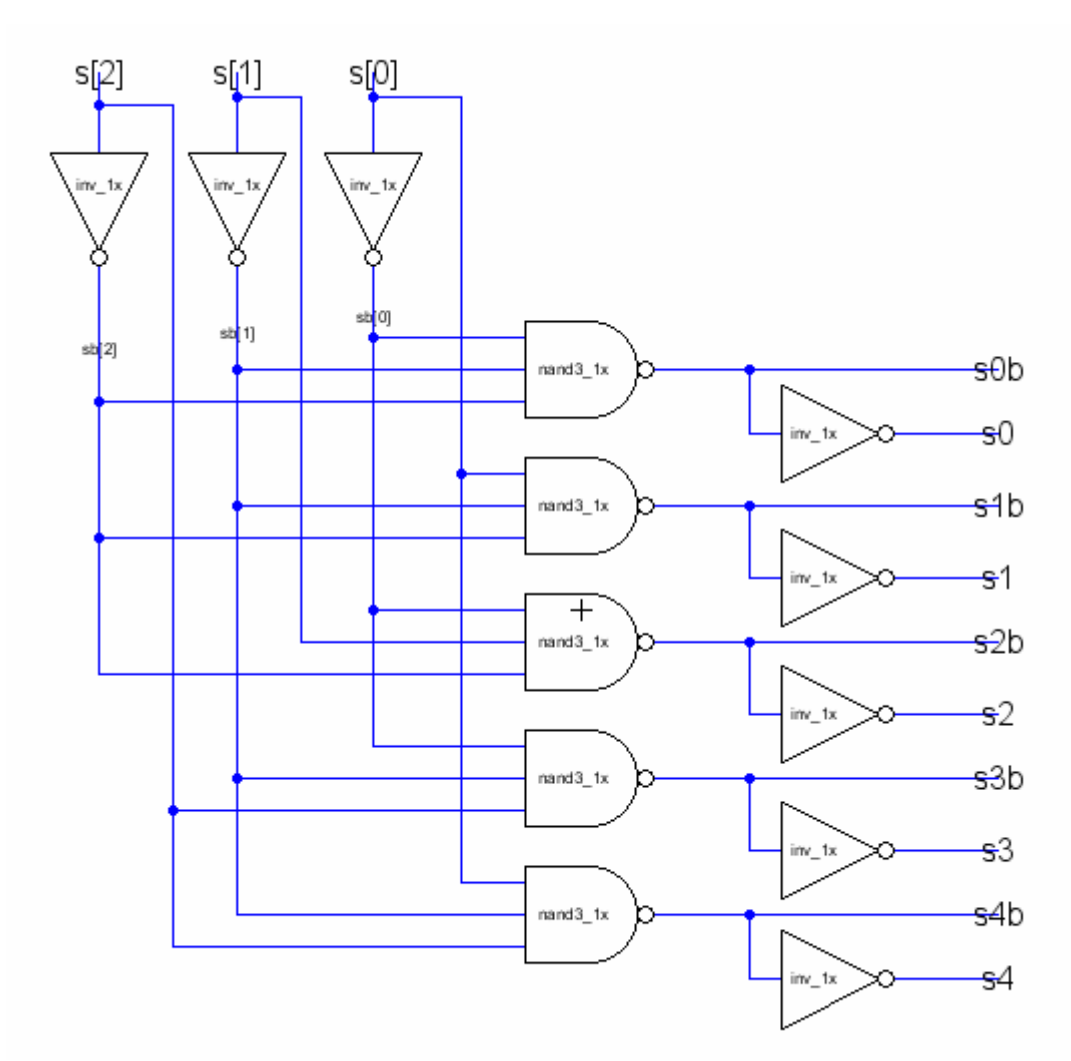

**mux5\_decoder** – Takes the standard mux select signals and converts them to a 4-bit one-hot signal, with inverted values. This allows the mux5\_1x\_base schematic to be simpler. This cell is part of the controller, while the mux5 base is in the datapath

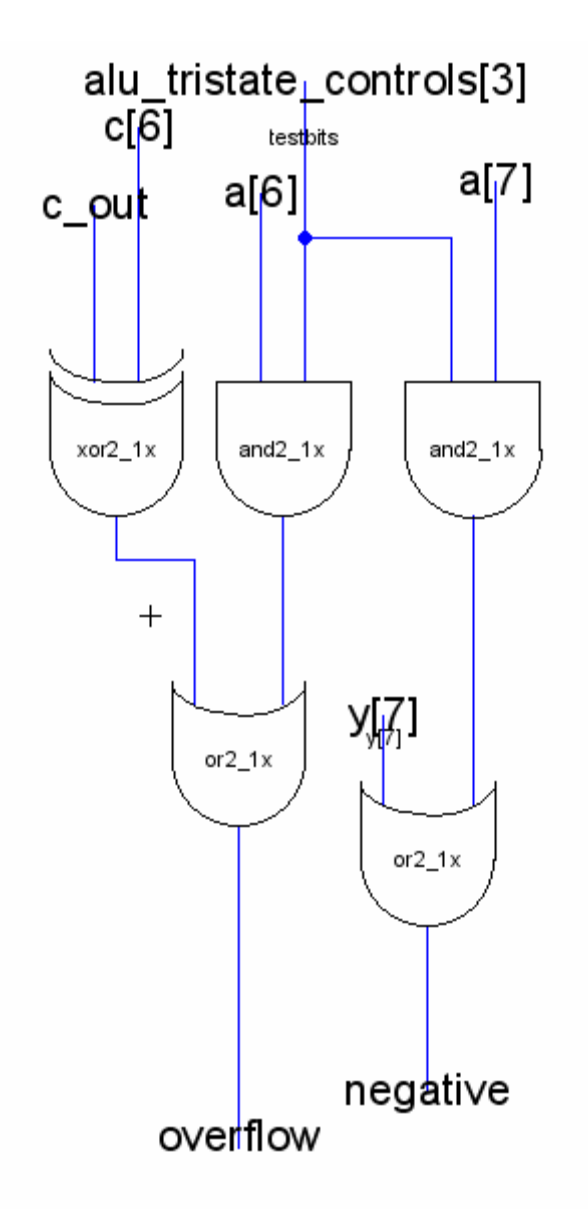

**negative\_overflow\_gen** – generates the negative and overflow outputs of the ALU, is in the zipper of the ALU.

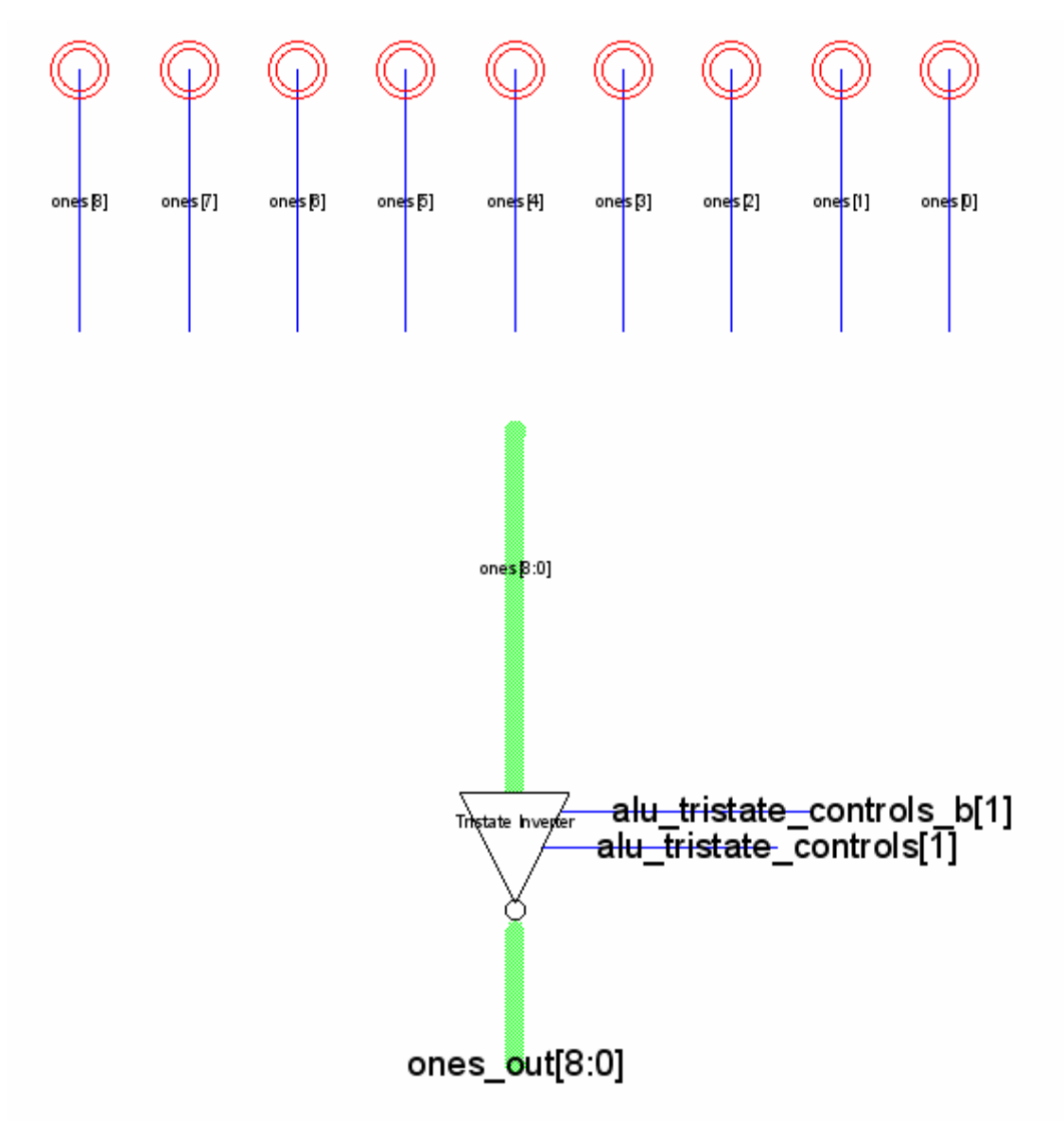

ones - ALU subcell. Generates nine high bits.

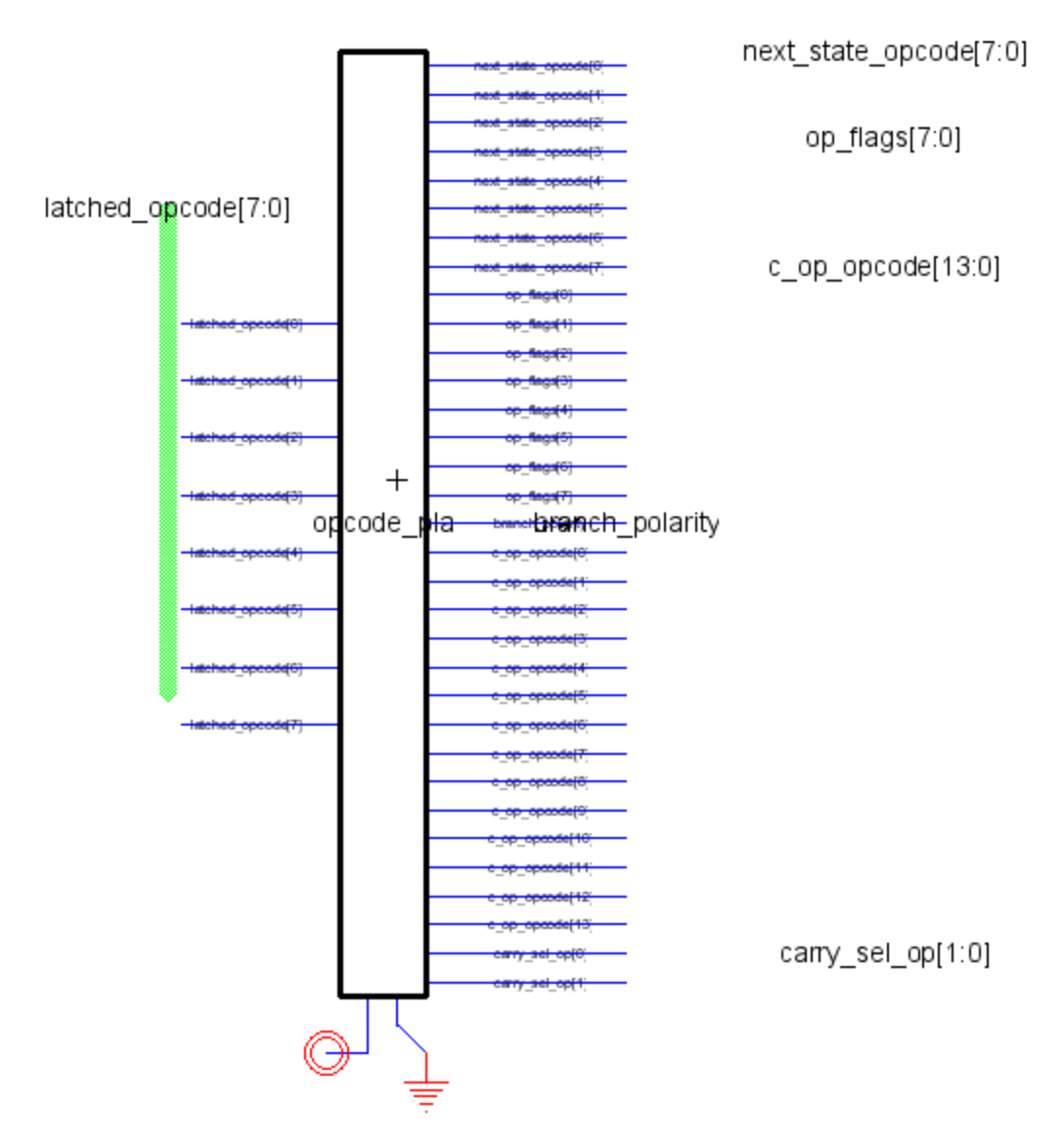

**opcodePLA\_bused** – the sole purpose of this cell is to group the input and output signals of the opcode ROM into more manageable bus lines and naming.

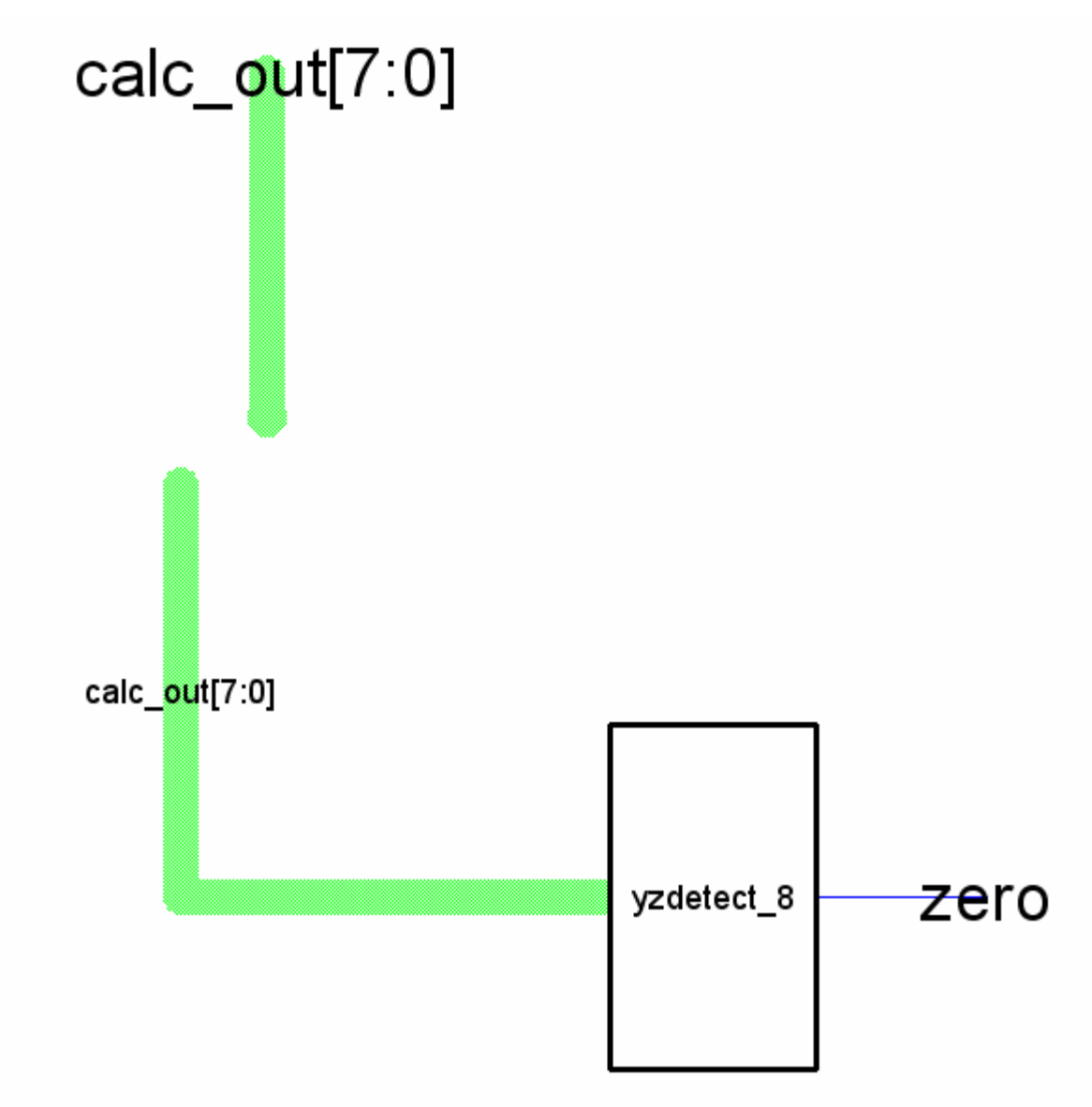

**post\_calc** – generates the zero output of the alu (high if output is bits of  $0$ )

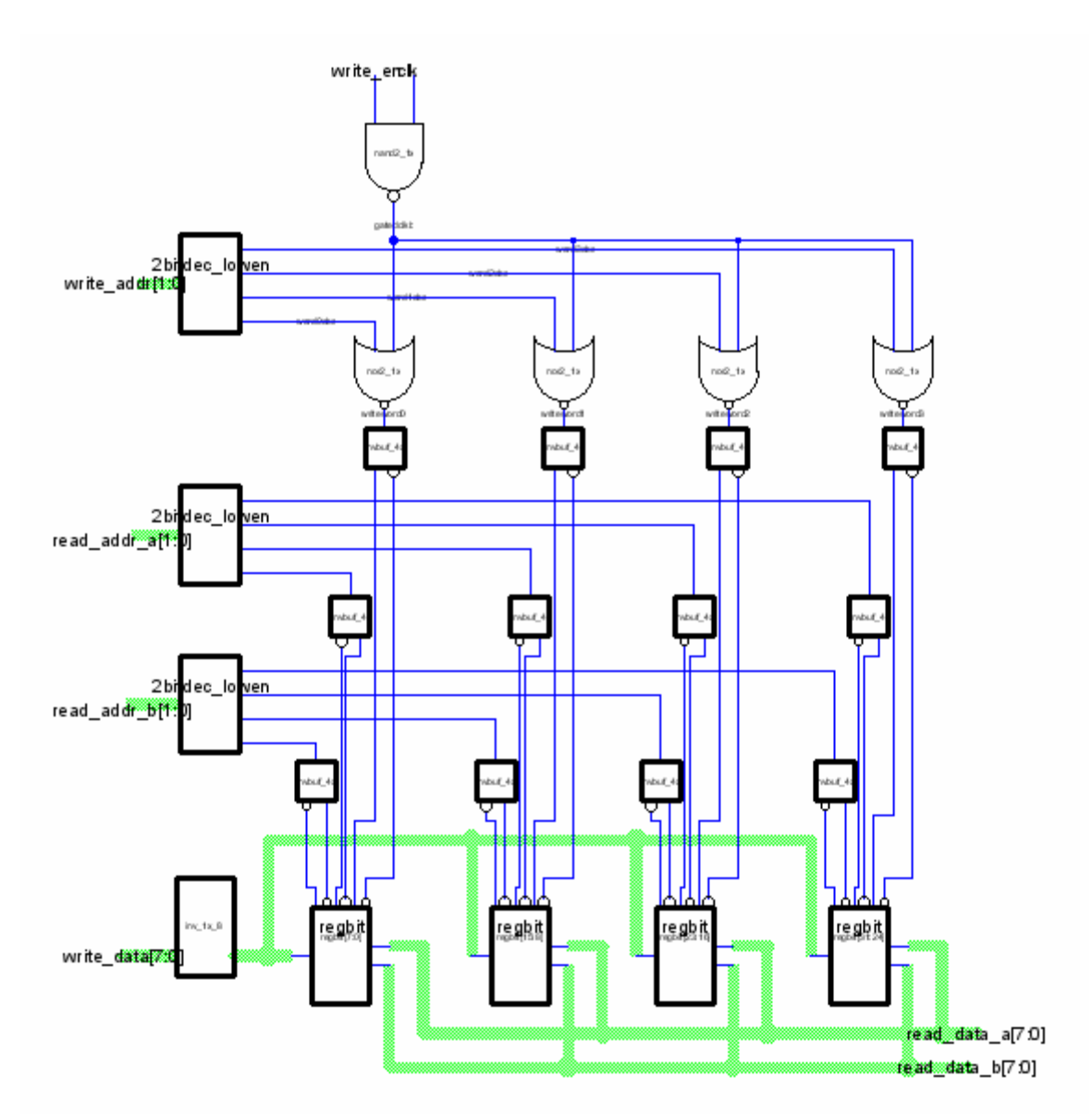

**regfile\_8** – 8-bit register file. Data to the a and b lines is controlled by tristates in the dp\_regfile cell.

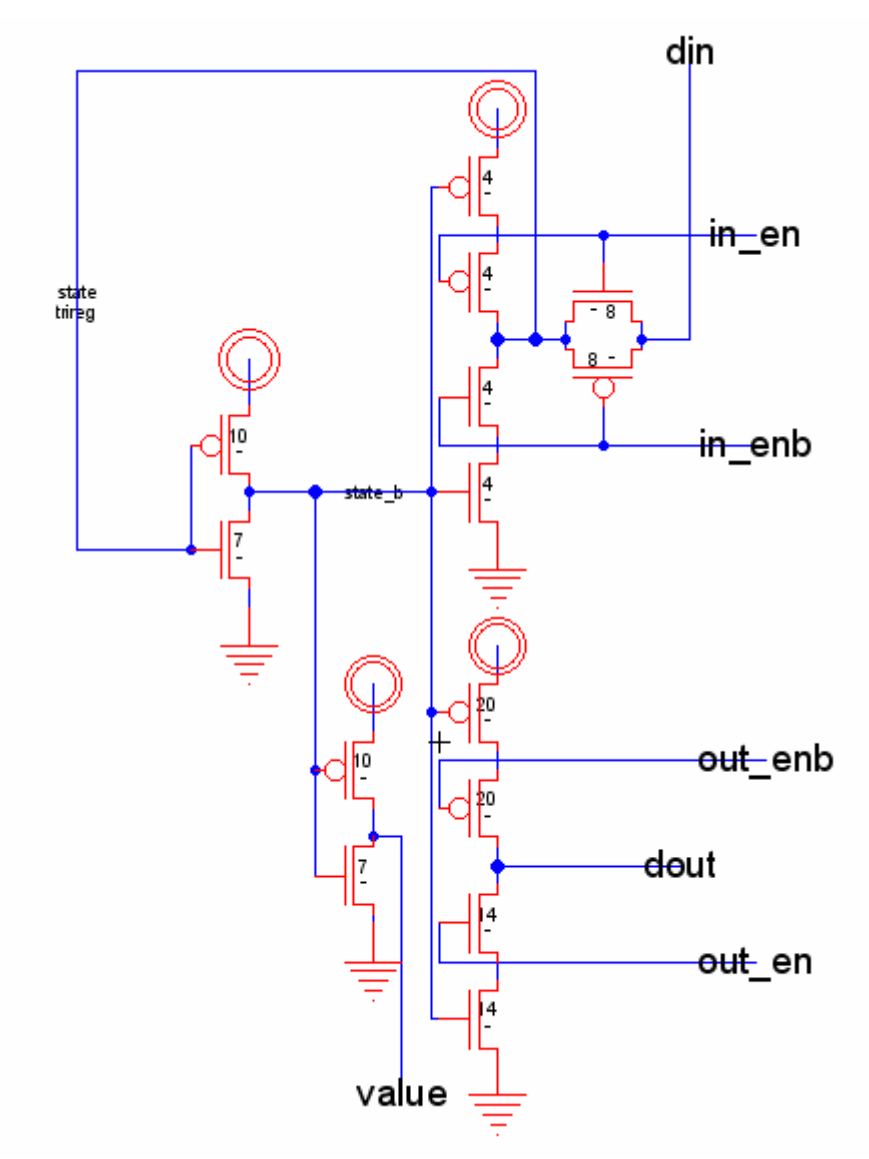

**regbitbuf** – buffered 1-bit register cell, used in the non-register file registers.

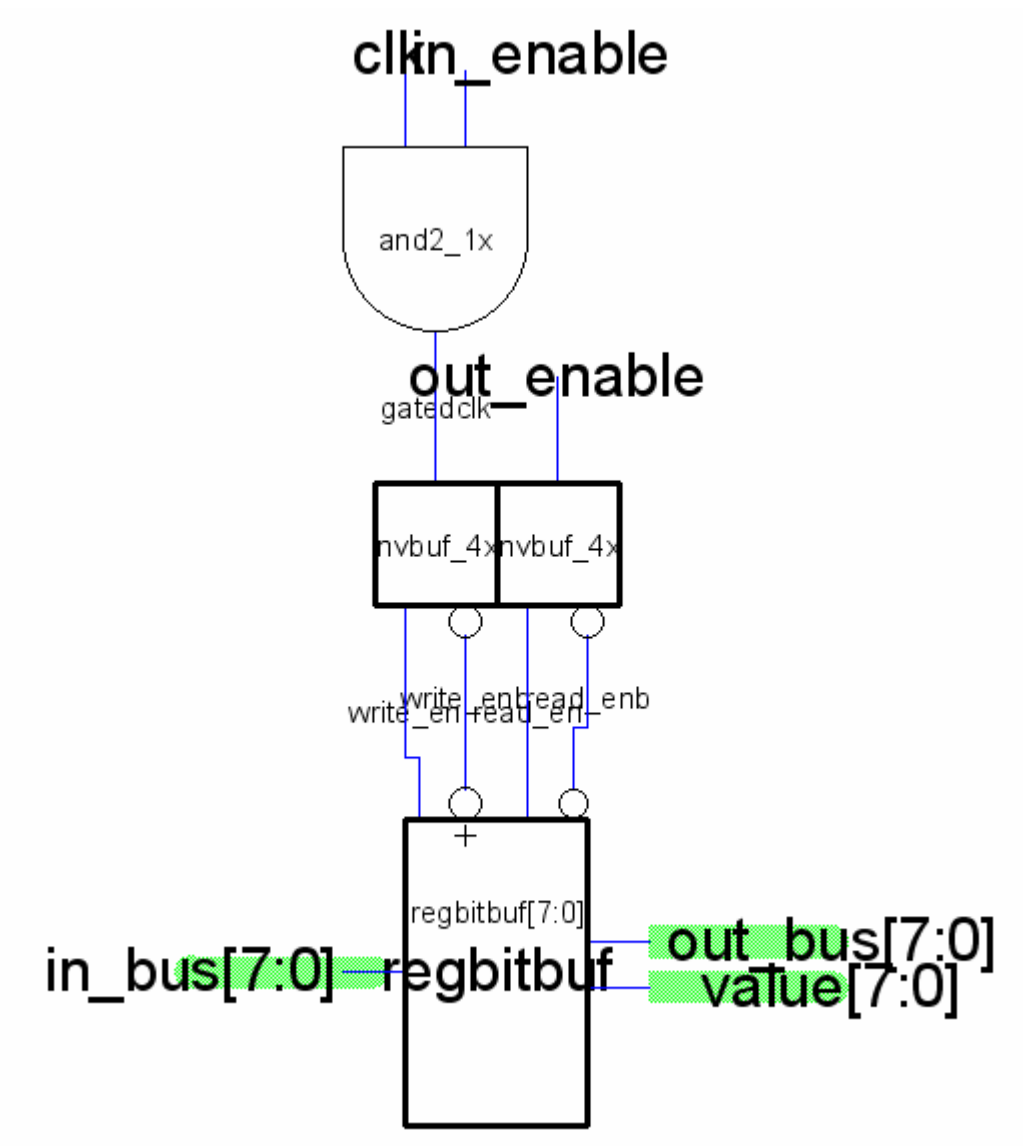

**registerbuf\_8** – 8-bit buffered register. Gated clock is used to save power.

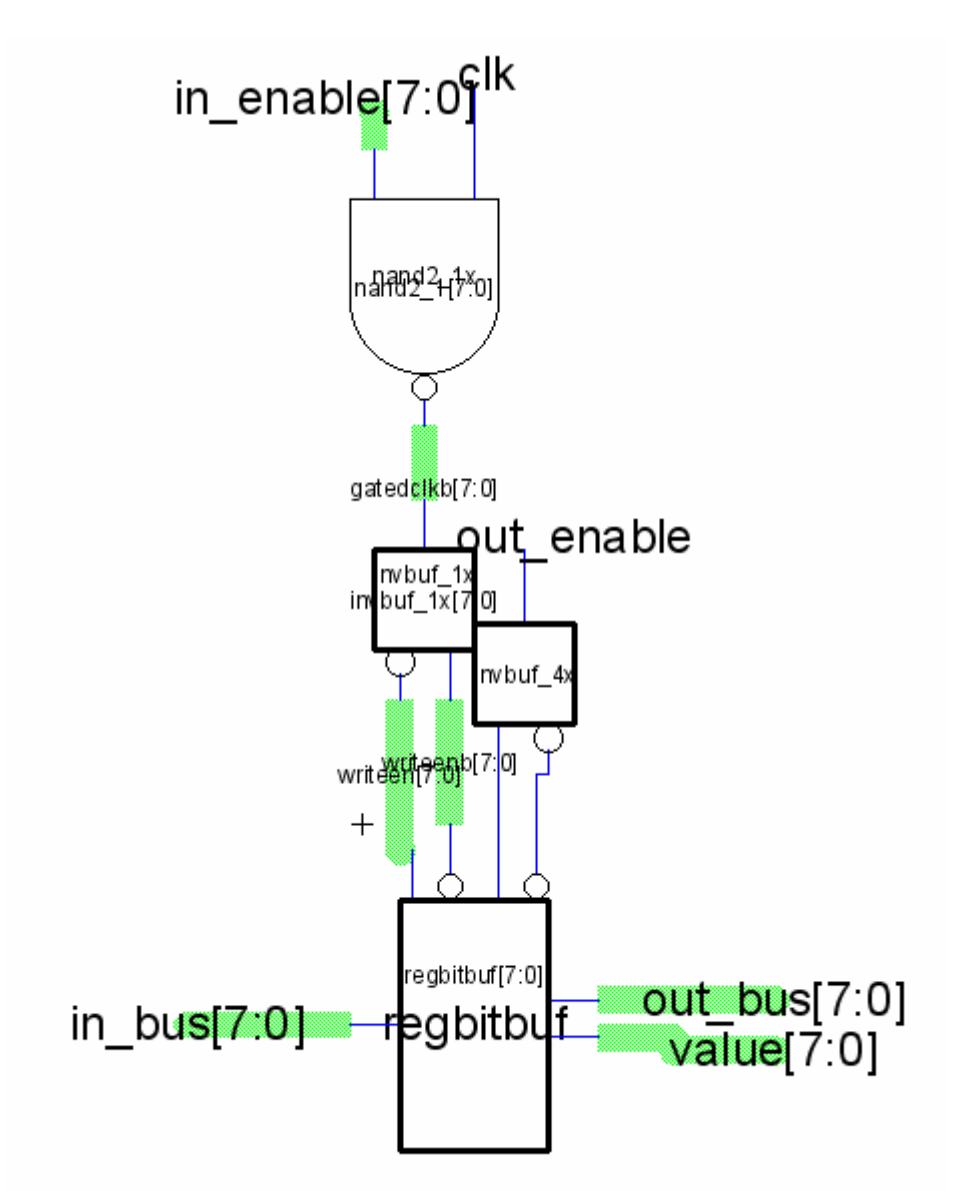

**registerbufmasked\_8** – masked version of the 8-bit buffered register cell.

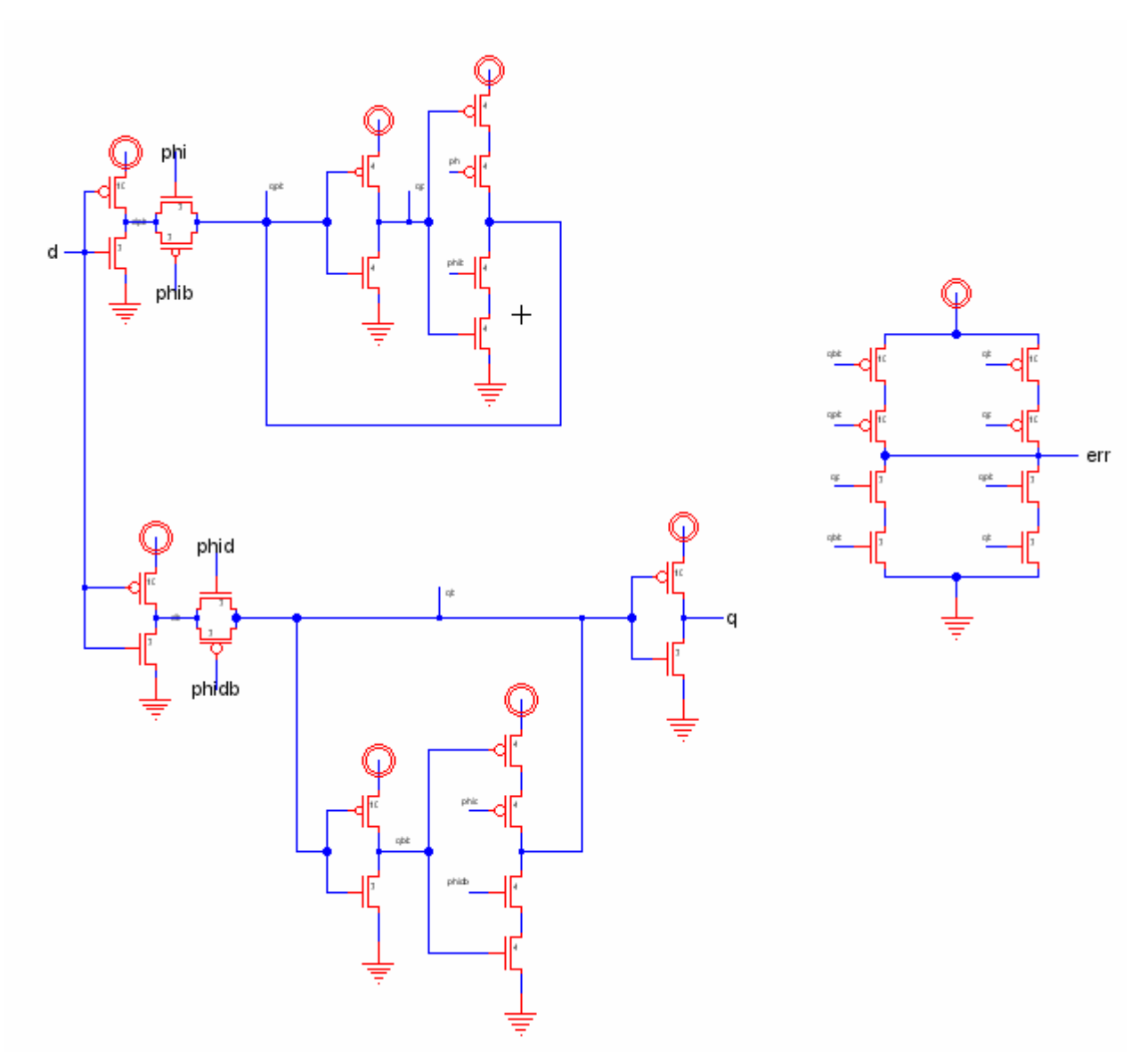

**razorlatch\_1x** – Experimental latch that outputs an error signal when at the edge of failure. This is done by delaying the clock to a second latch, and comparing the outputs of the two latches to see if they are different. If they are, then that slight delay is enough to cause the latch to fail, meaning the chip is just on the edge of failure.

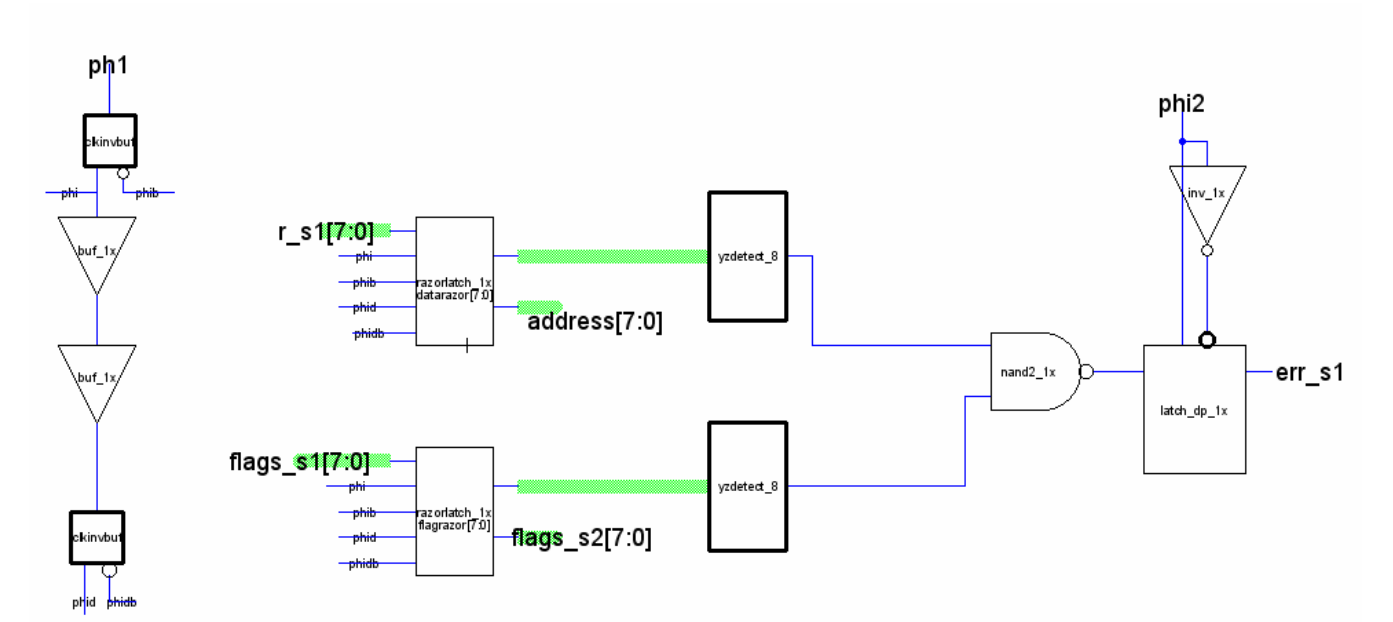

razorslice - Combines two razor latches to create one error signal which indicates if either is failing.

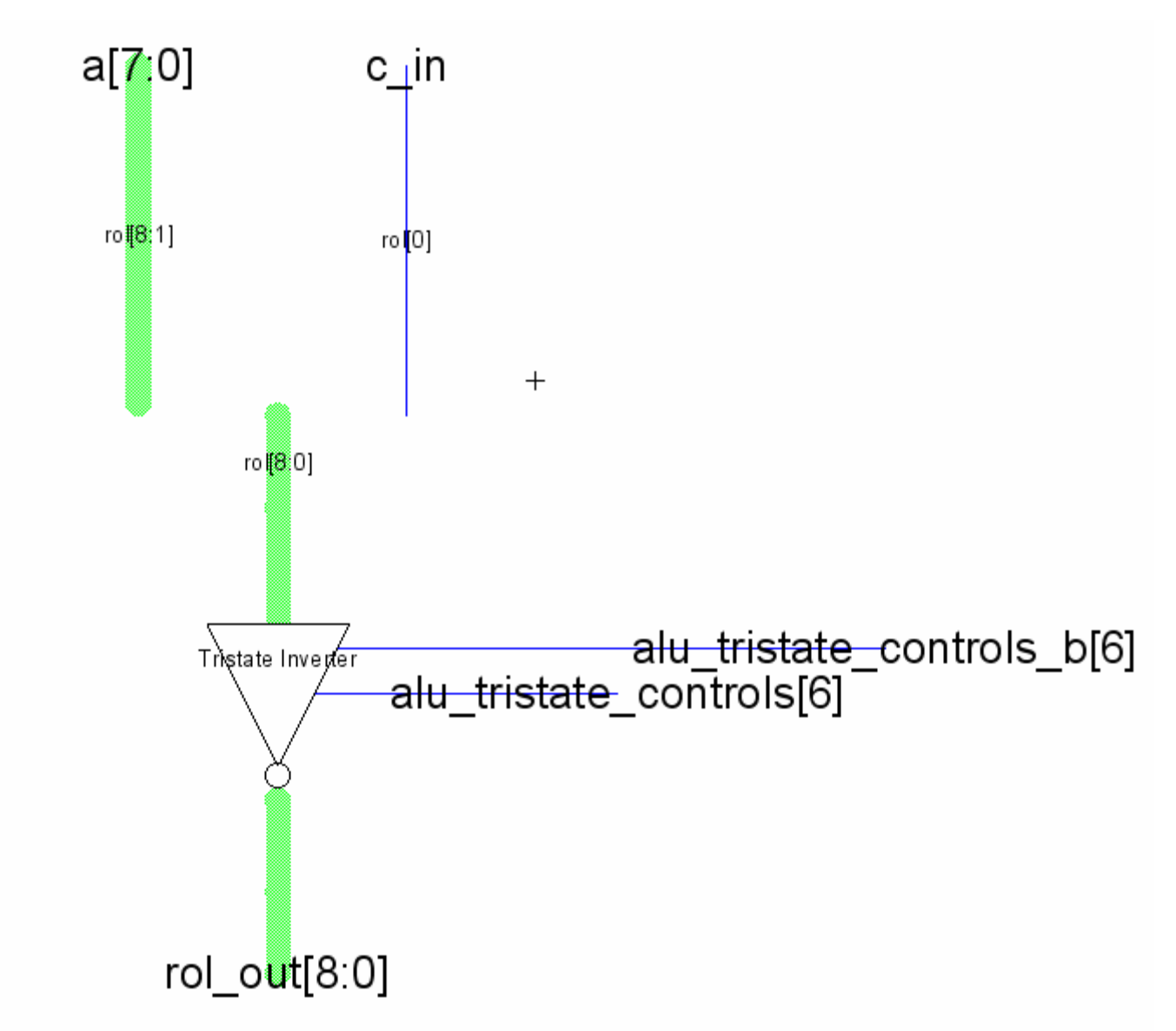

rol - ALU subcell that performs the left rotate function.

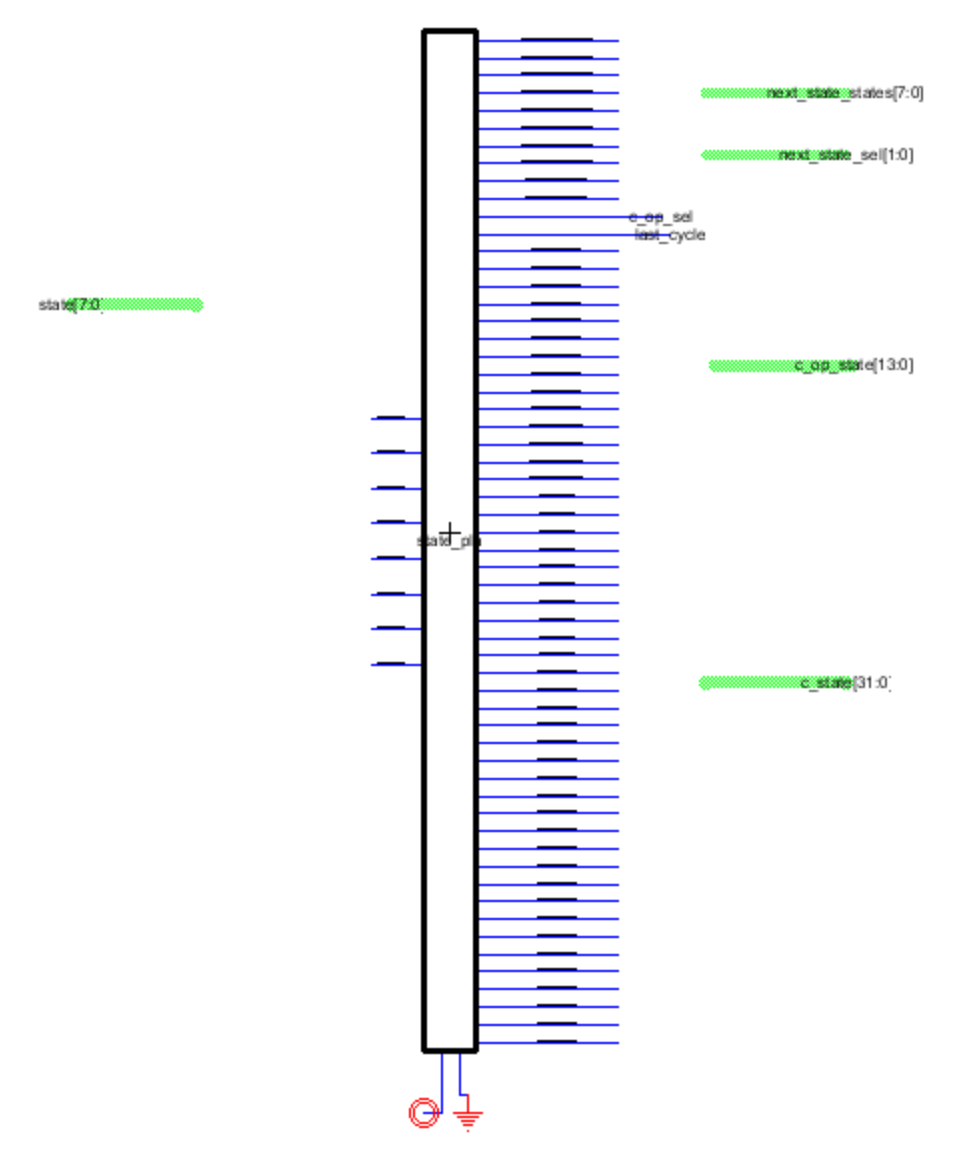

**Rom\_bused** – the sole purpose of this is to group the signals in and out of the ROM into more manageable bus lines for the schematic.

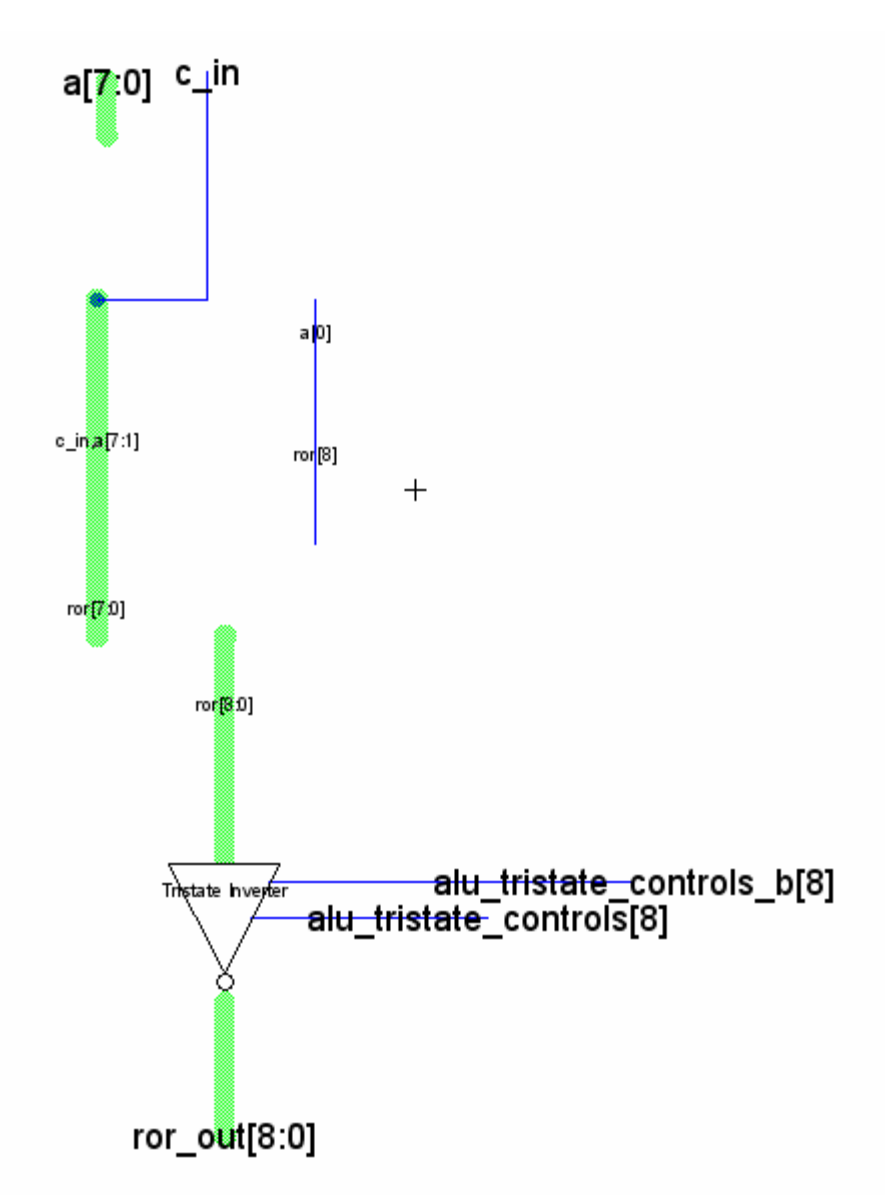

**ror** – ALU subcell that performs the right rotate function.

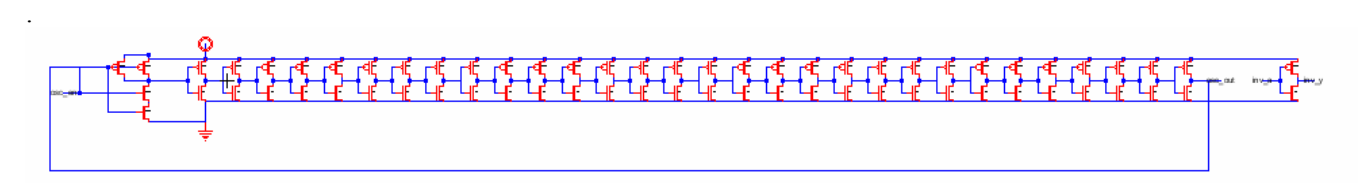

**test\_structure** – an inverter and ring oscillator used to test basic chip performance, in case of problems with the manufactured chip. Due to pin constraints, the inverter is not used.

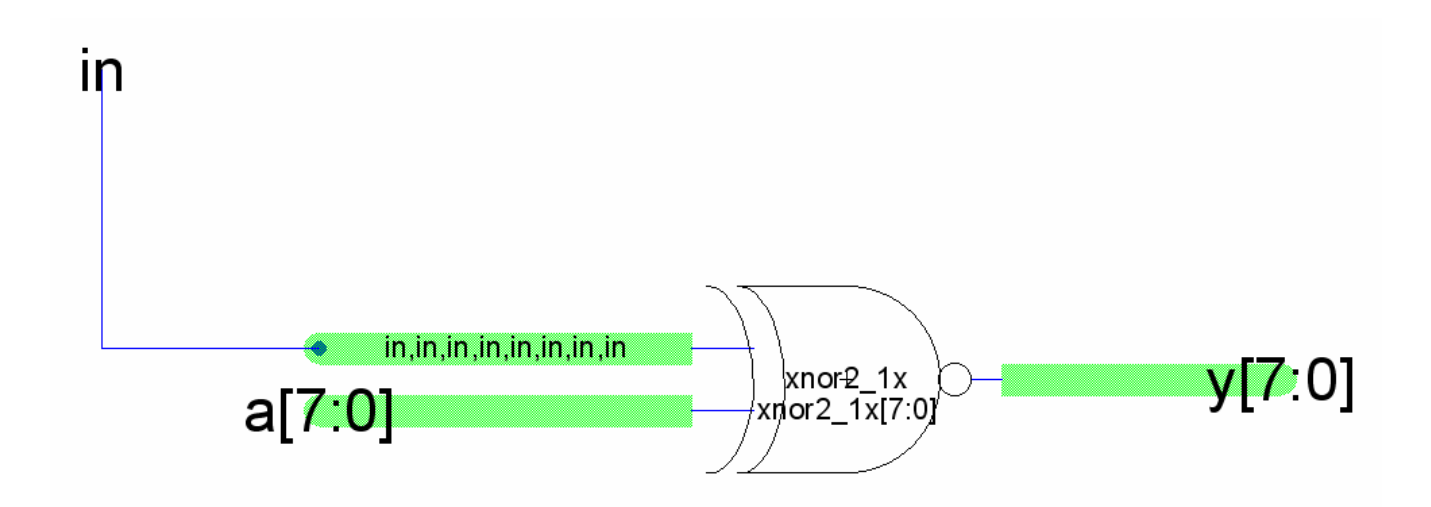

**x\_nor\_constant** – specialized XNOR gate used in the ALU.

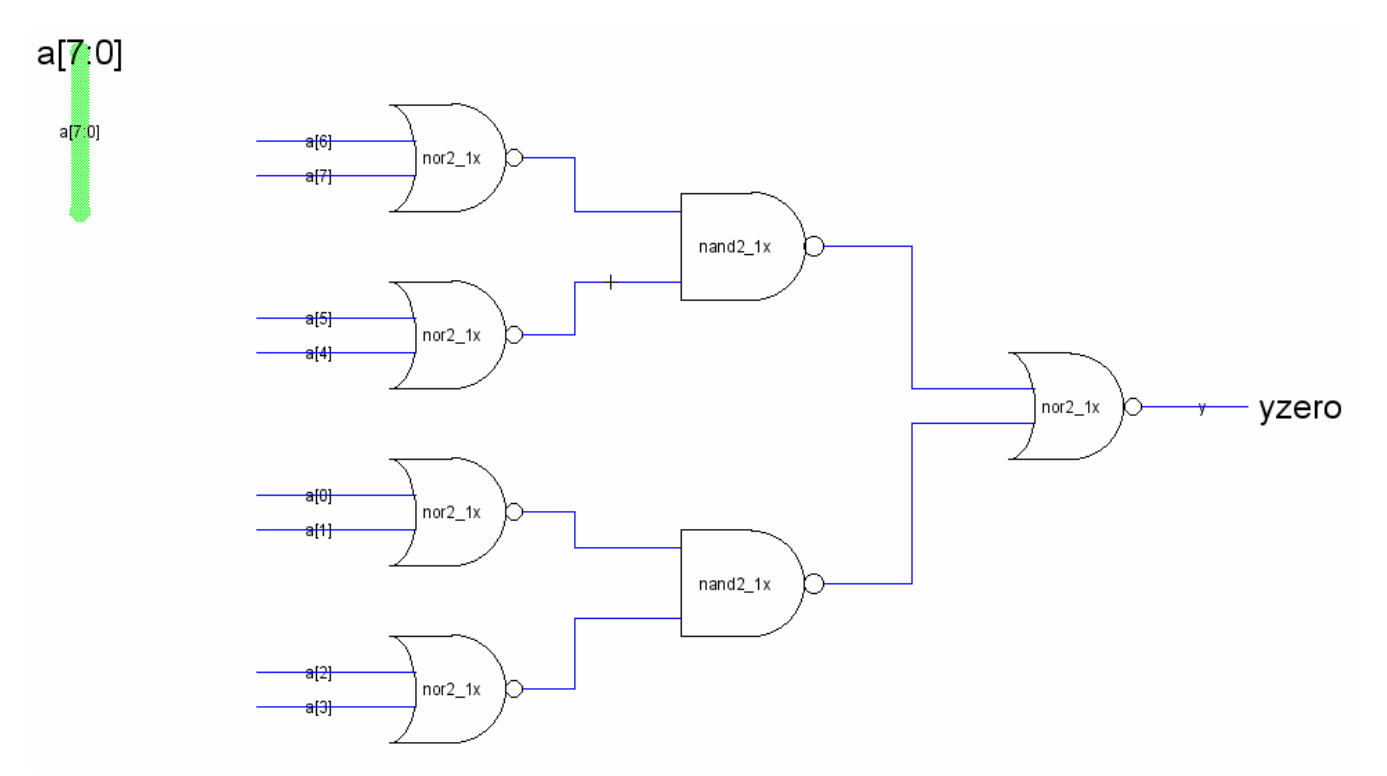

**yzdetect\_8** – zero detector. Output high if input bits are all low, is laid out such that it fits into a single wordslice

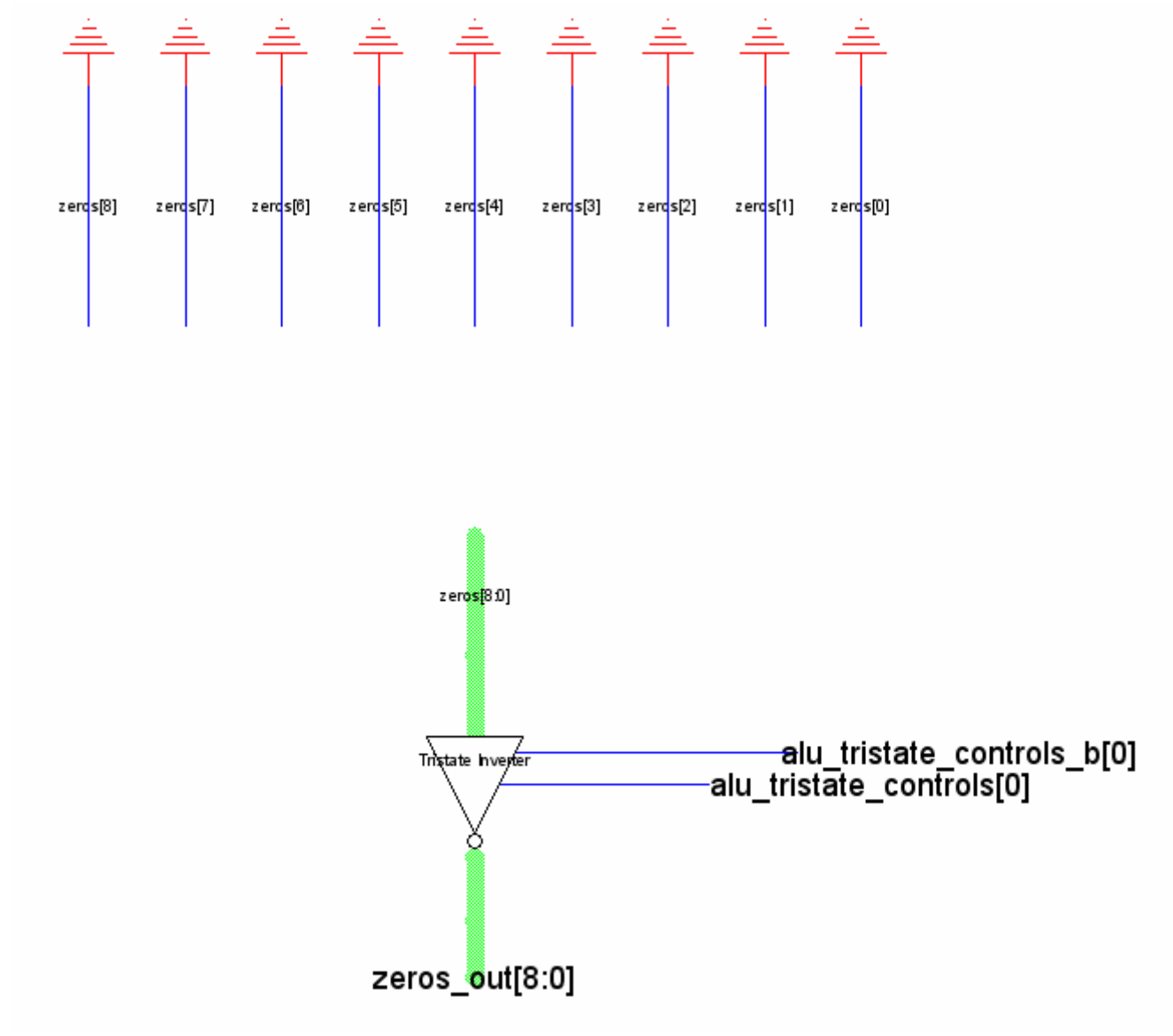

zeros - ALU subcell. Generates nine low bits.

## **Appendix: Layout**

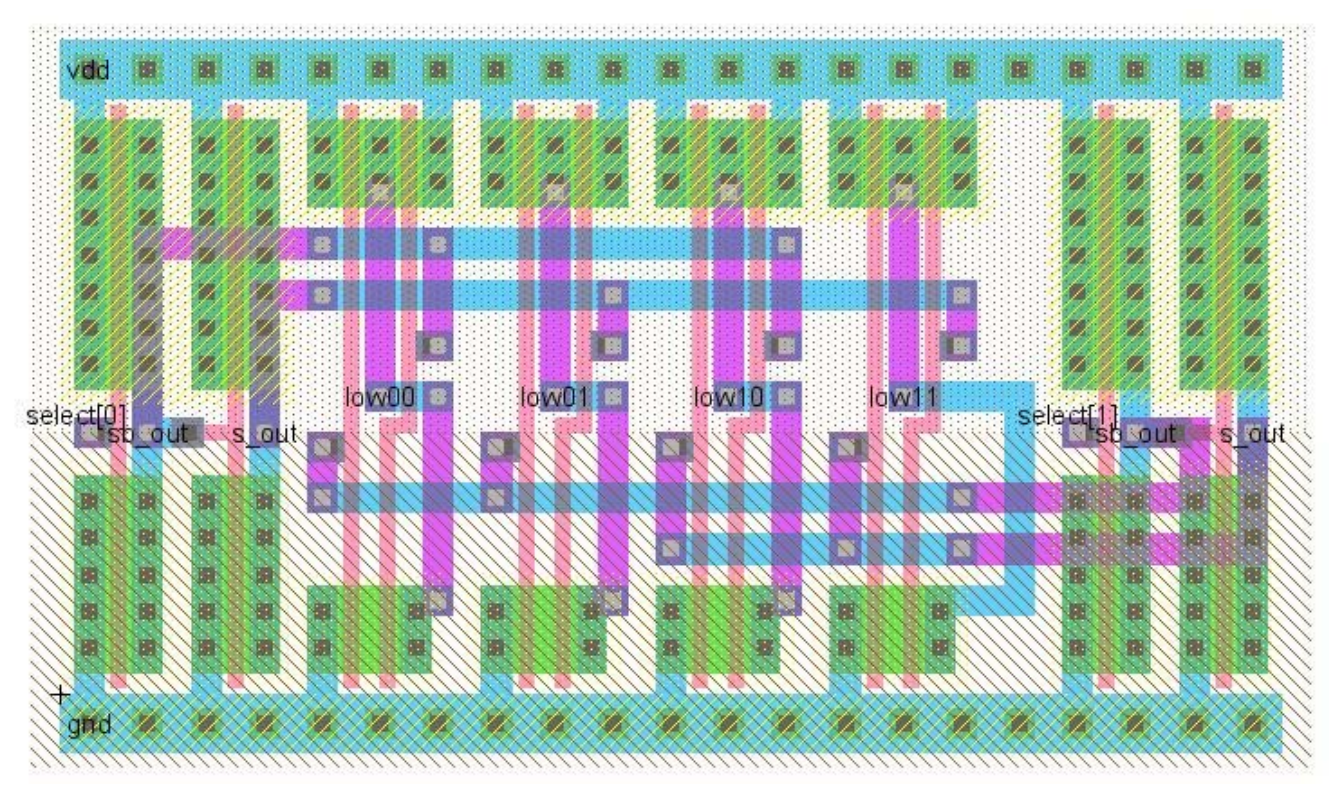

**2bitdec\_lowen -** 2-bit decoder used in regfile\_8

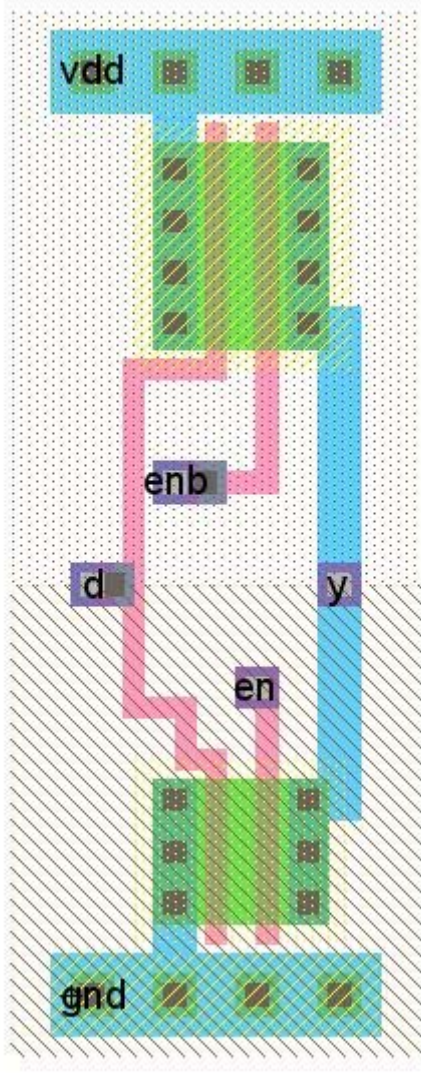

**buftri\_dp\_1x\_noinv -** non-inverting tristate buffer used in buftri\_1x\_8\_noinv
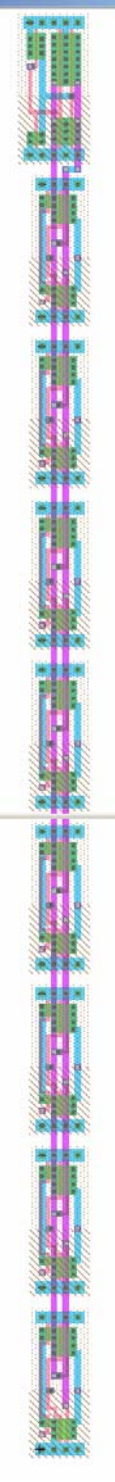

buftri\_ $1x_8$ 

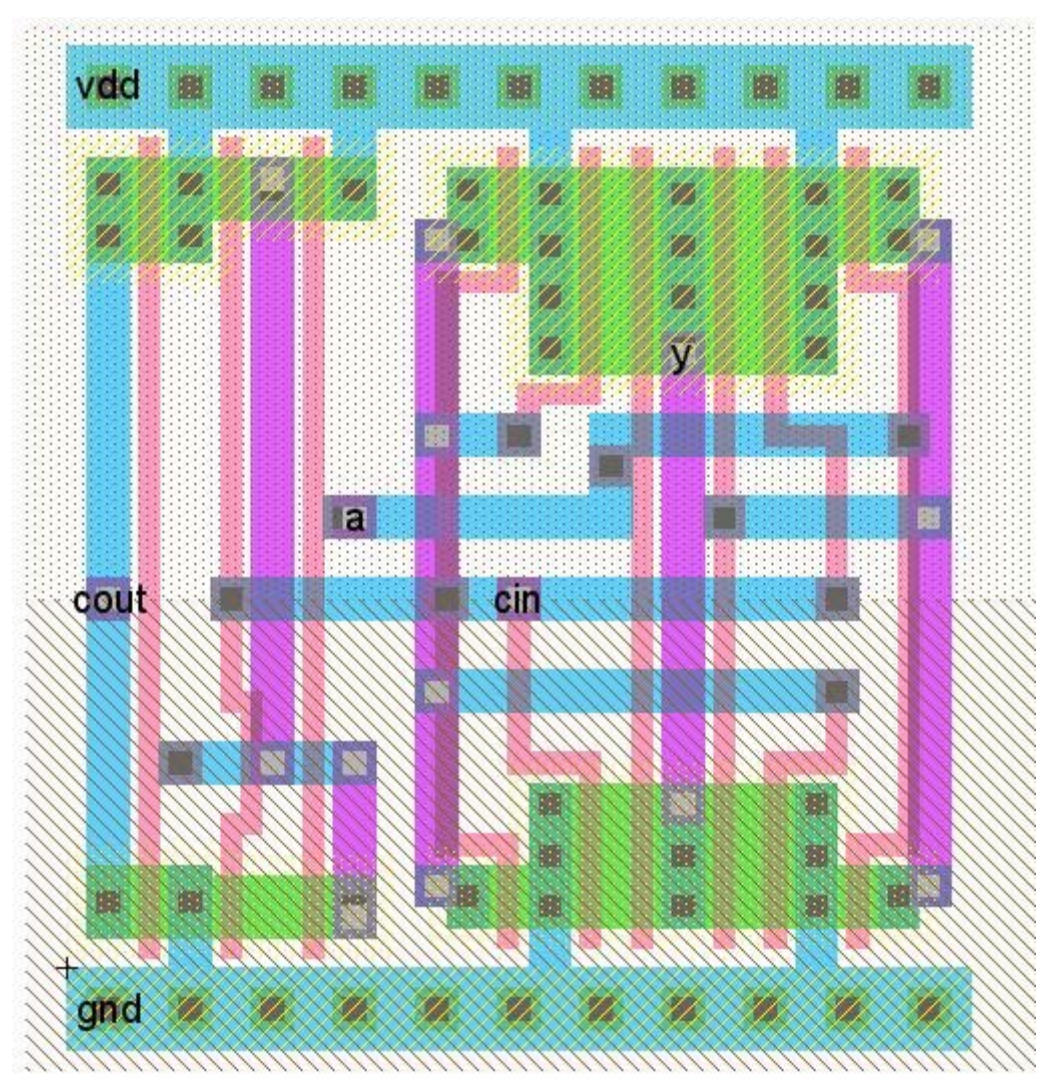

**incrementer\_1x** - a full adder used to create incrementer, an 8-bit ripple carry adder

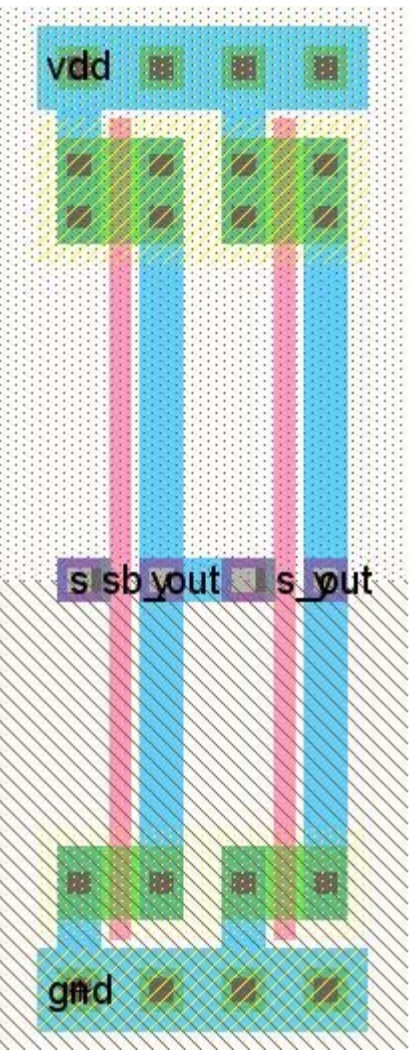

invbuf\_1x - a combined buffer and inverting buffer

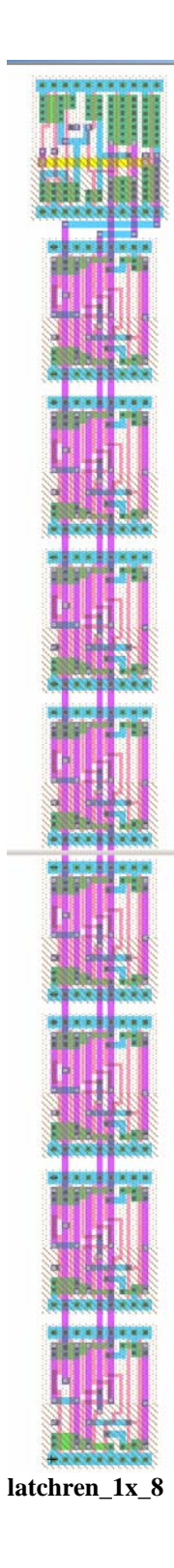

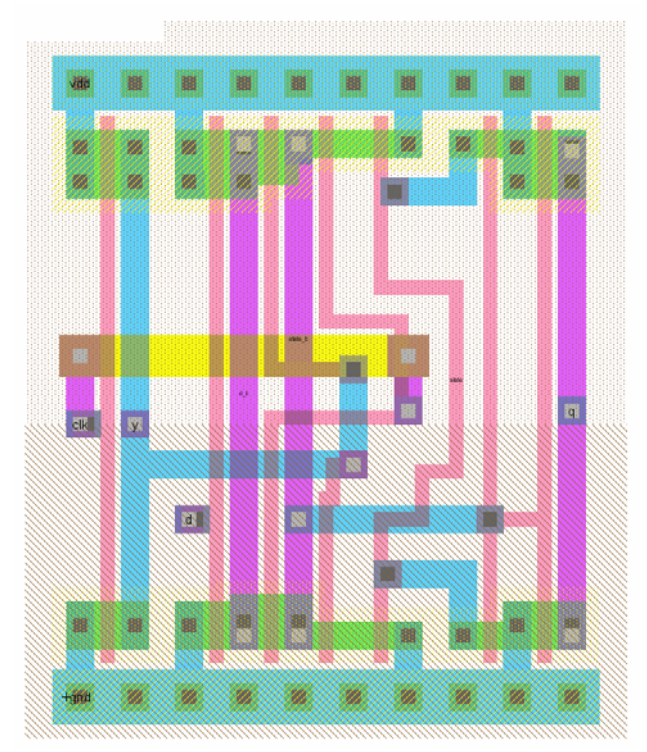

 $latch_c_1x$ 

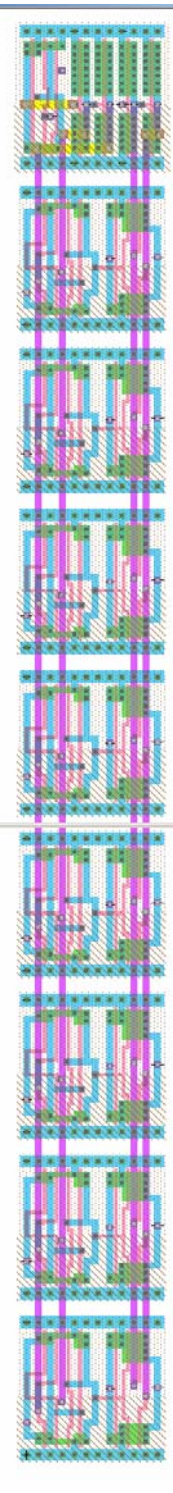

**registerbuf\_8** 

The mux5 was originally built as one piece, but it was decided it would be simpler to split it into a base and a controller. The base would incorporate the 8 bitlines and connect to the mux5 controller which was moved up from the datapath into the controller.

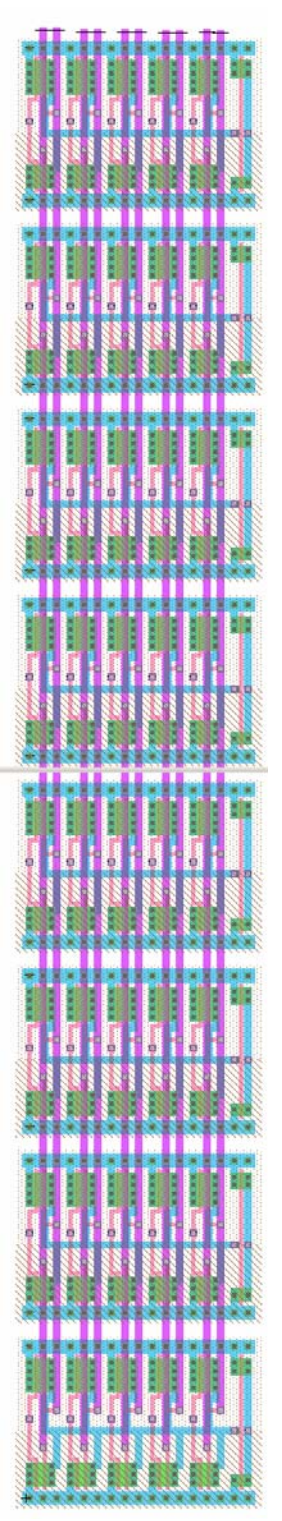

**mux5\_1x\_8** 

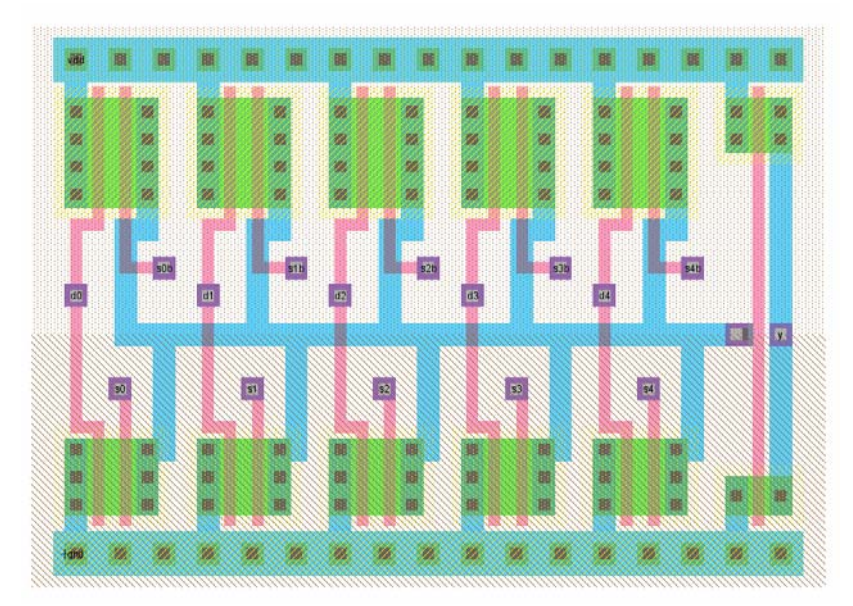

 $mux5_1x_base$ 

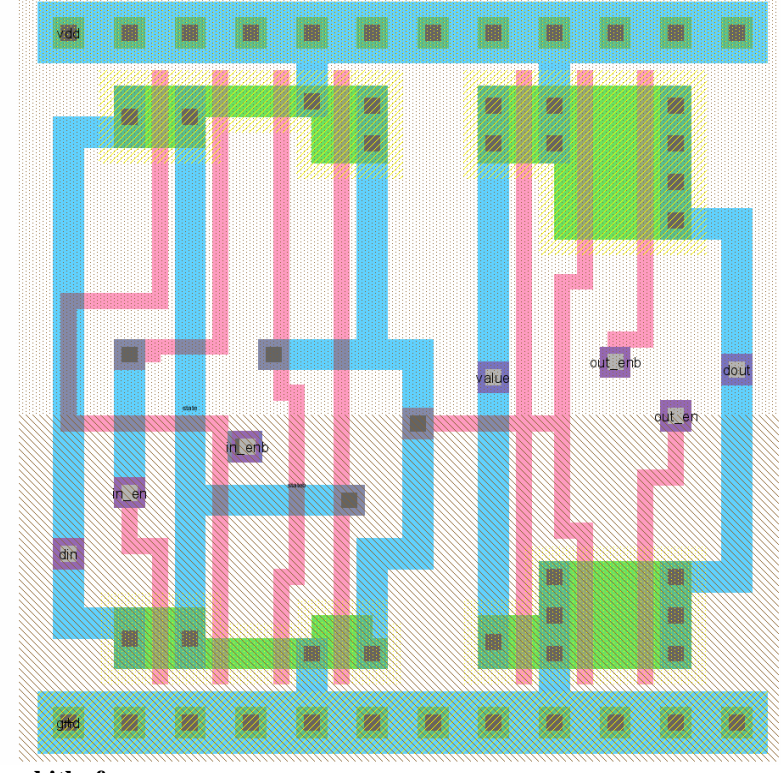

regbitbuf

One of the goals was to save metal3 tracks for final wiring of the datapath. However in some cases, like the registerbufmasked\_8, free metal3 tracks were used to complete the necessary wiring.

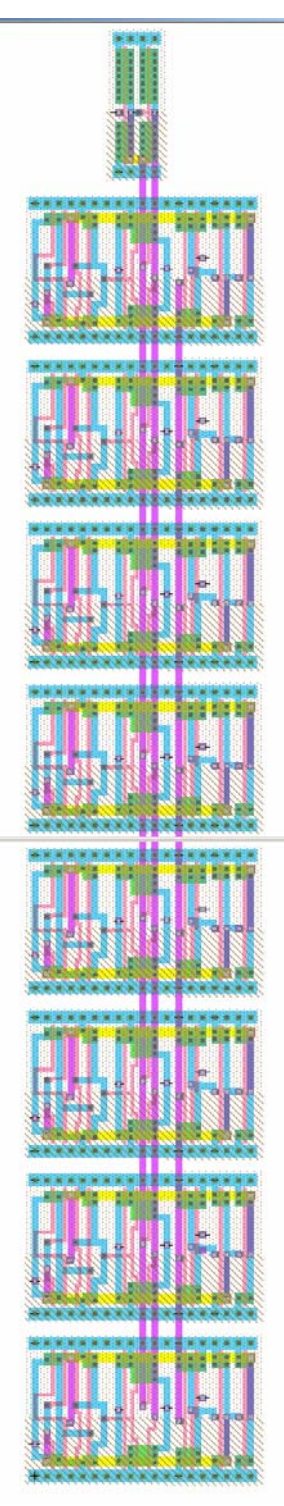

**registerbufmasked\_8** 

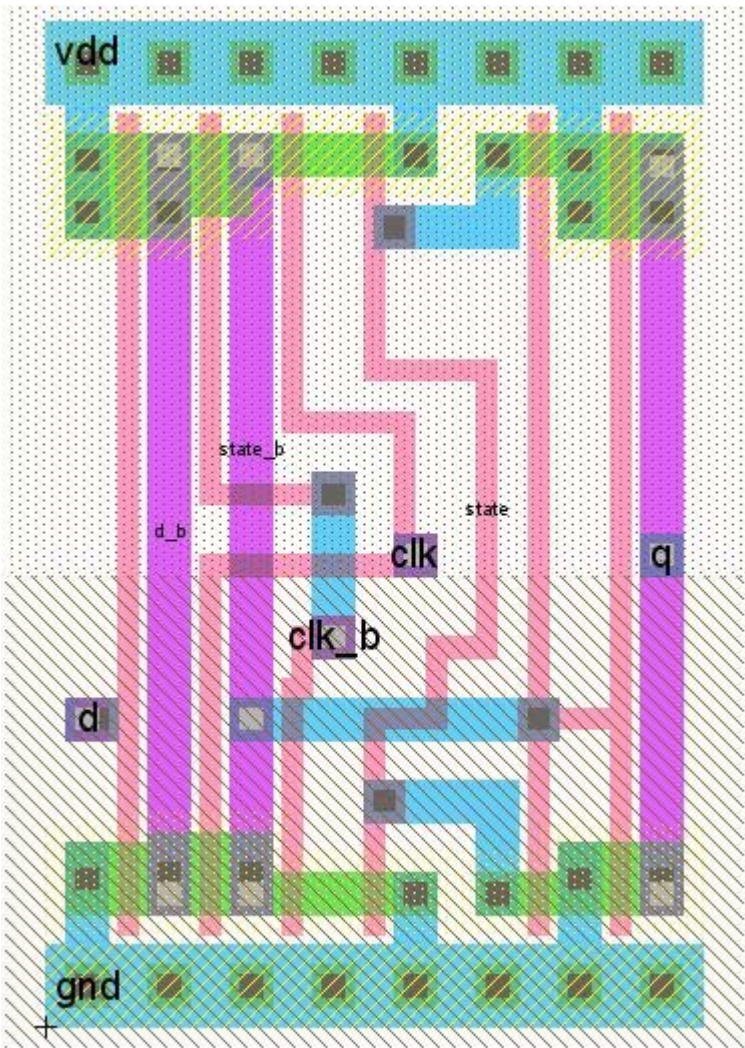

**latch\_dp\_1x** - a simple latch that is used in latchen\_1x\_8, latch\_1x\_8, latch\_1x\_7\_clkb, latch\_1x\_8\_clkb, and latch\_c\_1x

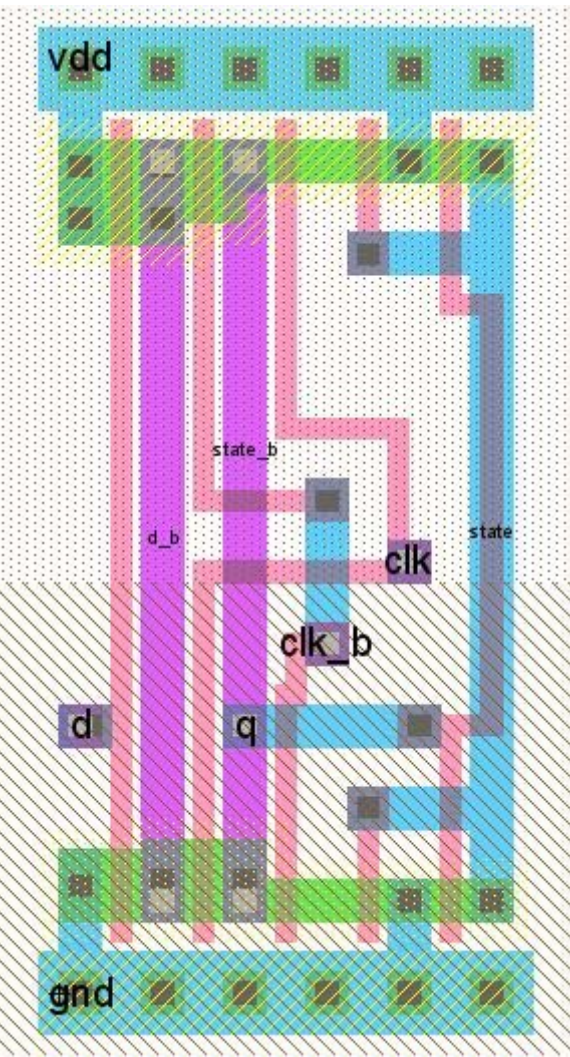

**latch\_dp\_1x\_noinv** - an alternate version of latch dp\_1x where the output is not inverted; this is used in dp\_datain to save datapath space by removing a pair of consecutive inverters

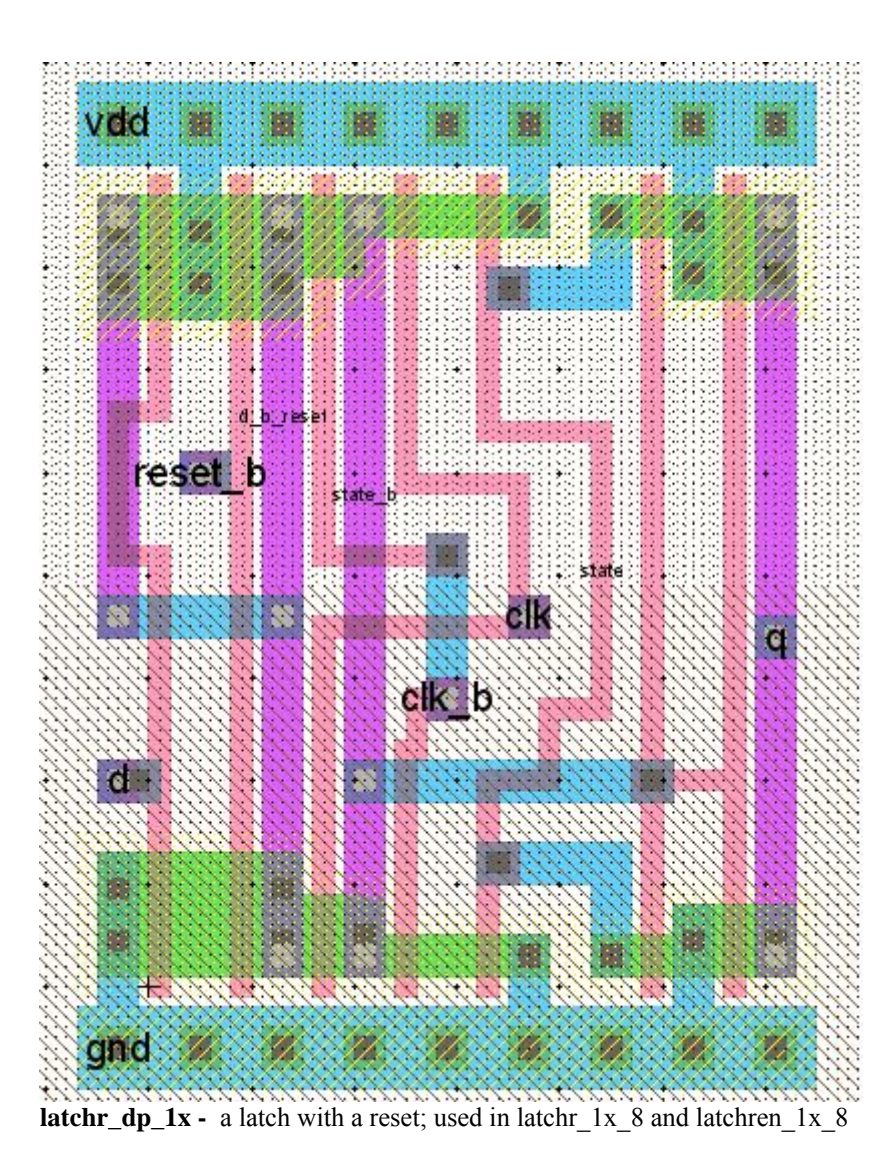

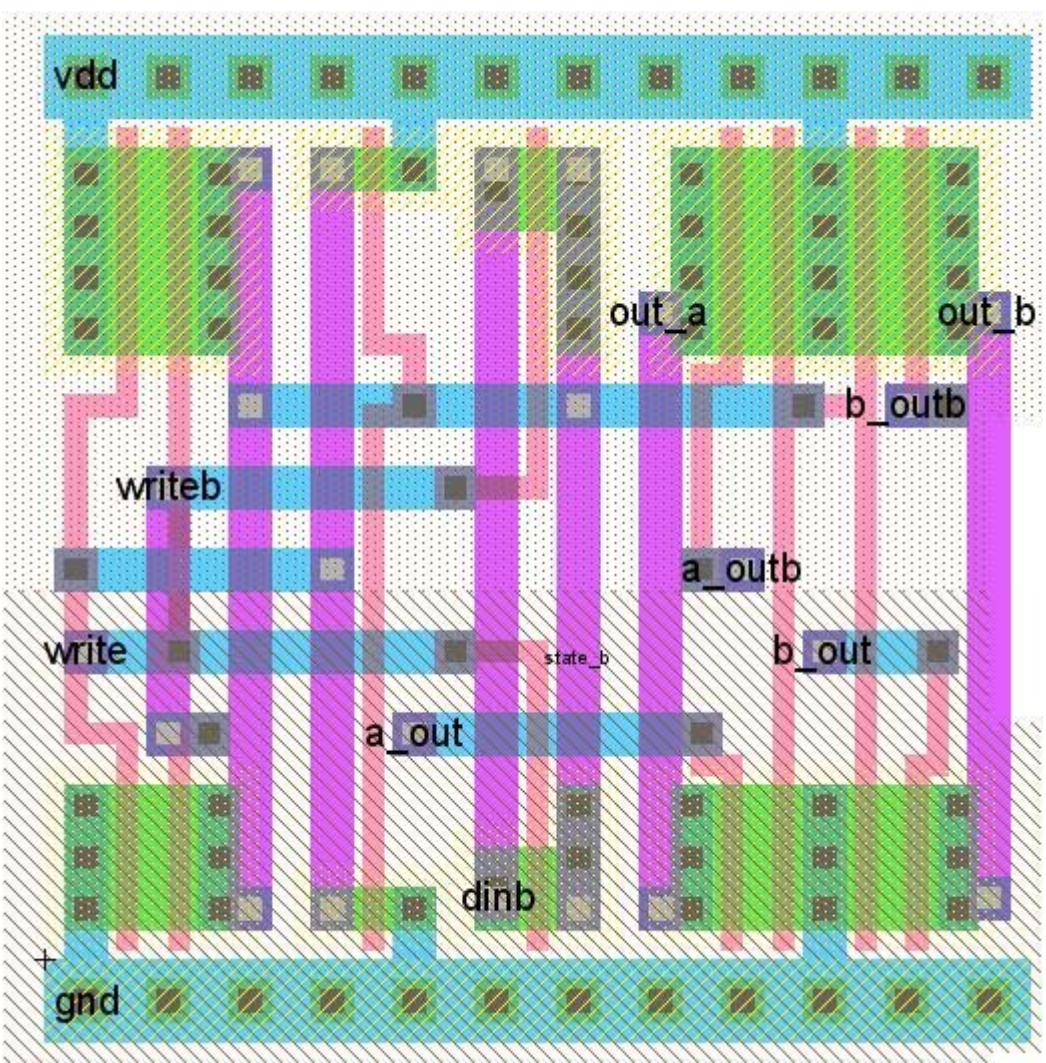

**regbit -** a 1-bit register; used in regfile\_8

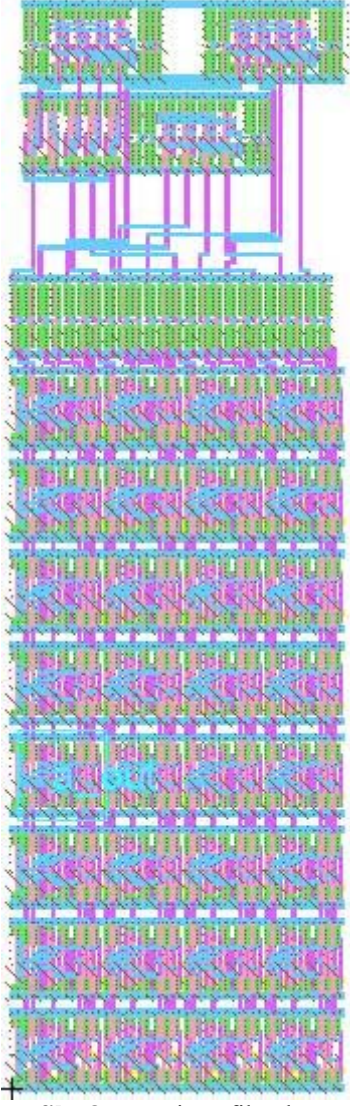

**regfile\_8 -** a register file; the upper four bit-lines contain the control logic for the module, these submodules were placed in the zipper to minimize the overall width of the regfile

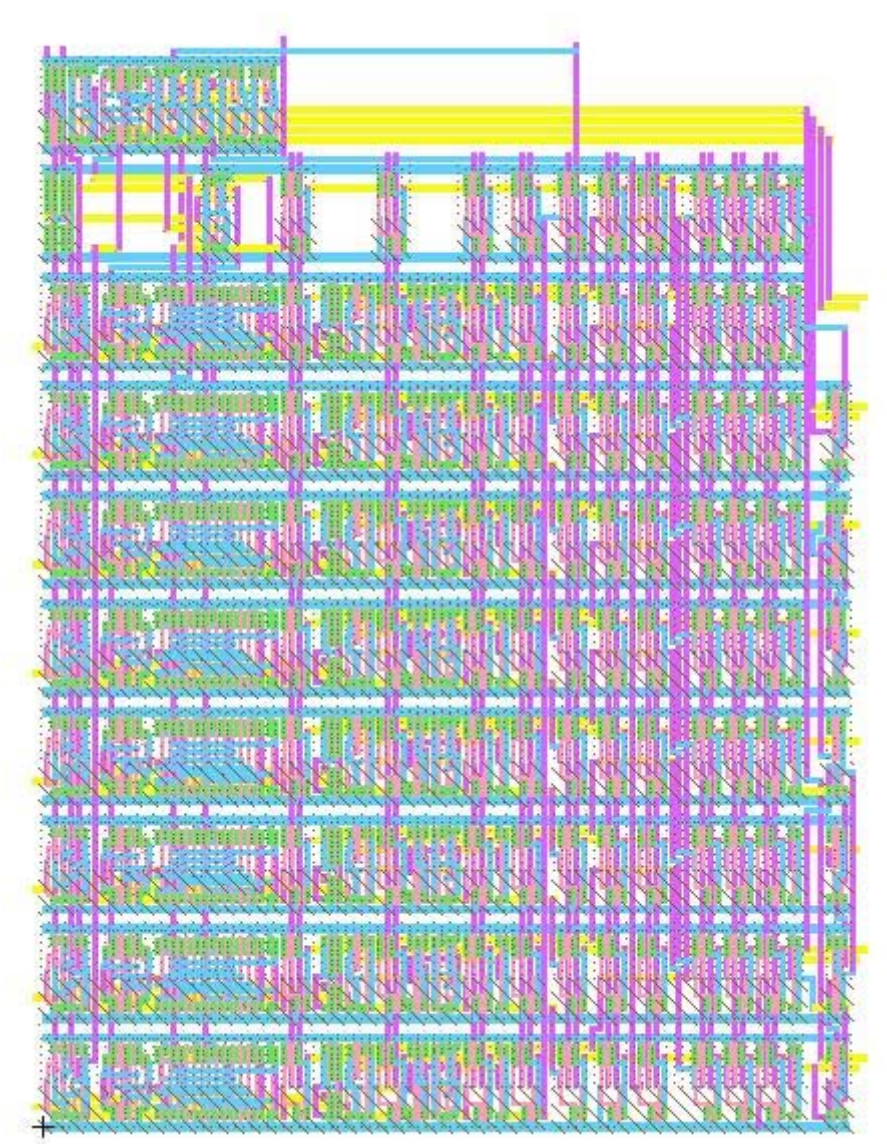

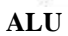

 $dp$ \_templ

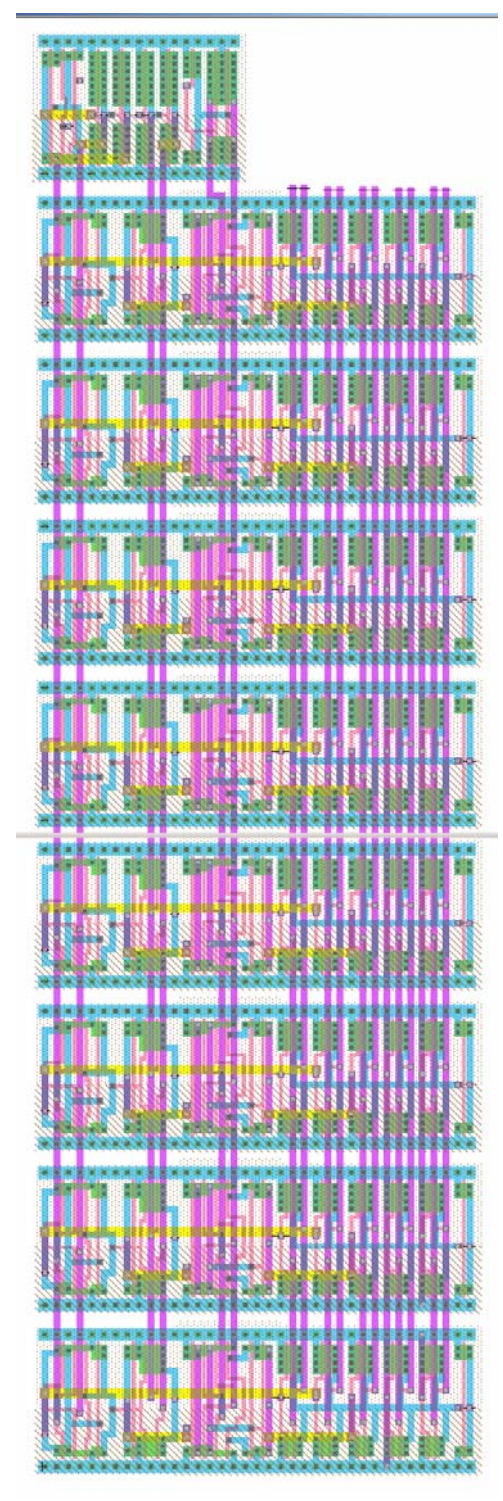

 $dp{\_}temph$ 

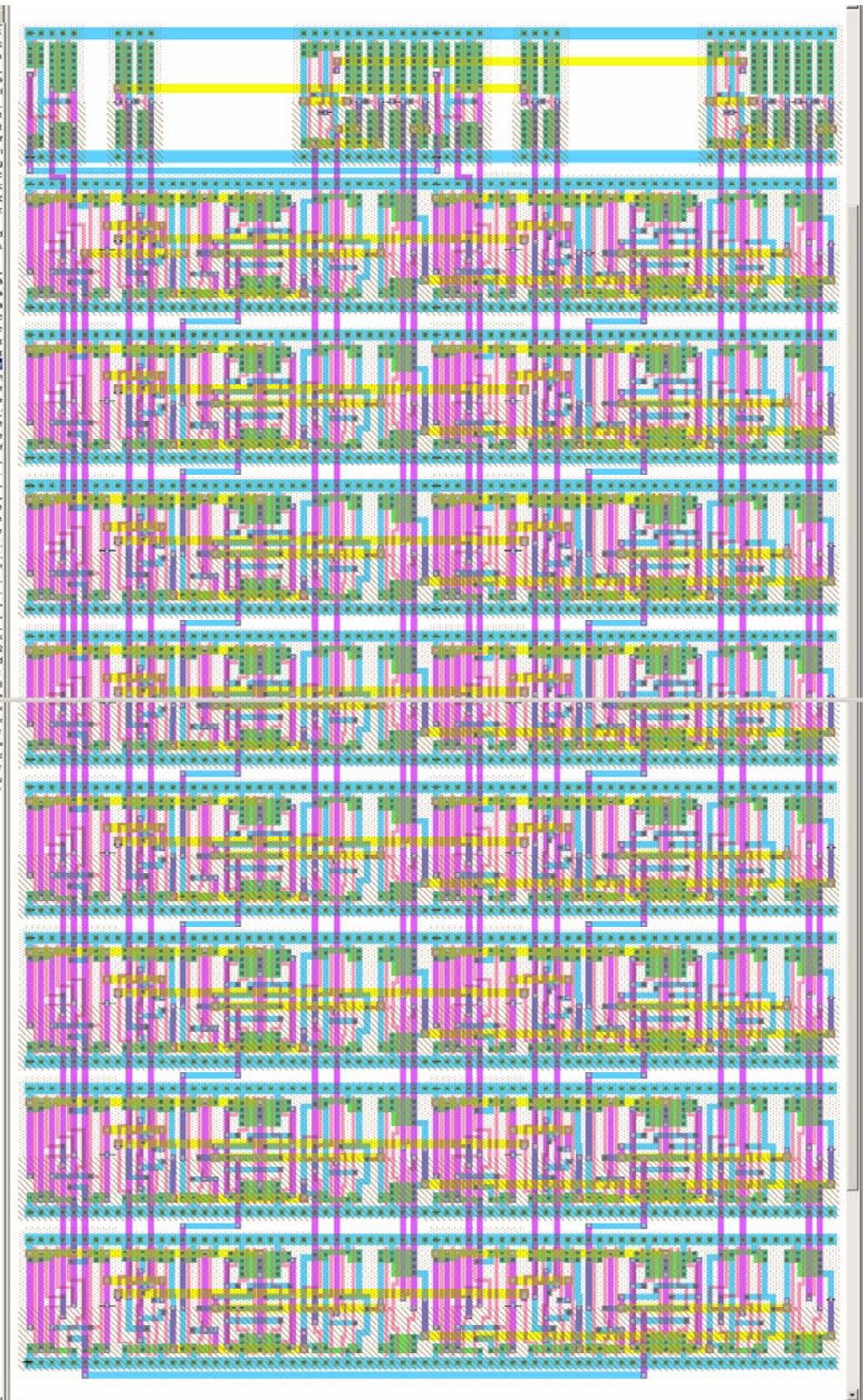

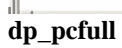

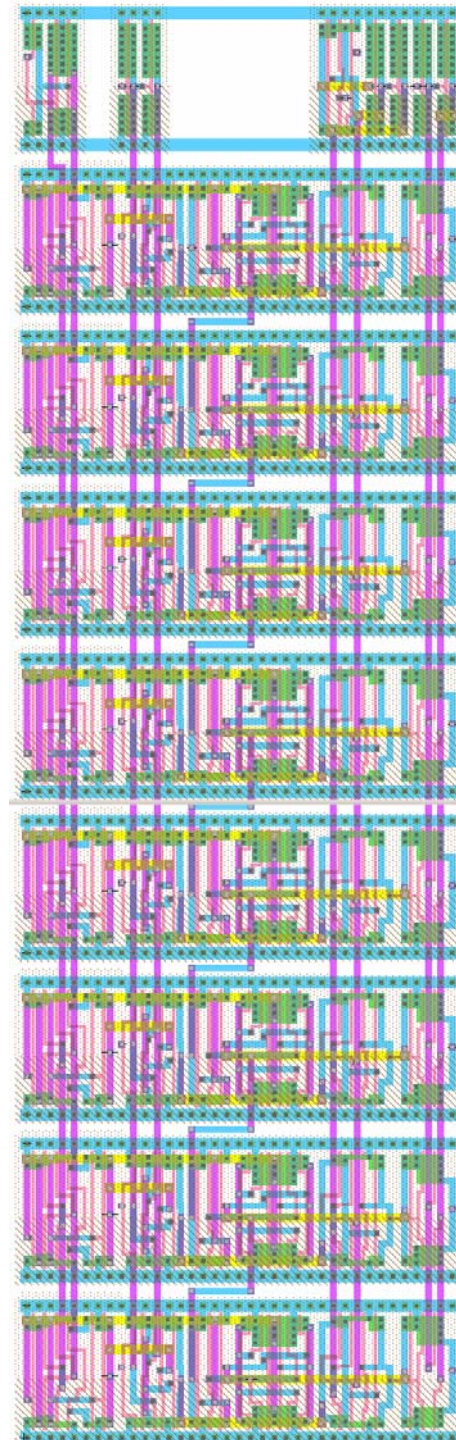

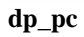

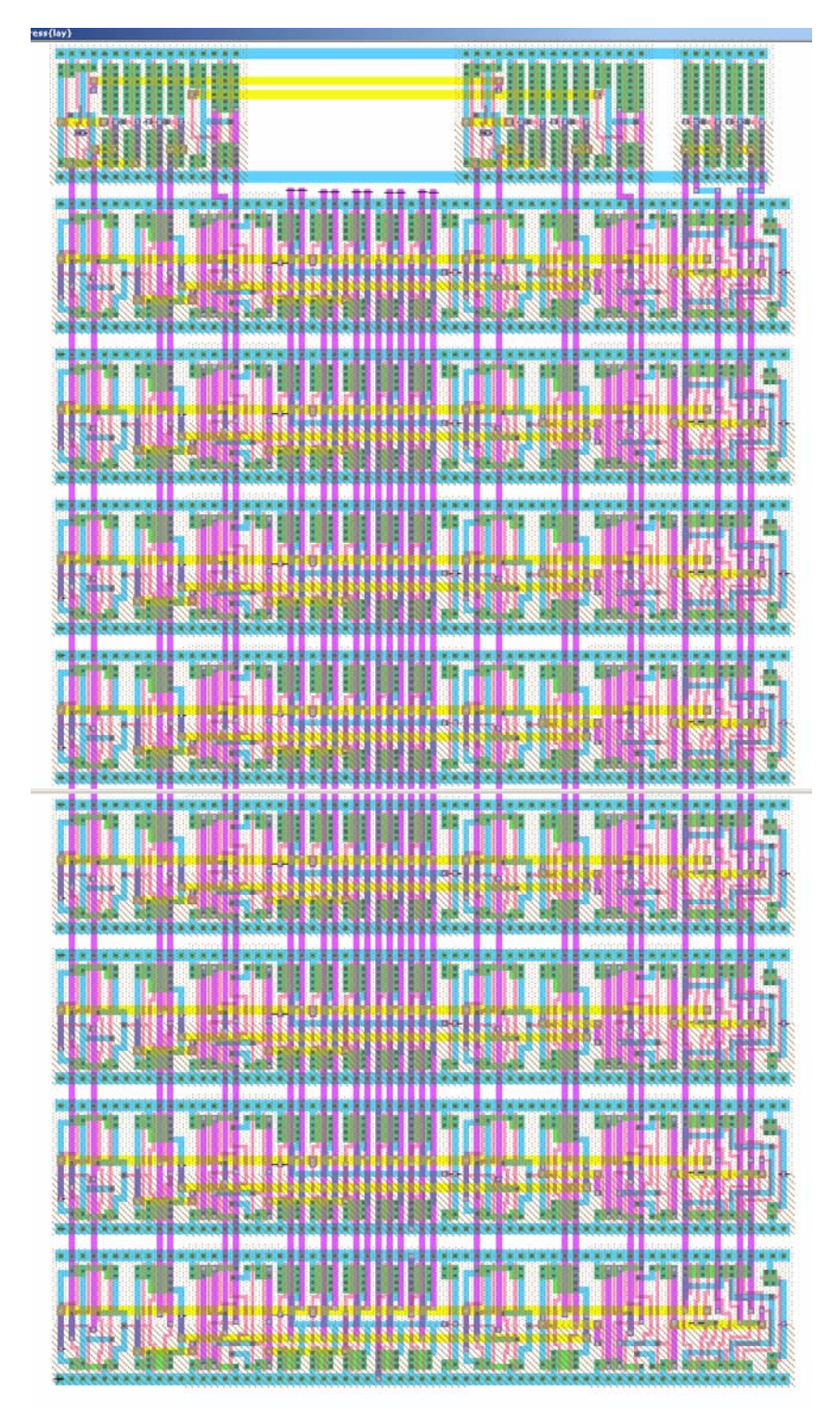

**dp\_address** 

|  |                                  | m<br>disabilitira accer |  |               |  |
|--|----------------------------------|-------------------------|--|---------------|--|
|  |                                  |                         |  |               |  |
|  |                                  |                         |  | h finningan m |  |
|  |                                  |                         |  |               |  |
|  |                                  |                         |  |               |  |
|  |                                  |                         |  |               |  |
|  | <b>FERENCH MARKET AND FILLER</b> | <b>TELESCOPICION</b>    |  |               |  |
|  |                                  |                         |  |               |  |
|  |                                  |                         |  |               |  |
|  |                                  |                         |  |               |  |

**dp\_a** 

ĭ Ì.

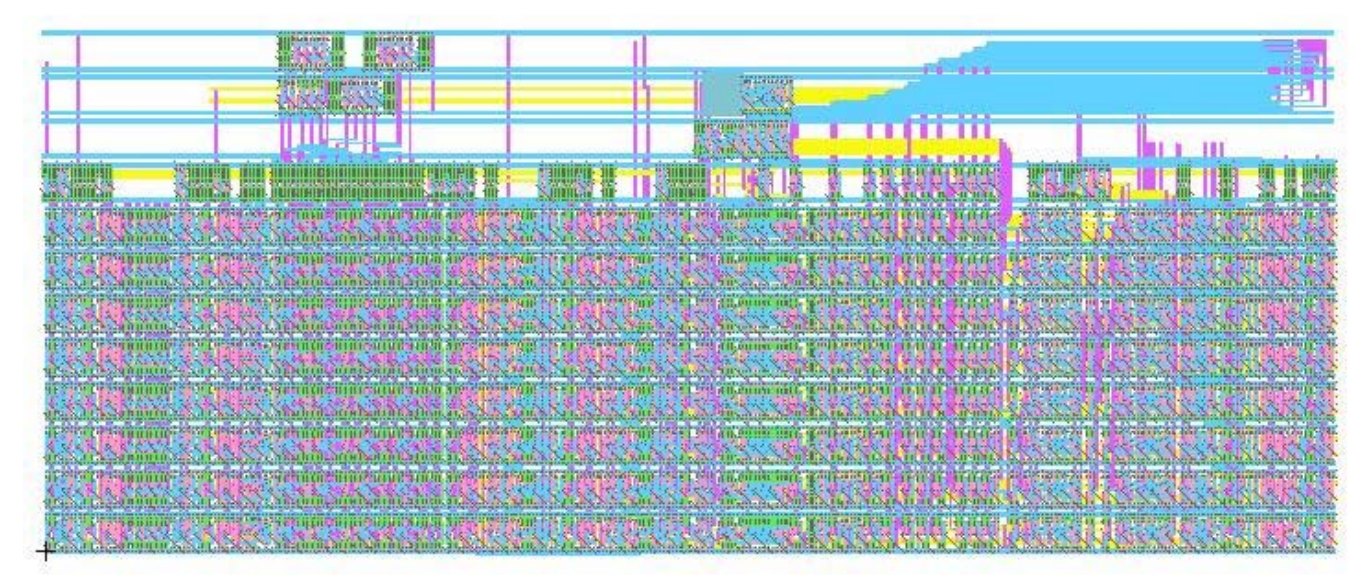

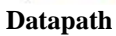

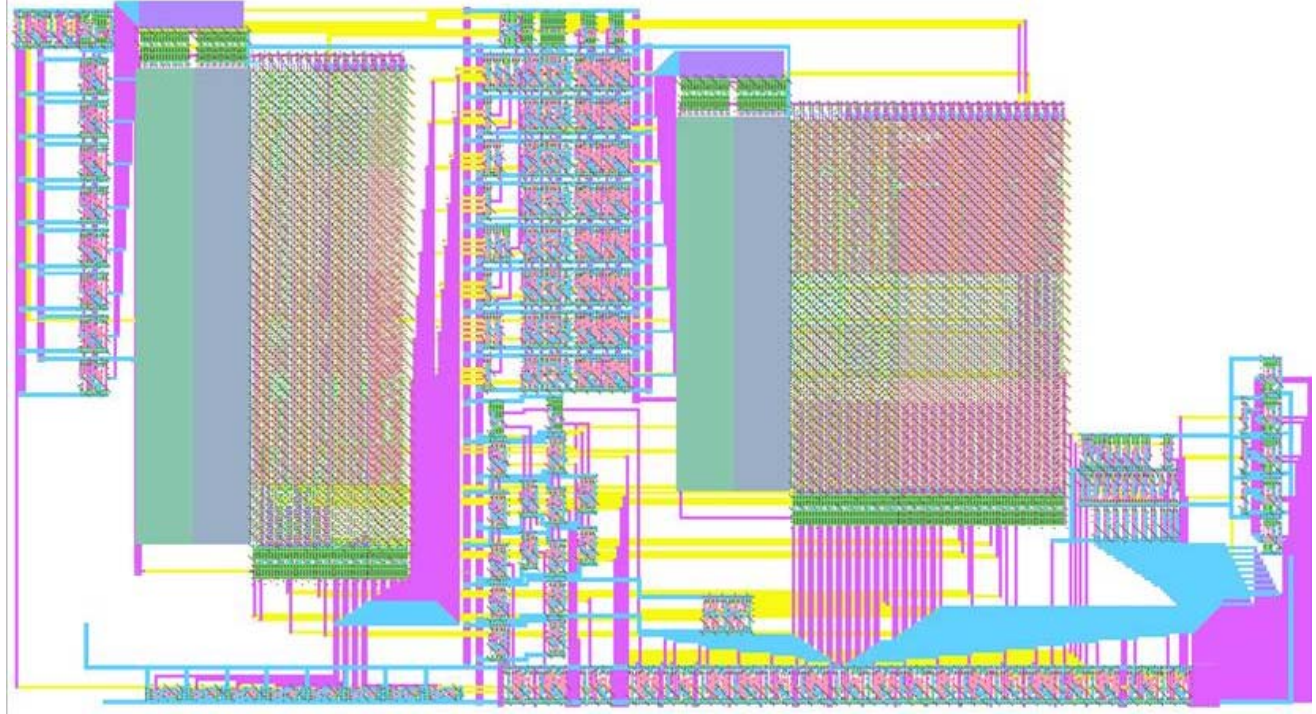

**Controller** 

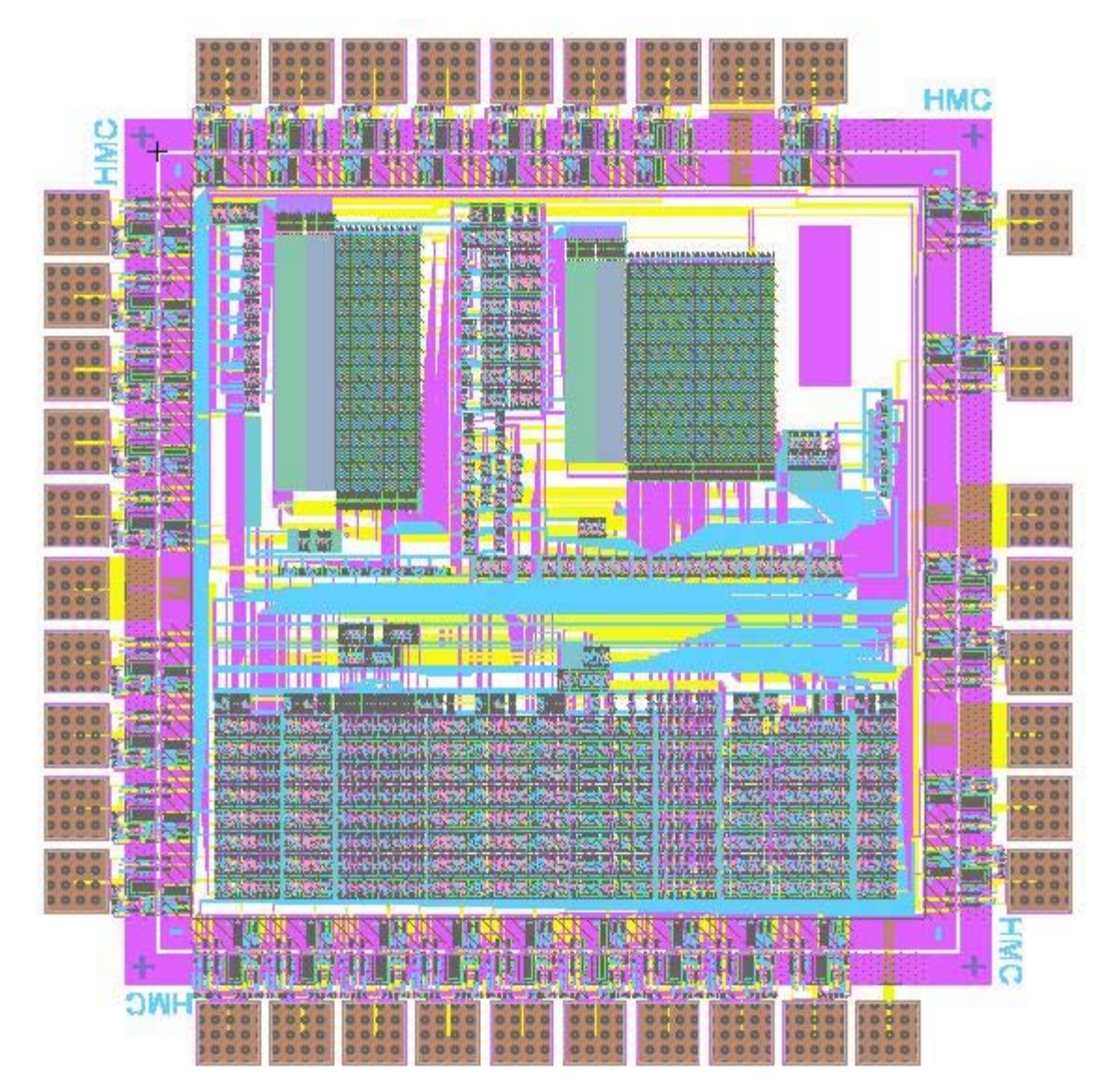

**Full Chip** 

## **Appendix: Microcode Assembler**

The microcode is written in a human-readable table (Appendix: Microcode Assembler: 6502.ucode). That table breaks the microcode into sections called "states" and each state makes up several lines in the ROM, one of which is run each cycle. The lines describe the values of the control signals relevant to each cycle. When the assembler runs, it sets up all the control signals with default values, reads the correct values for the signals out of this table, and writes the system verilog line describing that cycle to standard output for each cycle. The output is captured and redirected to a file, (6502.ucode.compiled, not included) that is then included in a case statement in the state\_pla module of control.sv. Setting default values in the assembler allows unimportant signals to be left out of the table to enhance readability.

The microcode eventually forms the state ROM, but because the states are generalized, some cycles require instructionspecific control signals. This occurs at most once per state, so when a line in the human-readable microcode table specifies "func" for any of the signals, the assembler sets a signal that draws upon the opcode ROM for a subset of the control signals. The opcode ROM contains one entry for every defined opcode in the 6502 architecture and controls the behavior of the chip during the cycles that depend on the specific instruction being executed.

The opcode ROM is generated from the instruction table (Appendix: Microcode Assembler: instrtable.txt) which contains all the entries for the ROM in a human-readable form. The compiler for this table does not set defaults and assumes that every signal is listed in each entry. A python script (Appendix: Microcode Assembler: instrtable2opcodes.py) translates the entries into the system verilog lines included in the opcode\_pla module of control.sv. It leaves the state label as text, however and a second script (Appendix: Microcode Assembler: opcode label2bin.py) uses comments in 6502.ucode.compiled to replace these labels with the appropriate indices into the state ROM.

On Microsoft Windows systems /src/generate\_plas.bat will run all three scripts on the appropriate output automatically.

## **Microcode Assembler: ucasm.py**

```
# ucasm.py 
# microcode assembler for 6502 
# tbarr@cs.hmc.edu, 28oct2007 
# hjustice@hmc.edu 
# kmarsh@cs.hmc.edu 
# 
# This code reads in 6520 microcode formatted as in /src/ucode/6502.ucode 
# and assembles it into system verilog lines for inclusion into a case 
# structure (used to define a ROM). It uses ordered dictionaries to store 
# the values of the control signals and writes them to the standard output 
# when it finishes. 
# 
# The ordered dictionaries are initialized with default values for each 
# signal, so the microcode file needs only specify relevant signals. 
import sys 
from odict import OrderedDict 
BASE_STATE = 11 
class ParseError(Exception): 
    pass 
def int2bin(n, count=8): 
     """returns the binary of integer n, using count number of digits""" 
    return "".join([str((n \gg y) & 1) for y in range(count-1, -1, -1)])
def hex2bin(s): 
     try: 
        i = int(s.split('x')[1], 16) except IndexError: 
        raise ParseError, "invalid hex string" 
     return int2bin(i) 
class Vector: 
    groups = OrderedDict([('state', None), 
                            ('opcode', None), 
                            ('internal', None)]) 
     def __init__(self): 
         self.groups['state'] = OrderedDict([ 
                             ('th_in_en', '0'), 
                             ('th_out_en', '0'), 
                             ('tl_in_en', '0'), 
                             ('tl_out_en', '0'), 
                             ('p_sel', '0'), 
                             ('p_out_en', '0'), 
                             ('pch_in_en', '0'), 
                             ('pch_out_en', '0'), 
                             ('pcl_in_en', '0'), 
                             ('pcl_out_en', '0'), 
                             ('pc_inc_en', '1'), 
                             ('pc_sel', '0'), 
                             ('d_out_sel', '0'), 
 ('ah_sel', '000'), 
 ('al_sel', '00'), 
                             ('c_temp_en', '0'),
```

```
 ('carry_sel', '00'), 
 ('flag_en', '0'), 
 ('read_en', '1'), 
                          ('constant_en', '0'), 
                          ('constant', '00000000')]) 
        self.groups['opcode'] = OrderedDict([ 
                          ('alu_op', '0000'), 
                          ('d_in_en', '0'), 
                          ('reg_write_en', '0'), 
                          ('reg_read_addr_a', '00'), 
 ('reg_read_addr_b', '00'), 
 ('reg_write_addr', '00'), 
 ('reg_a_en', '0'), 
 ('reg_b_en', '0')]) 
        self.groups['internal'] = OrderedDict([ 
                         ('last_cycle', '0'), 
 ('func_mode', '0'), 
 ('next_source', '00'), 
 ('next_state', '00000000')]) 
    def bin_rep(self): 
        parts = ["".join(group.values()) for group in self.groups.values()] 
        return "_".join(parts) 
    def total_len(self): 
        return len(self.bin_rep().replace('_','')) 
   def __setattr__(self, name, value):
        for group in self.groups.values(): 
            if name in group.keys(): 
               group[name] = value 
class State: 
    def __init__(self): 
        self.state_num = None 
        self.next_state = None 
        self.last_state = False 
        self.vals = "" 
        self.fields = "" 
        # input state table 
        self.in_states = { 'a_sel' : None, 
                          'b_sel' : None, 
                          'alu_op' : "pass", 
                          'wrt_en' : "none", 
                          'pc_w_en' : "0", 
                         'pc\_sel' : "pc\_n"
                         a-h sel' : "pc_n",
                         'a_l sel' : "pc_n",
                         'th lat' : "0",
'tl_lat' : "0",
\lceil \text{memwri} \rceil : "0",
                          'flag' : "0", 
                          'c_sel' : "-", 
                         'next_s' : "-",
                          'pcinc' : '1', 
                          'sta_src' : '00', 
                          'last_cy' : '1', 
                          'nxt_src': '0'} 
        self.out = Vector() 
    def parse_line(self): 
       fields\_parsed = self.fields.split('t')vals parsed = self.vals.split('\t')
        if not len(fields_parsed) == len(vals_parsed): 
           raise ParseError, "field mismatch" 
        for (attr, value) in zip(fields_parsed, vals_parsed): 
            if not attr in self.in_states.keys(): 
               raise ParseError, "invalid field: %s" % attr 
            self.in_states[attr] = value
```

```
 def make_line(self): 
     # parse all the fieldsself.out. 
     if '1' in self.in_states['th_lat']: 
         self.out.th_in_en = '1' 
     if '1' in self.in_states['tl_lat']: 
         self.out.tl_in_en = '1' 
     if 'db' in self.in_states['a_sel']: 
         self.out.d_in_en = '1' 
     if 'tl' == self.in_states['a_sel']: 
         self.out.tl_out_en = '1' 
     if 'th' == self.in_states['a_sel']: 
         self.out.th_out_en = '1' 
     if 'sp' == self.in_states['a_sel']: 
         self.out.reg_read_addr_a = '11' 
         self.out.reg_a_en = '1' 
     if '0x' in self.in_states['a_sel']: 
         self.out.constant_en = '1' 
         self.out.constant = hex2bin(self.in_states['a_sel']) 
    if 'a' == self.in_states['b_sel']: 
         self.out.reg_read_addr_b = '00' 
         self.out.reg_b_en = '1' 
     if 'x' == self.in_states['b_sel']: 
         self.out.reg_read_addr_b = '01' 
         self.out.reg_b_en = '1' 
     if 'y' == self.in_states['b_sel']: 
        self.out.reg read addr b = '10'
         self.out.reg_b_en = '1' 
     if 'pc_h' == self.in_states['b_sel']: 
         self.out.pch_out_en = '1' 
     if 'pc_l' == self.in_states['b_sel']: 
         self.out.pcl_out_en = '1' 
     if 'p' == self.in_states['b_sel']: 
         self.out.p_out_en = '1' 
     if 'sp' == self.in_states['wrt_en']: 
         self.out.reg_write_addr = '11' 
         self.out.reg_write_en = '1' 
     if 'p' == self.in_states['wrt_en']: 
         self.out.p_sel = '1' 
         self.out.flag_en = '1' 
     if 'a'== self.in_states['wrt_en']: 
         self.out.reg_write_addr = '00' 
         self.out.reg_write_en = '1' 
     if 'x' == self.in_states['wrt_en']: 
         self.out.reg_write_addr = '01' 
         self.out.reg_write_en = '1' 
     if 'y' == self.in_states['wrt_en']: 
         self.out.reg_write_addr = '10' 
         self.out.reg_write_en = '1' 
     if '1' == self.in_states['pc_w_en']: 
         self.out.pch_in_en = '1' 
         self.out.pcl_in_en = '1' 
     if '10' == self.in_states['pc_w_en']: 
         self.out.pch_in_en = '1' 
    if '01' == self.in\_states['pc_w_en']:
         self.out.pcl_in_en = '1' 
     if 'r' == self.in_states['pc_sel']: 
         self.out.pc_sel = '1' 
     if 'b' == self.in_states['nxt_src']: 
         self.out.next_source = '10' 
     # address selection 
    if 'r' == self.in states['a h sel']:
         self.out.ah_sel = '001' #a1 
     if 'temp' == self.in_states['a_h_sel']: 
         self.out.ah_sel = '010' #a2 
    if '0' == self.in\_states['a_h\_sel']:
         self.out.ah_sel = '100' #a3 
     if '1' == self.in_states['a_h_sel']:
```

```
 self.out.ah_sel = '101' #a4
```

```
 if 'r' == self.in_states['a_l_sel']: 
     self.out.al_sel = '01' 
 if 'temp' == self.in_states['a_l_sel']: 
     self.out.al_sel = '10' 
 if '1' == self.in_states['memwri']: 
     self.out.read_en = '0' # high on READ. 
 # other latches 
\label{eq:2} \begin{aligned} \text{if } '1' \text{ == self.in\_states}['t1\_lat'] \colon \end{aligned} self.out.tl_in_en = '1' 
 if '1' == self.in_states['th_lat']: 
     self.out.th_in_en = '1' 
 if 'b' == self.in_states['memwri']: 
     self.out.read_en = '0' 
     self.out.d_out_sel = '1' 
 if 'r' == self.in_states['memwri']: 
     self.out.read_en = '0' 
     self.out.d_out_sel = '0' 
 if '1' == self.in_states['pcinc']: 
     self.out.pc_inc_en = '1' 
 if '0' == self.in_states['pcinc']: 
     self.out.pc_inc_en = '0' 
 if '1' == self.in_states['flag']: 
     self.out.flag_en = '1' 
 if 't' == self.in_states['flag']: 
     self.out.flag_en = '0' 
     self.out.c_temp_en = '1' 
 # todo: flag selection, flag enable, branch enable 
 if 'pass' == self.in_states['alu_op']: 
    self.out.alu_op = int2bin(0x0, 4) self.out.carry_sel = '10' 
 if 'inc' == self.in_states['alu_op']: 
    self.out.alu_op = int2bin(0x0, 4) self.out.carry_sel = '11' 
 if 'pass+t' == self.in_states['alu_op']: 
    self.out.alu op = int2bin(0x0, 4) self.out.carry_sel = '01' 
 if 'add' == self.in_states['alu_op']: 
    self.out.alu_op = int2bin(0x2, 4) self.out.carry_sel = '10' 
\label{eq:ind} \begin{split} \texttt{if 'add+1' = self.in\_states['alu\_op']} \colon \end{split}self.out.alu_op = int2bin(0x2, 4) self.out.carry_sel = '11' 
 if 'add+t' == self.in_states['alu_op']: 
    self.out.alu_op = int2bin(0x2, 4) self.out.carry_sel = '01' 
 if 'dec' == self.in_states['alu_op']: 
    self.out.alu_op = int2bin(0x1, 4) self.out.carry_sel = '11' 
 if 'rol' == self.in_states['alu_op']: 
     self.out.alu_op = int2bin(0x6, 4) 
 # carry source selection -- set by alu_op unless c_sel is present. 
# If c_sel is present and not '-', then the carry selection made by
 # alu_op gets overridden. 
 if '-' == self.in_states['c_sel']: 
     pass 
 if 'p' == self.in_states['c_sel']: 
     self.out.carry_sel = '00' 
 if 't' == self.in_states['c_sel']: 
     self.out.carry_sel = '01' 
 if '0' == self.in_states['c_sel']: 
     self.out.carry_sel = '10' 
\label{eq:isom} \begin{aligned} \text{if } '1' \text{ == self.in\_states} \text{['c\_sel']}\text{:} \end{aligned} self.out.carry_sel = '11' 
 if 'opcode' == self.in_states['sta_src']: 
     self.out.next_source = '01'
```

```
 if 'func' in self.in_states.values(): 
             self.out.func_mode = '1' 
         if '0' == self.in_states['last_cy']: 
             self.out.last_cycle = '0' 
     def __repr__(self): 
         return "state %s: %s" % (self.state_num, self.in_states) 
def process_block(block, next_state_num, labeled_states): 
     # assign everybody a state num 
     for state in block[2]: 
         state.state_num = next_state_num 
         state.next_state = next_state_num + 1 
         next_state_num += 1 
     # go back to base state on last 
     block[2][-1].next_state = BASE_STATE 
     block[2][-1].last_state = True 
    toprint = \frac{8}{8} \n" % (block[0], block[2][0].state_num)
     # now parse and generate the blocks 
     for state in block[2]: 
         state.parse_line() 
         state.out.__init__() 
         if state.last_state: 
             state.out.last_cycle = '1' 
             if state.in_states['next_s'] != "-": 
                 state.out.last_cycle = '0' 
                 block[2][-1].next_state = labeled_states.get(state.in_states['next_s']) 
         state.make_line() 
         state.out.next_state = int2bin(state.next_state) 
         vector = state.out.bin_rep() 
         # for use if I'm feeling cruel. 
         hex_vector = hex(int(vector.replace('_',''), 2))[2:].replace('L','') 
        toprint += "8'd%03d : out_controls <= %d'b%s;\n" % (state.state_num,
                                                 state.out.total_len(),<br>vector)
vector)
     # print block 
     print "\n" + toprint.strip() 
    return next_state_num 
def do_file(): 
     try: 
        f = open(sys.argv[1]) except IndexError: 
        f = open('6502.ucode') current_block = [None, "", []] 
     next_state_num = 0 
     labeled_states = [] 
     print "// generated by ucasm" 
     sizevec = Vector() 
    print "// c_state = %s" % len("".join(sizevec.groups['state'].values()))
     print "// c_op = %s" % len("".join(sizevec.groups['opcode'].values())) 
    print "// c_internal = %s" % len("".join(sizevec.groups['internal'].values()))
     for line in f: 
         if line[0] in ['#', '\n']: 
             # ignore comments 
             continue 
         if line.strip() == '': 
             continue 
        elif line.strip()[-1] == '::': # finish old block 
             if current_block[0]: 
                 next_state_num = process_block(current_block, next_state_num, dict(labeled_states))
```

```
 # set current block 
             current block[2] = [] current_block[1] = "" 
             current block[0] = line.strip()[:-1] labeled_states.append((current_block[0], next_state_num)) 
              continue 
         else: 
              if not current_block[1]: 
                  current_block[1] = line.strip() 
              else: 
                 new\_state = State() new_state.fields = current_block[1] 
                  new_state.vals = line.strip() 
                  current_block[2].append(new_state) 
     # one left... 
     next_state_num = process_block(current_block, next_state_num, dict(labeled_states)) 
     print "\n// state signals" 
     for signal in sizevec.groups['state'].keys(): 
         print "// %s," % signal 
     print "\n// op signals" 
     for signal in sizevec.groups['opcode'].keys(): 
         print "// %s," % signal 
if __name__ == '__main__": do_file() 
                                           Microcode: instrtable2opcodes.py 
# Author: Kyle Marsh <KMarsh@cs.hmc.edu>, Harvey Mudd College 
# Date: 11 March 2008 
# 
\# IN:<br>*argv[1]
                                   # Table of instructions including opcode,
# # instruction name, addressing mode, srcA,<br># srcB, dest, and aluop.
                                   # srcB, dest, and aluop.
\begin{array}{c} \n\text{#} \\
\text{#} \\
\end{array}OUT:
# *opcodes.txt # list of opcodes generated from the table 
                                   # with next-state labels instead of numbers.
# 
# NOTES: 
# *The opcode output is system verilog in the following form:<br># 8'hXX: out_data <= 31'b<c_sel>_<aluop>_<d_in_en>_<req_w
# 8'hXX: out_data <= 31'b<c_sel>_<aluop>_<d_in_en>_<reg_write_en>_<br># <reg_read_addr_a>_<reg_read_addr_b>_<reg_write_addr>_
                 <reg_read_addr_a>_<reg_read_addr_b>_<reg_write_addr>_
# <reg_a_en>_<reg_b_en>__<branch_polarity>_<flags>_<state>; 
# 
# *This code reads and writes to files instead of standard IO because it 
# may be run on Windows machines and I don't know how the Windows shell 
        handles IO redirection.
help = """Useage: python instrtable2opcodes.py infile.txt 
Script to take in a table of instructions and generate lines of system verilog 
to be included in the case statement of the opcode_pla module in control.sv. 
This script leaves the next state label as a string, so 
/src/ucode/opcode_translator/opcode_label2bin.py must be run on its output 
to convert those into bitfields. 
Output lines are in the following form: 
     8'hXX: out_data <= 31'b<c_sel>_<aluop>_<d_in_en>_<reg_write_en>_ 
         <reg_read_addr_a>_<reg_read_addr_b>_<reg_write_addr>_ 
         <reg_a_en>_<reg_b_en>__<branch_polarity>_<flags>_<next_state_label>; 
" " " " " " " "import re 
import sys 
import os 
# Global Constants (order of fields in the input file) 
FIFIDS = 10OPCODE = 0
```

```
INSTR = 1 
STATE = 2SROA = 3SRRCR = 4DEST = 5ALUOP = 6 
C SEL = 7
BP = 8FLAGS = 9 
def usage(): 
     sys.stderr.write(help) 
def int2bin(n, count=8): 
     """returns the binary of integer n, using count number of digits""" 
    return "".join([str([n \gg y) \& 1) for y in range(count-1, -1, -1)])
def hex2int(n): 
     """fairly hacky function to convert a hex number in a string to an int.""" 
    hex = \{a':10, 'b':11, 'c':12, 'd':13, 'e':14, 'f':15\}sum = 0
    for i in range(len(n)):
         if hex.__contains__(n[i]): 
            sum += 16**(len(n)-i-1)*hex[n[i]] else: 
            sum += 16***(len(n)-i-1)*int(n[i]) return sum 
def main(): 
     # Open the input file in a semi-robust manner. 
     try: 
         infilename = sys.argv[1] 
     except IndexError: 
         usage() 
         sys.stderr.write('Please provide the input filename as the first ' 
                + 'argument on the command line.\n') 
         sys.exit(1) 
     try: 
         infile = open(infilename) 
     except IOError: 
         usage() 
         sys.stderr.write('%s is not a valid file.\n' %infilename) 
         sys.exit(1) 
     # Read the input file into a list, split the list on tab characters, 
     # and throw away lines that do not contain 7 fields. Finally, trim the 
     # last field to only one character in case it contains comments. 
    input_list = [line.split(' \t') for line in finite.readlines() ] input_list = [line for line in input_list if len(line) == FIELDS] 
     for line in input_list: 
         line[ALUOP] = line[ALUOP][0] 
         line[FLAGS] = line[FLAGS][0:2] 
     # Write the lines of output based on the input: 
     outfile = open('opcodes.txt', 'w') 
     for line in input_list: 
         opcode = str(line[OPCODE]) 
         aluop = str(int2bin(hex2int(line[ALUOP].lower()), 4)) 
         # If data comes from memory, disable register in: 
         if line[SRCA] == 'dp': 
            d_{in\_en} = '1'reg a en = '0' reg_read_addr_a = '00' 
         # Otherwise, set SrcA to a register: 
         elif line[SRCA] == 'A': 
             d_in_en = '0' 
            reg_a_en = '1' reg_read_addr_a = '00' 
         elif line[SRCA] == 'X':
```

```
13
```

```
d_{in\_en} = '0'reg_a_en = '1'reg\_read\_addr\_a = '01'elif line[SRCA] == 'Y':d_{in\_en} = '0'reg_a_en = '1'reg\_read\_addr\_a = '10'elif line[SRCA] == 'SP':
    d_in_en = '0'reg_a_en = '1'reg\_read\_addr\_a = '11'else:
    d_in_en = '0'reg_a_en = '0'reg\_read\_addr\_a = '00'# Set SrcB:
if line[SRCB] == '__':reg_b_en = '0'reg\_read\_addr_b = '00'elif line[SRCB] == 'A':reg_b_en = '1'reg\_read\_addr_b = '00'elif line[SRCB] == 'X':reg_b_en = '1'reg\_read\_addr_b = '01'elif line[SRCB] == 'Y':reg_b_en = '1'reg\_read\_addr_b = '10'elif line[SRCB] == 'SP':
    reg_b_en = '1'\verb|reg_read_addr_b = '11'|# Set Dest:
if line[DEF] == 'A':reg\_write\_en = '1'reg\_write\_addr = '00'elif line[DEF] == 'X':reg\_write\_en = '1'reg\_write\_addr = '01'elif line[DEF] == 'Y':reg\_write\_en = '1'reg\_write\_addr = '10'elif line[ DEST] == 'SP :
    reg\_write\_en = '1'reg\_write\_addr = '11'else:
    reg\_write\_en = '0'reg\_write\_addr = '00'# Set Carry Select:
if line[C\_SEL] == '0':carry\_select = '10'elif line[C\_SEL] == '1':carry\_select = '11'elif line[C\_SEL] == 'p':carry\_select = '00'Also:sys.stderr.write('Bad carry select: %s\n' %line[OPCODE])
    sys.exit(2)branch polarity = str(line[BP])flags = str(int2bin(hex2int(line[FLAGS].lower()); 8))label = line[STATE]instructor = line[INSERT]# Write the output to the file.
outfile.write("8'h%s: out_data <= 33'b%s_%s_%s_%s_%s_%s_%s_%s_%s_%s_%s; //%s (%s)\n"
        %(opcode, carry_select, aluop, d_in_en, reg_write_en,
          reg_read_addr_a, reg_read_addr_b, reg_write_addr,
          reg_a_en, reg_b_en, branch_polarity, flags, label,
```
instruction, label))

outfile.close()

 except IOError: usage()

sys.exit(1)

```
if __name__ == '__main__": main()
```
**Microcode: opcode\_label2bin.py** 

```
# Author: Kyle Marsh <kmarsh@cs.hmc.edu>, Harvey Mudd College 
            04 March 2008
\begin{array}{c} \# \\ \# \end{array}# IN:<br># *argv[1]
*argv[1] \qquad # List of lines destined for control.sv with<br># next-state labels instead of ROM indices.
# # next-state labels instead of ROM indices. 
# *6502.ucode.compiled # File containing state labels and their 
        *<b>array</b>[2] <b>array</b> <b>array</b> <b>4</b> <b>corresponding ROM indices in decimal.</b> <b>array</b>[2] <b>4</b> <b>optional expected output file for tes</b># *argv[2] # Optional expected output file for testing. 
\begin{array}{c} \# \\ \# \end{array}OUT:# *tranlsated_opcodes.txt # List of lines for control.sv with 
# # next-state indices in place<br># *out.diff * * # If argv[2] supplied and val
# *out.diff # If argv[2] supplied and valid, contains 
                                   # # `diff translated_opcodes.txt argv[2]' 
# 
# NOTES: 
        This code reads and writes to files instead of standard IO because it
# may be run on Windows machines and I don't know how the Windows shell 
        handles IO redirection.
help = """Useage: python opcode_label2bin.py infile [expected_output] 
Translation script to replace next-state names in lines of the input file with 
their corresponding ROM indices as defined in 6502.ucode.compiled. 
If the optional expected_output file is included, this is compared against 
the output of the script using diff and the result is sent to out.diff. If 
diff does not produce output the script prints the message "The actual 
output matches the expected output." to stderr. 
""" 
import re 
import sys 
import os 
# Number of bits in binary representation of the state; if we can extract 
# this from the label file we shoud do so: 
NUMBITS = 8 
def usage(): 
     sys.stderr.write(help) 
def int2bin(n, count=8): 
     """returns the binary of integer n, using count number of digits""" 
    return "".join([str((n \gg y) \& 1) for y in range(count-1, -1, -1)])
def main(): 
     # Open the input file in a semi-robust manner. 
     try: 
         infilename = sys.argv[1] 
     except IndexError: 
         usage() 
         sys.stderr.write('Please provide the input filename as the first ' 
                 + 'argument on the command line.\n') 
         sys.exit(1) 
     try: 
         infile = open(infilename)
```
sys.stderr.write('%s is not a valid file.\n' %infilename)

```
 # Providing a second filename on the command line initiates debug mode 
 # which will diff the output against the expected output and save the 
 # result of that in out.diff. This is *nix specific, I think. 
 try: 
     expectedoutfilename = sys.argv[2] 
     debug = True 
     try: 
         expectedoutfile = os.access(expectedoutfilename, os.R_OK) 
     except IOError: 
        usage()
        sys.stderr.write('%s is not a valid file.\n' %infilename)
         sys.exit(1) 
 except IndexError: 
    debuq = False # Hard-coded relative path to compiled microcode. 
 namefile = open('../6502.ucode.compiled') 
 name_list = namefile.readlines() 
 namefile.close() 
 # Suck out the lines with the labels and indices. First chop off the 
 # leading comments which get in the way. Assumes we know a significant 
 # amount about the format of 6502.ucode.compiled **and that the format 
# doesn't change -- this is non-robust code**.
name_list = name_list[4:]name list = [line.; +] [1ine.strip('//' ').strip() for line in name list if
         re.match('^// [a-z_]+:[0-9]+$', line)] 
 if debug: # Write the list of labels to a file. 
     namelistoutfile = open('labels_list.txt', 'w') 
    namelistoutfile.write('\n'.join(name_list))
     namelistoutfile.close() 
 # First part of each element is the key, second is the value; turn it 
 # into a dictionary. All non alphanumeric characters in the key are 
 # escaped to make it regex-safe later. 
name\_dict = \{\} for line in name_list: 
     line = line.split(':') 
     name_dict[re.escape(line[0])] = int2bin(int(line[1]), NUMBITS) 
 if debug: # Write the dictionary of labels to a file. 
     namedictoutfile = open('labels_dict.txt', 'w') 
     dictstr = '' 
     for elem in name_dict: 
        dictstr += str(elem) + ':' + str(name\_dict[elem]) + '\n'
     namedictoutfile.write(dictstr) 
     namedictoutfile.close() 
 # Read and parse the input list. Uses an even more magic list 
 # comprehension that matches one of the values in name_dict against each 
# line and replaces it with its corresponding value.
 # Note: this assumes that each input line has the format 
 # '^.*[10]_pat; //comment$' in order to avoid something like 'abs' matching 
 # 'abs_x'. 
 input_list = infile.readlines() 
 infile.close() 
 output_list = [re.sub(pat, name_dict[pat], line, 1) for line in input_list 
         for pat in name_dict if re.search('[10]_' + 
            pat + '; //[a-z \ \rangle) \ ([] + $', '] line)]
 # Write out the new file. 
 outfile = open('translated_opcodes.txt', 'w') 
 output_string = ''.join(output_list) 
 outfile.write(output_string) 
 outfile.close() 
 if debug: # Diff the output against the expected output. 
     os.system('diff %s translated_opcodes.txt > out.diff' 
             %expectedoutfilename)
```

```
 if not os.stat('out.diff').st_size: 
           sys.stderr.write("Actual output matches expected output.\n") 
           os.unlink('out.diff') 
       else: 
           sys.stderr.write("Actual output differs from expected output:\n") 
           os.execlp('cat', 'cat', 'out.diff') 
if __name__ == '__main__": main() 
                                     Microcode: 6502.ucode 
# 6502 ucode
# 6502 microcode table for hmc-6502 
\# 28\circct07
# tbarr at cs hmc edu 
# hjustice at hmc edu 
# kmarsh at cs hmc edu 
# 
# Microcode for the Mudd II hmc-6502. This table is used as input by 
# /src/ucode/ucasm.py to generate the contents of the system verilog case 
# structure in control.sv for the state ROM (called state_pla in the verilog). 
# 
# Each labeled section, called a state, executes some number of cycles, 
# referred to as cycles or lines. Each line describes the control signals 
# that are important to that cycle. Each signal listed will be set by 
# /src/ucode/ucasm.py when it assembles this table. If any signal is listed 
# as "func", the opcode ROM is used to determine the control signals rather 
# than the state ROM -- see func_mux, c_op_state, and c_op_opcode in 
# control.sv to see which signals these are. 
# 
# Finally, two warnings: because a "func" listed anywhere in a line will 
# trigger the opcode ROM, other signals may be set in that line that are not 
# actually used because they will be selected from the opcode ROM instead of 
# the state ROM. This is confusing and the assembler should have been 
# written to prevent it, but it is something we must deal with. Second, 
# when next_s is listed for the last cycle in a state, the state that gets 
# jumped to must appear earlier in this file than the first reference to it. 
# Basically the assembler takes a single pass and has to know about a state 
# before it can reference it. 
reset: 
a_sel b_sel alu_op wrt_en pc_w_en pc_sel a_h_sel a_l_sel th_lat pcinc 
\frac{a_1}{a_2-a_1} between the pass p p - - - - - - 0<br>0x00 - pass p p - - - - - - 0
0x00 - pass a 0 - - - - - 0
0x00 – pass x 0 – – – – – 0<br>0x00 – pass y 0 – – – – – 0
0x00 – pass y 0 – – – – – 0
0 \times f - pass sp 0 - - - - - 0
# load program counter from {0xfffd, 0xfffc}.
0xff - pass - 0 - - - 1 0<br>0xfd - pass - 0 - temp r - 0
0xfd - pass - 0 - temp r - 0
db - pass pc_h 10 r - - 0 0 
0xfc - pass - 0 - temp r - 0 
db - pass pc_l 01 r - - 0 0 
0x00 - pass - 0 - pc_n pc_n 0 0
# ROM index of base needs to be hard coded into ucasm.py. If you make any 
# changes above this point, make sure to update ucasm.py. 
base: 
a_sel b_sel alu_op wrt_en pc_w_en pc_sel a_h_sel a_l_sel tl_lat flag sta_src last_cy<br>db - pass none 1 pc n pc n pc n 0 0 opcode 0
   - pass none 1 pc_n pc_n pc_n 0
branch_taken: 
a_sel b_sel alu_op wrt_en pc_w_en pc_sel a_h_sel a_l_sel pcinc flag tl_lat th_lat c_sel<br>tl - rol none 0 - - - 0 t 0 0 -<br>0x00 - dec none 0 - - - 0 0 0 0 1 t
tl - rol none 0 - - - - 0 t 0 0 -
0x00 - dec none 0 - - - - 0 0 0 1 t
th pc_h add pc_h 10 r - - 0 0 0 0 0 
tl pc_l add pc_l 01 r - - 0 t 0 0 0 
0x0 pc_h add+t pc_h 10 r r pc_n 0 0 0 1 -
```
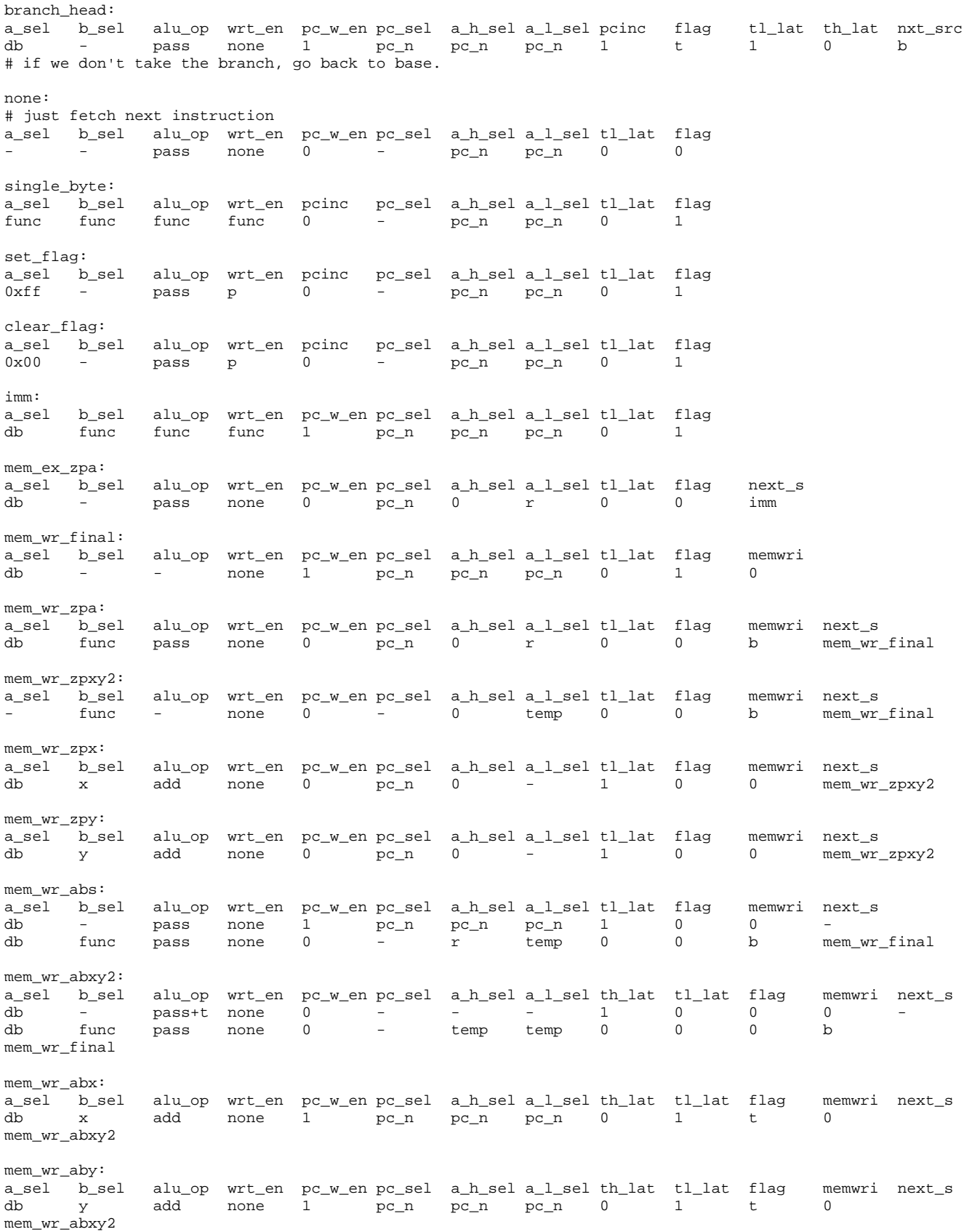

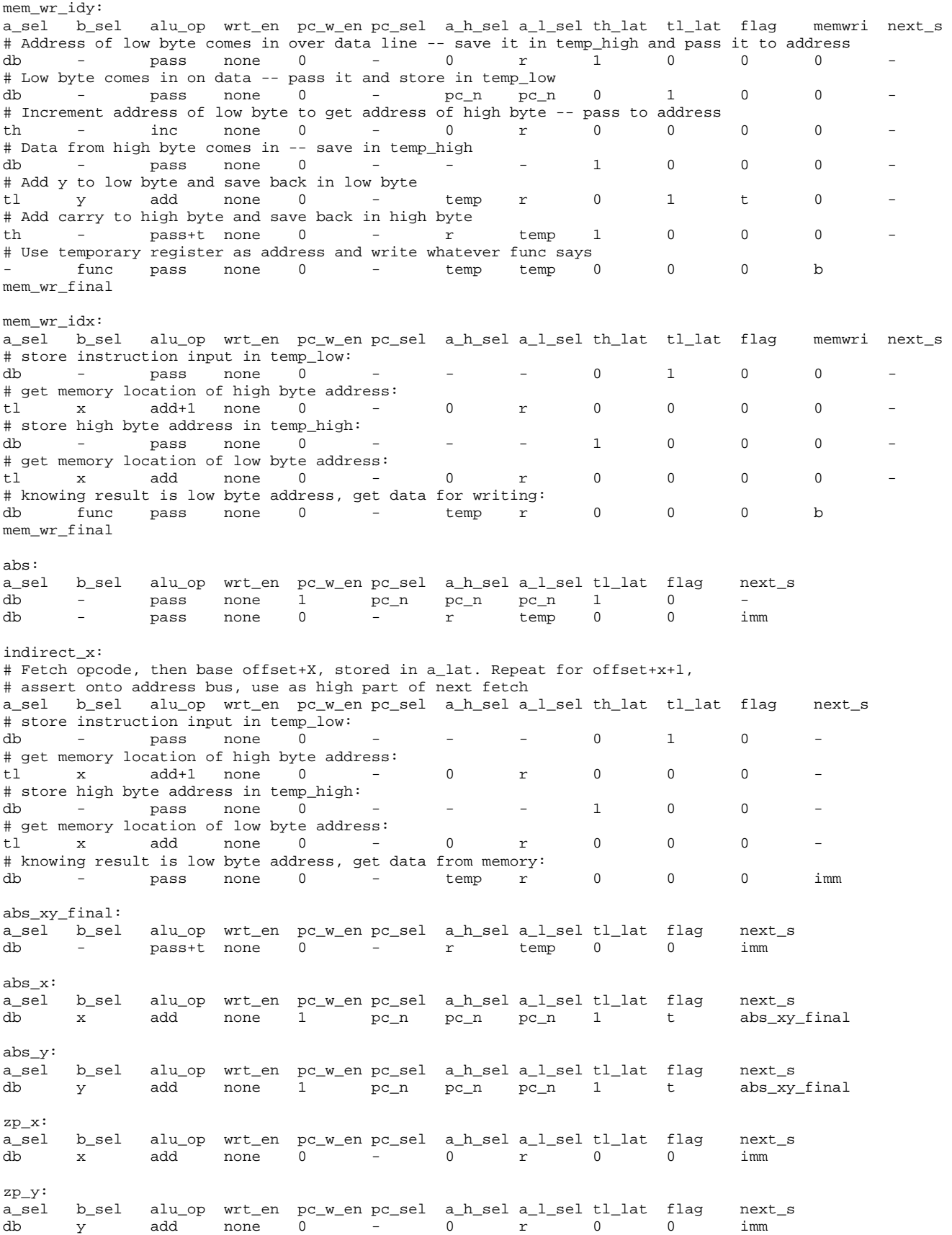
inc:<br>a\_sel a\_sel b\_sel alu\_op wrt\_en pcinc pc\_sel a\_h\_sel a\_l\_sel tl\_lat flag<br>func func inc func 0 - pc\_n pc\_n 0 1 func inc func 0 dec: a\_sel b\_sel alu\_op wrt\_en pcinc pc\_sel a\_h\_sel a\_l\_sel tl\_lat flag<br>func func dec func 0 - pc n pc n 0 1 func func dec func 0 - pc\_n pc\_n 0 # acc: (takes value in accumulator, sends it through ALU, and puts result in accumulator) acc: a\_sel b\_sel alu\_op wrt\_en pcinc pc\_sel a\_h\_sel a\_l\_sel tl\_lat flag<br>- a func func 0 pc\_n pc\_n pc\_n 0 1  $func$  func 0 pc\_n pc\_n pc\_n 0 mem\_rw\_final:<br>a\_sel b\_sel a\_sel b\_sel alu\_op wrt\_en pc\_w\_en pc\_sel a\_h\_sel a\_l\_sel tl\_lat flag memwri db  $-$  - none  $1$  pc\_n pc\_n  $0$  0 0 mem\_rw\_zp2:<br>a\_sel b\_sel alu\_op wrt\_en pc\_w\_en pc\_sel a\_h\_sel a\_l\_sel tl\_lat flag memwri next\_s<br>func func 0 - 0 temp 0 1 r mem\_rw db func func func 0 - 0 temp 0 1  $r$  mem\_rw\_final mem\_rw\_zpa:<br>a\_sel b\_sel a\_sel b\_sel alu\_op wrt\_en pc\_w\_en pc\_sel a\_h\_sel a\_l\_sel tl\_lat flag memwri next\_s db - pass none 0 pc\_n 0 r 1 0 0 mem\_rw\_zp2 mem\_rw\_zpx: a\_sel b\_sel alu\_op wrt\_en pc\_w\_en pc\_sel a\_h\_sel a\_l\_sel tl\_lat flag memwri next\_s<br>db x add none 0 pc\_n 0 r 1 0 0 mem\_rw none 0 pc\_n 0 r 1 0 0 mem\_rw\_zp2 mem\_rw\_ab2:<br>a\_sel b\_sel a\_sel b\_sel alu\_op wrt\_en pc\_w\_en pc\_sel a\_h\_sel a\_l\_sel tl\_lat th\_lat flag memwri next\_s<br>db func func func 0 - temp temp 0 0 1 r func func func  $0 -$  temp temp  $0 \t 0 \t 1$  r mem\_rw\_final mem\_rw\_abs:<br>a\_sel b\_sel a\_sel b\_sel alu\_op wrt\_en pc\_w\_en pc\_sel a\_h\_sel a\_l\_sel tl\_lat th\_lat flag memwri next\_s<br>db - pass none 1 pc\_n pc\_n pc\_n 1 0 0 0 -<br>db - pass none 0 pc\_n r temp 0 1 0 0 db - pass none 1 pc\_n pc\_n pc\_n 1 0 0 0 db - pass none 0 pc\_n r temp 0 1 0 0 mem\_rw\_ab2 mem\_rw\_abx:<br>a\_sel b\_sel alu\_op wrt\_en pc\_w\_en pc\_sel a\_h\_sel a\_l\_sel tl\_lat th\_lat flag memwri next\_s<br>add none 1 pc\_n pc\_n pc\_n 1 0 t 0 db x add none 1 pc\_n pc\_n pc\_n 1 0 t 0 -<br>db - pass+t\_none 0 pc\_n r temp 0 1 0 0 - pass+t none 0 pc\_n mem\_rw\_ab2 indirect\_y: # two cycles longer than on original 6502 # "indirect indexed" addressing: \*((\*arg)+y) a\_sel b\_sel alu\_op wrt\_en pc\_w\_en pc\_sel a\_h\_sel a\_l\_sel th\_lat tl\_lat flag next\_s # Address of low byte comes in over data line -- save it in temp\_high and pass it to address db - pass none 0 - 0 r 1 0 0 - # Low byte comes in on data -- pass it and store in temp\_low db - pass none 0 - - - - 0 1 0 -# Increment address of low byte to get address of high byte -- pass to address th - inc none 0 - 0 r 0 0 0 # Data from high byte comes in -- save in temp\_high db - pass none 0 - - - - 1 0 0 # Add y to low byte and save back in low byte tl  $y$  add none  $0$  - - - 0 1 t -# Add carry to high byte and save back in high byte th - pass+t none 0 - - - - 1 0 0 -# Get data from address stored in temps db - pass none 0 - temp temp 0 0 0 imm # store and read-modify-write instructions look a lot like these. # RMW ops must use non-default data read source R. push\_final: a\_sel b\_sel alu\_op wrt\_en pc\_w\_en pc\_sel a\_h\_sel a\_l\_sel memwri pcinc c\_sel

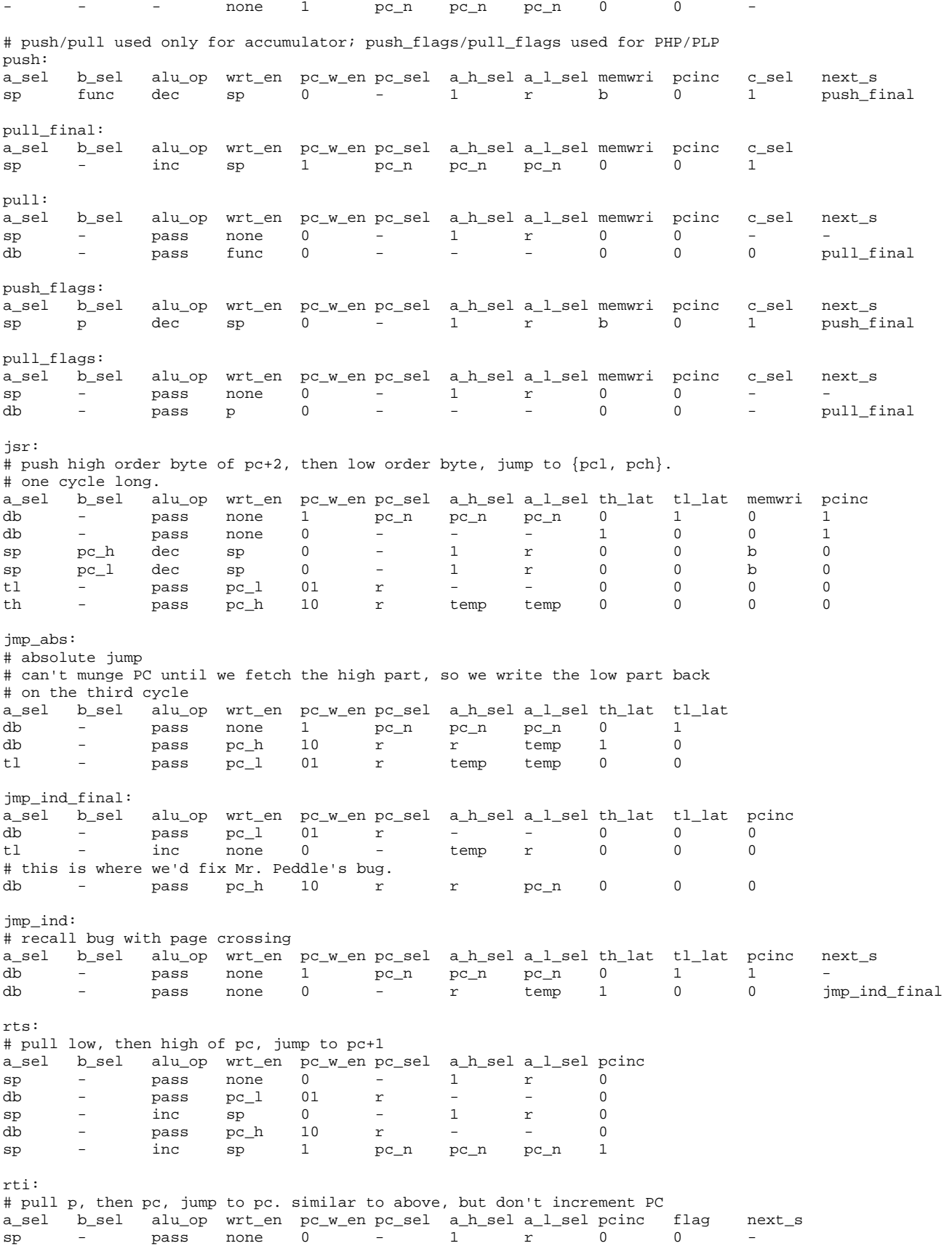

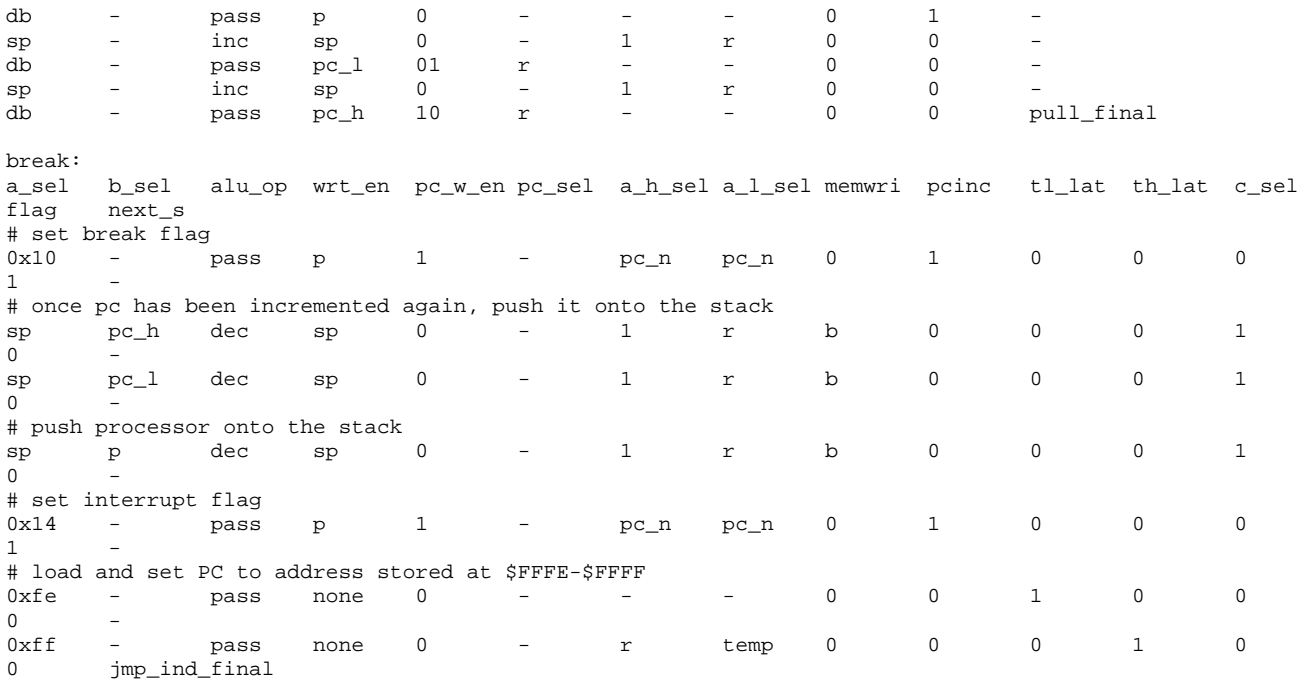

#### **Microcode: instrtable.txt**

This table lists all defined opcodes and the opcode-specific control signals for each. It gets compiled by /src/ucode/opcode\_translator/instrtable2opcodes.py and /src/ucode/opcode\_translator/opcode\_label2bin.py into the system verilog lines to populate the case structure in the opcode\_pla module in control.sv. the signals are provided in the following order: Opcode Instr AddrMd SrcA SrcB Dest ALUOp carry\_sel Branch\_polarity flags This file should be viewed with a tab stop of 12 or larger to keep its structure in a human-readable form.

Note: Bitfield for flags is: [N,V,\_,B,D,I,Z,C]

N = Negative Result -- sometimes (S)ign Bit

- V = Overflow
- $=$   $Expansion$  Bit
- $B = Break$  Command
- D = Decimal Mode
- I = Interrupt Disable
- z = Zero Result
- C = Carry

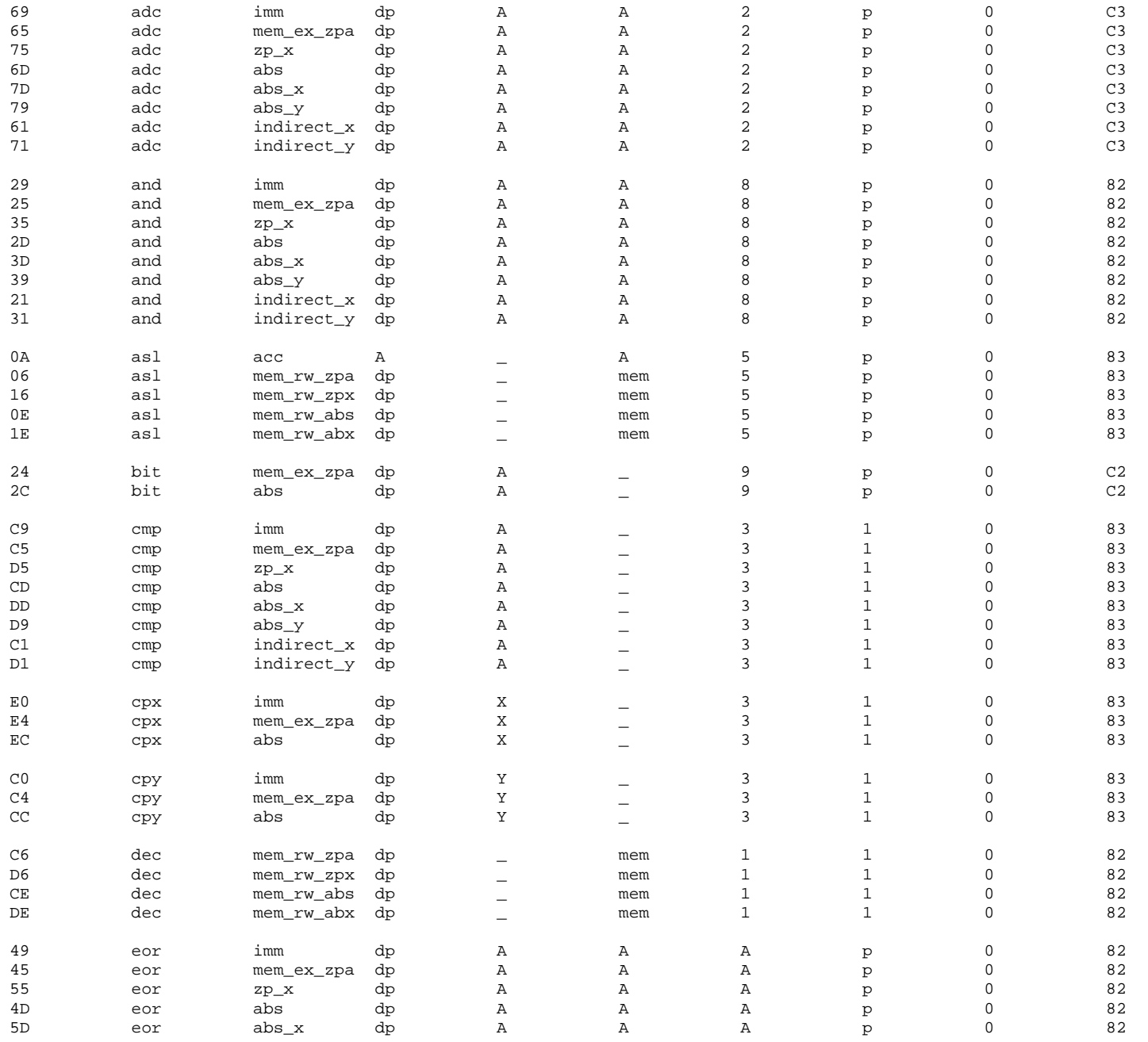

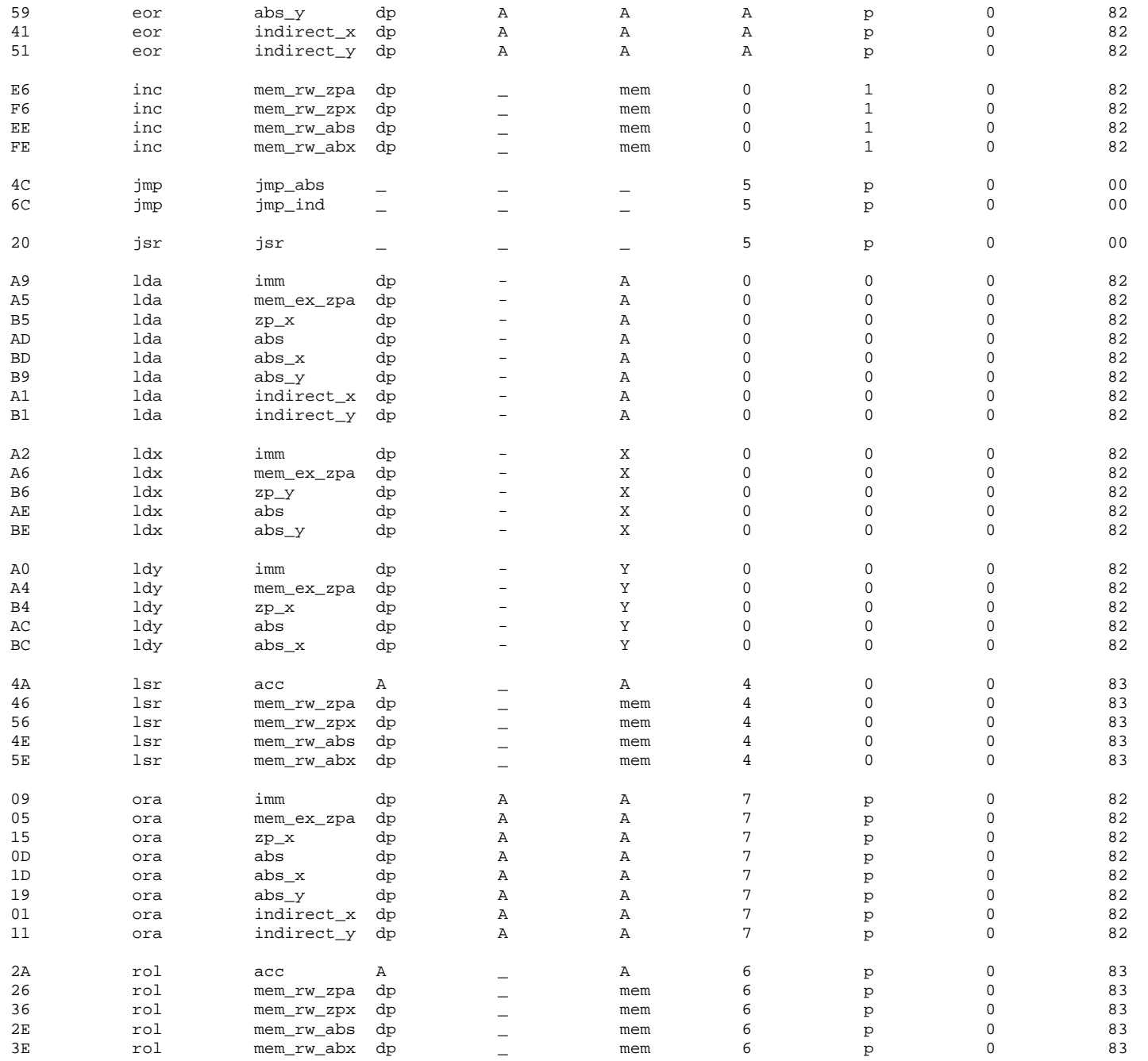

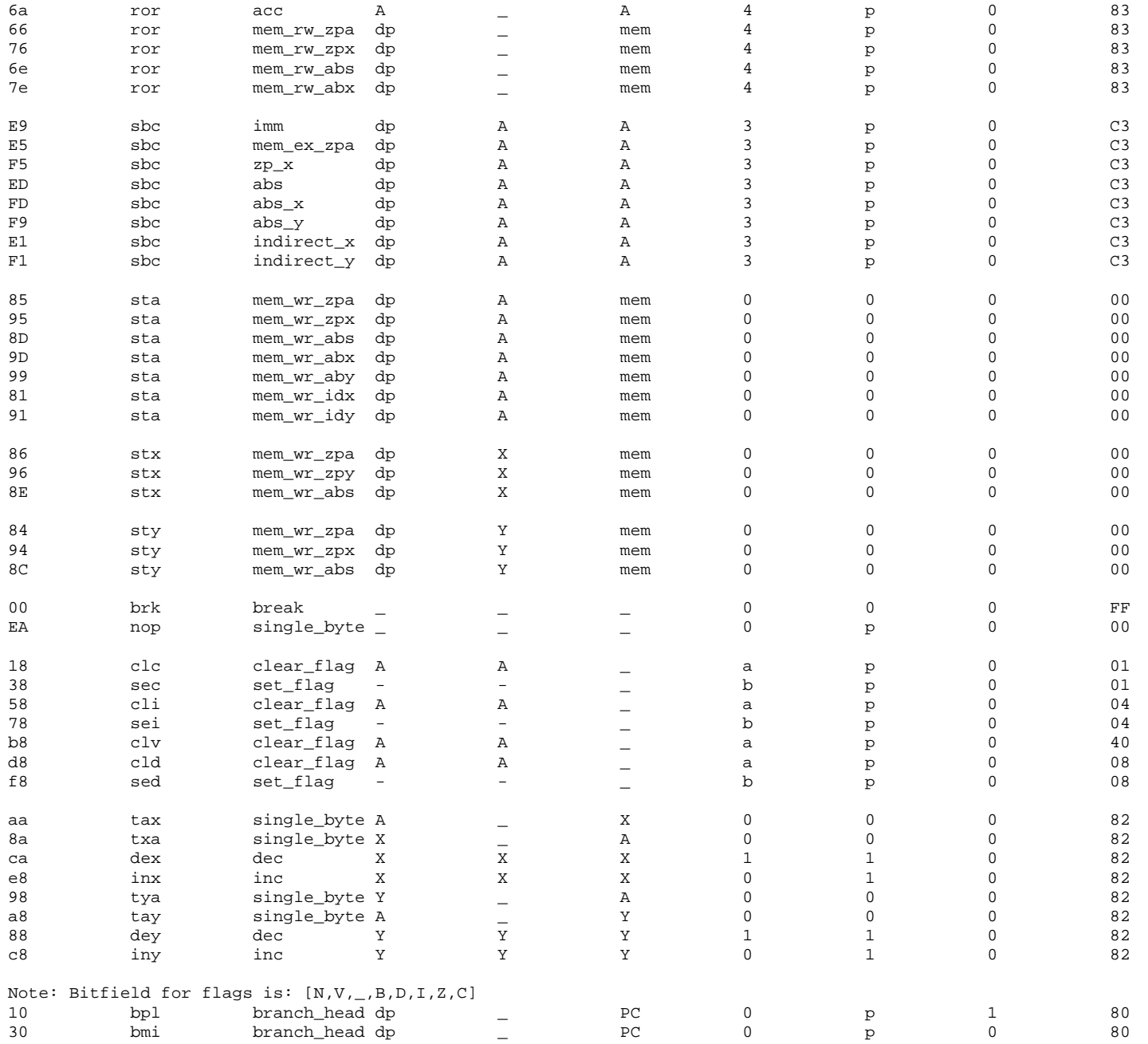

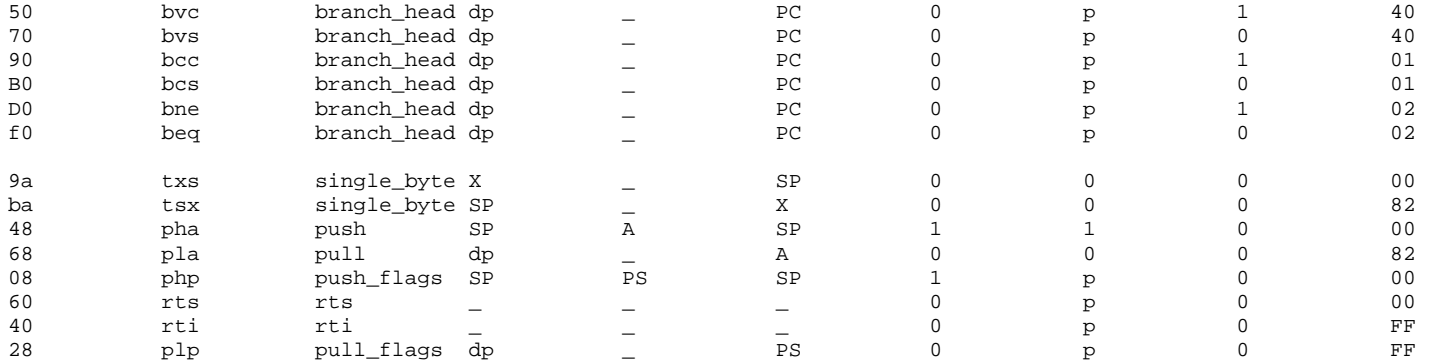

#### **Microcode: generate\_plas.bat**

```
REM In Windows, run this batch script from the command prompt 
REM in the directory hmc-6502\src to produce the PLA code. 
cd ucode 
python ucasm.py > 6502.ucode.compiled 
cd opcode_translator 
python instrtable2opcodes.py ..\instrtable.txt 
python opcode_label2bin.py opcodes.txt 
cd \ldots \ldots
```
## **Appendix: ROM Generator**

The ROM generator produces a psudo-nMOS NOR ROM with an NOR decoder from a verilog file describing the desired output for each input. The NORs uses transistors of width 4 everywhere. The opcode ROM had 150 entries and thus used an 8-input NOR gate. The pseudo-nMOS NORs uses nMOS transistors of width 4 and weak pMOS transistors of width 3 and length 3. Simulation in hspice of the opcode ROM found a delay of 12ns at 5V and a delay of 150ns at 1.5V. Disturbance from V=0 at the out put of the psudo-nMOS at Vdd=1.5V was 0.03V. The state ROM and opcode ROM together consume an average of 5.2mW of power in the instructions in test suite P.

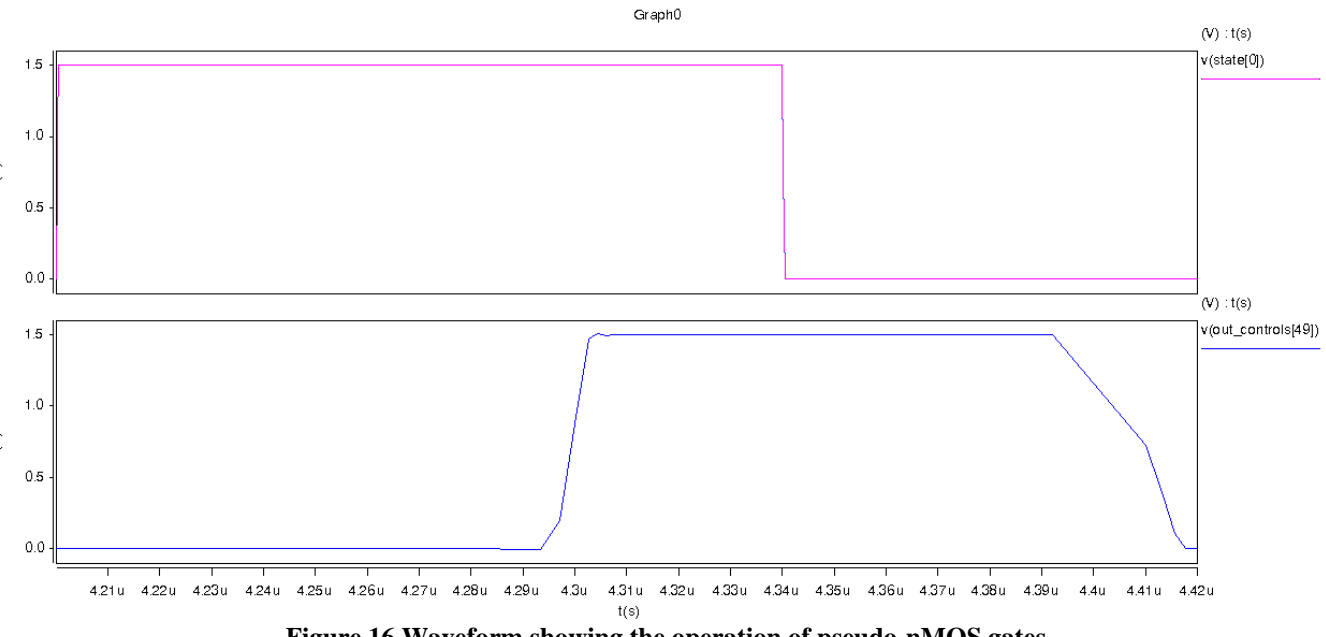

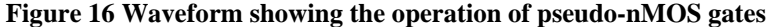

The verilog input file should contain one valid verilog module with one input bus and one output bus. The module should contain a valid case statement maping input bits to output bits; declarations of the input and output values may be in binary, hex or decimal. "default" statements will be ignored; all outputs for all inputs not explicitly defined in the case statement are  $\theta$ .

The ROM generator is written in python and requires a working installation of python 2.4 or better to run. The command to run the generator is:

#### >python romgenerator.py *sourcefile.ext*

The generator will produce *sourcefile.jelib* containing a hierarchical ROM layout with the top level layout and its exports named after the module and inputs/outputs in the sourcefile. The generator will also generate *sourcefile\_stim.vec* with a translation of the inputs and outputs of the ROM in to spice stimulus vectors for validation of the behavior.

The generator consists of two source files: layout gen.py contains classes and helpers for easily generating layouts of any type, romgenerator.py extends this library to generate rom libraries.

```
ROM Generator: romgenerator.py 
#!/usr/bin/python 
#romgeneratior.py 
import re, sys, math 
from layout_gen import * 
##################################################################### 
#Inverters 
class InvIN(Cell): 
          printed = False 
           def __init__(self,name,top,left,rot=''): 
                   width = 25height = 102 Cell.__init__(self,name,'InvIN','mocmos',top,left,width,height,rot='') 
           def exp_loc(self, name): 
                    if (name == 'vdd'):
                              return (self.x+8,self.y+76) 
                    elif (name = 'qnd'):
                              return (self.x+8,self.y+17) 
                    elif (name == 'a'):
                              return (self.x+8,self.y+5) 
                    elif (name == 'y'):
                              return (self.x+8,self.y+93.5) 
                     elif (name == "yn"): 
                              return (self.x+16,self.y+100.5) 
           def print_cell(self): 
                     if not InvIN.printed: 
                              InvIN.printed = True 
                              return """ 
# Cell InvIN{lay} 
CInvIN\{lay\}||mocmos|1163648192318|1205311632465||DRC_last_good_drc_bit()I19|DRC_last_good_drc_date()G120
4701935253 
Ngeneric:Facet-Center|art@0||0|0||||AV 
NMetal-1-N-Active-Con|contact@0||8|-27||23|Y| 
NMetal-1-P-Active-Con|contact@1||8|-71||33|Y| 
NMetal-1-Polysilicon-1-Con|contact@16||8|-5|||| 
NMetal-1-N-Active-Con|contact@17||16|-27||23|Y| 
NMethod-1-P-Active-Con|contact@18||16|-71||33|Y|NMetal-1-Metal-2-Con|contact@19||8|-17|||| 
NMetal-1-Metal-2-Con|contact@20||8|-76|||| 
NMetal-1-Polysilicon-1-Con|contact@21||16|-100.5|||| 
NN-Transistor|nmos@1||12|-27|24||YR| 
NPolysilicon-1-Pin|pin@36||8|-11.5|||| 
NPolysilicon-1-Pin|pin@37||12|-93.5|||| 
NPolysilicon-1-Pin|pin@38||8|-93.5|||| 
NP-Well-Node|plnode@0||12|-23|40|46|Y|A 
NN-Well-Node|plnode@1||12|-74.5|40|56|Y|A 
NP-Transistor|pmos@1||12|-71|34||YR| 
APolysilicon-1|net@82|||S2700|pmos@1|p-trans-poly-left|12|-50.5|nmos@1|n-trans-poly-right|12|-42.5 
APolysilicon-1|net@93|||S0|nmos@1|n-trans-poly-left|12|-11.5|pin@36||8|-11.5 
APolysilicon-1|net@94|||S2700|pin@36||8|-11.5|contact@16||8|-5.5 
AMetal-1|net@98||1|S2700|contact@18||16|-55|contact@17||16|-38.5 
AMetal-1|net@101||1|S2700|contact@19||8|-17.5|contact@0||8|-17 
AP-Active|net@102|||S1800|pmos@1|p-trans-diff-bottom|15.75|-71.5|contact@18||16|-71.5 
AP-Active|net@103|||S0|pmos@1|p-trans-diff-top|8.25|-70.5|contact@1||8|-70.5 
AN-Active|net@104|||S1800|contact@0||7.5|-31|nmos@1|n-trans-diff-top|8.25|-31 
AN-Active|net@105|||S0|contact@17||16|-31.5|nmos@1|n-trans-diff-bottom|15.75|-31.5 
AMetal-1|net@106||1|S900|contact@20||8|-76|contact@1||8|-76 
APolysilicon-1|net@107|||S900|pmos@1|p-trans-poly-right|12|-91.5|pin@37||12|-93.5 
APolysilicon-1|net@108|||S0|pin@37||12|-93.5|pin@38||8|-93.5 
AMetal-1|net@109||1|S2700|contact@21||16|-100|contact@18||16|-87.5
```

```
Ea||D5G2;|contact@16||I 
Egnd||D5G2;|contact@19||G 
Evdd||D5G2;|contact@20||P 
Ey||D5G2;|pin@38||O 
Eyn||D5G2;|contact@21||O 
X 
^{\rm m} "" "
                    return "" 
class InvOD(Cell): 
          printed = False 
          def __init__(self,name,top,left,rot=''): 
                     width = 33 
                   height = 102 Cell.__init__(self,name,'InvOD','mocmos',top,left,width,height,rot='') 
          def exp_loc(self, name): 
                   if (name == 'vdd'):
                              return (self.x+8,self.y+66.5) 
                    elif (name == 'gnd'):
                              return (self.x+8,self.y+2) 
                    elif (name == 'a_0'):
                              return (self.x,self.y) 
                    elif (name == 'a_1'):
                              return (self.x+16,self.y) 
                    elif (name == 'y_0'):
                              return (self.x,self.y+81.5) 
                    elif (name == 'y_1'):
                              return (self.x+16,self.y+81.5) 
           def print_cell(self): 
                     if not InvOD.printed: 
                              InvOD.printed = True 
                              return """ 
# Cell InvOD;1{lay} 
CInvOD{lay}||mocmos|1163648192318|1205171564387||DRC_last_good_drc_bit()I19|DRC_last_good_drc_date()G120
4701935253 
Ngeneric:Facet-Center|art@0||0|0||||AV 
NMetal-1-N-Active-Con|contact@0||8|-22.5||23|Y| 
NMetal-1-P-Active-Con|contact@1||8|-66.5||33|Y| 
NMetal-1-N-Active-Con|contact@3||16|-22.5||23|Y| 
NMetal-1-P-Active-Con|contact@4||16|-66.5||33|Y| 
NMetal-1-Metal-2-Con|contact@11||8|-66.5|||| 
NMetal-1-Metal-2-Con|contact@12||16|-81.5|||| 
NMetal-1-Polysilicon-1-Con|contact@14||16|0|||| 
NMetal-1-Metal-2-Con|contact@15||0|-81.5|||| 
NMetal-1-Polysilicon-1-Con|contact@16||0|0|||| 
NMetal-1-N-Active-Con|contact@17||0|-22.5||23|Y| 
NMetal-1-P-Active-Con|contact@18||0|-66.5||33|Y| 
NN-Transistor|nmos@0||12|-22.5|24||YR| 
NN-Transistor|nmos@1||4|-22.5|24||YR| 
NPolysilicon-1-Pin|pin@28||16|0.5|||| 
NPolysilicon-1-Pin|pin@29||16|-7|||| 
NMetal-1-P-Well-Con|pin@30||8|-2|||| 
NPolysilicon-1-Pin|pin@36||0|-7|||| 
NP-Well-Node|plnode@0||8|-19|42|46|Y|A 
NN-Well-Node|plnode@1||8|-70|42|56|Y|A 
NP-Transistor|pmos@0||12|-66.5|34||YR| 
NP-Transistor|pmos@1||4|-66.5|34||YR| 
AN-Active|net@9|||S1800|contact@0||8|-22.5|nmos@0|n-trans-diff-top|8|-22.5 
AN-Active|net@10|||S0|contact@3||16|-22.5|nmos@0|n-trans-diff-bottom|16|-22.5 
AP-Active|net@14|||S1800|contact@1||8|-79|pmos@0|p-trans-diff-top|8|-79 
AP-Active|net@15|||S0|contact@4||16.5|-66.5|pmos@0|p-trans-diff-bottom|16|-66.5 
APolysilicon-1|net@65|||S2700|pmos@0|p-trans-poly-left|12|-46|nmos@0|n-trans-poly-right|12|-38 
AMetal-1|net@66||1|S0|contact@11||8|-66.5|contact@1||8|-66.5 
APolysilicon-1|net@69|||S900|pin@28||16|0.5|pin@29||16|-7 
APolysilicon-1|net@70|||S0|pin@29||16|-7|nmos@0|n-trans-poly-left|12|-7 
APolysilicon-1|net@71|||S0|contact@14||16|0.5|pin@28||16|0.5 
AMetal-1|net@74||1|S900|pin@30||8|-2|contact@0||8|-11 
APolysilicon-1|net@82|||S2700|pmos@1|p-trans-poly-left|4|-46|nmos@1|n-trans-poly-right|4|-38 
AMetal-1|net@88||1|S2700|contact@4||16|-50|contact@3||16|-34 
AMetal-1|net@90||1|S900|contact@12||16|-81.5|contact@4||16|-81.5
```

```
AN-Active|net@91|||S1800|nmos@1|n-trans-diff-bottom|7.5|-22.5|nmos@0|n-trans-diff-top|8|-22.5 
AP-Active|net@92|||S1800|pmos@1|p-trans-diff-bottom|7.5|-60|pmos@0|p-trans-diff-top|8|-60 
APolysilicon-1|net@93|||S0|nmos@1|n-trans-poly-left|4|-7|pin@36||0|-7 
APolysilicon-1|net@94|||S2700|pin@36||0|-7|contact@16||0|0.5 
AN-Active|net@95|||S1800|contact@17||-0.5|-22.5|nmos@1|n-trans-diff-top|0|-22.5 
AP-Active|net@96|||S1800|contact@18||-0.5|-66.5|pmos@1|p-trans-diff-top|0|-66.5 
AMetal-1|net@98||1|S2700|contact@18||0|-50|contact@17||0|-34 
AMetal-1|net@99||1|S900|contact@15||0|-81.5|contact@18||0|-81.5 
Ea_0||D5G2;|contact@16||I 
Ea_1||D5G2;|contact@14||I 
Egnd||D5G2;|pin@30||I 
Evdd||D5G2;|contact@11||P 
Ey_0| D5G2; contact@15||0
Ey_1||D5G2;|contact@12||O 
X""" 
                    return "" 
class InvOS(Cell): 
          printed = False 
          def __init__(self,name,top,left,rot=''): 
                   width = 25height = 102 Cell.__init__(self,name,'InvOS','mocmos',top,left,width,height,rot='') 
           def exp_loc(self, name): 
                   if (name == 'vdd'):
                              return (self.x+8,self.y+66.5) 
                    elif (name == 'gnd'):
                              return (self.x+8,self.y+2) 
                   elif (name == 'a_0'):
                              return (self.x,self.y) 
                   elif (name == 'y_0'):
                              return (self.x,self.y+81.5) 
           def print_cell(self): 
                     if not InvOS.printed: 
                              InvOS.printed = True 
                              return """ 
# Cell InvOS;1{lay} 
CInvOS{lay}||mocmos|1163648192318|1205171750944||DRC_last_good_drc_bit()I19|DRC_last_good_drc_date()G120
4701935253 
Ngeneric:Facet-Center|art@0||0|0||||AV 
NMetal-1-N-Active-Con|contact@0||8|-22.5||23|Y| 
NMetal-1-P-Active-Con|contact@1||8|-66.5||33|Y| 
NMetal-1-Metal-2-Con|contact@11||8|-66.5|||| 
NMethod-1-Metal-2-Con|contact@15||0|-81.5||1NMetal-1-Polysilicon-1-Con|contact@16||0|0|||| 
NMetal-1-N-Active-Con|contact@17||0|-22.5||23|Y| 
NMetal-1-P-Active-Con|contact@18||0|-66.5||33|Y| 
NN-Transistor|nmos@1||4|-22.5|24||YR| 
NMetal-1-P-Well-Con|pin@30||8|-2|||| 
NPolysilicon-1-Pin|pin@36||0|-7|||| 
NP-Well-Node|plnode@0||4|-19|24|46|Y|A 
NN-Well-Node|plnode@1||4|-70|24|56|Y|A 
NP-Transistor|pmos@1||4|-66.5|34||YR| 
APolysilicon-1|net@82|||S2700|pmos@1|p-trans-poly-left|4|-46|nmos@1|n-trans-poly-right|4|-38 
APolysilicon-1|net@93|||S0|nmos@1|n-trans-poly-left|4|-7|pin@36||0|-7 
APolysilicon-1|net@94|||S2700|pin@36||0|-7|contact@16||0|0.5 
AN-Active|net@95|||S1800|contact@17||0.25|-22.5|nmos@1|n-trans-diff-top|0.25|-22.5 
AP-Active|net@96|||S1800|contact@18||0.25|-66.5|pmos@1|p-trans-diff-top|0.25|-66.5 
AMetal-1|net@98||1|S2700|contact@18||0|-66.5|contact@17||0|-22.5 
AMetal-1|net@99||1|S2700|contact@15||0|-81.5|contact@18||0|-66.5 
AMetal-1|net@100||1|S900|pin@30||8|-2|contact@0||8|-22.5 
AN-Active|net@102|||S1800|nmos@1|n-trans-diff-bottom|7.75|-22.5|contact@0||7.75|-22.5 
AP-Active|net@104|||S1800|pmos@1|p-trans-diff-bottom|7.75|-66.5|contact@1||7.75|-66.5 
AMetal-1|net@105||1|S0|contact@11||8|-66.5|contact@1||8|-66.5 
Ea_0||D5G2;|contact@16||I 
Egnd||D5G2;|pin@30||I 
Evdd||D5G2;|contact@11||P 
Ey_0||D5G2;|contact@15||O 
X
```

```
 return "" 
################################################################################# 
#Pulllups 
class PullUpD(Cell): 
          printed = False 
         def __init_(self,name,top,left,rot=''):
                    width = 32height = 40 Cell.__init__(self,name,'PullUpD','mocmos',top,left,width,height,rot='') 
           def exp_loc(self, name): 
                    if (name == 'gnd_1'):
                              return (self.x+24,self.y+30) 
                    elif (name == \text{ynd}_r'):
                              return (self.x+8,self.y+30) 
                     elif (name == 'gnd_out'): 
                              return (self.x+16,self.y+38) 
                    elif (name == 'vdd_l': return (self.x+24,self.y+13) 
                    elif (name == 'vdd_r'):
                              return (self.x+8,self.y+13) 
                     elif (name == 'poly_l'): 
                              return (self.x+27.5,self.y+17.5) 
                    elif (name == 'poly_r'):
                              return (self.x+4.5,self.y+17.5) 
                    elif (name == 'y0'):
                              return (self.x+8,self.y+22) 
                    elif (name == 'y1'):
                              return (self.x+24,self.y+22) 
           def print_cell(self): 
                     if not PullUpD.printed: 
                              PullUpD.printed = True 
                              return """ 
# Cell PullUpD{lay} 
CPullUpD{lay}||mocmos|1205174373733|1205176323729| 
Ngeneric:Facet-Center|art@0||0|0||||AV 
NMetal-1-P-Active-Con|contact@0||24|-13|||| 
NMetal-1-P-Active-Con|contact@1||24|-22|||| 
NMetal-1-P-Active-Con|contact@2||8|-13|||| 
NMethod-1-P-Active-Con|contact@3||8|-22|||NMetal-1-Metal-2-Con|contact@4||8|-13|||| 
NMetal-1-Metal-2-Con|contact@5||24|-13|||| 
NMetal-1-Metal-2-Con|contact@6||24|-22|||| 
NMethod-1-Metal-2-Con|contact@7||8|-22||||NMetal-1-Pin|pin@6||8|-30|||| 
NMetal-1-Pin|pin@7||16|-30|||| 
NMetal-1-Pin|pin@8||24|-30|||| 
NMetal-1-Pin|pin@9||16|-38|||| 
NN-Well-Node|plnode@0||16|-16|32|32||A 
NP-Select-Node|plnode@1||24|-18|8|18|| 
NP-Select-Node|plnode@2||8|-17.5|8|18|| 
NP-Transistor|pmos@0||24|-17.5||1|||SIM_weak_node(D5G1;)SWeak 
NP-Transistor|pmos@1||8|-17.5||1|||SIM_weak_node(D5G1;)SWeak 
NMetal-1-N-Well-Con|substr@0||24|-5|||| 
AP-Active|net@0|||S900|contact@0||24|-13|pmos@0|p-trans-diff-top|24|-13.25 
AP-Active|net@1|||S900|pmos@0|p-trans-diff-bottom|24|-21.75|contact@1||24|-22 
AMetal-1|net@2||1|S900|substr@0||24|-5|contact@0||24|-13 
AP-Active|net@3|||S900|contact@2||8|-13|pmos@1|p-trans-diff-top|8|-13.25 
AP-Active|net@4|||S900|pmos@1|p-trans-diff-bottom|8|-21.75|contact@3||8|-22 
APolysilicon-1|net@6||1|S0|pmos@0|p-trans-poly-left|20.5|-17.5|pmos@1|p-trans-poly-right|11.5|-17.5 
AMetal-1|net@7||1|S900|contact@5||24|-13|contact@0||24|-13 
AMetal-1|net@8||1|S2700|contact@2||8|-13|contact@4||8|-13 
AMetal-2|net@9||1|S1800|contact@4||8|-13|contact@5||24|-13 
AMetal-1|net@14||1|S1800|pin@6||8|-30|pin@7||16|-30 
AMetal-1|net@15||1|S1800|pin@7||16|-30|pin@8||24|-30 
AMetal-1|net@16||1|S900|pin@7||16|-30|pin@9||16|-38 
AMetal-1|net@17||1|S2700|contact@1||24|-22|contact@6||24|-22 
AMetal-1|net@18||1|S900|contact@3||8|-22|contact@7||8|-22 
Egnd_l||D5G2;|pin@8||G
```
"""

```
Egnd_out||D5G2;|pin@9||G 
Egnd_r||D5G2;|pin@6||G 
Epoly_l||D5G2;|pmos@0|p-trans-poly-right|O 
Epoly_r||D5G2;|pmos@1|p-trans-poly-left|I 
Evdd_l||D5G2;|contact@5||P 
Evdd_r||D5G2;|contact@4||P 
Ey0||D5G2;|contact@7||O 
Ey1||D5G2;|contact@6||O 
X 
# Cell PullUpD;1{sch} 
CPullUpD;1{sch}||schematic|1207025538585|1207025538587| 
Ngeneric:Facet-Center|art@0||0|0||||AV 
NWire_Pin|pin@0||24|-13|||| 
NWire_Pin|pin@1||24|-22|||| 
NWire_Pin|pin@2||8|-13|||| 
NWire_Pin|pin@3||8|-22|||| 
NWire_Pin|pin@4||8|-13|||| 
NWire_Pin|pin@5||24|-13|||| 
NWire_Pin|pin@6|
NWire_Pin|pin@7||8|-22|||| 
NWire_Pin|pin@8||8|-30|||| 
NWire_Pin|pin@9||16|-30|||| 
NWire_Pin|pin@10||24|-30|||| 
NWire_Pin|pin@11||16|-38|||| 
NWire_Pin|pin@12||16|-16|||| 
NWire_Pin|pin@13||24|-18|||| 
NWire_Pin|pin@14||8|-17.5|||| 
NWire_Pin|pin@15||24|-5|||| 
NTransistor|pmos@0||24|-17.5|||RRR|2|ATTR_length(D5G0.5;X-0.5;Y-1;)D3.0|ATTR_width(D5G1;X0.5;Y-
1;)D3.0|SIM_weak_node(D5G1;)SWeak 
NTransistor|pmos@1||8|-17.5|||RRR|2|ATTR_length(D5G0.5;X-0.5;Y-1;)D3.0|ATTR_width(D5G1;X0.5;Y-
1;)D3.0|SIM_weak_node(D5G1;)SWeak 
Awire|net@0|||F513|pin@0||24|-13|pmos@0|s|22|-15.5 
Awire|net@1|||F1287|pmos@0|d|22|-19.5|pin@1||24|-22 
Awire|net@2|||900|pin@15||24|-5|pin@0||24|-13 
Awire|net@3|||F513|pin@2||8|-13|pmos@1|s|6|-15.5 
              Awire|net@4|||F1287|pmos@1|d|6|-19.5|pin@3||8|-22 
Awire|net@6|||0|pmos@0|g|25|-17.5|pmos@1|g|9|-17.5 
Awire|net@7|||F0|pin@5||24|-13|pin@0||24|-13 
Awire|net@8|||F0|pin@2||8|-13|pin@4||8|-13 
Awire|net@9|||1800|pin@4||8|-13|pin@5||24|-13 
Awire|net@14|||1800|pin@8||8|-30|pin@9||16|-30 
Awire|net@15|||1800|pin@9||16|-30|pin@10||24|-30 
Awire|net@16|||900|pin@9||16|-30|pin@11||16|-38 
Awire|net@17|||F0|pin@1||24|-22|pin@6||24|-22 
Awire|net@18|||F0|pin@3||8|-22|pin@7||8|-22 
Egnd_l||D5G2;|pin@10||G 
Egnd_out||D5G2;|pin@11||G 
Egnd_r||D5G2;|pin@8||G 
Epoly_l||D5G2;|pmos@0|g|O 
Epoly_r||D5G2;|pmos@1|g|I 
Evdd_l||D5G2;|pin@5||P 
Evdd_r||D5G2;|pin@4||P 
Ey0||D5G2;|pin@7||O 
Ey1||D5G2;|pin@6||O 
X""" 
                     return "" 
class PullUpS(Cell): 
           printed = False 
           def __init__(self,name,top,left,rot=''): 
                     width = 18 
                    height = 40 Cell.__init__(self,name,'PullUpS','mocmos',top,left,width,height,rot='') 
           def exp_loc(self, name): 
                    if (name == 'gnd_r'):
                              return (self.x+8,self.y+30) 
                     elif (name == 'gnd_out'): 
                              return (self.x+16,self.y+38)
```

```
elif (name == 'vdd_r'):
                              return (self.x+8,self.y+13) 
                    elif (name == 'poly_r'):
                             return (self.x+4.5,self.y+17.5) 
                    elif (name == 'y0'):
                              return (self.x+8,self.y+22) 
           def print_cell(self): 
                     if not PullUpS.printed: 
                              PullUpS.printed = True 
                             return "
# Cell PullUpS{lay} 
CPullUpS{lay}||mocmos|1205174373733|1205176382543| 
NMetal-1-P-Active-Con|contact@2||8|-13|||| 
NMetal-1-P-Active-Con|contact@3||8|-22|||| 
NMetal-1-Metal-2-Con|contact@4||8|-13|||| 
NMetal-1-Metal-2-Con|contact@7||8|-22|||| 
NMetal-1-Pin|pin@6||8|-30|||| 
NMetal-1-Pin|pin@7||16|-30|||| 
NMetal-1-Pin|pin@9||16|-38|||NP-Select-Node|plnode@2||8|-17.5|8|18|| 
NN-Well-Node|plnode@0||8|-16|16|32||A 
NP-Transistor|pmos@1||8|-17.5||1|||SIM_weak_node(D5G1;)SWeak 
AP-Active|net@3|||S900|contact@2||8|-13|pmos@1|p-trans-diff-top|8|-13 
AP-Active|net@4|||S900|pmos@1|p-trans-diff-bottom|8|-22|contact@3||8|-22 
AMetal-1|net@8||1|S2700|contact@2||8|-13|contact@4||8|-13 
AMetal-1|net@14||1|S1800|pin@6||8|-30|pin@7||16|-30 
AMetal-1|net@16||1|S900|pin@7||16|-30|pin@9||16|-38 
AMetal-1|net@18||1|S900|contact@3||8|-22|contact@7||8|-22 
Egnd_out||D5G2;|pin@9||G 
Egnd_r||D5G2;|pin@6||G 
Epoly_r||D5G2;|pmos@1|p-trans-poly-left|I 
Evdd_r||D5G2;|contact@4||P 
Ey0||D5G2;|contact@7||O 
X 
# Cell PullUpS{sch} 
CPullUpS{sch}||schematic|1207188612233|1207188620883| 
Ngeneric:Facet-Center|art@0||0|0||||AV 
NWire_Pin|pin@0||8|-13|||| 
NWire_Pin|pin@1||8|-22|||| 
NWire_Pin|pin@2||8|-13|||| 
NWire_Pin|pin@3||8|-22|||| 
NWire_Pin|pin@4||8|-30|||| 
NWire_Pin|pin@5||16|-30|||| 
NWire_Pin|pin@6||16|-38|||| 
NTransistor|pmos@0||8|-17.5|||RRR|2|ATTR_length(D5G0.5;X-0.5;Y-1;)D3.0|ATTR_width(D5G1;X0.5;Y-
1;)D3.0|SIM_weak_node(D5G1;)SWeak 
Awire|net@3|||F513|pin@0||8|-13|pmos@0|s|6|-15.5 
Awire|net@4|||F1287|pmos@0|d|6|-19.5|pin@1||8|-22 
Awire|net@8|||F0|pin@0||8|-13|pin@2||8|-13 
Awire|net@14|||1800|pin@4||8|-30|pin@5||16|-30 
Awire|net@16|||900|pin@5||16|-30|pin@6||16|-38 
Awire|net@18|||F0|pin@1||8|-22|pin@3||8|-22 
Egnd_out||D5G2;|pin@6||G 
Egnd_r||D5G2;|pin@4||G 
Epoly_r||D5G2;|pmos@0|g|I 
Evdd_r||D5G2;|pin@2||P 
Ey0||D5G2;|pin@3||O 
X""" 
                     return "" 
###################################################################### 
#ROM printer 
def r_p(row): #helper for placing data/gnd pins (row) 
          return row*8 
def d_t(row): #helper for placing data transistors (row) 
           return row*8+4
```

```
def d_c(col): #helper for placing data pins/trans (col) 
          return (col+(col+1)/2)*8 
def g_c(col): #helper for placing gnd pins (col) 
          return (col*3+1)*8 
class Encoder(Cell): 
          printed = False 
          def __init__(self,name,top,left,rows,cols,data,rot=''): 
                    self.width = cols*12 
                    self.height = rows*8 
                    Cell.__init__(self,name,'Encoder','mocmos',top,left,self.width,self.height,rot='') 
                    self.add_nodes(rows, cols, data) 
                    self.add_arcs(rows, cols, data) 
                    self.add_exports(rows,cols) 
          def add_nodes(self,rows,cols,data): 
                    for j in range(0,cols): 
                              for i in range(0,rows+1): 
                                        #metal layer 
                                        s = "m1_aN" if (i%2==0) else "m1" 
                                       self.addpin('dcon-'+und(i,j),[s,r_p(i),d_c(j)]) #transitors 
                                       if (i<rows):
                                                if(data[i][1][j]=="1"):
                                                           self.addmos('tran_'+und(i,j),["n-
trans",d t(i),d(c(i),1,0,"") else: 
         self.addpin('tran-'+und(i,j) , ['poly", d_t(i) , d_c(j) ])
                    #gnd rows nodes 
                    for j in range(0,cols%2+cols/2): 
                              for i in range(0,rows+1): 
                                        #metal layer 
                                       s = "m1\_aN" if (i%2 != 0) else "m1"
                                      self.addpin('geom'_t,ind(i,j),[s,r_p(i),g_c(j)]) #row input pins 
                    for i in range(0,rows): 
                            self.addpin('tran_'+und(i,-1),['m1_p',d_t(i),d_c(-1)])
                    #col input pins 
                    for j in range(0,cols): 
                              self.addpin('din_'+str(j),['m2_m1',r_p(0),d_c(j)]) 
                    #n-select 
                    self.addpin('n-select',['N-Select-Node',\ 
                                                                               self.height/2.0-
8,self.width/2.0,self.width+24,self.height+24]) 
                    self.addpin('p-well',['P-Well-Node',\ 
          self.height/2.0,self.width/2.0,self.width+24,self.height+24]) 
          def add_arcs(self,rows,cols,data): 
                    #col input arcs 
                    for j in range(0,cols): 
                             self.addarc("din-"+str(j), \ \ \rangle ["Metal-1", 
self.nref("din_"+str(j)),self.nref("dcon_"+und(0,j))]) 
                    #data row arcs 
                    for j in range(0,cols): 
                              for i in range(0,rows): 
                                        #metal layer 
                                       self.addarc("netm1" + und(i,j), \ \{ "Meta1-1".[ "Metal-1",
self.nref("dcon_"+und(i,j)),self.nref("dcon_"+und(i+1,j))]) 
                                        #transitors 
                                       if (i < rows and data[i][1][j] =="1"):
                                                 if(i%2==0): 
                                                           self.addarc("tran_"+und(i,j)+"_unet", \setminus ["N-Active", 
self.nref("tran_"+und(i,j)),self.nref("dcon_"+und(i,j)),'top']) 
                                                           self.addarc("tran-"+und(i,j)+"_\text{bnet", \n}
```

```
["N-Active",
self.nref("tran_"+und(i,j)),self.nref("gcon_"+und(i+1,j/2)),'bottom'])<br>else:
 else: 
                                                          self.addarc("tran "+und(i,j)+" unet", \setminus ["N-Active", 
self.nref("tran_"+und(i,j)),self.nref("gcon_"+und(i,j/2)),'top']) 
                                                          self.addarc("tran-"+und(i,j)+"_bnet", \ \ \ \ \ \ ["N-Active", 
self.nref("tran_"+und(i,j)),self.nref("dcon_"+und(i+1,j)),'bottom']) 
                                      if(i<rows):
                                                self.addarc("tran-"+und(i,j)+"_Inet", \ \ \ \ \ ["Polysilicon-1", 
self.nref("tran" +und(i,j)), self.nref("tran" +und(i,j-1)), 'left', 'right'])
                    #gnd metal arcs 
                    for j in range(0,cols%2+cols/2): 
                             for i in range(0,rows): 
                                       #metal layer 
                                      self.addarc("netgnd1" + und(i,j), \ \ \ \ \ ["Metal-1", 
self.nref("gcon_"+und(i,j)),self.nref("gcon_"+und(i+1,j))]) 
          def add_exports(self,rows,cols): 
                    for j in range(0, cols): 
                             if (j%2 == 0): 
                                       self.addexport("gin_"+str(j/2), ['G', 
self.nref("gcon_"+und(0,j/2))]) 
                                      self.addexport("gout "+str(j/2), ['G',
self.nref("gcon_"+und(rows,j/2))]) 
                             self.addexport("din_"+str(j), ['I', self.nref("din_"+str(j))]) 
                              self.addexport("dout_"+str(j), ['O', self.nref("dcon_"+und(rows,j))]) 
                    for i in range(0, rows): 
                             self.addexport("word_"+str(i), ['I', self.nref("tran_"+und(i,-1)),'left']) 
############################################################################# 
# DecoderN cell 
class DecoderN(Cell): 
          "A basic nor decoder, n half" 
          def __init__(self,name,top,left,cols,rows,strs,rot=''): 
                   width = cols*16height = rows*8 Cell.__init__(self,name,'DecoderN','mocmos',top,left,width,height,rot='') 
                    self.add_nodes(rows, cols,strs) 
                    self.add_arcs(rows, cols,strs) 
                    self.add_exports(rows,cols) 
          def add_nodes(self,rows, cols,strs): 
                    for j in range(0,rows): 
                             for i in range(0,cols): 
                                       #transistors 
                                      if (strs[j][0][i] == '0'):
                                                 self.addmos('tran1_'+und(i,j),["n-
trans",j*8,i*16+4,1,0,"R"]) 
                                                 self.addpin('m1_a_'+und(i,j),["m1_aN",j*8,i*16,0,0]) 
                                                 self.addpin('m2_'+und(i,j),["m2_m1",j*8,i*16,0,0]) 
                                                self.addpin('ml_ga='+und(i,j),['ml_aN",j*8,i*16+8,0,0])elif(strs[j][0][i] == '1'):
                                                 self.addmos('tran0_'+und(i,j),["n-
trans",j*8,i*16+12,1,0,"R"]) 
          self.addpin('m1_a_'+und(i+1,j),["m1_aN",j*8,i*16+16,0,0]) 
                                                 self.addpin('m2_'+und(i+1,j),["m2_m1",j*8,i*16+16,0,0]) 
                                                 self.addpin('m1_ga_'+und(i,j),["m1_aN",j*8,i*16+8,0,0]) 
                    for j in range(0,rows): 
                              for i in range(0,cols): 
                                       self.addpin('m2_'+und(i,j),["m2",j*8,i*16,0,0]) 
                                       self.addpin('m1_ga_'+und(i,j),["m1",j*8,i*16+8,0,0]) 
self.addpin('tran1='+und(i,j),['poly",j*8,i*16+4,0,0])self.addpin('tran0='+und(i,j),['poly",j*8,i*16+12,0,0]) self.addpin('m2_'+und(cols,j),["m2_m1",j*8,cols*16,0,0]) 
          def add_arcs(self,rows, cols,strs):
```

```
 for j in range(0,rows): 
                              for i in range(0,cols): 
                                        #pin transistors 
                                       if (strs[j][0][i] == '0'):
                                                  self.addarc("t1_g_"+und(i,j),["N-Active", 
self.nref('tran1-'+und(i,j)), \
                                                  self.addarc("t1_m1_"+und(i,j),["N-Active", 
self.nref('tran1-'+und(i,j)), \
                                                  self.addarc("t1_m2_"+und(i,j),["Metal-1", 
self.nref('m2-'+und(i,j)), \ \ \ \ \if(strs[j][0][i] == '1'):
                                                  self.addarc("t0_g_"+und(i,j),["N-Active", 
self.nref('tran0'+und(i,i)), \ \ \ \ \ self.addarc("t0_m1_"+und(i,j),["N-Active", 
self.nref('tran0-'+und(i,j)), \
                                                  self.addarc("t0_m2_"+und(i,j),["Metal-1", 
self.nref('m2-'+und(i+1,j)), \
                                        #wordlines 
                                       self.addarc("arc_m2-"+und(i,j), \ \ \rangle ["Metal-2", 
self.nref('m2_'+und(i,j)),self.nref('m2_'+und(i+1,j))])
                                       if (j<(rows-1)):
                                                  #input lines 
                                                 \texttt{self.addarc("arc_p1" +\texttt{und}(i,j), \ \texttt{\texttt{def}}['Polysilicon-1", self.nref('tran1-'+und(i,j)), \ \ \ \ \ \ \ \ \ \ \ \self.nref('tran1_'+und(i,j+1)),'left','right'])
                                                 self.addarc("arc_p0-"+und(i,j), \ \ \rangle ["Polysilicon-1", self.nref('tran0_'+und(i,j)), \ 
         self.nref('tran0_'+und(i,j+1)),'left','right'])
                                                  #ground lines 
                                                 self.addarc("ml_ga-"+und(i,j), \ \rangle)['Method-1", self.nref('ml_ga-'+und(i,j)),
                                                                     self.nref('ml_ga-'+und(i,j+1))]) def add_exports(self, rows, cols): 
                    for j in range(0,rows): 
                              #wordlines in and out 
                             \verb|self.addexport("wordin_{++str(j)}, ['T", self.nref('m2'_+und(0,j))])| self.addexport("wordout_"+str(j), ["O", self.nref('m2_'+und(cols,j))]) 
                    for i in range(0,cols): 
                              #inputs 
                             self.addexport("an_"+str(i), ["I", self.nref('tran0_'+und(i,0)),'right'])
                             self.addexport("a_"+str(i), ["I", self.nref('tran1_'+und(i,0)),'right'])<br>#ond
 #gnd 
                              self.addpin('gnd_'+str(i),["m1",-8,i*16+8]) 
                             self.addarc('gnd-"+str(i), \ \ \ \ \ \[ "Metal-1", self.nref('gnd_'+str(i)), \setminusself.nref('m1_ga_'+und(i,0))]) self.addexport("gnd_"+str(i), ["G", self.nref('gnd_'+str(i))]) 
############################################################################# 
# DecoderP cell 
class DecoderP(Cell): 
           "A basic nor decoder, p half" 
          def __init__(self,name,top,left,cols,rows,strs,rot=''): 
                    width = cols*16 
                   height = rows*8 Cell.__init__(self,name,'DecoderP','mocmos',top,left,width,height,rot='') 
                    self.add_nodes(rows, cols,strs) 
                    self.add_arcs(rows, cols, strs) 
                    self.add_exports(rows,cols) 
          def add_nodes(self,rows, cols, strs):
```

```
 for j in range(0,rows): 
                              for i in range(0,cols): 
                                        #transistors 
                                       if (strs[j][0][i] == '0'):
                                                  self.addmos('tran1_'+und(i,j),["p-
trans",j*8,i*16+4,1,0,"R"]) 
                                                  self.addpin('m1_'+und(i,j),["m1_aP",j*8,i*16,0,0]) 
                                                 self.addpin('m1_a='+und(i,j),['m1_aP",j*8,i*16+8,0,0])elif(strs[j][0][i] == '1'):
                                                  self.addmos('tran0_'+und(i,j),["p-
trans",j*8,i*16+12,1,0,"R"]) 
                                                  self.addpin('m1_'+und(i+1,j),["m1_aP",j*8,i*16+16,0,0]) 
                                                  self.addpin('m1_a_'+und(i,j),["m1_aP",j*8,i*16+8,0,0]) 
                    for j in range(0,rows): 
                              self.addpin('m1_'+und(0,j),["m1_Nw",j*8,0,0,0]) 
                              for i in range(0,cols): 
                                        self.addpin('m1_'+und(i,j),["m1",j*8,i*16,0,0]) 
                                       \texttt{self.addpin('ml_a'-tund(i,j),['ml",j*8,i*16+8,0,0])} self.addpin('tran1_'+und(i,j),["poly",j*8,i*16+4,0,0]) 
                                        self.addpin('tran0_'+und(i,j),["poly",j*8,i*16+12,0,0]) 
                              self.addpin('m1_'+und(cols,j),["m1",j*8,cols*16,0,0]) 
          def add_arcs(self,rows, cols, strs): 
                    for j in range(0,rows): 
                              for i in range(0,cols): 
                                        #pin transistors 
                                       if (strs[j][0][i] == '0'):
                                                  self.addarc("t1_a_"+und(i,j),["P-Active", 
self.nref('tran1-'+und(i,j)), \
                                                  self.addarc("t1_m1_"+und(i,j),["P-Active", 
self.nref('tran1-'+und(i,j)), \
 else: 
                                                  self.addarc("m1_1_"+und(i,j),["Metal-1", 
self.nref('ml='+und(i,j)), \ \ \ \ \if(strs[j][0][i] == '1'):
                                                 self.addarc("t0_a_"+und(i,j),["P-Active",
self.nref('tran0-'+und(i,j)), \
                                                  self.addarc("t0_m1_"+und(i,j),["P-Active", 
self.nref('tran0-'+und(i,j)), \
                                        else: 
                                                  self.addarc("m1_0_"+und(i,j),["Metal-1", 
self.nref('ml='+und(i+1,j)), \
                                        #wordlines 
                                       if (i<(rows-1)):
                                                  #input lines 
                                                 self.addarc("arc_p1-"+und(i,j), \ \ \rangle ["Polysilicon-1", self.nref('tran1_'+und(i,j)), \ 
          self.nref('tran1_'+und(i,j+1)),'left','right'])
                                                 self.addarc("arc_p0-"+und(i,j), \setminus ) ["Polysilicon-1", self.nref('tran0_'+und(i,j)), \ 
          self.nref('tran0_'+und(i,j+1)),'left','right'])
           def add_exports(self, rows, cols): 
                    for j in range(0,rows): 
                              #wordlines out 
                             self.addpin('wordout '+str(j),["m2_m1",j*8,(cols)*16])
                             self.addarc("wordout_"+str(j), \
                                                  ["Metal-1", self.nref('wordout_'+str(j)), \ 
                                                            self.nref('m1_'+und(cols,j))]) 
                             self.addexport("wordout_{r+str(j)}, ["0", self.nref('wordout_{+str(j)})]) #vdd 
                              self.addpin('vdd_'+str(j),["m2_m1",j*8,0]) 
                             self.addarc("vdd-"str(j), \ \ \ \ \
```

```
["Metal-1", self.nref('vdd_'+str(j)), \setminusself.nref('ml'+und(0,i))]) self.addexport("vdd_"+str(j), ["O", self.nref('vdd_'+str(j))]) 
                     for i in range(0,cols): 
                               #a and a' 
                              \verb|self.addexport("an_"+str(i), [ "I", self.nref('tran0_'+und(i,0)) , 'right'] ) self.addexport("a_"+str(i), ["I", self.nref('tran1_'+und(i,0)),'right']) 
####################################################################################### 
#Output inverter bank 
class InvOut(Cell): 
           def __init__(self,name,top,left,cols,rot=''): 
                    width = 24*(\text{cols}/2)+16*(\text{cols}2)+9height = 102 Cell.__init__(self,name,'InvOut','mocmos',top,left,width,height,rot='') 
                     self.add_nodes(cols) 
                     self.add_arcs(cols) 
                     self.add_exports(cols) 
           def add_nodes(self, cols): 
                     for i in range(0,cols/2): 
                               self.addnode("inv_"+str(i),[0,24*i],InvOD) 
                    if (cols?2 == 1):
                               self.addnode("inv_"+str(cols/2),[0,24*(cols/2)],InvOS) 
                     self.addpin('vdd',["m2_m1",66.5,-8]) 
                     self.addpin('vwell',["m1_Nw",66.5,0-8]) 
           def add_arcs(self, cols): 
                     for i in range(0,(cols/2)-1): 
                              self.addarc('vdd-"str(i), \setminus['Method-2", self.nref('inv='+str(i)), \ \ \ \ \ \ self.nref('inv_'+str(i+1)),'vdd','vdd',1]) 
                    if (cols%2 == 1):
                              self.addarc("vdd-"str((cols/2)-1), \ \ \rangle['Method-2", self.nref('inv='+str((cols/2)-1)), \ \ self.nref('inv_'+str(cols/2)),'vdd','vdd',1]) 
                     self.addarc("vdd_-1",["Metal-2", 
self.nref('inv_'+str(0)),self.nref('vdd'),'vdd','',1]) 
                     self.addarc("vin",["Metal-1", self.nref('vwell'),self.nref('vdd'),'','',1]) 
           def add_exports(self, cols): 
                     self.addexport("vdd", ["P", self.nref('vdd')]) 
                     for i in range(0,cols): 
                               if (i%2==0): 
                                          self.addexport("gnd_"+str(i/2), ["G", 
self.nref('inv_'+str(i/2)),'gnd']) 
                               self.addexport("a_"+str(i), ["I", 
self.nref('inv_'+str(i/2)),'a_'+str(i%2)]) 
                               self.addexport("y_"+str(i), ["O", 
self.nref('inv='+str(i/2)), 'y_'+str(i%2)])
####################################################################################### 
#Pullup bank 
class Pulls(Cell): 
           def __init__(self,name,top,left,cols,rot=''): 
                    width = 24*(\text{cols}/2)+16*(\text{cols}2)+9height = 40 Cell.__init__(self,name,'Pulls','mocmos',top,left,width,height,rot='') 
                     self.add_nodes(cols) 
                     self.add_arcs(cols) 
                     self.add_exports(cols) 
           def add_nodes(self, cols): 
                     for i in range(0,cols/2): 
                               self.addnode("pullup_"+str(i),[0,24*i],PullUpD) 
                     if (cols%2 == 1): 
                               self.addnode("pullup_"+str(cols/2),[0,24*(cols/2)],PullUpS) 
           def add_arcs(self, cols): 
                     for i in range(0,(cols/2)-1): 
                              self.addarc("vdd_"+str(i), \
```

```
['Method-2", self.nref('pullup='+str(i)),
          self.nref('pullup_'+str(i+1)),'vdd_l','vdd_r'])
                              self.addarc("gnd-"+str(i), \ \ \ \ \['Method-1", self.nref('pullup='+str(i)), \ \ \ \ \ \ self.nref('pullup_'+str(i+1)),'gnd_l','gnd_r']) 
                              self.addarc("poly_"+str(i), \
                                                   ["Polysilicon-1", self.nref('pullup_'+str(i)), \ 
          self.nref('pullup='+str(i+1)), 'poly_l', 'poly_r', 1])
                     if (cols%2 == 1): 
                              self.addarc("vdd_"+str((cols/2)-1), \
                                                  ["Metal-2", self.nref('pullup_'+str((cols/2)-1)), \
           self.nref('pullup_'+str(cols/2)),'vdd_l','vdd_r']) 
                              self.addarc("gnd-"+str((cols/2)-1), \ \ \ \ \["Metal-1", self.nref('pullup_'+str((cols/2)-1)), \
           self.nref('pullup_'+str(cols/2)),'gnd_l','gnd_r']) 
                              self.addarc("poly_"+str((cols/2)-1), \
                                                  ["Polysilicon-1", self.nref('pullup_'+str((cols/2)-1)),
           self.nref('pullup_'+str(cols/2)),'poly_l','poly_r',1]) 
          def add exports(self, cols):
                     self.addexport("vdd", ["P", self.nref('pullup_'+str(0)),'vdd_r']) 
                     self.addexport("gnd", ["G", self.nref('pullup_'+str(0)),'gnd_r']) 
                    \texttt{self.addexport("poly", [ "I", self.nref('pullup='+str(0)) , 'poly_r']}) for i in range(0,cols): 
                               if (i%2==0): 
                                         self.addexport("gnd_"+str(i/2), ["G", 
self.nref('pullup_'+str(i/2)),'gnd_out']) 
                               self.addexport("y_"+str(i), ["O", 
self.nref('pullup='+str(i/2)), 'y'+str(i%2)]####################################################################################### 
#Input inverter bank 
class InInv(Cell): 
          printed = False 
           def __init__(self,name,top,left,cols,rot=''): 
                     width = cols*16+9 
                   height = 102 Cell.__init__(self,name,'InInv','mocmos',top,left,width,height,rot='') 
                     self.add_nodes(cols) 
                     self.add_arcs(cols) 
                    self.add_exports(cols) 
          def add_nodes(self, cols): 
                    for i in range(0,cols): 
                               self.addnode("inv_"+str(i),[0,16*i],InvIN) 
                     self.addpin("gwell",["m1_Pw",17,cols*16+8,0,0]) 
                     self.addpin("gm",["m2_m1",17,cols*16+8,0,0]) 
           def add_arcs(self, cols): 
                     for i in range(0,cols-1): 
                              self.addarc("vdd_"+str(i), \
                                                  ['Method-2", self.nref('inv='+str(i)), \ \ \ \ \ \ self.nref('inv_'+str(i+1)),'vdd','vdd']) 
                              self.addarc('gnd-"+str(i), \ \ \ \ \['Method-2", self.nref('inv='+str(i)),
                                                              self.nref('inv_'+str(i+1)),'gnd','gnd']) 
                    self.addarc("gnd "+str(cols-1), \
                                                   ["Metal-2", self.nref('inv_'+str(cols-
1)),self.nref("gm"),'gnd']) 
                     self.addarc("gw",["Metal-1", self.nref("gm"),self.nref("gwell")]) 
           def add_exports(self, cols): 
                     self.addexport("vdd", ["P", self.nref('inv_'+str(0)),'vdd']) 
                     self.addexport("gnd", ["G", self.nref("gm")])
```
 $\setminus$ 

```
 for i in range(0,cols): 
 self.addexport("a_"+str(i), ["I", self.nref('inv_'+str(i)),'a']) 
 self.addexport("y_"+str(i), ["O", self.nref('inv_'+str(i)),"y"]) 
                              self.addexport("yn_"+str(i), ["O", self.nref('inv_'+str(i)),"yn"]) 
          def print_cell(self): 
                    if not InInv.printed: 
                              InInv.printed = True 
                             return Cell.print_cell(self) 
                    return "" 
####################################################################################### 
#Input setup bank 
class InSetup(Cell): 
          def __init__(self,name,top,left,cols,rot=''): 
                   width = (cols * 16) * 2 + 25height = (cols*2+1)*4 Cell.__init__(self,name,'InSetup','mocmos',top,left,width,height,rot='') 
                    self.add_nodes(cols) 
                    self.add_arcs(cols) 
                    self.add_exports(cols) 
          def add_nodes(self, cols): 
                    for i in range(0,cols): 
                              self.addpin("outP_"+str(i),["m1",0,i*16,0,0]) 
                             self.addpin("outN_"+str(i),["m1",0,i*16+cols*16+17,0,0])
self.addpin("inp_++str(i),[ "m2_m1",(i+1)*-8,i*16,0,0]) self.addpin("inN_"+str(i),["m2_m1",(i+1)*-8,i*16+cols*16+17,0,0]) 
          def add_arcs(self, cols): 
                    for i in range(0,cols): 
                             self.addarc("ml_0-"+str(i), \ \ \rangle['Method-1", self.nref('outP='+str(i)), \ \ \ \ \ \ self.nref('inP_'+str(i))]) 
                             self.addarc("ml_1"+str(i), \ \ \rangle['Method-1", self.nref('outN='+str(i)), \ \ \ \ \ self.nref('inN_'+str(i))]) 
                             self.addarc("m2-"+str(i), \setminus\lceil "Metal-2", self.nref('inP '+str(i)), \
                                                           self.nref('inN_'+str(i))]) 
          def add_exports(self, cols): 
                    for i in range(0,cols): 
                              self.addexport("a_"+str(i), ["I", self.nref('inP_'+str(i))]) 
                              self.addexport("yP_"+str(i), ["O", self.nref('outP_'+str(i))]) 
                             self.addexport("yN_"+str(i), ["O", self.nref('outN_'+str(i))])
####################################################################################### 
#Whole ROM 
class ROM(Cell): 
          def __init__(self,name,top,left,in_w,out_w,h,data,inname='a',outname='y',rot=''): 
                   width = 400 height = 300 
                    Cell.__init__(self,name,name,'mocmos',top,left,width,height,rot='') 
                    self.add_nodes(in_w,out_w,h,data) 
                    self.add_arcs(in_w,out_w,h) 
                    self.add_exports(in_w,out_w,inname,outname) 
          def add_nodes(self, in_w,out_w,h,data): 
                    #subunits 
                    self.addnode("insetup",[0,0,in_w],InSetup) 
                    self.addnode("invP",[-5,-8,in_w],InInv) 
                   self.addnode("invN", [-5, in_w*16+9, in_w], InInv)
                    self.addnode("decP",[114,-4,in_w,h,data],DecoderP) 
                    self.addnode("decN",[114,in_w*16+13,in_w,h,data],DecoderN) 
                    self.addnode("enc",[110,in_w*32+33,h,out_w,data],Encoder) 
                    self.addnode("pulls",[58,in_w*32+25,out_w],Pulls) 
                    self.addnode("invO",[h*8+118,in_w*32+33,out_w],InvOut) 
                    #power and ground nwks 
                    self.addpin('g1',["m1_p",75.5,in_w*32+17,0,0]) 
                    self.addpin('g2',["m1",88,in_w*32+17,0,0])
```

```
 self.addpin('g3',["m1",106,in_w*32+17,0,0]) 
                    self.addpin('vdd',["m2_m1",h*8+184.5,-4,0,0]) 
                    self.addpin('v1',["m2",71,-4,0,0]) 
          def add_arcs(self, in_w, out_w, h): 
                    #wordlines 
                    for i in range(0,h): 
                            self.addarc("word0-"+str(i), \ \ \ \ \ ["Metal-2", self.nref('decP'), \ 
          self.nref('decN'),'wordout_'+str(i),'wordin_'+str(i)]) 
                            self.addarc("word1" + str(i), \ \ \ \ \ ["Metal-1", self.nref('decN'), \ 
          self.nref('enc'),'wordout_'+str(i),'word_'+str(i)]) 
                             if i>0: 
                                      self.addarc("vdddec_"+str(i), \
                                                 ["Metal-2", self.nref('decP'), \ 
                                                           self.nref('decP'),"vdd_"+str(i),"vdd_"+str(i-
1)]) 
                    #input columns 
                   for i in range(0, in_w):
                            self.addarc("inP"+str(i), \ \ \ \ \ ["Metal-1", self.nref('insetup'), \ 
                                                          self.nref('invP'), 'yp_'+str(i), 'a_'+str(i)])self.addarc("aP"+str(i), \ \ \ \ \ ["Polysilicon-1", self.nref('invP'), \ 
                                                          self.nref('decP'), 'y-'+str(i), 'a-'+str(i)])self.addarc("anP" + str(i), \ \ \ \ \ ["Polysilicon-1", self.nref('invP'), \ 
                                                           self.nref('decP'),"yn_"+str(i),"an_"+str(i)]) 
                             self.addarc("inN"+str(i), \ \ \ \ \ ["Metal-1", self.nref('insetup'), \ 
                                                          self.nref('invN'),'yN_'+str(i),'a_'+str(i)])
                             self.addarc("aN" + str(i), \ \ \ \ \ ["Polysilicon-1", self.nref('invN'), \ 
                                                          \texttt{self.nref('decN')}, 'y_+'+\texttt{str}(i)\text{, 'a_+'+\texttt{str}(i)]})self.addarc("anN"+str(i), \
                                                ["Polysilicon-1", self.nref('invN'), \ 
                                                           self.nref('decN'),"yn_"+str(i),"an_"+str(i)]) 
                            if i > 0:
                                      self.addarc("gnddec_"+str(i), \ \ \ \ \ ["Metal-1", self.nref('decN'), \ 
                                                           self.nref('decN'),"gnd_"+str(i),"gnd_"+str(i-
1)]) 
                    #output columns 
                    for i in range(0, out_w): 
                            self.addarc("outT_"+str(i), \
                                                 ["Metal-2", self.nref('pulls'), \ 
                                                         self.nref('enc'), 'y'+str(i), 'din'+str(i)])self.addarc("outB" + str(i), \ \ \ \ \ ["Metal-1", self.nref('enc'), \ 
                                                           self.nref('invO'),'dout_'+str(i),'a_'+str(i)]) 
                              if(i%2==0): 
self.addarc("geolT_ "+str(i/2), \ \ \ \ \ \[ "Metal-1", self.nref('pulls'), \setminus self.nref('enc'),'gnd_'+str(i/2),'gin_'+str(i/2)]) 
self.addarc("geolB_{++}str(i/2), \ \ \ \ \ \{\tt [''Metal-1''', self.nref('enc')}, \ \ \ }self.nref('invO'),'qout '+str(i/2),'qnd '+str(i/2)])
                    #gnd nwk 
                    self.addarc("gnd0", ["Metal-1", self.nref('g1'),self.nref('invN'),'','gnd',1]) 
                    self.addarc("gnd1", ["Metal-2", self.nref('invP'), self.nref('invN'),'gnd','gnd',1]) 
                    self.addarc("gnd2", ["Polysilicon-1", self.nref('g1'), 
self.nref('pulls'),'','poly',1]) 
                    self.addarc("gnd3", ["Metal-1", self.nref('g1'), self.nref('g2'),'','',1]) 
 self.addarc("gnd4", ["Metal-1", self.nref('g2'), self.nref('pulls'),'','gnd',1]) 
 self.addarc("gnd5", ["Metal-1", self.nref('g2'), self.nref('g3'),'','',1])
```

```
 self.addarc("gnd6", ["Metal-1", self.nref('g3'), 
self.nref('decN'),'','qnd '+str(in w-1),1])
                       #pwr nwk 
                       self.addarc("vdd0", ["Metal-2", self.nref('vdd'),self.nref('invO'),'','vdd',1]) 
                       self.addarc("vdd1", ["Metal-2", self.nref('vdd'),self.nref('decP'),'','vdd_'+str(h-
1),1]) 
                       self.addarc("vdd2", ["Metal-2", self.nref('v1'), self.nref('decP'),'','vdd_0',1]) 
                       self.addarc("vdd3", ["Metal-2", self.nref('v1'), self.nref('invP'),'','vdd',1]) 
 self.addarc("vdd4", ["Metal-2", self.nref('invP'), self.nref('invN'),'vdd','vdd',1]) 
 self.addarc("vdd5", ["Metal-2", self.nref('pulls'), 
self.nref('invN'),'vdd','vdd',1]) 
            def add_exports(self,in_w,out_w,inname,outname): 
                      for i in range(0, in_w):
                                  self.addexport(inname+"["+str(in_w-1-i)+"]", ["I", 
self.nref('insetup'),'a_'+str(i)]) 
                       for i in range(0,out_w): 
                                  self.addexport(outname+"["+str(out_w-1-i)+"]", ["O", self.nref('invO'), 
'y_'+str(i)]) 
                       self.addexport("vdd", ["P", self.nref("vdd")]) 
                       self.addexport("gnd", ["G", self.nref('invN'),'gnd']) 
##################################################################### 
# Verilog Parser 
def parseline(line): 
           bstr = lambda n: n>0 and bstr(n>=1).lstrip('0')+str(n&1) or '0';
           format = lambda l, r, v: \text{bstr(int(v.replace('\_', ''))}, \{ 'b':2, 'h':16, 'd':10\}[r]), zfill(int(1)); return format(*line[0:3]),format(*line[4:7]) 
def parsemod(vars): 
           format = lambda n1, n2, name: (name, 1 + int(n1) - int(n2));
           if ((vars[1] == "input") and (vars[6] == "output")) return vars[0], format(*vars[3:6]), format(*vars[8:11]) 
           elif ((vars[6] == "input") and (vars[1] == "output")):
                       return vars[0],format(*vars[8:11]),format(*vars[3:6]) 
            else: 
                       raise RuntimeError, "Wrong number and/or type of variables in module declaration" 
def parseblock(text,start,end): 
           text = text.start();
           (pre, s, text) = text.partition(start); (text,e,post) = text.partition(end); 
            if not (s and e): 
                       raise RuntimeError, 'No '+start+' statement in input file ' 
            return pre,text,post 
def parse(filename): 
           vfile = open(filename); text = "".join(vfile.readlines()); 
            vfile.close(); 
            #process module declaration 
           premod,text,postmod = parseblock(text,'module','endmodule');
            text = text.strip(); 
           vardec = "(output|input)\s*(logic)\s*\[(\d+):(\d+)\]\s*(\w+)";
           mreg = re.compile("(\forall w+) \s \ast \ (\s \ast "+v \ and \ c \ast "+v \ and \ c \match = mreq.match(text); if not match: 
                      raise RuntimeError, 'Cannot parse module declaration.' 
            romname,invar,outvar = parsemod(match.groups()); 
            text = text[match.end():] 
            #process case declaration 
            precase,text,postcase = parseblock(text,'case','endcase'); 
           text = text{.strip}();
           (invarn,nl,text) = text.partition('n');invarn = invarn.strip('()')') #process case body 
           text = text{text};
           reg = re.compile("([0-9]+)'([bdh])(\w+)\s*: \s*(\w+)\s*<=\s*([0-9]+)'([bdh])(\w+)^")
```

```
 lines = reg.findall(text) 
           strs = map(parseline, lines) 
           return romname,{'name':invar[0],'w':invar[1]},{'name':outvar[0],'w':outvar[1]},strs 
###################################################################### 
# Output writers 
def writeROMlib(filename, romname, ins, outs, strs):
          print strs 
           print len(strs) 
           file = open(filename,'w') 
           file.write(printheader()) 
           rom = ROM(romname,0,0,ins['w'],outs['w'],len(strs),strs,ins['name'], outs['name']) 
          file.write(rom.print_cell())
def writespicehex(filename, ins, outs, strs): 
          file = open(filename,'w');rstr = "RADIX " + "".ljust(ins['w'],"1") + " " + "".ljust(outs['w'],"1") + "\n"
          rstr += "IO " + "".ljust(ins['w'],"i") + " " + "".ljust(outs['w'],"o") + "\n"
           rstr += "VNAME " 
           for i in range(0,ins['w']): 
                   rstr += ins['name'] + "['+str(ins['w'] -1-i) + "] "
           for i in range(0,outs['w']): 
                    rstr += outs['name']+"["+str(outs['w']-1-i)+"] " 
 rstr = """ 
               ;********************************************************************** 
; stim.vec 
; Generated with romgenerator.py 
; Tests each instruction of generated ROM 
;********************************************************************** 
%s\n 
; define the units and switching points 
; these parameters are defined in the test bench 
TUNIT ns\nPERIOD UNITLESSTC\nSLOPE UNITLESSEDGE\nVIH SUPPLY\nVIL 0\nVOH VOH\nVOL VOL\nVTH VSWITCH\n 
; specify the vectors 
""" % rstr 
           file.write(rstr) 
          for i in range(0,4):
                   file.write('%s %s\n' % (strs[0][0],"".ljust(outs['w'],"X")))
           for i in range(1,len(strs)): 
                    file.write('%s %s\n' % (strs[i][0],strs[i-1][1]))
          file.write('%s %s\n' % ("".ljust(ins['w'],"X"),strs[len(strs)-1][1]))
###################################################################### 
#Begin Main 
infile = sys.argv[1]; 
romname, ins, outs, strs = parse(infile); 
writeROMlib(infile.split('.')[0]+".jelib",romname,ins,outs,strs);
writespicehex(infile.split('.')[0]+'_stim.vec',ins,outs,strs) 
ROM Generator: layout_gen.py 
#!/usr/bin/python 
#layout_gen.py 
""" 
Example cells: 
####################################################################################### 
#Simple cell test 
class Simple(Cell): 
           def __init__(self,name,top,left,rot=''): 
                    width = 40height = 40 Cell.__init__(self,name,'Simple','mocmos',top,left,width,height,rot='') 
                     self.add_nodes() 
                     self.add_arcs() 
                     self.add_exports() 
           def add_nodes(self): 
                               self.addpin("pin1",["poly",0,0])
```

```
 self.addmos("pin2",["n-trans",0,10,1,0,'RR']) 
                                self.addpin("pin3",["m1_aN",10,10]) 
           def add_arcs(self): 
                                self.addarc("arc1",["Polysilicon-1", 
self.nref("pin1"),self.nref("pin2"),'','right']) 
                                self.addarc("arc2",["N-Active", 
self.nref("pin3"),self.nref("pin2"),'','top']) 
           def add_exports(self): 
                     self.addexport("pin1", ["O", self.nref("pin1")]) 
####################################################################################### 
#Simple cell test 
class Complex(Cell): 
           def __init__(self,name,top,left,rot=''): 
                    width = 40height = 40 Cell.__init__(self,name,'Complex','mocmos',top,left,width,height,rot='') 
                     self.add_nodes() 
                     self.add_arcs() 
                     self.add_exports() 
           def add_nodes(self): 
                                self.addpin("pin1",["poly",0,0]) 
                                self.addnode("simp",[10,0],Simple) 
           def add_arcs(self): 
                                self.addarc("arc1",["Polysilicon-1", 
self.nref("pin1"),self.nref("simp"),'','pin1']) 
           def add_exports(self): 
                      "bbjb" 
###################################################################################### 
""" 
import re, sys 
########################################################### 
#General helpers 
nodenames = \{ * \text{short pin type names}, \text{width}, \text{height} \}'aN': ["N-Active-Pin", 4, 4],
   'aP': ["P-Active-Pin",4,4], 
   'Nw': ["N-Well-Node",4,4], 
   'Pw': ["P-Well-Node",4,4], 
   'poly':["Polysilicon-1-Pin",2,2], 
   'm1': ["Metal-1-Pin",4,4], 
   'm2': ["Metal-2-Pin",4,4], 
   'm1_Nw': ["Metal-1-N-Well-con",4,4], 
   'm1_Pw': ["Metal-1-P-Well-Con",4,4], 
   'm1_aN': ["Metal-1-N-Active-Con",4,4], 
   'm1_aP': ["Metal-1-P-Active-Con",4,4], 
   'm1_p': ["Metal-1-Polysilicon-1-Con",4,4], 
   'm2_m1': ["Metal-1-Metal-2-Con",4,4], 
   'n-trans': ["N-Transistor",3,2], 
   'p-trans': ["P-Transistor",3,2] 
} 
def und(a,b): #helper for names 
          return str(a) + " "+str(b)########################################################### 
# Basic Class Definitions 
class Node: 
           "Represents a node object in the layout" 
           def __init__(self,name,type,y,x,width=0,height=0,rot=''): 
                     try: 
                                self.defaults = nodenames[type] 
                     except:
```

```
 self.defaults = [type,0,0] 
                     (self.name, self.type, self.x, self.y, self.rotation) = (name, type, x, y, rot) 
                    (self.w, self.h) = ((self.de faults[1] + width), (self.de faults[2] + height)) def __str__(self): 
                    return 'N'+'|'.join(map(str,[self.defaults[0],self.name,'',self.x,-self.y, \
                                                              self.w-self.defaults[1],self.h-
self.defaults[2],self.rotation,''])) 
           def exp_loc(self, exp=''): 
                     return (self.x,self.y) 
           def map_exp(self,str): 
                     return str 
           def print_cell(self): 
                     return "" 
class Arc(): 
           "Represents an arc object in the layout" 
           def __init__(self,name,type,head,tail,h_exp='',t_exp='',width=''): 
                     (self.name, self.type, self.width) = (name, type, width) 
                     self.h_n = head.name 
                     self.h_exp = head.map_exp(h_exp) 
                    (self.h_x, self.h_y) = head.exp\_loc(h_exp) self.t_n = tail.name 
                     self.t_exp = tail.map_exp(t_exp) 
                    (self.t_x, self.t_y) = tail.exp\_loc(t(exp)) def __str__(self): 
                    return "A"+'|'.join(map(str,[self.type,self.name,'',self.width,'', \
                                         self.h_n,self.h_exp,self.h_x,-
self.h_y,self.t_n,self.t_exp,self.t_x,-self.t_y])) 
class Mos(Node): 
           "Represents a transistor object in the layout" 
           def map_exp(self,str): 
                     return self.type+{'right': "-poly-right", 'left': "-poly-left", 
                                                                        'top':"-diff-top", 'bottom': "-diff-
bottom"}[str] 
           def exp_loc(self, name): 
                    side = \{ 'top': 0, 'left': 1, 'bottom': 2, 'right': 3 \} [name]delta = \{1: self.w/2.0+2.0: self.h/2.0+3\}[side%2]
                     side = (side + len(self.rotation)) % 4 
                    return \{0:(self.x, self.y-delta), 1:(self.x-delta, self.y), \setminus 2:(self.x,self.y+delta), 3:(self.x+delta,self.y)}[side] 
class Export(): 
           def __init__(self,name,type,node,port=''): 
                     (self.name,self.type,self.node,self.port) = (name,type,node.name,node.map_exp(port)) 
                     exploc = node.exp_loc(port) 
                    (self.x, self.y) = (exploc[0], exploc[1]) def __str__(self): 
                     return "E%s||D5G2;|%s|%s|%s" %(self.name,self.node,self.port,self.type) 
class Cell(Node): 
           "Represents a generic cell" 
           printed = False 
           def __init__(self,name,type,tech,top,left,width,height,rot=''): 
                     self.tech = tech 
                     self.nodes = [] 
                     self.arcs = [] 
                     self.exports = [] 
                    self.alookup = \{\} self.nlookup = {} 
                     self.elookup = {} 
                     Node.__init__(self,name,type,top,left,width,height,rot) 
           def nref(self,name): 
                     return self.nodes[self.nlookup[name]]
```

```
def addx(self,name,args,lst,dict,cls):
                     try: 
                               return dict[name] 
                     except: 
                               dict[name] = len(lst) 
                               lst.append(cls(name,*args)) 
           def addnode(self,name,args,cls): 
                     self.addx(name,args,self.nodes,self.nlookup,cls) 
           def addpin(self,name,args): 
                     self.addx(name,args,self.nodes,self.nlookup,Node) 
           def addmos(self,name,args): 
                     self.addx(name,args,self.nodes,self.nlookup,Mos) 
           def addarc(self,name,args): 
                     self.addx(name,args,self.arcs,self.alookup,Arc) 
           def addexport(self,name,args): 
                     self.addx(name,args,self.exports,self.elookup,Export) 
           def exp_loc(self, name): 
                     exp = self.exports[self.elookup[name]] 
                     return (self.x+exp.x,self.y+exp.y) 
           def __str__(self): 
                     return "I%s{lay}|%s||%s|%s|||D5G4;" % (self.type,self.name,self.x,-self.y) 
           def print_cell(self): 
                     "writes cell definition" 
                     print self.name 
                    out = "\n" for n in self.nodes: #print subcell definitions 
                               out += n.print_cell() 
                     out += "\n# Cell %s{%s}" % (self.type,'lay') 
                     out +="\nC%s{%s}||%s|1204615247283|1204615267901|E" % (self.type,'lay',self.tech) 
                     out += "\n"+"\n".join(map(str,self.nodes)) #this cells nodes 
                     out += "\n"+"\n".join(map(str,self.arcs)) #this cells arcs 
                     out += "\n"+"\n".join(map(str,self.exports)) #this cells exports 
                    out += "\nx"
                     return out 
####################################################################### 
def printheader(): 
          return """ 
# header information: 
Htest_rom|8.06 
# Views: 
Vlayout|lay 
Vschematic|sch 
# Technologies: 
Tmocmos|MoCMOSAlternateActivePolyRules()I1|MoCMOSNumberOfMetalLayers()I3|MoCMOSSecondPolysilicon()I0|Sca
```

```
leFORmocmos()D300.0
```
"""

# **Appendix: vcd2sp and vcd2cmd**

The vcd2sp/vcd2cmd package contains three perl scripts and a configuration script. Vcd2sp.pl and vcd2cmd.pl are frontend programs to convert a Verilog Change Dump (.vcd) to a SPICE digital vector file (.vec) and an IRSIM command file (.cmd), respectively. They both take as an argument the .vcd filename.

To generate a Verilog Change Dump, it is necessary to add three commands to Verilog testbenches: \$dumpfile, \$dumpvars, and \$dumpflush. \$dumpfile("myVCD.vcd"); specifies the path of the VCD file generate (in this example, myVCD.vcd is the file generated).  $$dumpvars(1, var1, ..., varn)$ ; selects signals to include in the dump. The first argument is levels of recursion. The vcd2sp/vcd2cmd scripts to not support more than one Verilog module in the VCD, and thus the first argument should always be 1. \$dumpflush flushes the write buffer, writing the VCD file to disk.

Vcd2sp.pl and vcd2cmd.pl both use vcd2.pl as a backend script to parse the Verilog Change Dump file. Each then generated a stimulus file from the parsed data. VCD files contain textual data equivalent to waveforms in Modelsim, and thus are not synchronous with a clock (i.e. signals can change at any time, not just at clock edges). The SPICE digital vector file and IRSIM command file are synchronous with clock. To configure clock edges to apply inputs and assert ouputs, a vcd2sp/vcd2cmd configuration file is used. The file is called myVCD.conf, where myVCD is the basename of the VCD file given in script arguments. myVCD.conf is a perl read by vcd2sp/vcd2cmd a run-time, and thus follows perl's syntax. The config file also lists input, output, and bidirectional ports, as the VCD file does not specify signal direction. SPICE digital vector file signal delays can be specificied in the vcd2sp, though vcd2cmd does not use these when generating .cmd files. Timesteps are assumed to be in nanoseconds. A summary of variables supported in the configuration file is given below.

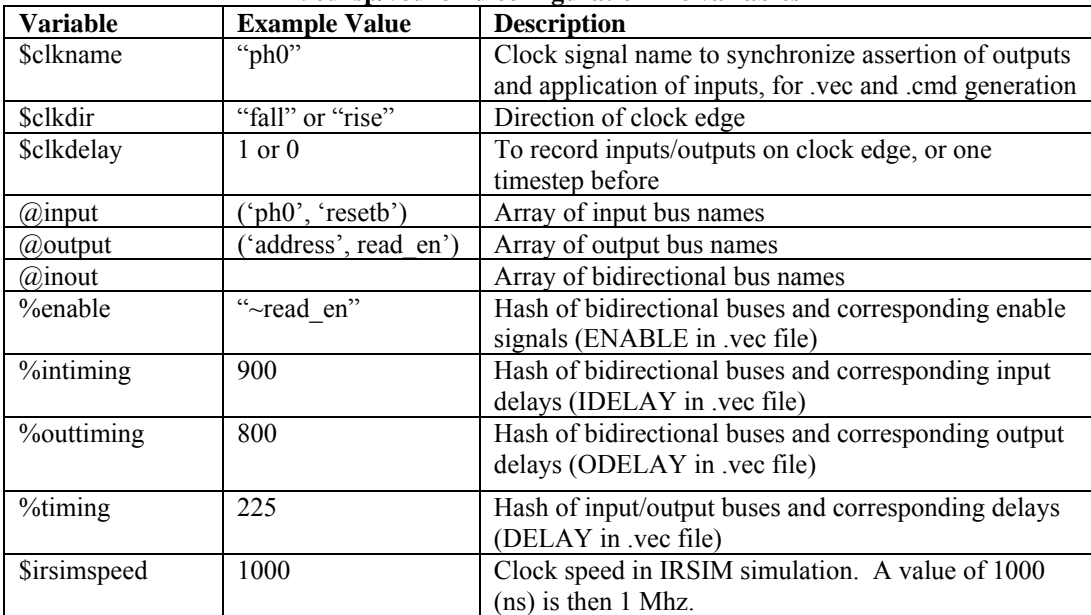

**Vcd2sp/vcd2cmd configuration file variables** 

\$clkname and \$clkdir specifies the name and clock edge direction to synchronize to. With the example values given above, vcd2sp.pl will generate vectors that change on the rising or falling edge of ph0. The state of inputs/outputs on this edge in VCD file will be used for the generated vectors. If \$clkdelay is 0, the state is recorded on the clock edge. If \$clkdelay is 1, the state is recorded immediately before the clock edge, and is useful if there are no delays in the RTL used to generate the VCD file. Each input/output pair corresponds to one line in the .vec stimulus. Depending on delays in the configuration file, the output corresponds to the previous inputs or to the current inputs for the SPICE digital vector file. For the .cmd, inputs are applied. After one cycle, outputs are checked and new inputs applied. Thus the configuration file should be configured so that every time inputs/outputs are recorded (every clock edge), the output vector is the corresponding output of the device-under-test after one cycle of the input.

The enable signals given in the %enable must be inputs to the chip. For the 6502, read en is an output from the chip as discussed in the Verificiation section of this report. The .vec generated from vcd2sp was manually edited to fix contention issues, as discussed in the Verification section.

Vcd2sp also generates a duration myVCD.sp, which contains values for the reset and runtime cycle counts, which are used in SPICE testbench file. A sample testbench file (testbench.sp) is given below, along with the perl scripts and configuration file.

## **outSuiteP.conf**

```
################################################################################ 
# outSuiteP.conf: vcd2sp and vcd2cmd configuration file for Suite P. 
################################################################################ 
# Define when to check inputs and outputs. 
$clkname = "ph0";$clkdir = "fall"; 
$clkdelay = 1;# Define inputs and outputs. 
@input = ('ph0', 'resetb', 'data_in'); 
@output = ('ph1', 'ph2', 'address', 'data_out', 'read_en', 'razor_error'); 
@inout = ('data');\text{Senable} \{ "data" \} = "~\text{read en}";
$intiming{"data"} = "900";
$outtiming{'"data"} = "800";$time \{ "address" \} = "225" ;$time{r} = "225";$time{' "resetb"} = "900";
$irsimspeed = 1000; 
return true; 
vcd2.pl 
#!/usr/bin/perl 
# 
# vcd2sp.pl: Converts a Verilog Value Change Dump 
# to a spice digital vector stimulus. 
# 
# Date: May 1, 2008 
# Author: Nathaniel Pinckney 
# 
use File::Basename; 
# Parse a VCD file and return its data. 
sub parseVCD() { 
       %VCD; 
       open(INFILE, $vcdFilename) or die "Can't open VCD file: $!\n"; 
       while(<INFILE>) {
```

```
\zeta_{-} = \text{trim}(\zeta_{-});
             if(\wedge\date\wedge\ {
                   $VCD{date} = readDeclaration();
                    next; 
              } elsif(/\$version/) { 
                   $VCD {version} = readDeclaration();
                    next; 
              } elsif(/\$timescale/) { 
                    my $tmptime = readDeclaration(); 
                    # For right now we just extract the units 
                   # in the future we'd want to keep track of the scale.
                   $tmptime = ~ / (\wee) / gi$VCD{timescale} = $1; next; 
              } elsif(/\$var/) { 
                    # A variable definition 
                   $ = split (/ / }if(\xi_{1} = \sim /(\text{reg}| \text{wire}) / ) {
                         my $size = $#_;
                           # $VCD{'ports'}{$_[3]}{'type'} = $1; 
                          $VCD{'ports'}}{{5_{13}}{'} 'name'} = $1;$VCD{'pots'}{\$_13]}{'size'} = $_12];if(\$size == 6) {
                                $VCD{'ports'}}{{5-[3]}{'portnum' } = $-[5]; } 
                           if(grep $_ eq $VCD{'ports'}{$_[3]}{'name'}, @input) { 
                                $VCD{'ports'}{s_{13}}}{'type'} = 'input';
                           } elsif(grep $_ eq $VCD{'ports'}{$_[3]}{'name'}, @output) { 
                                $VCD{'ports'}}{$<math>\{S_{1}(3)\}'</math> 'type' } = 'output'; } elsif(grep $_ eq $VCD{'ports'}{$_[3]}{'name'}, @inout) { 
                                $VCD{'ports'}}{{s_{13}}{'}{\ } else { 
                                print STDERR @foo . "\n";
                                 die("Port " . $VCD{'ports'}{$_[3]}{'name'} . " not 
found in configuration file"); 
 } 
 } 
             \} elsif(/^#\d+/) {
                    # Time marker 
                    newTime(); 
              } elsif(/\$dumpvars/) { 
                    # begin a variable dump 
                    readDumpVars(); 
              } elsif(isVar) { 
                    processVar(); 
 } 
       } 
       close(INFILE) or die "Can't close VCD file: $!\n"; 
sub isVar() { 
      if(\frac{\lambda}{x}|0|1)(\S_{+})/\} return 1; 
      \} elsif(/^b(\S+)\s+(\S+)/) {
             return 1; 
       } else { 
             return 0;
```
}

```
 } 
} 
sub processVar() { 
      if(\frac{\lambda}{x}|0|1)(\xi)+\lambda # This is a single assignment 
       $VCD{'dump'}{$curtime}{"$VCD{'ports'}{$2}{'name'}$VCD{'ports'}{$2}{'portnum'}
"} = $1; 
              if(1 != portSize($VCD{'ports'}{$2}{'portnum'})) { 
                    die("Port $VCD{'ports'}{$2}{'name'}$VCD{'ports'}{$2}{'portnum'} 
was incorrect size.") 
 } 
       } 
      if(\frac{\b}{S})\s + (\frac{S}{}) {
              # This is a bus assignment 
              my $tmpstr = extendVector($1,portSize($VCD{'ports'}{$2}{'portnum'})); 
       $VCD{'dump'}{$curtime}{"$VCD{'ports'}{$2}{'name'}$VCD{'ports'}{$2}{'portnum'}
"\} = $tmpstr;
       } 
} 
sub extendVector(my $str, my $size) { 
      my $str = $[0];my $size = $ [1]; if(length($str) > $size) { 
              die("Port $VCD{'ports'}{$2}{'name'}$VCD{'ports'}{$2}{'portnum'} was too 
big."); 
       } else { 
              my $chr = substr($str,-1); 
             $chr = ~ tr/10zxZX/00zxZX/7 $str = ($chr x ($size - length($str))) . $str; 
       } 
       return $str; 
} 
sub newTime() { 
      /^4(\d+)/;
       my $oldtime = $curtime; 
      $curtime = $1; addTime($curtime, $oldtime); 
      \# \text{if}(\text{Scurtime} != 0) {
       # for(my $time = $oldtime + 1; $time <= $curtime; $time++) { 
       # addTime($time, $oldtime); 
 # } 
       #} else { 
       # # for first time, hope it is a $dumpvar 
       # # TODO: check for this 
       #} 
} 
sub addTime() { 
      my $time = \frac{1}{2}[0];my $oldtime = $[1]; foreach my $k (sort keys %{$VCD{'ports'}}) {
```

```
my %port = <math>\{\$VCD\}</math>'ports' {\$k}\}; #if($port{'type'} eq 'wire') { 
              # # Output, don't care if not specified. 
              # $VCD{'dump'}{$time}{"$port{'name'}$port{'portnum'}"} = 'x' x 
portSize($port{'portnum'}); 
              #} else { 
                     # Input, hold inputs. 
                     $VCD{'dump'}{$time}{"$port{'name'}$port{'portnum'}"} = 
$VCD{'dump'}{$oldtime}{"$port{'name'}$port{'portnum'}"}; 
              #} 
       } 
} 
# Read in a dump var. Initial list of variables. 
sub readDumpVars() { 
       while(<INFILE>) { 
             \zeta_{-} = \text{trim}(\zeta_{-});
             if(\wedge\{end}/) \{ last;\}
              processVar(); 
       } 
} 
# Can handle both a bus and single variable. 
sub readValue() { 
       # [Radix][Values] [Identifier] 
       # [Value][Identifier] 
} 
sub readDeclaration() { 
       my $string; 
       while(<INFILE>) { 
             \zeta_{-} = \text{trim}(\zeta_{-});
             if(/\$end/) { return $string };
              $string = $_ if not $string; 
       } 
} 
# Returns port size of a register/wire 
sub portSize() { 
      $ = $ [ 0 ] ;if(\sqrt{(d+)}:(\d+)()/)/ {
              return ($1 - $2 + 1); 
       \} elsif(/\[(\d+)\]/) {
              return 1; 
        } else { 
              return 1; 
 } 
} 
### Utilities 
sub trim(\zeta) {
      my $string = shift;
      $string = ~s/^s+///;$string = ~ s/\s + \s / /;
       return $string;
```
}

return true;

### **vcd2sp.pl**

```
#!/usr/bin/perl 
# 
# vcd2sp.pl: Converts a Verilog Value Change Dump 
# to a spice digital vector stimulus. 
# 
# Date: May 1, 2008 
# Author: Nathaniel Pinckney 
# 
use File::Basename; 
package main; 
# require "vcd2.conf"; 
require "vcd2.pl"; 
main(); 
sub print_header() { 
       print 
";**********************************************************************\n"; 
       print "; $basename.vec\n"; 
       print "; Digital Vector file for stimulus\n"; 
      print "\,;\\n";
      print "; Automatically generated by vcd2sp from '$vcdFilename'\n";
       print "; Original .vcd file from $VCD{version} ($VCD{date})\n"; 
       print 
";**********************************************************************\n"; 
       print "\n"; 
} 
sub print_wire_list() { 
       print "RADIX "; 
       foreach my $k (sort keys %{$VCD{'ports'}}) { 
             my %port = <math>\{\$VCD\{'ports'\}\}</math>if(isSkip(\text{sport{'name'}\xspace = ~ / (clk|reset|ph0|ph1|ph2)/i)) next; 
              } 
              my $char; 
              print '1' x portSize($port{'portnum'}); 
              print " "; 
       } 
      print "\n\n\cdot;
       print "IO "; 
       foreach my $k (sort keys %{$VCD{'ports'}}) { 
             my %port = <math>\{\$VCD\}</math>'ports' {\$k}\}; if(isSkip($port{'name'})) { 
                    next; 
 }
```

```
 my $char; 
            if(\text{sport}{'type'}\text{ eq}'{}output')\text{ }{echar = 'o';\text{ }}elsif($port{'type'} eq 'input') { $char = 'i'; }
            elsif($port{'type'} eq 'inout') { $char = 'b'; }
             print $char x portSize($port{'portnum'}); 
             print " "; 
       } 
      print "\n\n\cdot;
       print "VNAME "; 
       # TODO: abstract into block... 
       foreach my $k (sort keys %{$VCD{'ports'}}) { 
            my %port = <math>\{\$VCD\}</math>'ports' {\$k}\}; if(isSkip($port{'name'})) { 
                    next; 
 } 
            if(\text{sport}{'portum'} = ~ / \[(\dagger)^{d+} : (\dagger)^{'}\]($start, $end) = ($2, $1);
                    for(my \xi i = \xi end; \xi i \geq \xi start; \xi i = -\xi)
                          print uc($port{'name'}) . '[' . $i . ']' . ' '; 
 } 
             \} elsif($port{'portnum'} =~ /\[(\d+)\]/) {
                    print uc($port{'name'}) . '[' . $1 . ']' . ' '; 
              } else { 
                    print uc($port{'name'}) . ' '; 
 } 
       } 
      print "\n\n";
       foreach my $enablename (sort keys %enable) { 
             print "ENABLE " . $enable{$enablename} . " "; 
             # TODO: abstract into block... 
             foreach my $k (sort keys %{$VCD{'ports'}}) { 
                         my %port = <math>\{\$VCD\}</math>'ports' {\$k}\}; if(isSkip($port{'name'})) { 
                                 next; 
 } 
                          my $char; 
                         if($port{'name'}} eq $enablename) { $char = '1': }else \{ $char = '0'; \} print $char x portSize($port{'portnum'}); 
                          print " "; 
 } 
             print "\n"; 
       } 
       foreach my $timingname (sort keys %timing) { 
             print "TDELAY " . $timing{$timingname} . " "; 
             # TODO: abstract into block... 
             foreach my $k (sort keys %{$VCD{'ports'}}) { 
                         my %port = <math>\{\$VCD\}</math> (ports')<math>\{\$k\}</math>; if(isSkip($port{'name'})) { 
                                 next; 
 } 
                          my $char; 
                          if($port{'name'} eq $timingname) { $char = '1'; }
```

```
else \{ $char = '0'; \} print $char x portSize($port{'portnum'}); 
                             print " "; 
 } 
               print "\n"; 
        } 
        foreach my $timingname (sort keys %intiming) { 
               print "IDELAY " . $intiming{$timingname} . " "; 
               # TODO: abstract into block... 
               foreach my $k (sort keys %{$VCD{'ports'}}) { 
                            my %port = <math>\{\$VCD\}</math> (ports')<math>\{\$k\}</math>; if(isSkip($port{'name'})) { 
                            next;
 } 
                             my $char; 
                            if($port{'name'} eq $timingname) { $char = '1'; }
                            else \{ $char = '0'; \} print $char x portSize($port{'portnum'}); 
                             print " "; 
 } 
               print "\n"; 
        } 
        foreach my $timingname (sort keys %outtiming) { 
               print "ODELAY " . $outtiming{$timingname} . " "; 
               # TODO: abstract into block... 
               foreach my $k (sort keys %{$VCD{'ports'}}) { 
                            my %port = <math>\{\$VCD\}</math>'ports' {\$k}\}; if(isSkip($port{'name'})) { 
                            next;
 } 
                             my $char; 
                            if($port{'name'} eq $timingname) { $char = '1'; }
                             else { $char = '0'; } 
                             print $char x portSize($port{'portnum'}); 
                             print " "; 
 } 
               print "\n"; 
        } 
       print "\n"; 
sub printVectors() { 
       my $oldclk; 
       my $clk; 
        my $oldtime; 
        $resetcount=0; 
        $runcount=0; 
       foreach my $time (sort \{2a \iff 2b\} keys \{\$VCD\{'dump'\}\}\my %vector = \frac{2}{3} \evector = \frac{2}{3} \evector = \frac{2}{3} \everting \everting \everting \everting \everting \everting \everting \everting \everting \everting \everting \everting \everting \everting \everting \everting \ev
              $oldclk = $clk;$clk = $vector$%if(($oldclk == 1 && $clk == 0 && $clkdir eq "fall") or
```
}

```
(\text{Soldclk} == 0 \&\ \text{Solk} == 1 \&\ \text{Solkdir} = \text{q "rise"})) # Count run vs reset 
                      if($vector{'reset'} eq '1' || $vector{'resetb'} eq '0') { 
$resetcount++; } 
                      else { $runcount++; } 
                      # Print vector 
                     if(\n$clkdelay == 1) { print1Vector(\n$oldtime); }else { print1Vector($time); }
 } 
               $oldtime = $time; 
 } 
        # Print the last vector, inputs are XXX's 
       % \text{oldvector} = %{\$VCD{'dump'}{\$oldtime}}; print1Vector($oldtime, -1); 
       print "\n"; 
} 
sub print1Vector { 
      my ($time) = @_{i};
      my %vector = \frac{2}{3} \evector = \frac{2}{3} \evector = \frac{2}{3} \everting \everting \everting \everting \everting \everting \everting \everting \everting \everting \everting \everting \everting \everting \everting \everting \ev
        foreach my $k (sort keys %{$VCD{'ports'}}) { 
             my %port = <math>\{\$VCD\}</math>'ports' {\$k}\}; # TODO: This should be a list 
               if(isSkip($port{'name'})) { 
                      next; 
 } 
               if($port{'type'} eq 'output') { 
                      # output 
                      #if(! exists $oldvector{"$port{'name'}$port{'portnum'}"} || 
$oldvector{'reset'} = 1) {} if(! exists $vector{"$port{'name'}$port{'portnum'}"} || 
$vector{'r} = 1) {\n} # print "ERROR: Time $time COULDN'T FIND 
$port{'name'}$port{'portnum'}\n" 
                            print "X" x portSize($port{'portnum'}); 
                      } else { 
                      # print uc($oldvector{"$port{'name'}$port{'portnum'}"}); 
                            print uc($vector{"$port{'name'}$port{'portnum'}"}); 
 } 
               } elsif($port{'type'} eq 'input') { 
                      # input 
                      if(! exists $vector{"$port{'name'}$port{'portnum'}"}) { 
                      # print "ERROR: Time $time COULDN'T FIND 
$port{'name'}$port{'portnum'}\n" 
                            print "X" x portSize($port{'portnum'}); 
                      } else { 
                             print uc($vector{"$port{'name'}$port{'portnum'}"}); 
 } 
               } elsif($port{'type'} eq 'inout') { # Bidirectional 
                      # input 
                      if(! exists $vector{"$port{'name'}$port{'portnum'}"}) { 
                      # print "ERROR: Time $time COULDN'T FIND 
$port{'name'}$port{'portnum'}\n" 
                             print "X" x portSize($port{'portnum'}); 
                      } else {
```
```
print uc($vector{"$port{'name'}$port{'portnum'}"});<br>}
 } 
 } 
             print " "; 
       } 
      print "\n";
} 
sub isSkip() { 
      (sin) = @;
      if(\sin =~ /(clk|ph0|ph1|ph2)/i) {
             return 1; 
       } else { 
             return 0; 
       } 
} 
sub writeSP() { 
       open(SAVEOUT, ">&STDOUT"); 
       open(STDOUT, ">$basename.vec") or die("Can't open $basename.vec for 
writing"); 
       # Print header 
       print_header(); 
       print_wire_list(); 
 # 
      print "; define the units and switching points\n";
      print "; these parameters are defined in the test bench\ln";
      #print "TUNIT $VCD{timescale}\n";
       print "TUNIT ns\n"; 
       print "PERIOD UNITLESSTC\n"; 
       print "SLOPE UNITLESSEDGE\n"; 
      print "VIH SUPPLY\n";
       print "VIL 0\n"; 
       print "VOH VOH\n"; 
       print "VOL VOL\n"; 
       print "VTH VSWITCH\n"; 
       print "\n"; 
       # 
       print "; specify the vectors\n"; 
       print "; the first cycles are for reset\n"; 
      print "; check the output of the last cycle\n";
      print "; at the same time as applying inputs\n\cdot";
       print "; for the next cycle\n"; 
       # Print vectors here 
       printVectors(); 
       close(STDOUT); 
       open(STDOUT, ">&SAVEOUT") or die("Can't open original STDOUT"); 
} 
sub main() { 
       # Parse command line arguments
```

```
$numArgs = $HARGV + 1; $vcdFilename = $ARGV[$#ARGV]; 
       $basename = basename($vcdFilename, ".vcd"); 
      if($numArgs != 1) { use ( ) };
       eval('require "' . "$basename.conf" . '";') or die "Couldn\'t load config 
file $basename.conf"; 
       parseVCD(); 
       writeSP(); 
       writeDuration(); 
} 
sub writeDuration() { 
       open(SAVEOUT, ">&STDOUT"); 
       open(STDOUT,">duration_$basename.sp") or die("Can't open 
duration_$basename.sp for writing"); 
       print 
"***********************************************************************\n"; 
       print "* duration_$basename.sp\n"; 
       print "* Duration of simulation\n"; 
      print "\star\n\rightharpoonup ;
      print "* Automatically generated by vcd2sp from '$vcdFilename'\n";
       print "* Original .vcd file from $VCD{version} ($VCD{date})\n"; 
       print 
"***********************************************************************\n"; 
       print "\n"; 
       print 
"***********************************************************************\n"; 
       print "* Simulation Durations\n"; 
      print 
"***********************************************************************\n"; 
       # TODO: This timing needs some work. 
       print ".param FIRSTCYCLE=$resetcount * first nonreset cycle\n"; 
      print ".param SIMCYCLES='FIRSTCYCLE+$runcount'\n";
       close(STDOUT); 
       open(STDOUT, ">&SAVEOUT") or die("Can't open original STDOUT"); 
} 
sub usage() { 
      print STDERR "Usage: ./vcd2sp.pl input.vcd\n";
       exit; 
} 
vcd2cmd.pl
```

```
#!/usr/bin/perl 
# 
# vcd2cmd.pl: Converts a Verilog Value Change Dump 
# to an IRSIM cmd file. 
# 
# Date: May 1, 2008 
# Author: Nathaniel Pinckney
```

```
use File::Basename; 
package main; 
require "vcd2.pl"; 
main(); 
sub print_header() { 
          print "|$basename.cmd\n"; 
         print
"///////////////////////////////////////////////////////////////////////\n"; 
# print "// $basename.cmd\n"; 
# print "// IRSIM .cmd file\n"; 
\# print "//\n";
# print "// Automatically generated by vcd2cmd from '$vcdFilename'\n"; 
# print "// Original .vcd file from $VCD{version} ($VCD{date})\n"; 
         print
"///////////////////////////////////////////////////////////////////////\n"; 
          print "\n"; 
          print "stepsize $irsimstepsize\n"; 
          print "\n"; 
} 
sub printVectors() { 
          my $oldclk; 
          my $clk; 
          my $oldtime; 
          my %oldvector; 
          $resetcount=0; 
          $runcount=0; 
         my \text{\%count} = 0;
         foreach my $time (sort \{sa \iff sb\} keys \{SVCD\}' dump'}}) {
                  my %vector = \frac{2}{3} \evector = \frac{2}{3} \evector = \frac{2}{3} \everting \everting \everting \everting \everting \everting \everting \everting \everting \everting \everting \everting \everting \everting \everting \everting \ev
                   # Todo: Case insentitivity 
                  $oldclk = $clk;$c1k = $vector{$clkname};
                  if(($oldclk == 1 && $clk == 0 && $clkdir eq "fall") or
                        ($oldclk == 0 && $clk == 1 && $clkdir eq "rise")) { 
                           if(\text{c}kdelay == 1) { print1Vector(\text{d}time, \text{c}count); }
                           else { print1Vector($time, $count); }
                            # Count run vs reset 
                            if($vector{'reset'} eq '1' || $vector{'resetb'} eq '0') { 
$resetcount++; } 
                            else { $runcount++; } 
                            $count++; 
 } 
                   $oldtime = $time; 
          } 
          # Print the last vector, inputs are XXX's 
         % \text{oldvector} = \frac{1}{2} \sqrt{\frac{1}{2} \cdot \frac{1}{2} \cdot \frac{1}{ print1Vector($oldtime, $count);
```
#

```
 print "\n"; 
} 
sub print1Vector { 
      my ($time, $count) = @_{i};
      my %vector = \frac{2}{3} \evector = \frac{2}{3} \evector = \frac{2}{3} \everting \everting \everting \everting \everting \everting \everting \everting \everting \everting \everting \everting \everting \everting \everting \everting \ev
       print "| $count\n"; 
        if($clkdir eq "rise") { 
               print "h $clkname\n"; 
        } elsif($clkdir eq "fall") { 
               print "l $clkname\n"; 
        } 
        # Inout 
        foreach my $k (sort keys %{$VCD{'ports'}}) { 
              my %port = <math>\{\$VCD\}</math>'ports' {\$k}\}; if($port{'type'} eq 'inout') { 
                     if(\$enable{\$port{'name'}\} = ~ /^*(\>)?(\> +)\ {
                             if(($1 eq '~' and $vector{$2} eq '0') or 
                                 ($1 eq '' and $vector{$2} eq '1')) { 
                                    # output 
                                    if($vector{'reset'} eq '1' or $vector{'resetb'} eq 
'0') { 
                                           next; 
 } 
                                   if(\text{sport}{'portm''} = ~ / \[(\d+):(\d+))\])(sstart, send) = (\$2, \$1);for(my \xi i = \xi end; \xi i \geq \xi start; \xi i = -) {
                                                   print "x " . lc($port{'name'}) . '[' . $i 
. ']' . "\ln"; } 
                                   \} elsif($port{'portnum'} =~ /\[(\d+)\]/) {
                                           print "x " . lc($port{'name'}) . '[' . $1 . ']' 
. "\n\n\mathbf{n}";
                                     } else { 
                                          print "x " . lc(\text{sport} \text{ 'name'} ) . "\n";
 } 
 } 
 } 
 } 
        } 
       print "s\n"; 
       print "s\n"; 
        # A step 
        if($clkdir eq "rise") { 
               print "l $clkname\n"; 
        } elsif($clkdir eq "fall") { 
               print "h $clkname\n"; 
        } 
       print "s\n";
```

```
 # Need two passes: inputs then outputs. 
       # Inputs 
       foreach my $k (sort keys %{$VCD{'ports'}}) { 
           my %port = {\frac{1}{2}[$VCD{'ports'}{$k}};
            # TODO: This should be a list 
           \# \text{if}(\text{Spot}\{\text{ 'name'}\} = \text{ '}(c1k|\text{reset}|ph1|ph2)/i) {
            if(Sport{'name'} = ~ / (clk|ph[0123456789])/i) next; 
 } 
             if($port{'type'} eq 'input') { 
                   # input 
                  if(\text{sport}{'portum'} = ~ / \[(\ddot{d}) : (\ddot{d})\]\) {
                        (sstart, send) = ($2, $1);for(my xi = $end; \xi i >= $start; \xi i--) {
      if(substr($vector{"$port{'name'}$port{'portnum'}"},$end - $i,1) eq "0") {
                                    print "l " . lc($port{'name'}) . '[' . $i . ']' 
. "\n\n\mathbf{n}";
 } 
elsif(substr($vector{"$port{'name'}$port{'portnum'}"},$end - $i,1) eq "1") { 
                                    print "h " . lc($port{'name'}) . '[' . $i . ']' 
. "\n\n\mathbf{n}";
 } 
 } 
                  \} elsif($port{'portnum'} =~ /\[(\d+)\]/) {
                         if($vector{"$port{'name'}$port{'portnum'}"} eq "0") { 
                              print "l " . lc($port{'name'}) . '[' . $1 . ']' . 
"\n"; 
                         } elsif($vector{"$port{'name'}$port{'portnum'}"} eq "1") { 
                              print "h " . lc($port{'name'}) . '[' . $1 . ']' . 
"\n"; 
 } 
                   } else { 
                         if($vector{"$port{'name'}$port{'portnum'}"} eq "0") { 
                             print "l " . lc(\text{sport} \text{ 'name'} ) . "\n";
                         } elsif($vector{"$port{'name'}$port{'portnum'}"} eq "1") { 
                             print "h " . lc ($port{'name'}) . "\n";
 } 
 } 
 } 
       } 
       # Inout 
       foreach my $k (sort keys %{$VCD{'ports'}}) { 
           my %port = <math>\{\$VCD\}</math>'ports' {\$k}\}; if($port{'type'} eq 'inout') { 
                  if($enable{$port{'name'}} =~ /^(~)?(\S+)$/) {
                        if((\$1 \text{ eq } ' \sim' and \$vector \\$2\} eq '0') or
                            ($1 eq '' and $vector{$2} eq '1')) { 
                              # output 
                              if($vector{'reset'} eq '1' or $vector{'resetb'} eq 
'0') { 
next;
 }
```

```
if(\text{sport}{'portnum'} = ~ / \[(\dagger)^{(\dagger)}\]\)(sstart, send) = (§2, §1);for(my \xi i = \xi end; \xi i \geq \xi start; \xi i --) {
     if(substr($vector{"$port{'name'}$port{'portnum'}"},$end - $i,1) eq "0") {
                                          print "assert " . lc($port{'name'}) 
. '[' . $i . ']' . " 0\n"; 
 } 
elsif(substr($vector{"$port{'name'}$port{'portnum'}"},$end - $i,1) eq "1") { 
                                          print "assert " . lc($port{'name'}) 
. '[' . $i . ']' . " 1\n"; 
 } 
 } 
                         \} elsif($port{'portnum'} =~ /\[(\d+)\]/) {
                               if($vector{"$port{'name'}$port{'portnum'}"} eq 
"0") { 
                                    print "assert " . lc($port{'name'}) . '[' 
. $1 . ']' . " 0\n"; 
 } 
elsif($vector{"$port{'name'}$port{'portnum'}"} eq "1") { 
                                    print "assert " . lc($port{'name'}) . '[' 
. $1 . ']' . " 1\n";
 } 
                          } else { 
                               if($vector{"$port{'name'}$port{'portnum'}"} eq 
"0") { 
                                    print "assert " . lc($port{'name'}) . " 
0\ n";
 } 
elsif($vector{"$port{'name'}$port{'portnum'}"} eq "1") { 
                                    print "assert " . lc($port{'name'}) . " 
1\ n";
 } 
 } 
                     } else { 
                          # input 
                         if(\text{sport}{'portnum'} = ~ / \[(\d+):(\d+)\)]/)($start, $end) = ($2, $1);
                               for(my \xi i = \xi end; \xi i \geq -\xi start; \xi i = -\xi)
     if(substr($vector{"$port{'name'}$port{'portnum'}"},$end - $i,1) eq "0") {
                                         print "l " . lc ($port{'name'}) .
'[' . $i . ']' . "\n"; 
 } 
elsif(substr($vector{"$port{'name'}$port{'portnum'}"},$end - $i,1) eq "1") { 
                                         print "h " . lc($port{'name'}) . 
'[' . $i . ']' . "\n"; 
 } 
 } 
                         \} elsif($port{'portnum'} =~ /\[(\d+)\]/) {
                               if($vector{"$port{'name'}$port{'portnum'}"} eq 
"0") { 
                                    print "l " . lc($port{'name'}) . '[' . $1 
. ']' . "\n\overline{\nu};
 } 
elsif($vector{"$port{'name'}$port{'portnum'}"} eq "1") {
```

```
 print "h " . lc($port{'name'}) . '[' . $1 
. ']' . "\ln"; } 
                            } else { 
                                 if($vector{"$port{'name'}$port{'portnum'}"} eq 
"0") { 
                                print "l " . lc(\text{sport} \{ 'name' \}) . "\n";<br>}
 } 
elsif($vector{"$port{'name'}$port{'portnum'}"} eq "1") { 
                                      print "h " . lc(\text{sport} \text{ 'name'} ) . "\n";
 } 
 } 
 } 
 } 
 } 
      } 
      # Outputs 
      foreach my $k (sort keys %{$VCD{'ports'}}) { 
          my %port = <math>\{\$VCD\}</math>'ports' {\$k}\}; # TODO: This should be a list 
          # if($port{'name'} =~ /(clk|reset)/i) {
           # next; 
           # } 
            if($vector{'reset'} eq '1' or $vector{'resetb'} eq '0') { 
                 next; 
 } 
           if($port{'type'} eq 'output') { 
                 # output 
                     if(\text{sport}{'portm''} = ~ / \[(\d+):(\d+))\]) {
                            ($start, $end) = ($2, $1); 
                            for(my \xi i = \xi end; \xi i \geq \xi start; \xi i --) {
     if(substr($vector{"$port{'name'}$port{'portnum'}"},$end - $i,1) eq "0") {
                                       print "assert " . lc($port{'name'}) . '[' 
. $i . ']' . " 0\n"; 
 } 
elsif(substr($vector{"$port{'name'}$port{'portnum'}"},$end - $i,1) eq "1") { 
                                       print "assert " . lc($port{'name'}) . '[' 
. $i . ']' . " 1\n"; 
 } 
 } 
                     \} elsif($port{'portnum'} =~ /\[(\d+)\]/) {
                            if($vector{"$port{'name'}$port{'portnum'}"} eq "0") 
{ 
                                 print "assert " . lc($port{'name'}) . '[' . $1 
. ']' . " 0\n"; 
                            } elsif($vector{"$port{'name'}$port{'portnum'}"} eq 
"1") { 
                                 print "assert " . lc($port{'name'}) . '[' . $1 
. ']' . " 1\n"; 
 } 
                      } else { 
                            if($vector{"$port{'name'}$port{'portnum'}"} eq "0") { 
                                print "assert " . lc(\text{sport} \text{ 'name'} ) . " 0\n\n\in i
```

```
 } elsif($vector{"$port{'name'}$port{'portnum'}"} eq 
"1") { 
                              print "assert " . lc(\text{Spot}{'name'}') . " 1\n\n\} } 
 } 
 } 
       } 
      print "s\n"; 
      print "\n"; 
} 
sub writeCMD() { 
       open(SAVEOUT, ">&STDOUT"); 
       open(STDOUT, ">$basename.cmd") or die("Can't open $basename.cmd for 
writing"); 
       # Print header 
     print_header();
       # Print vectors here 
      printVectors(); 
      close(STDOUT); 
       open(STDOUT, ">&SAVEOUT") or die("Can't open original STDOUT"); 
} 
sub main() { 
       # Parse command line arguments 
      $numArgs = $HARGV + 1; $vcdFilename = $ARGV[$#ARGV]; 
       $basename = basename($vcdFilename, ".vcd"); 
      if($numArgs != 1) { usage() }; eval('require "' . "$basename.conf" . '";') or die "Couldn\'t load config 
file $basename.conf"; 
       # Doubled because we do two steps per input/output pair. 
       $irsimstepsize = $irsimspeed/4; 
      parseVCD(); 
      writeCMD(); 
} 
sub usage() { 
      print STDERR "Usage: ./vcd2cmd.pl input.vcd\n"; 
      exit; 
}
```
## **Appendix: 6502 Emulator**

To help with the development of the processor, several emulators were used. The primary emulator used in the design was the appleiigo open source emulator (http://code.google.com/p/appleiigo/). This emulator currently runs on Mac OS X, though the authors intend to make it cross-platform in the future. The emulator runs any currently available ROM image, and served as the basis for our path testing efforts.

Once a ROM image was acquired for the Apple IIe using the ADTpro disk transfer utility and a pair of audio cables, the image was tested both on the Apple II emulator and the RTL in ModelSim. A Verilog testbench was created that compares instruction loads with the instruction loads as recorded from the modified Apple emulator. This allowed several bugs to be identified and fixed, though since the Apple II hardware was never fully implemented in RTL (IO systems were not modelled), the behavior has not been identical.

ADTpro has been used to transfer data to and from the Apple II using the cassette adapter, though this has proven challenging. In the future, a Super Serial card would be more appropriate to the task.